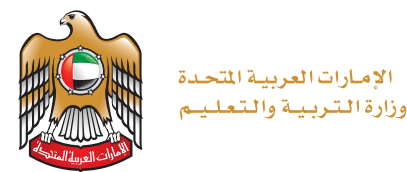

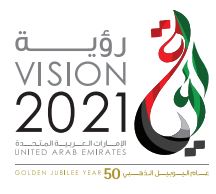

## **McGraw-Hill Education**

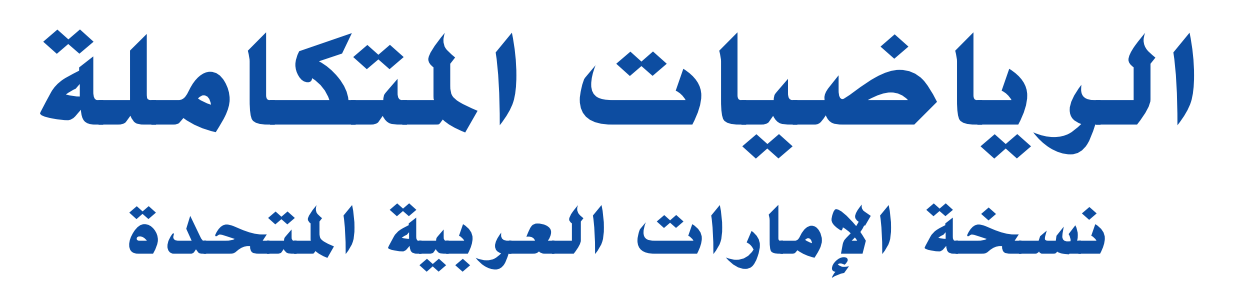

**ف 9 جملد 1**

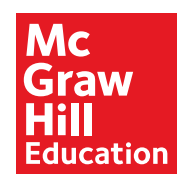

### mheducation.com/prek-12

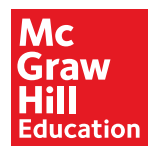

جميع الحقوق محفوظة © للعام 2017 لصالح مؤسسة Education Hill-McGraw

جميع الحقوق محفوظة. ال يجوز إعادة إنتاج أي جزء من هذا المنشور أو توزيعه في أي صورة أو بأي وسيلة كانت أو تخزينه في قاعدة بيانات أو نظام استرداد من دون موافقة خطية مسبقة من McGraw-Hill Education، بما في ذلك، على سبيل المثال لا الحصر، التخزين على الشبكة أو الإرسال عبرها أو البث لأغراض التعليم عن بُعد.<br>.

الحقوق الحصرية للتصنيع والتصدير عائدة لمؤسسة Education Hill-McGraw. ال يمكن إعادة تصدير هذا الكتاب من البلد الذي باعته له Education Hill-McGraw. هذه النسخة اإلقليمية غير متاحة خارج أوروبا والشرق األوسط وإفريقيا.

ُطبع في دولة اإلمارات العربية المتحدة.

رقم النشر الدولي: 978-0-07-718665-4 *)نسخة الطالب(* 0-07-718665-6 :MHID*( نسخة الطالب(* رقم النشر الدولي: 978-0-07-718668-5 *)نسخة المعلم(* 0-07-718668-0 :MHID*( نسخة المعلم(*

XXX 17 16 15 14 13 12 9 8 7 6 5 4 3 2 1

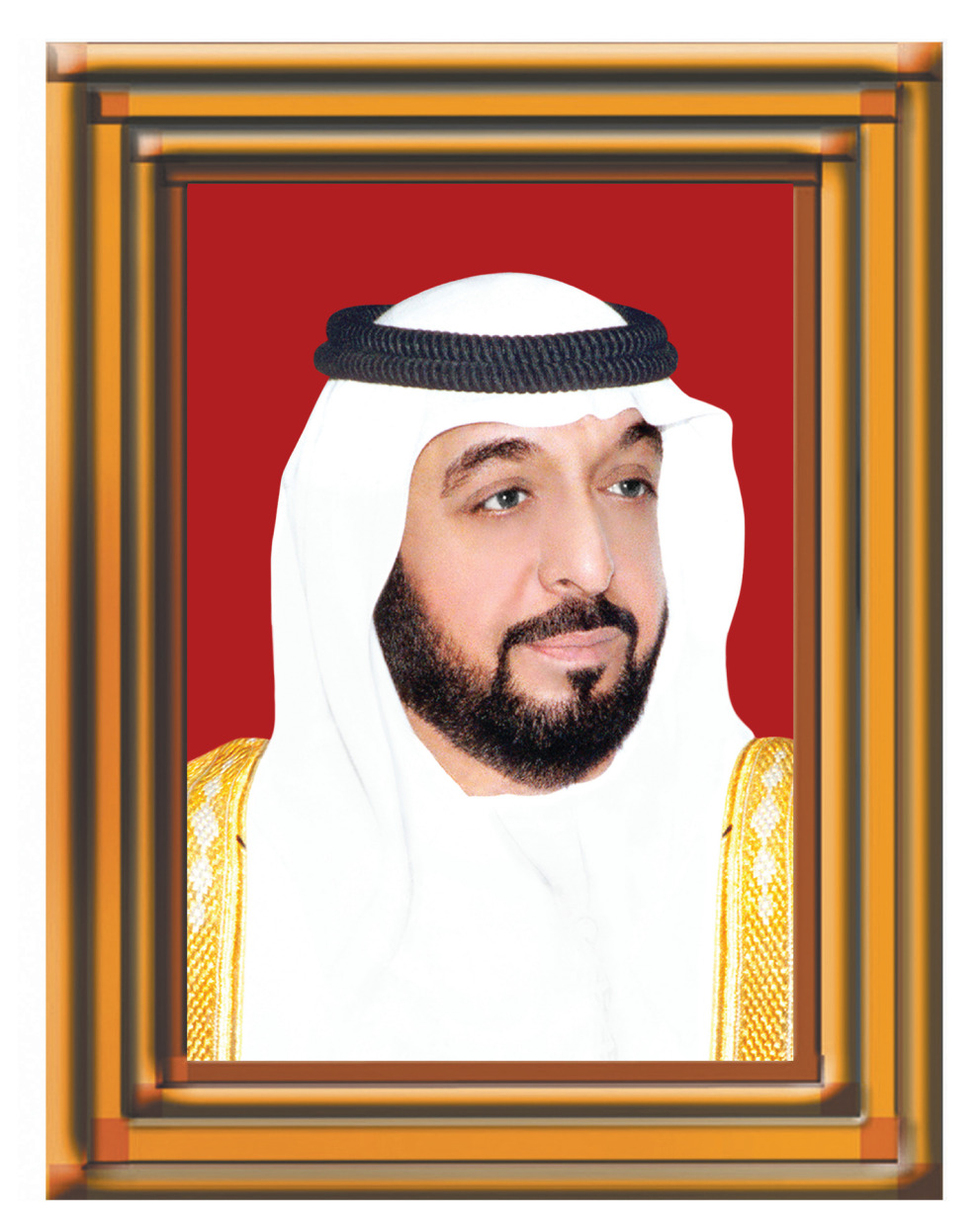

### **صاحب السمو الشيخ خليفة بن زايد آل نهيان رئيس الدولة، حفظه الله** "Extensive knowledge and modern science must be acquired. The

شيجب التزوّد بالعلوم الحديثة والمعارف الواسعة والإقبال عليها <u>"</u> بروح عالية ورغبة صادقة حتى تتمكن دولة الإمارات خلال **األلفية الثالثة من تحقيق نقلة حضارية واسعة."**

من اقوال صاحب السو السّي<del>غ</del> خليفة بن زايد ال نهيان

## **ملخص المحتويات**

- **الوحدة 0 التهيئة للرياضيات المتكاملة I**
	- **الوحدة 1 التعابير والمعادالت والدوال**
		- **الوحدة 2 المعادالت الخطية**
			- **الوحدة 3 الدوال الخطية**
		- **الوحدة 4 معادالت الدوال الخطية**
			- **الوحدة 5 المتباينات الخطية**
- **الوحدة 6 أنظمة المعادالت والمتباينات الخطية**
	- **الوحدة 7 األسس والدوال األسية**
- **الوحدة 8 الدوال الجذرية والدوال النسبية والمعادالت**
	- **الوحدة 9 اإلحصاء واالحتماالت**
		- **الوحدة 10 أدوات الهندسة**
	- **الوحدة 11 الخطوط المتوازية والمتعامدة**
		- **الوحدة 12 المثلثات المتطابقة**
			- **الوحدة 13 رباعيات األضالع**
		- **الوحدة 14 التشابه التحويالت والتناظر**
			- **الوحدة 15 الدوائر**
				- **كتيب الطالب**

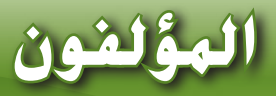

مؤلفونا الرواد أن برامج Hill-McGraw/Macmillan وHill-McGraw/Glencoe للرياضيات **يضمن** منظمة حقًا بشكل رأسي مترابط، مع وضع الغاية النهائية نصب الأعين — ألا وهي حَقيق ً النجاح يف الرياضيات املتكاملة I وما بعدها. ومن خالل "التخطيط العكسي" للمحتوى املأخوذ من برامج املدارس الثانوية، فإن مجيع براجمنا املتعلقة بالرياضيات موضحة بشكل جيد يف نطاقها وتسلسلها.

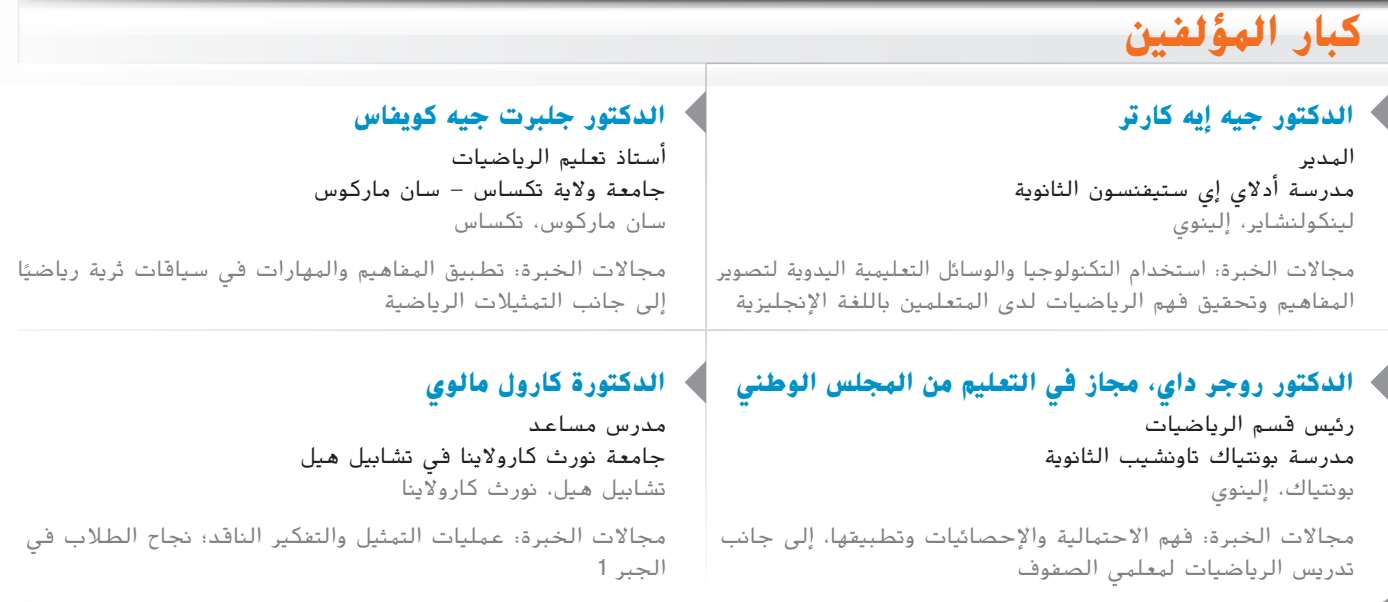

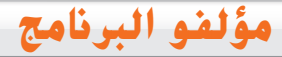

**مؤلف مشارك**

 **دينا زايك المطويات**

سان أنطونيو، تكساس

Dinah-Might Activities, Inc. شركة

مستشار تعليمي

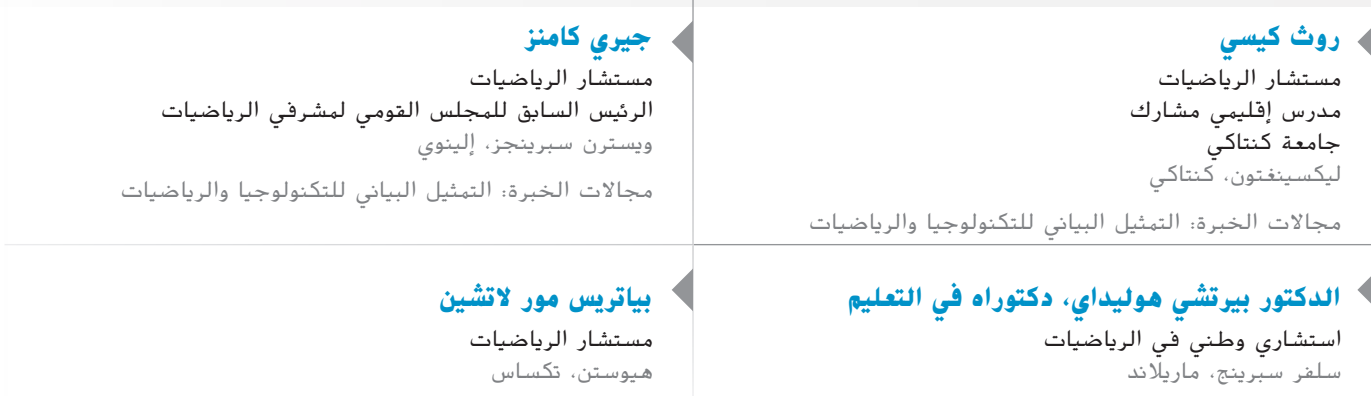

مجاالت الخبرة: استخدام الرياضيات لنمذجة بيانات الحياة اليومية واستيعابها؛ وتأثير التمثيالت البيانية على فهم الرياضيات

مجاالت الخبرة: المعرفة الرياضية؛ العمل مع متعلمي اللغة اإلنجليزية

# محفوظة لصالح مؤسسة Colucation ااأأ الحامل محفوظة لصالح مؤسسة Education Hill-McGraw حقوق الطبع والتأليف © حقوق الطبع والتأليف ©

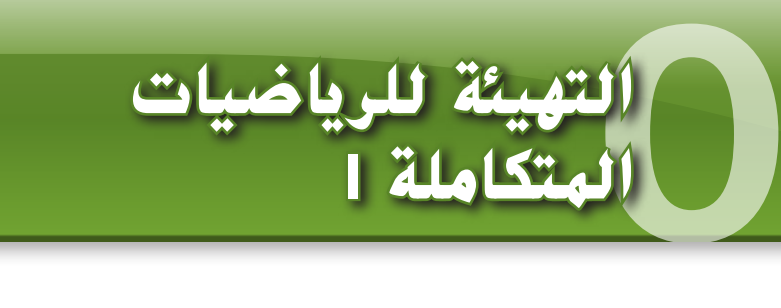

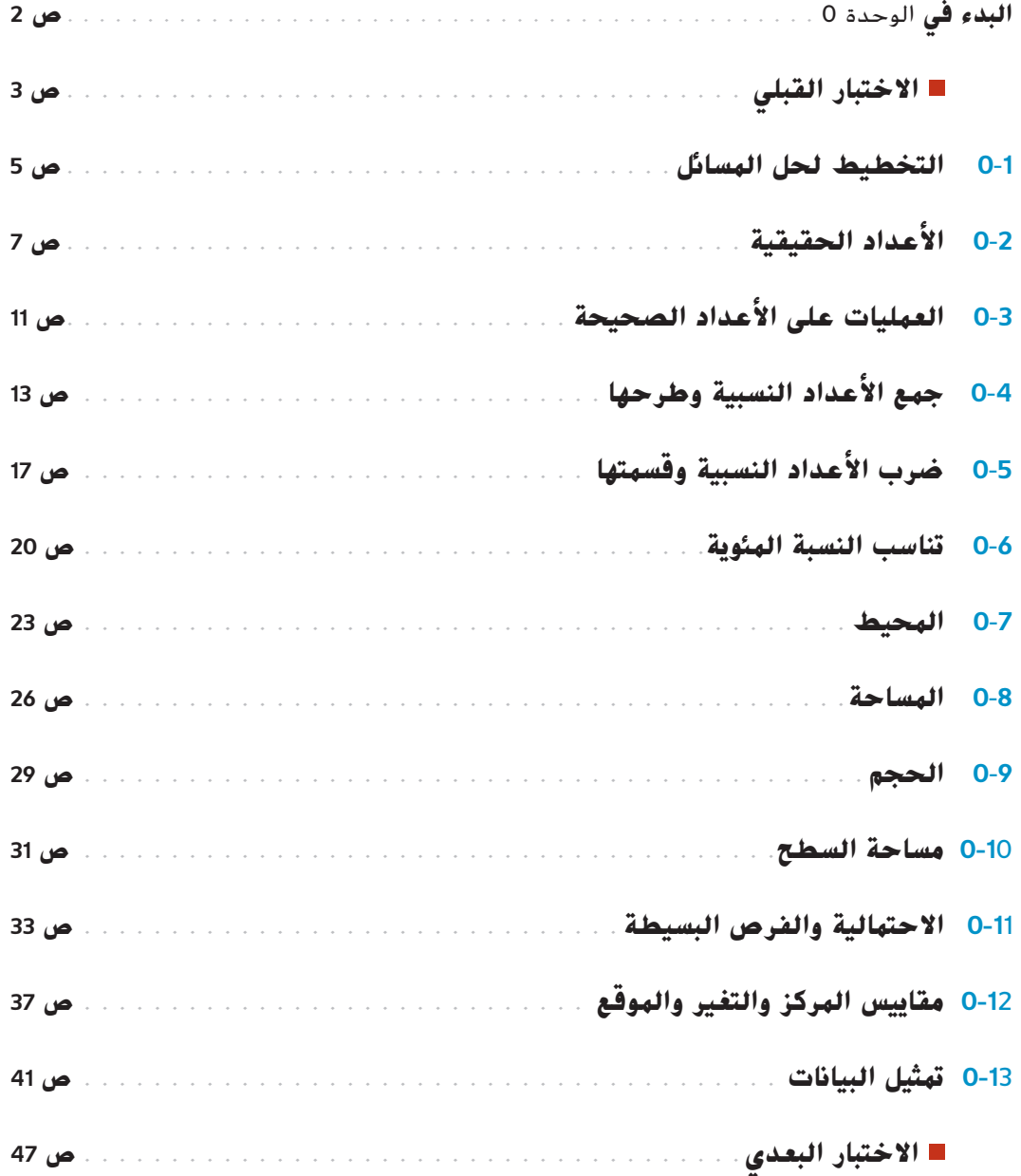

**FEFE** 

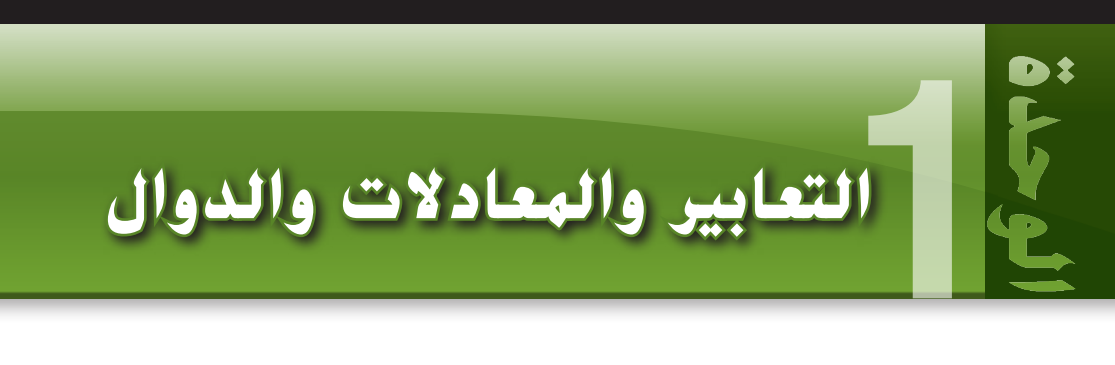

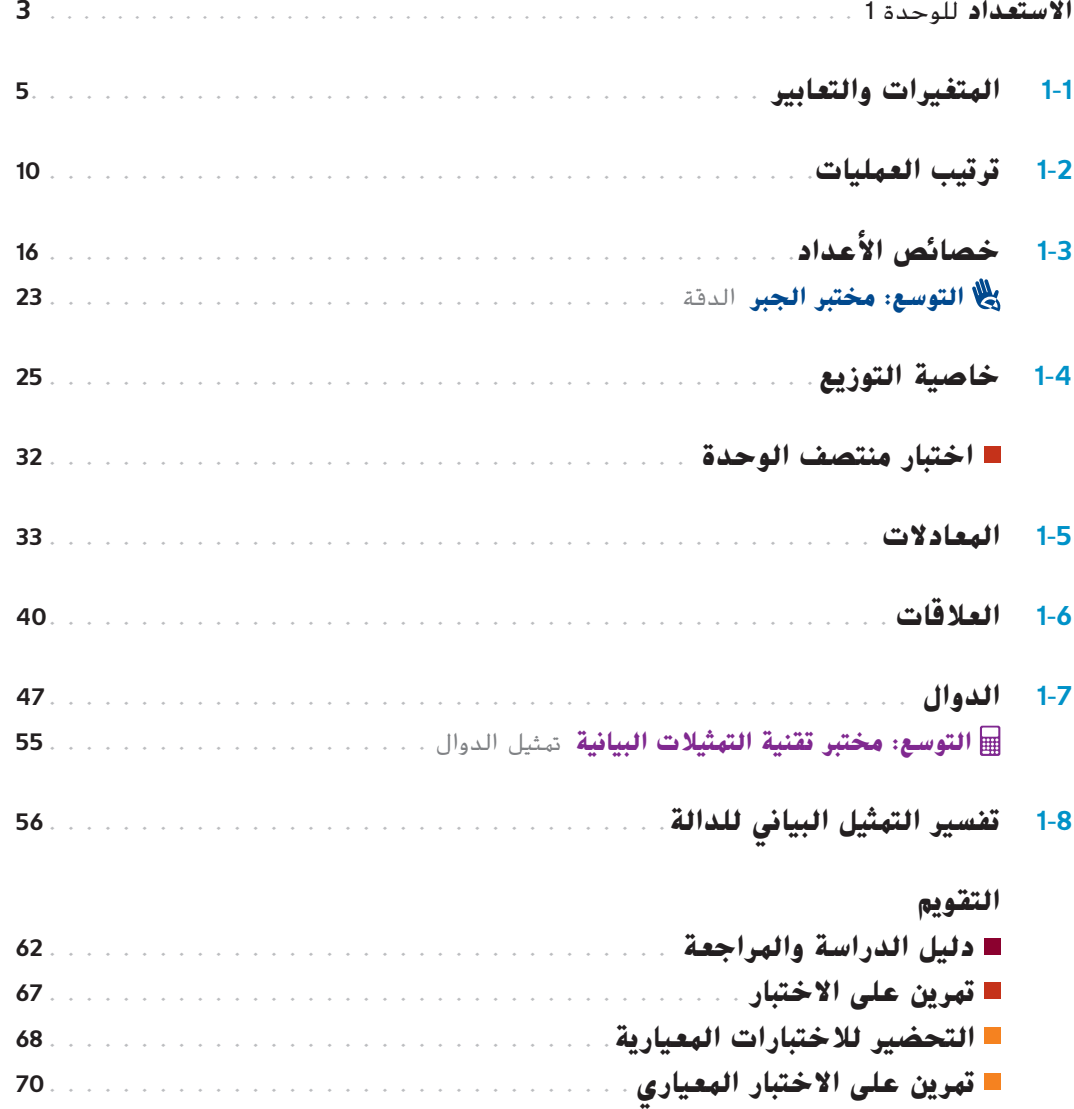

**الوحدة** 1 | أسس الدوال

**ix viii**

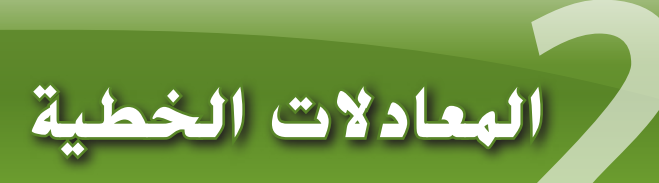

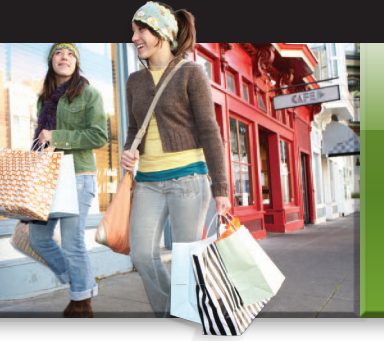

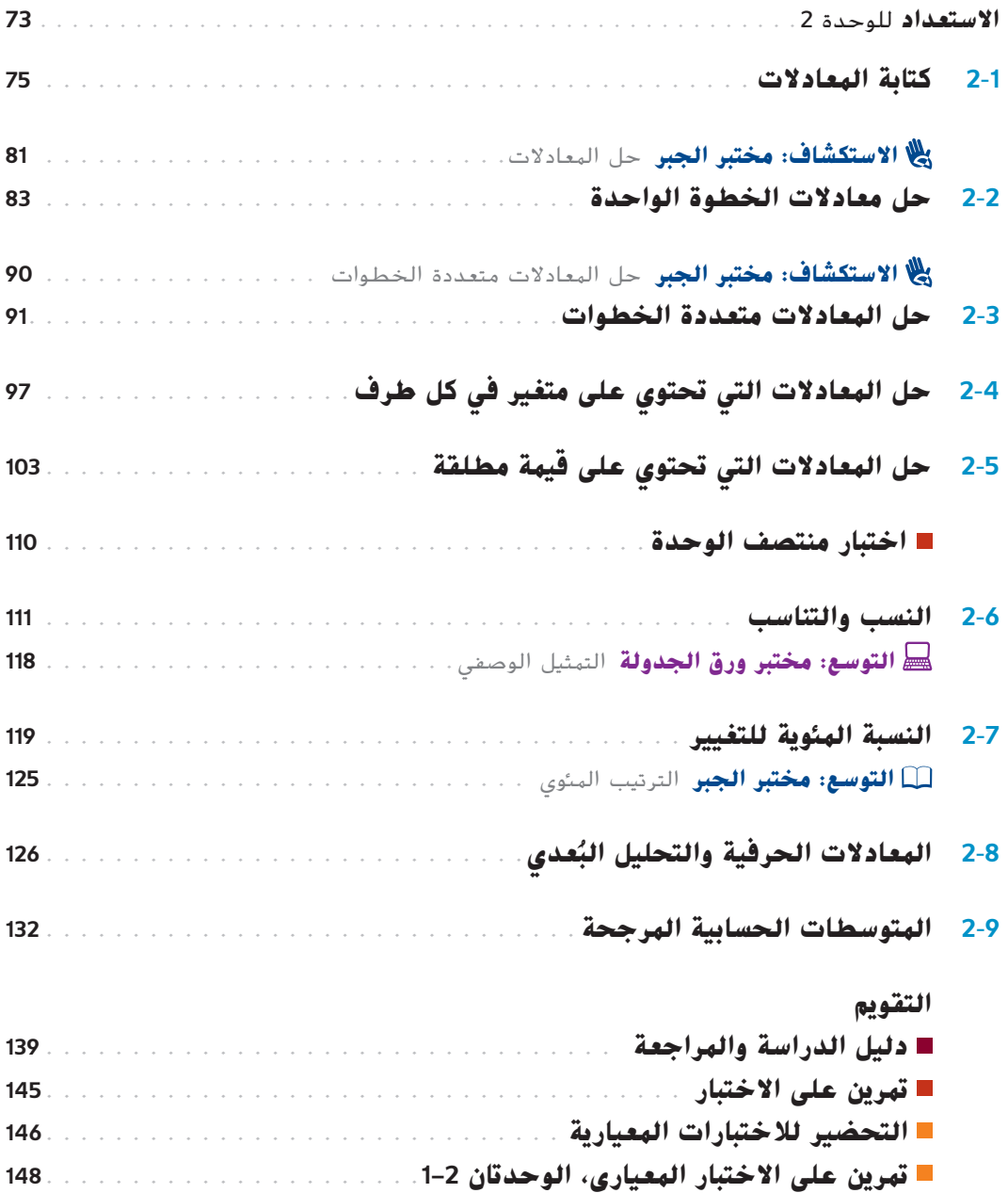

 $\mathbf{f}^*$ 

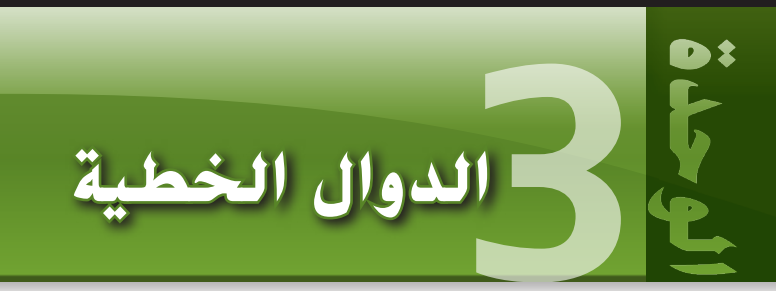

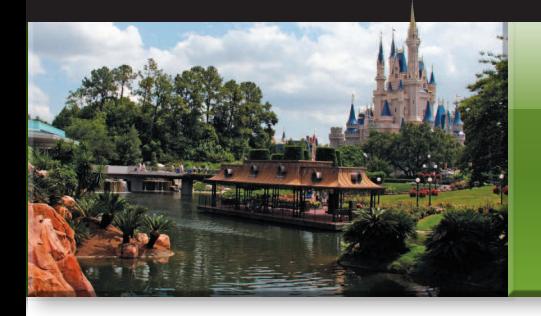

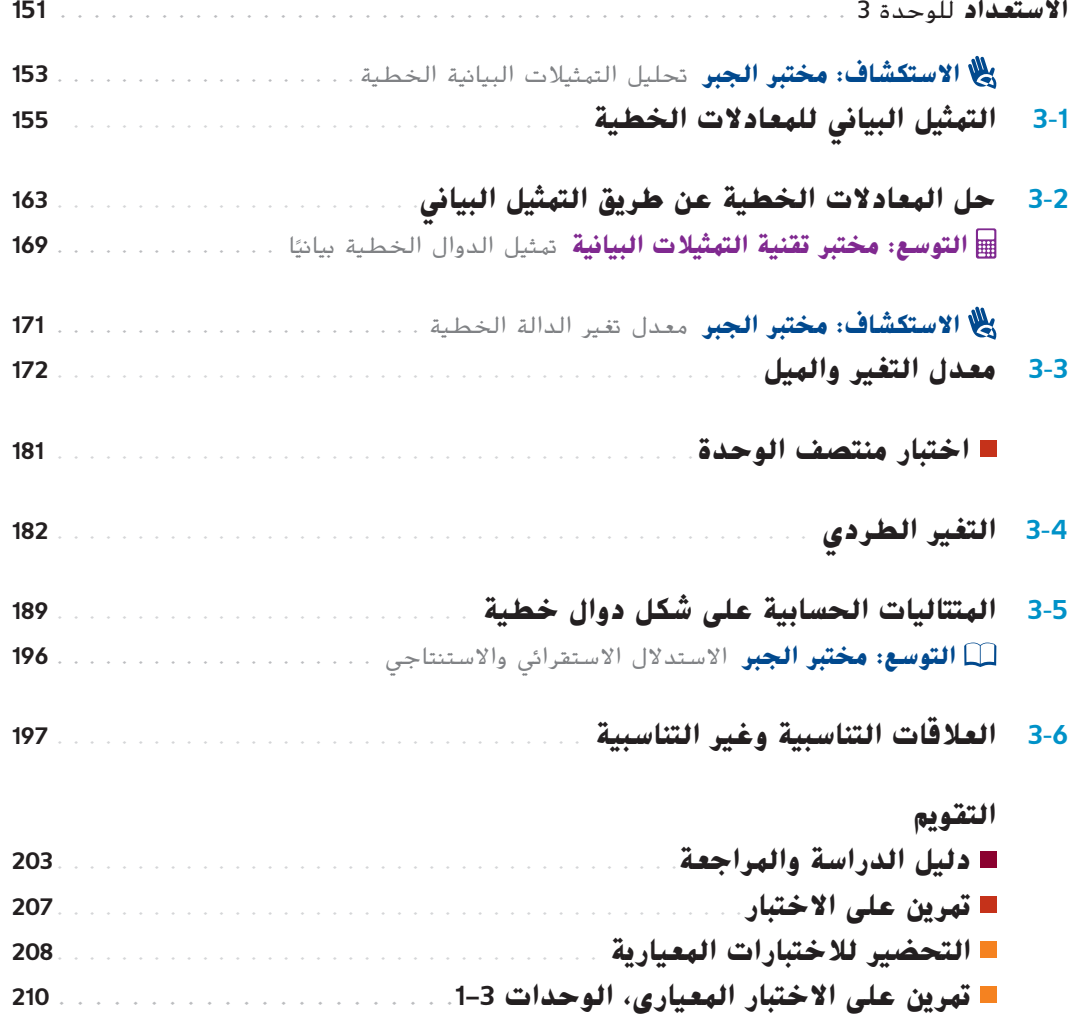

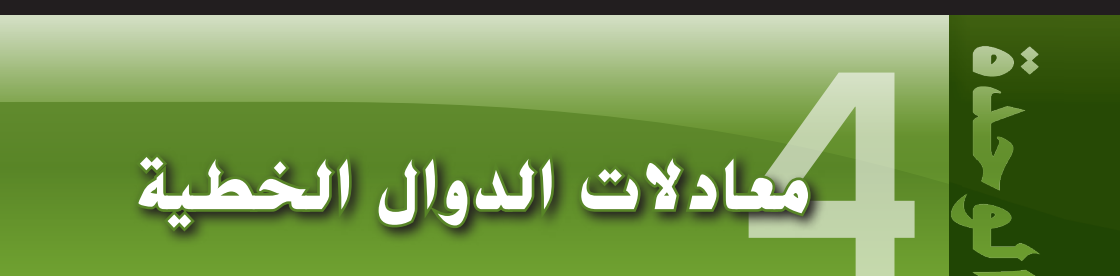

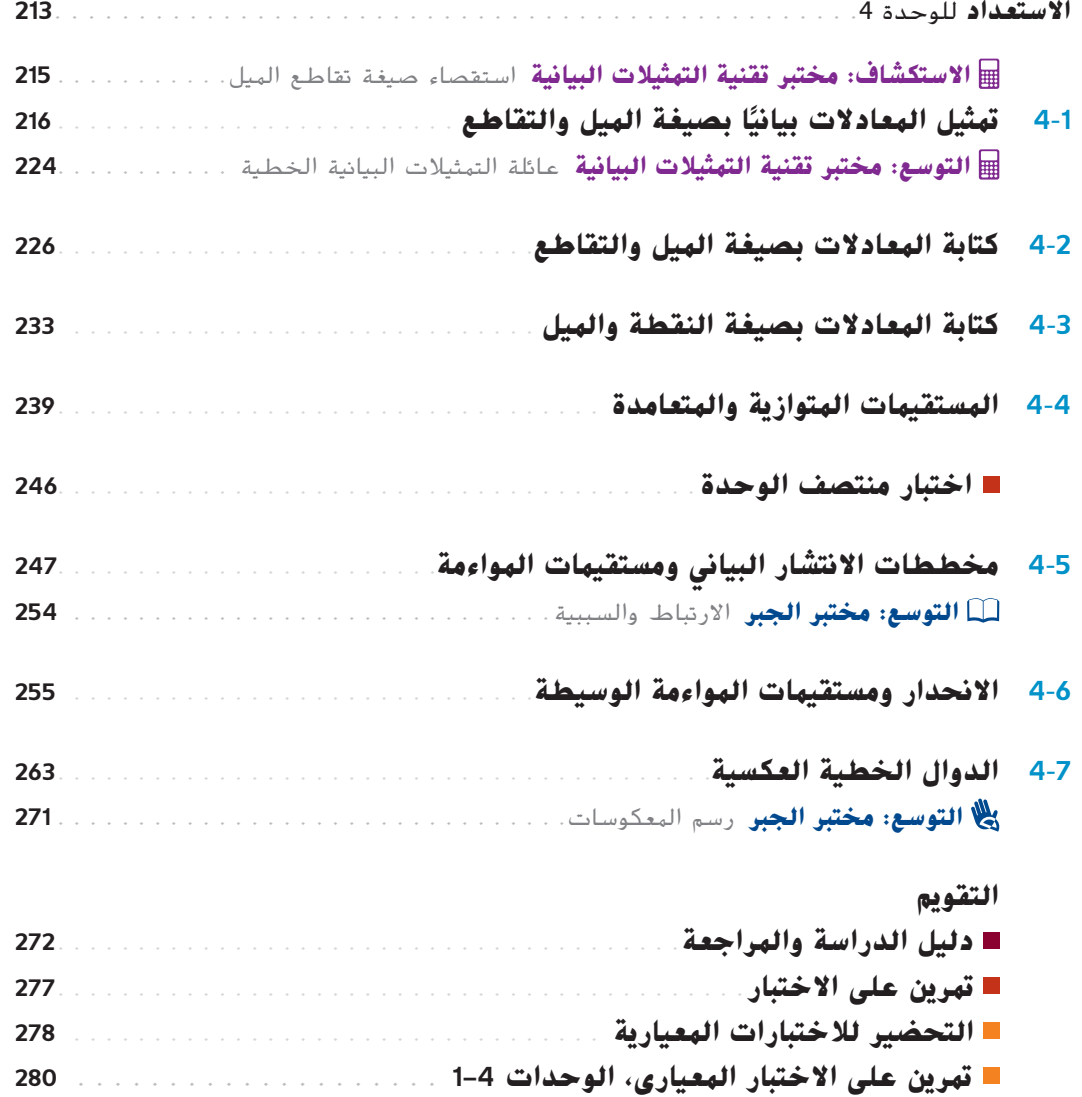

 $\sum_{i=1}^{n}$ 

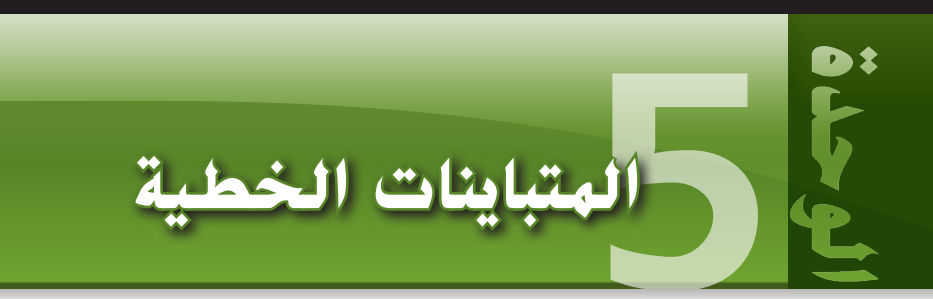

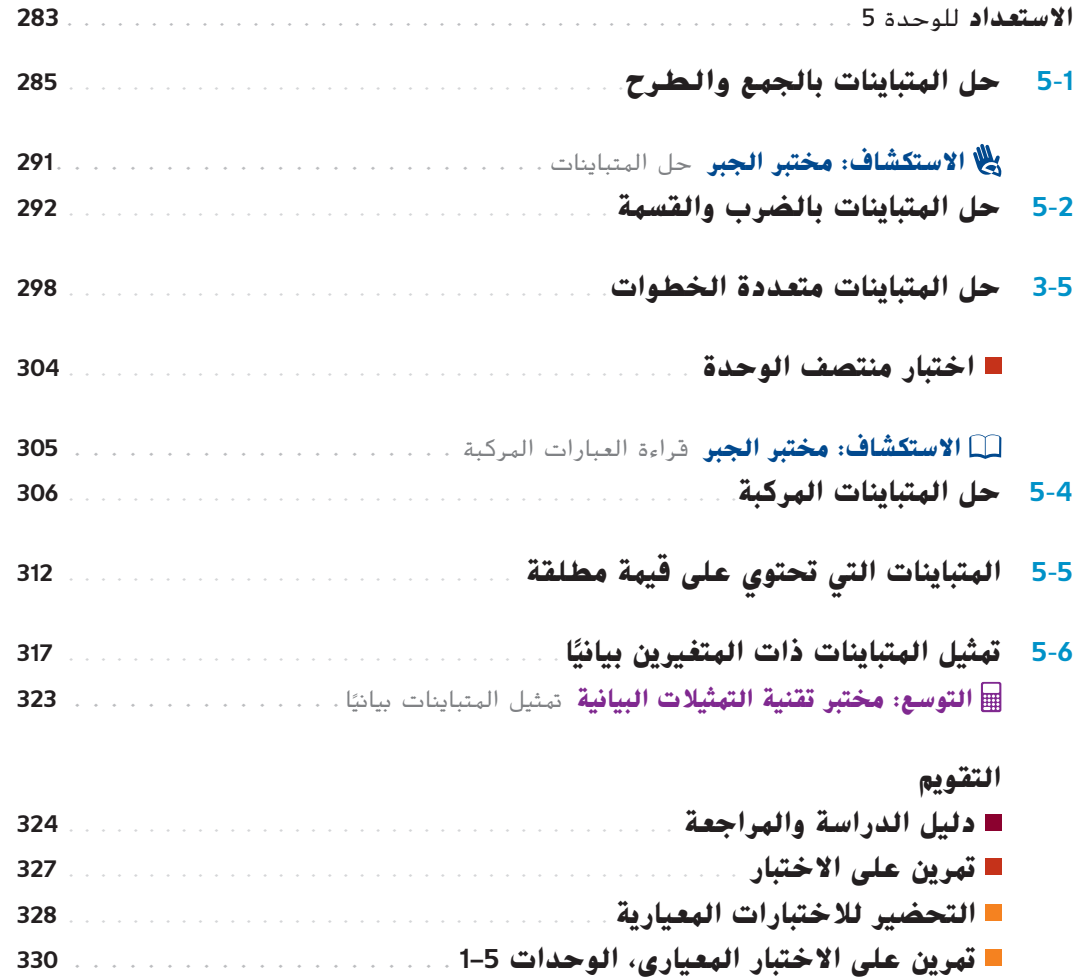

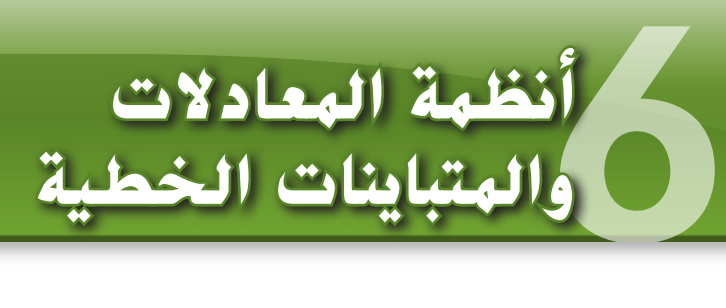

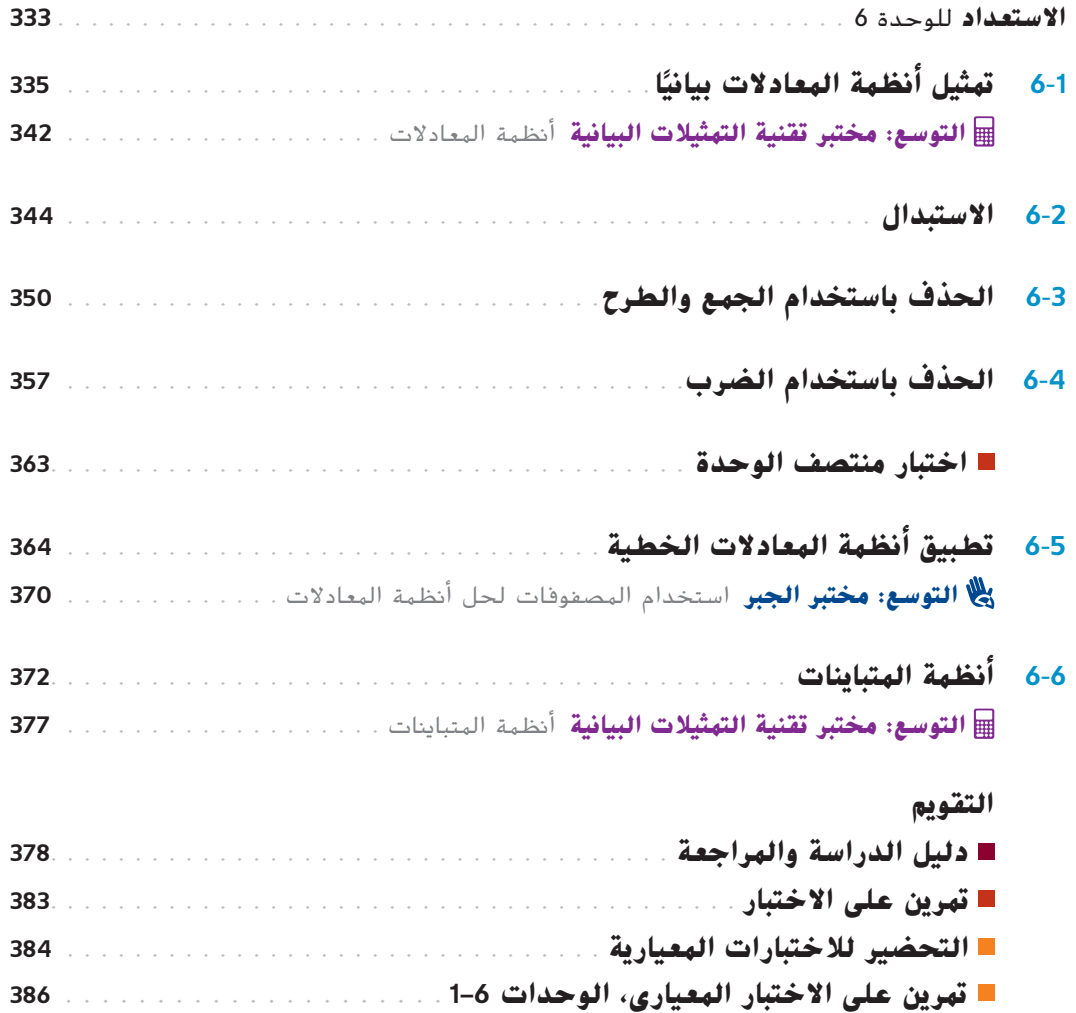

**D:** 

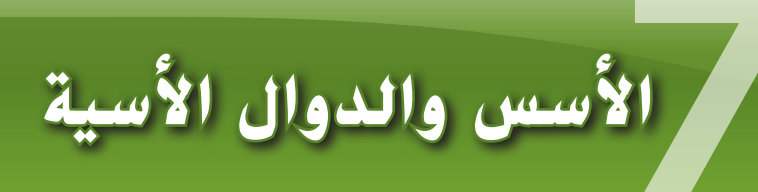

OF ST

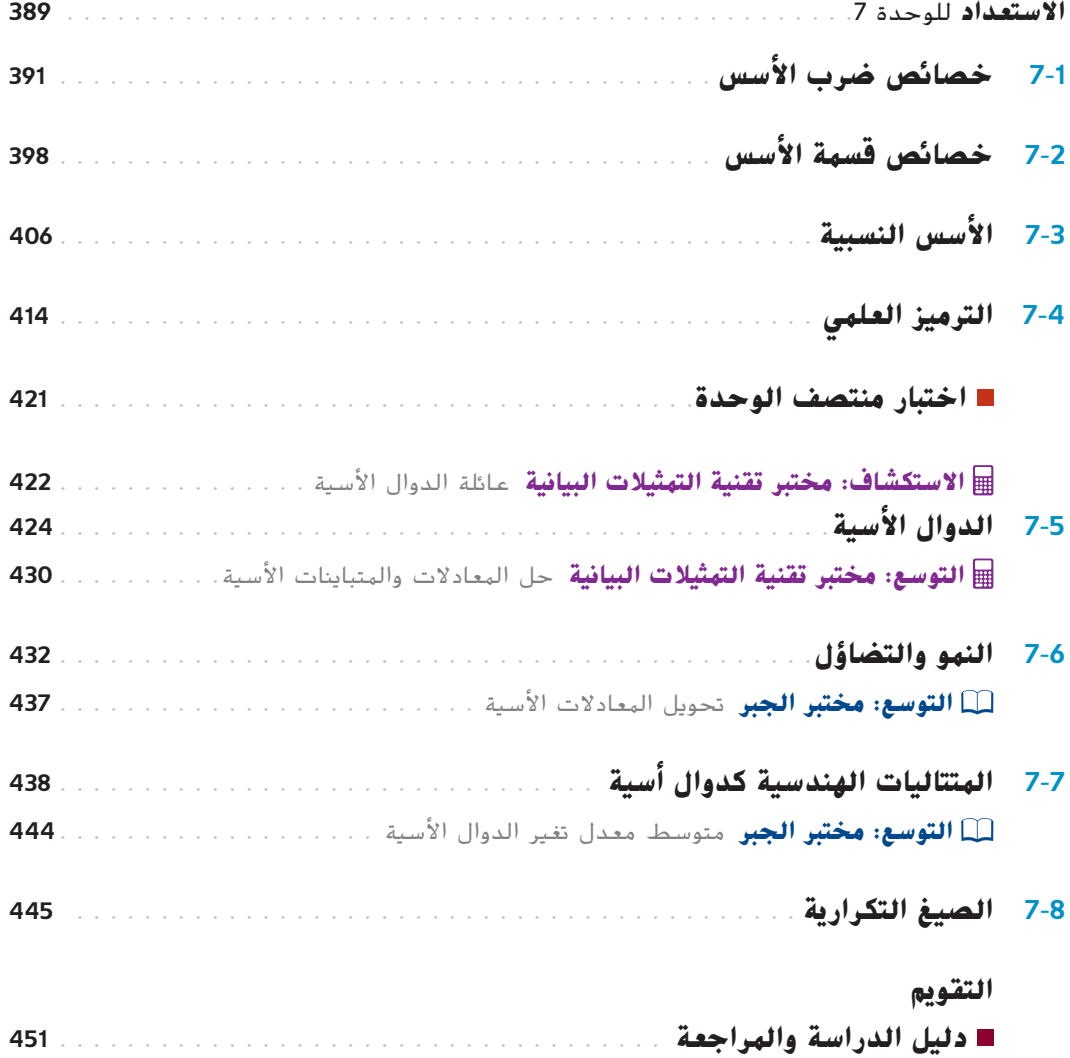

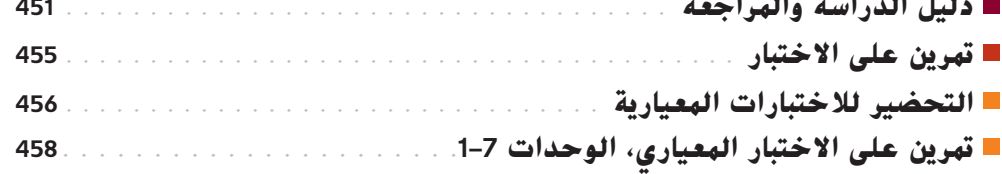

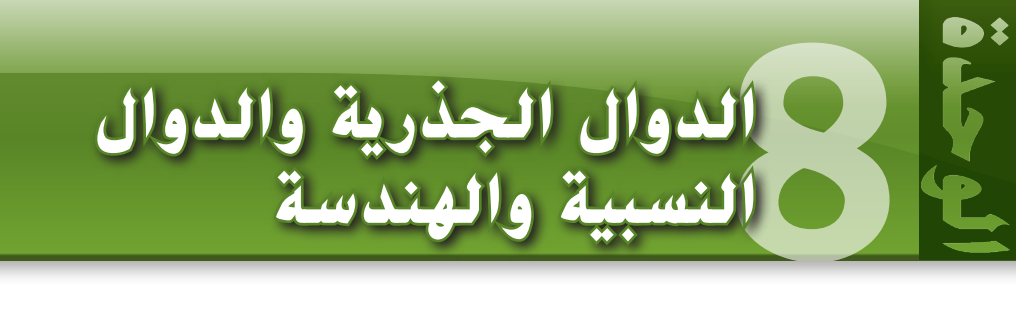

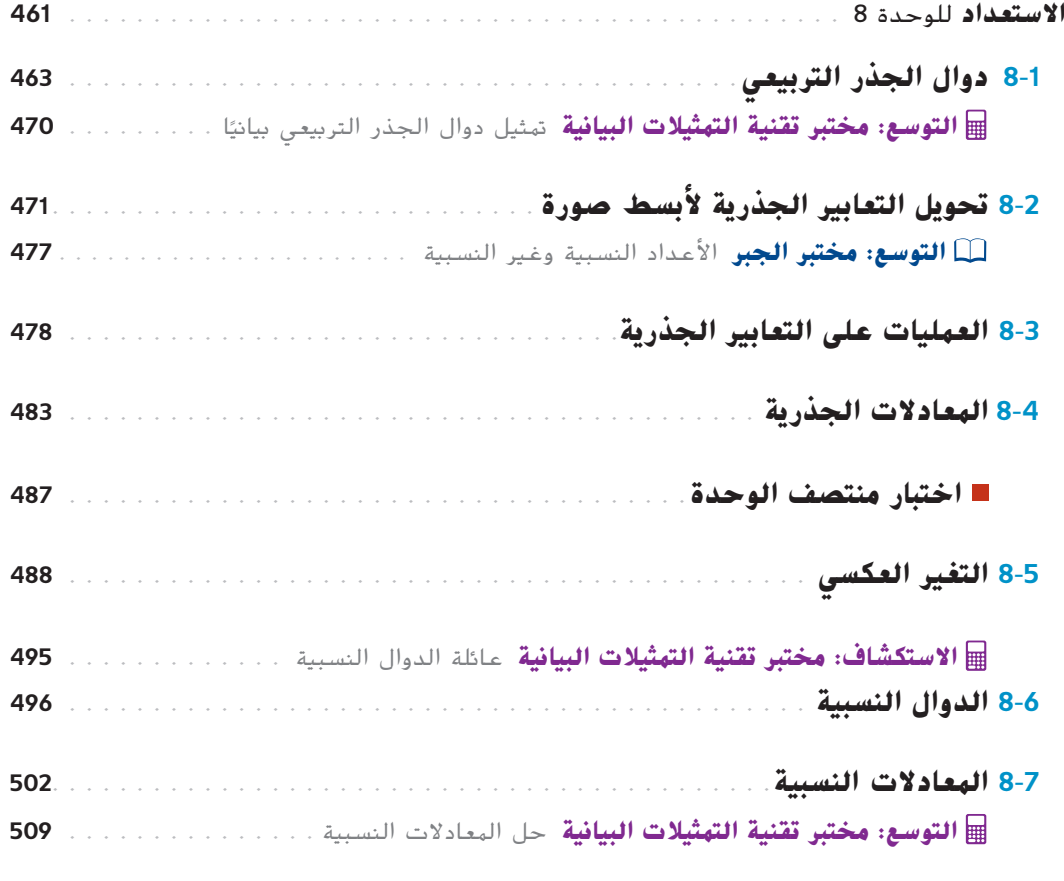

### **التقويم**

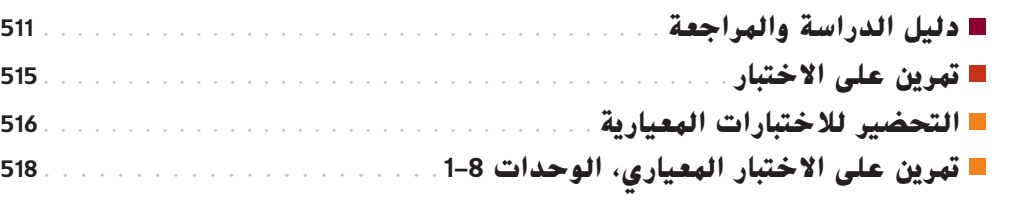

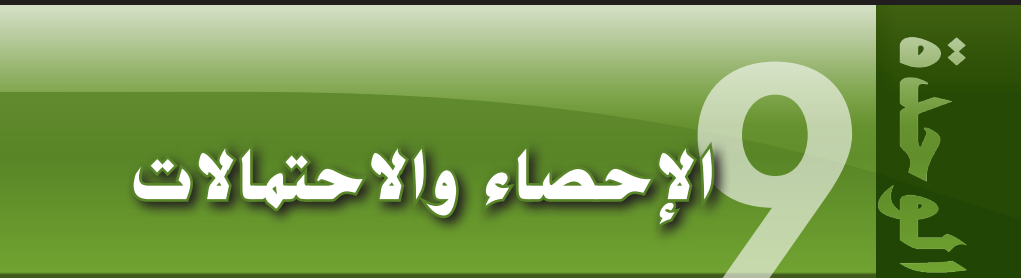

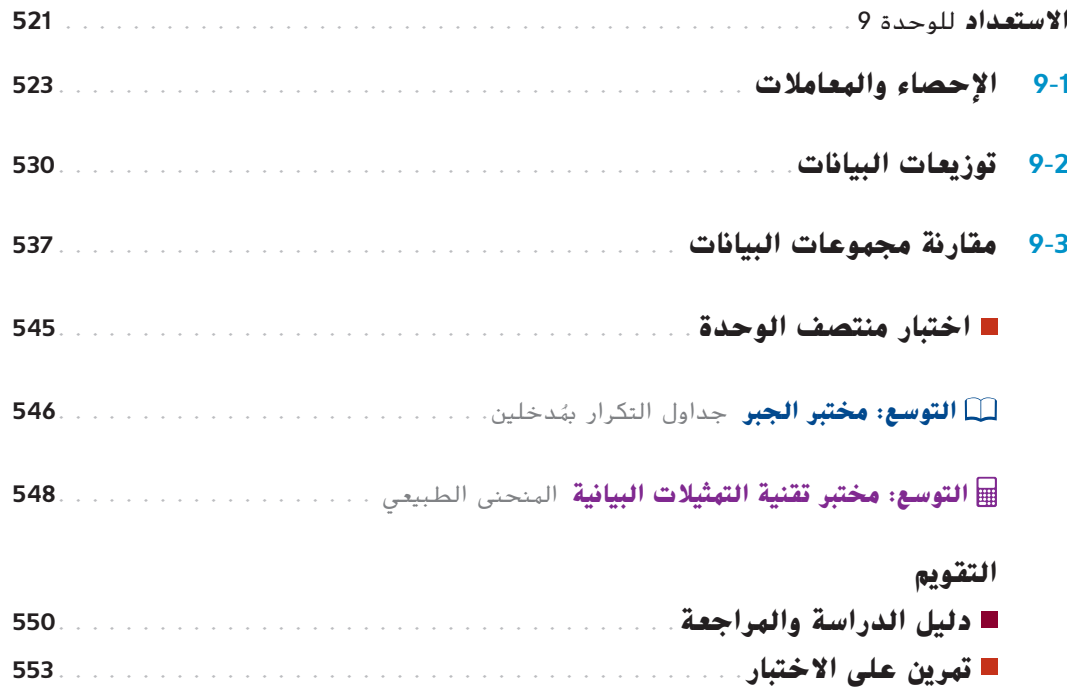

 **التحضير لالختبارات المعيارية تمرين على االختبار المعياري، الوحدات 9–1**

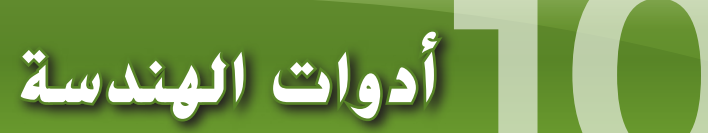

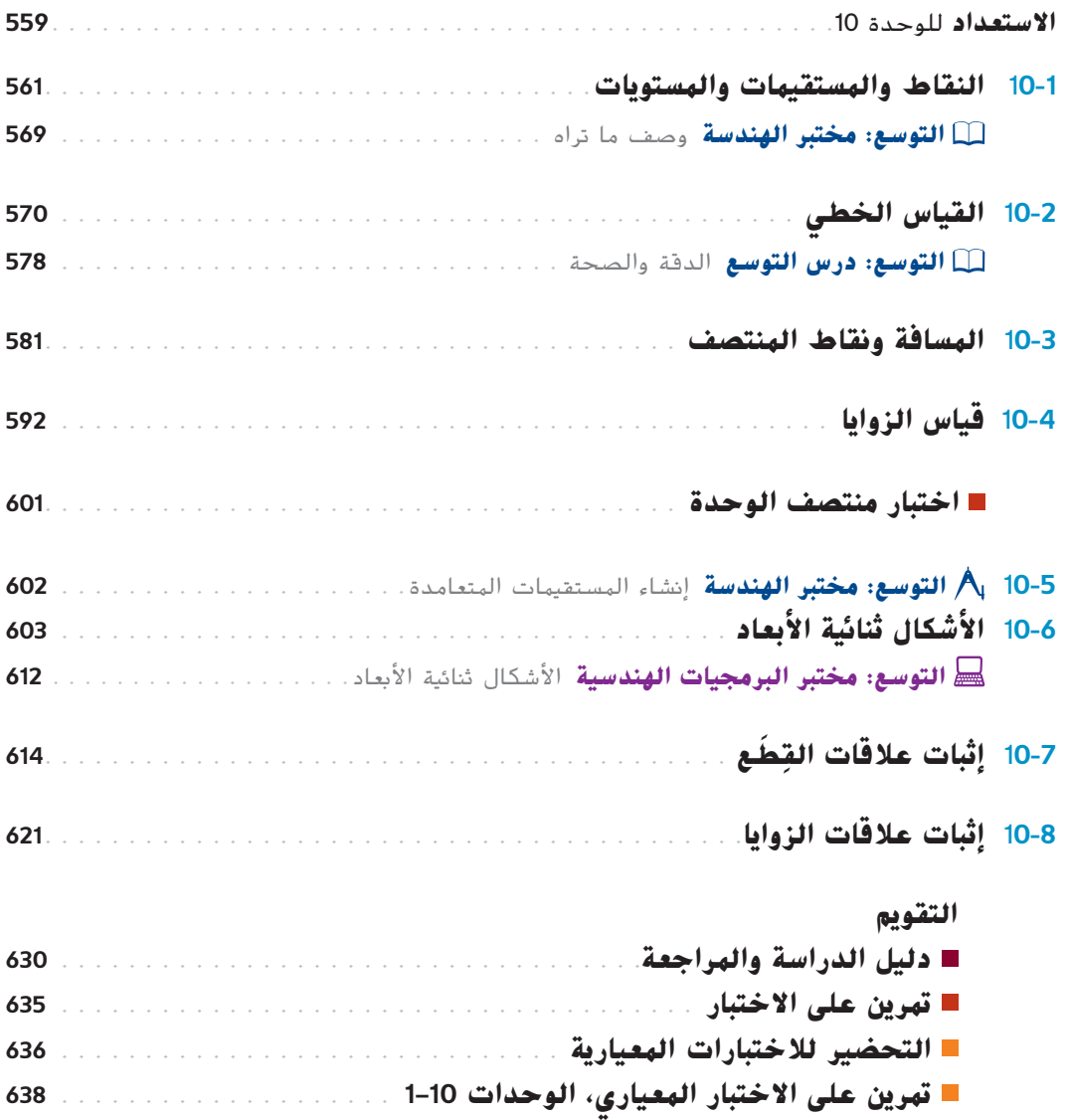

**DEFECT** 

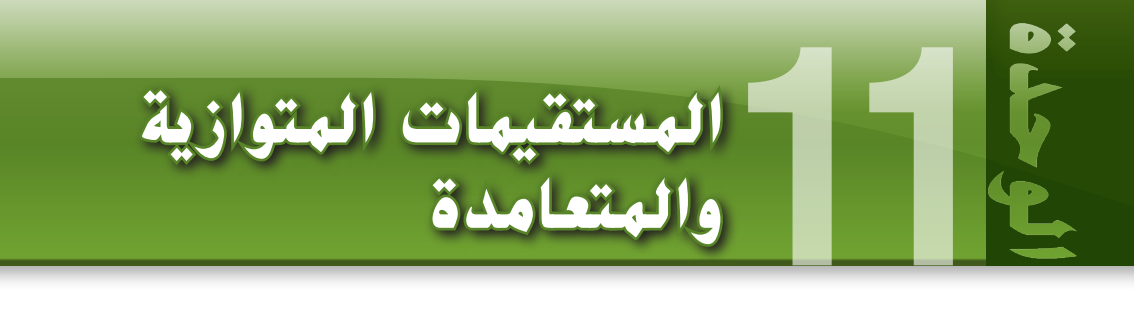

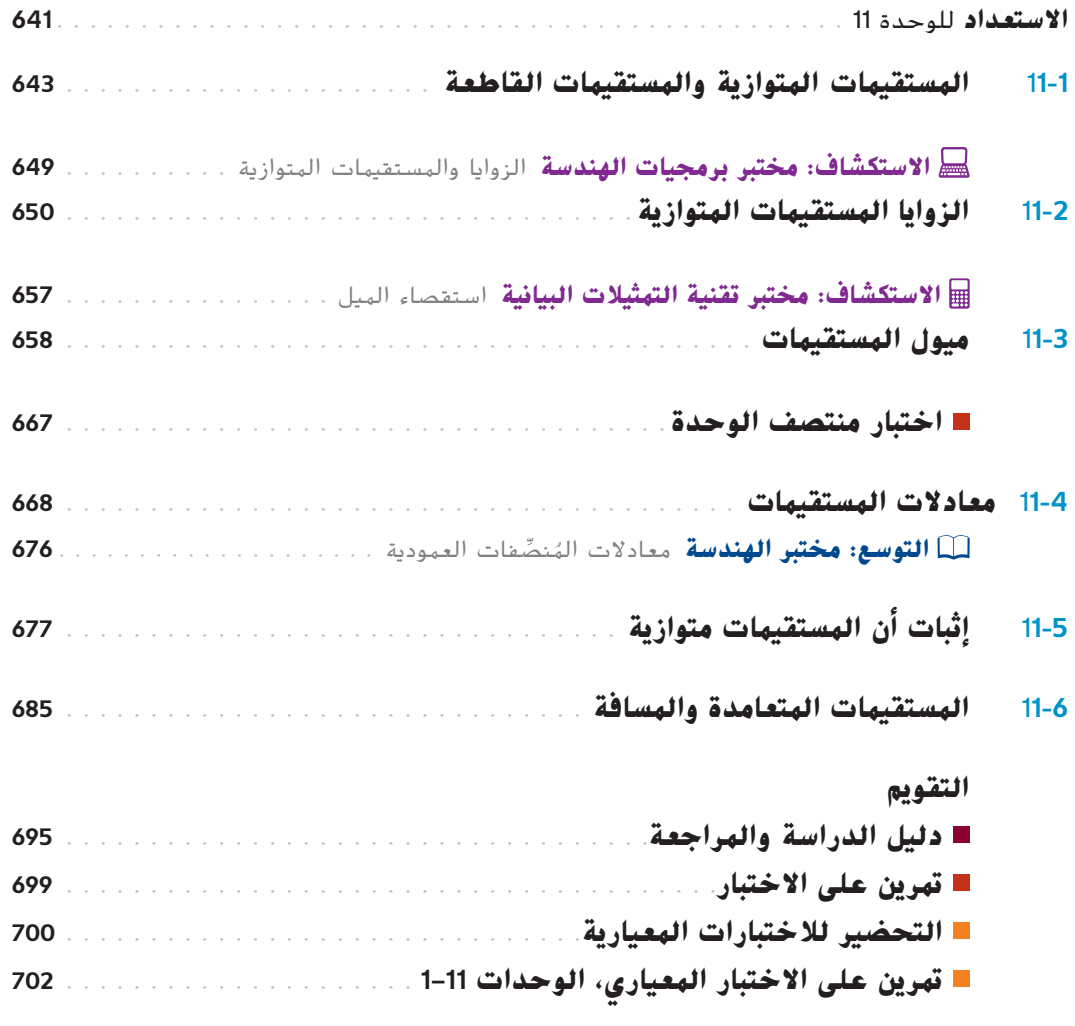

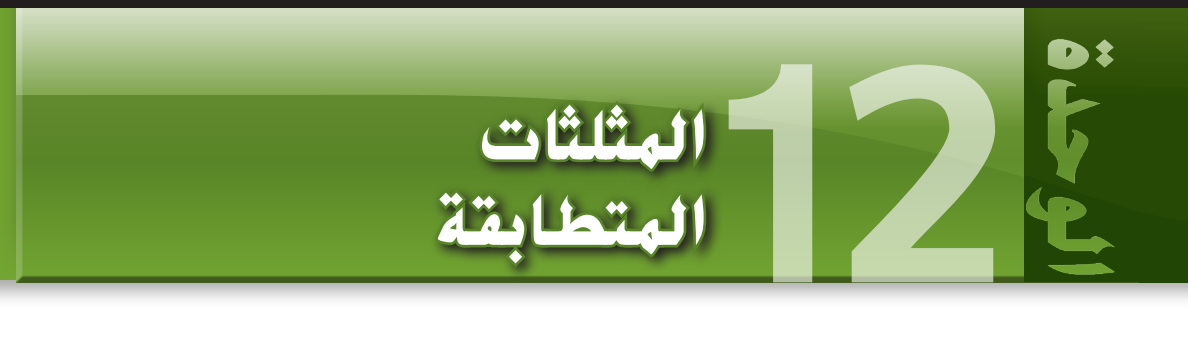

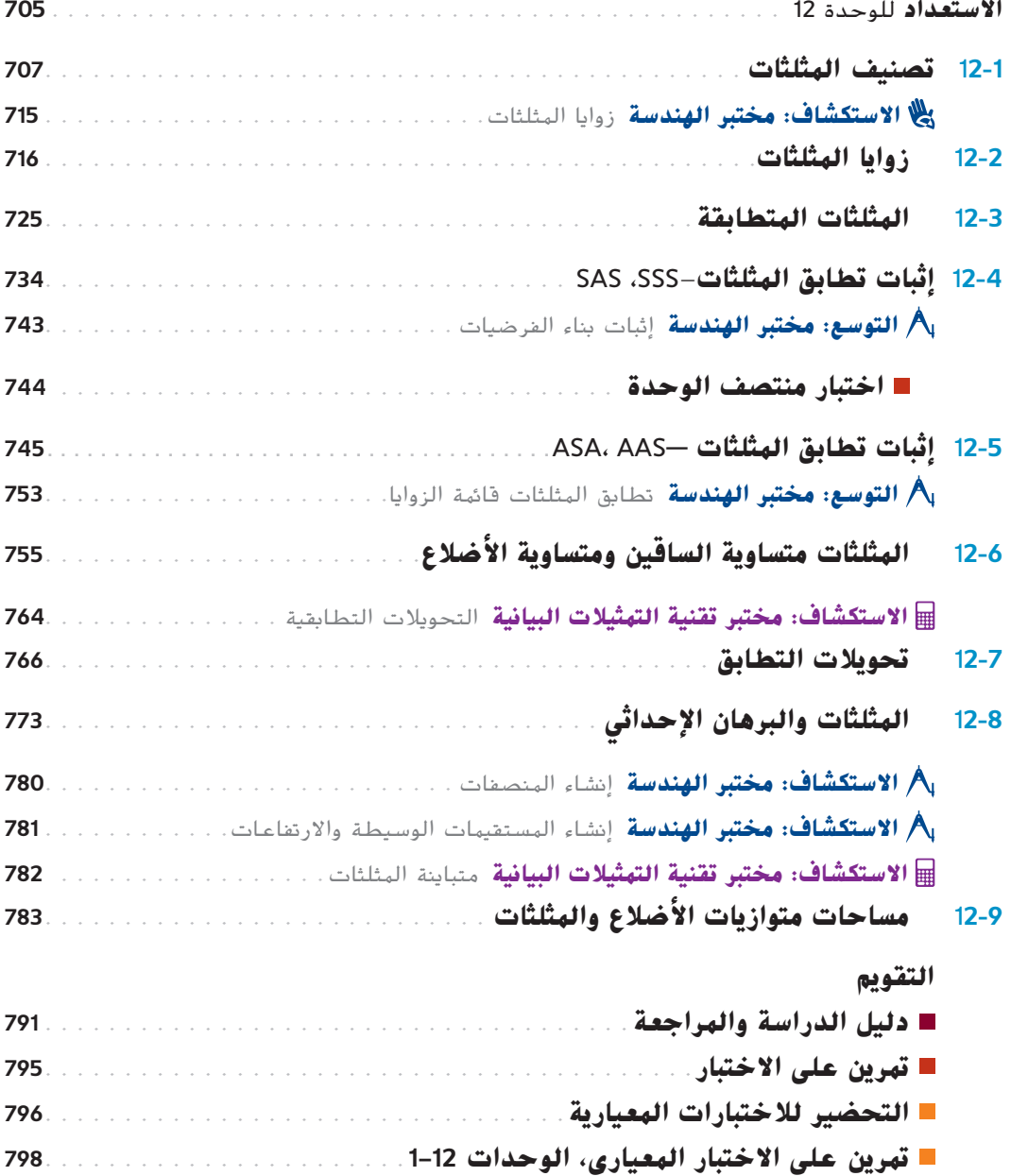

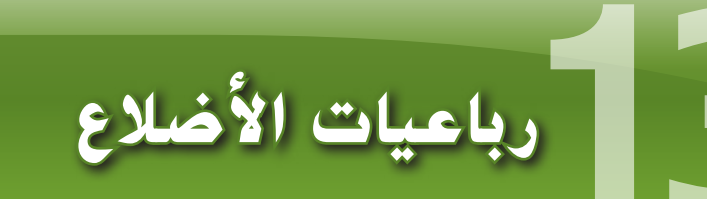

 $\mathbf{F}$ 

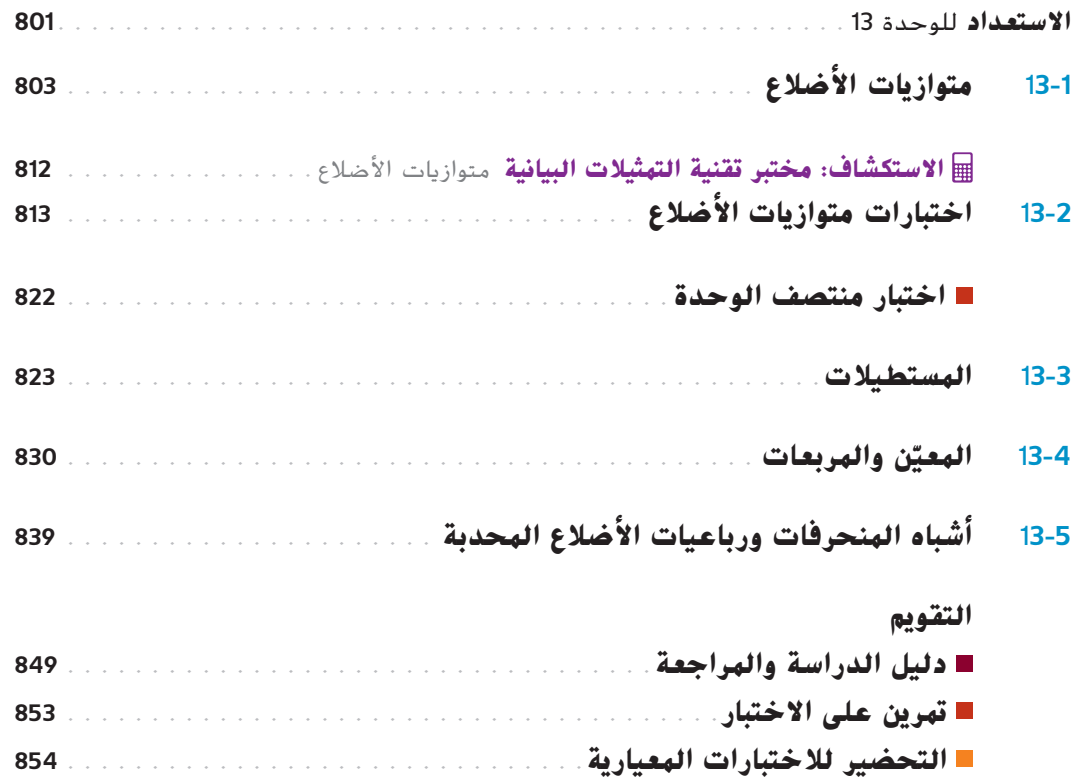

 **تمرين على االختبار المعياري، الوحدات 13–1 856**

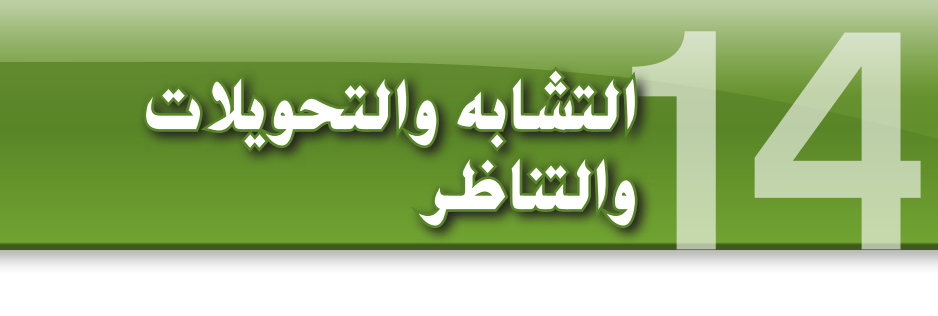

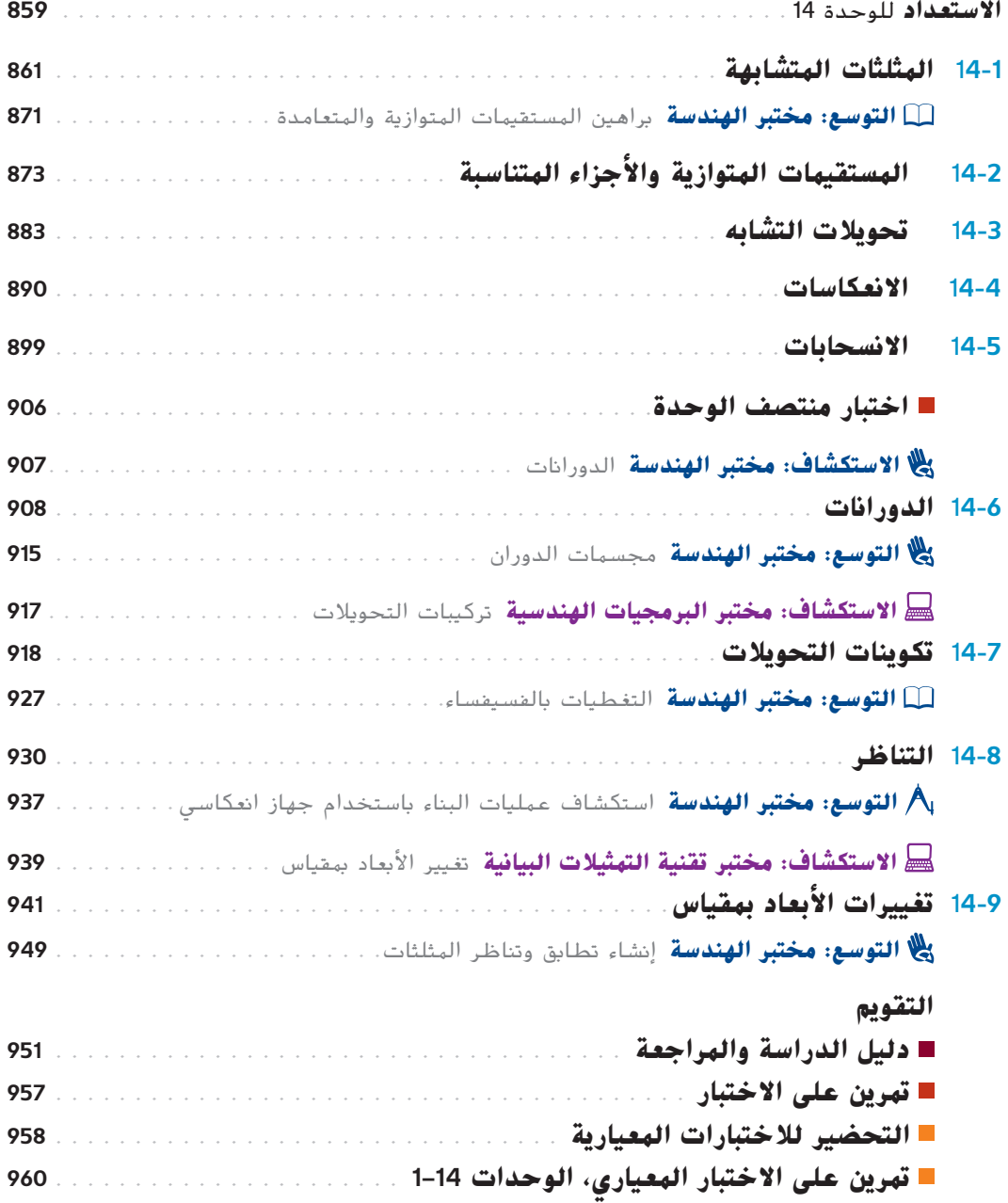

 $\mathbf{F}^*$ 

# et : **15الدوائر**

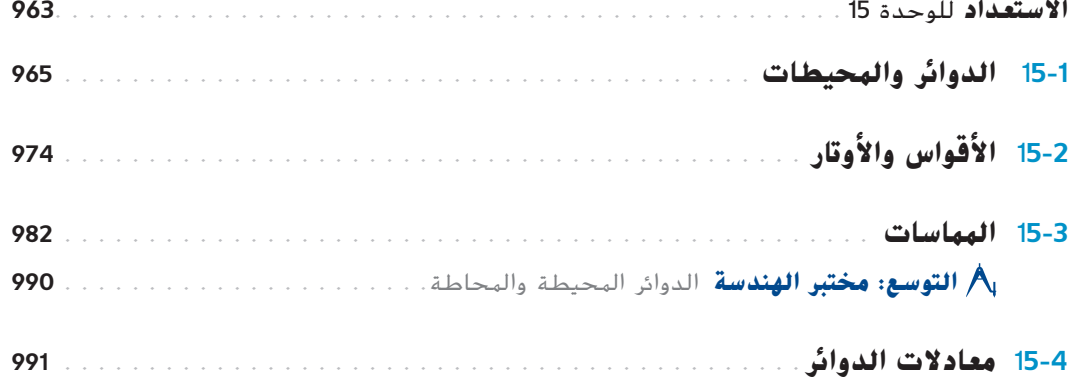

### **التقويم**

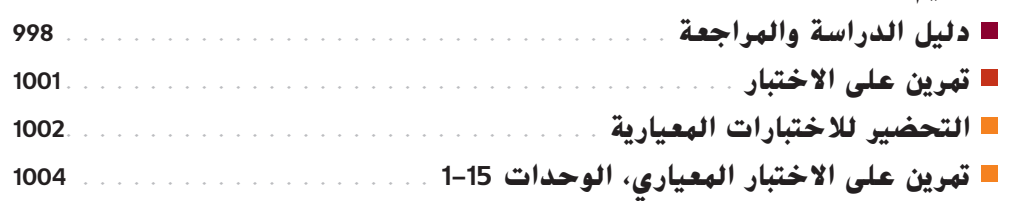

### **كتيب الطالب**

### **المرجع**

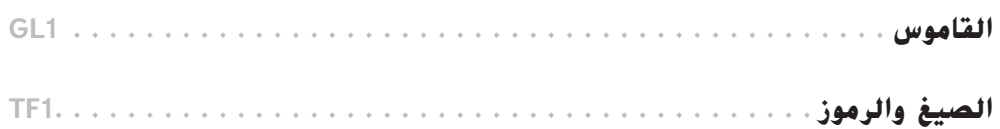

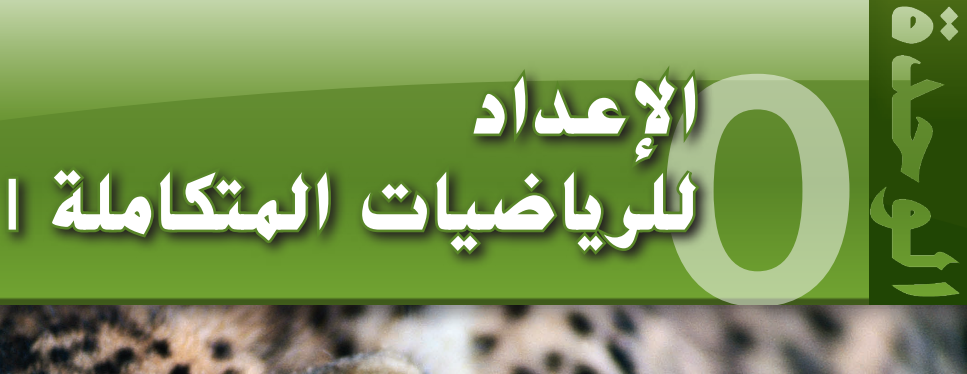

### **الحالي**

- **تشمل الوحدة O** دروسًا عن موضوعات من المقررات الدراسية<br>'' السابقة. يمكنك استخدام هذه الوحدة بطرق عدة.
- ابدأ العام الدراسي بالخضوع لالختبار ما قبل الوحدة. وإذا احتجت إلى القيام بمراجعة إضافية، فأكمل الدروس المتضمنة في هذه الوحدة. للتأكد من أنك قد راجعت الموضوعات بنجاح، أكمل االختبار ما بعد الوحدة.
- أثناء تقدمك في مطالعة هذا المحتوى، قد تجد موضوعات أنت بحاجة إلى مراجعتها، وإذا حدث ذلك، فأكمل الدروس التي تحتاج إليها كل على حدة.
- ً ا. وإن كانت لديك أسئلة عن أي من ّخذ من هذه الوحدة مرجع ات هذه الموضوعات، فارجع إلى هذه الوحدة لمراجعة التعريفات أو مفهوم أساسي.

### **بدء** الوحدة

**سوف تراجع عدة مفاهيم ومهارات ومفردات خالل دراستك الوحدة .0 لالستعداد، حدد المصطلحات المهمة ّ ونظم مواردك.**

## **خريطة** المفاهيم **مراجعة** المفردات مطوياتي

طوال مطالعتك لهذا المحتوى، سوف ندعوك الستخدام المطويات في تنظيم مالحظاتك.

**لماذا** ينبغي عليك استخدامها؟

- ألنها تساعدك على تنظيم المعلومات وعرضها وترتيبها.
	- لأنها توفر دليلا دراسيًا ممتازًا مصممًا خصيصًا لك.<br>-
- ألن بوسعك استخدامها لتكون دفتر الرياضيات الخاص بك لتسجيل األفكار الرئيسية وإستراتيجيات حل المسائل والأمثلة والأسئلة التي قد تجول في ذهنك.
- ألنها تمنحك الفرصة لتحسين حصيلتك من مفردات الرياضيات.

### **كيف** ينبغي عليك استخدامها؟

- اكتب المعلومات العامة كالعناوين والمفردات والمفاهيم والأسئلة والأفكار الرئيسية – على ألسنة التبويب الأمامية لمطويتك.
- اكتب المعلومات المحددة مثل األفكار وما يجول في خاطرك والإجابات على الأسئلة والخطوات والملاحظات والتعريفات - ضمن ألسنة التبويب.
	- استخدم ألسنة التبويب مع:
- • المفاهيم الرياضية في شكل أجزاء، مثل أنواع المثلثات.
	- الخطوات التي يجب اتباعها،
- أجزاء من مسألة، مثل ق*ارن* وبيّ*ن الفرق* (جزءان) أو أسئلة م*اذا وأين ومتى ولماذا وكيف (خمسة أجزاء*).
- قد ترغب في حفظ مطوياتك في حقيبة بلاستيكية ذات سحّاب<br>. بعد عمل ثالثة ثقوب بها حتى يمكنك وضعها في دفترك.

### **متى** ينبغي عليك استخدامها؟

- ّز مطويتك في بداية كل وحدة، أو عندما تبدأ في تعلم جه مفهوم جديد.
	- دوّن ما تتعلمه في مطويتك كل يوم.
	- استخدم مطويتك في المراجعة ألداء الواجبات المنزلية والامتحانات الموجزة والاختبارات.

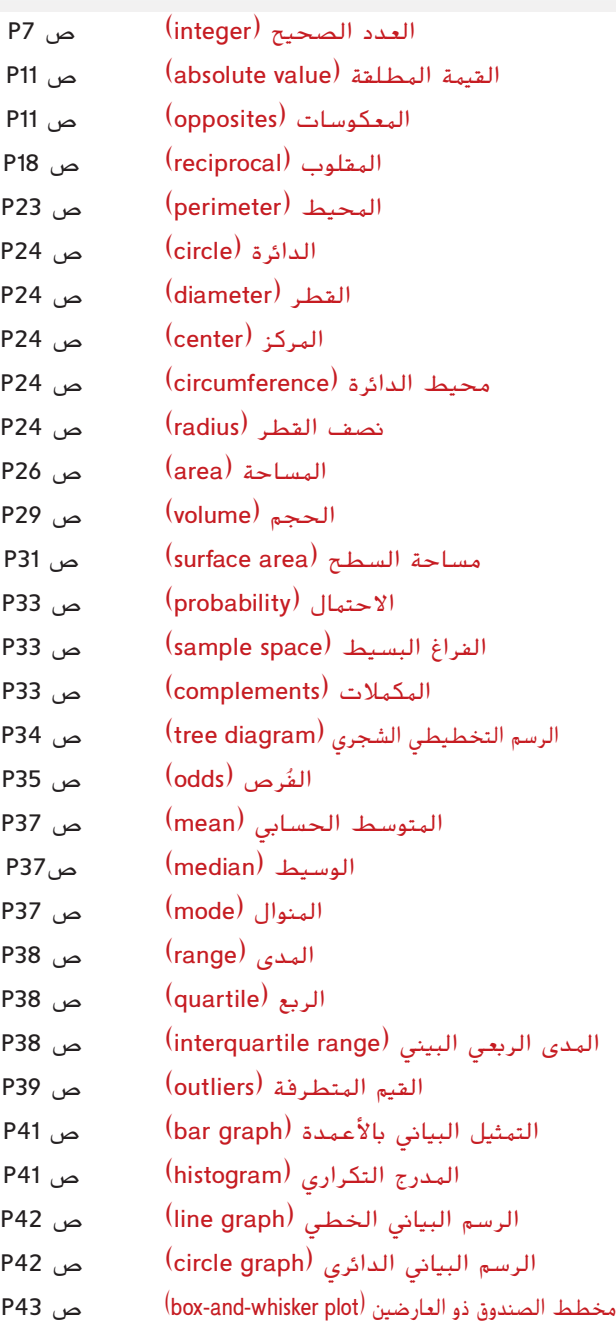

## **الوحدة قبل االختبار ما 0**

**إجابة دقيقة، ثم تقديرية أم بحاجة إلى إجابة حدد ما إذا كنت أوجد الحل.**

- **.1 التسوق** دفعت أسماء AED 1.29 مقابل علكة وAED 0.89 مقابل حزمة ورق كتابة. أعطت الصرّاف ورقة بقيمة AED 5. إذا كانت<br>المستخدمات ALD .1 إذا القصال: الضريبة تبلغ AED ،0.14 فما مقدار الباقي الذي ينبغي أن تحصل عليه أسماء؟ **دقيقة؛ AED 2.68**
- **.2 المسافة** قاد أيمن دراجته لمسافة 1.2 ميل حتى منزل صديقه، ثم قادها لمسافة 0.7 ميل حتى متجر الفيديو، ثم لمسافة 1.9 ميل حتى المكتبة. إذا قاد الدراجة على نفس المسار عائدًا إلى المنزل، فما المسافة التي قطعها إجمالا ً ً ا؟ **تقديرية؛ حوالي mi <sup>8</sup>** تقريب

**أوجد مجموع أو فرق كل مما يلي.**

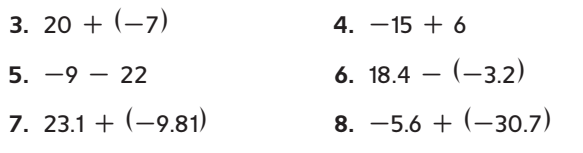

**أوجد ناتج ضرب أو ناتج قسمة كل مما يلي.**

9. 
$$
11(-8)
$$
  
10.  $-15(-2)$   
11.  $63 \div (-9)$   
12.  $-22 \div 11$ 

**عوّض کل بالرمز . أو** >، **أو = لتکون العبارة صحیحة.**  
**13.** 
$$
\frac{7}{20}
$$
 **0**  $\frac{2}{5}$  **14.** 0.15 **•**  $\frac{1}{8}$   
**15.** رتَب 0.5 و  $\frac{1}{5}$  0.2-، و  $\frac{1}{5}$  من الأصنر إلى الأکبر.

أوجده ججوع أو فرق كل مما يلي، څم اكتبه في أبسط صورة.  
16. 
$$
\frac{5}{6} + \frac{2}{3}
$$
  
17.  $\frac{11}{12} - \frac{3}{4}$   
18.  $\frac{1}{2} + \frac{4}{9}$   
19.  $-\frac{3}{5} + \left(-\frac{1}{5}\right)$   
19.  $-\frac{3}{5} + \left(-\frac{1}{5}\right)$   
20. 2.4(-0.7)  
21. -40.5 ÷ (-8.1)

**حدد المعكوس الضربي لكل عدد. 22.**  $\frac{4}{11}$  **23.**  $-\frac{3}{7}$ 

**أوجد ناتج ضرب أو ناتج قسمة كل مما يلي، ثم اكتبه في أبسط صورة. 24.**  $\frac{2}{21} \div \frac{1}{3}$ **25.**  $\frac{1}{5}$  **x 26.**  $\frac{6}{25} \div \left(-\frac{3}{5}\right)$ **27.**  $\frac{1}{9}$  **x 28.**  $-\frac{2}{21} \div \left(-\frac{2}{15}\right)$ **29.**  $2\frac{1}{2}$ **x** 

**ر عن كل نسبة مئوية في صورة كسر في أبسط صورة. عب ّ 30.** 20% **31. 7.**5%

**استخدم تناسب النسبة المئوية إليجاد كل عدد.**

- **.32** كم تبلغ النسبة المئوية التي تمثلها 18 من 72؟ **25%**
- **.33** كم تبلغ النسبة المئوية التي تمثلها 35 من 200؟ **17**.**5%**
	- **.34** 24 تساوي 60% من أي عدد؟ **40**
- **.35 درجات االختبار** أجاب جاسم على 14 فقرة إجابة صحيحة في اختبار من 16 فقرة. النسبة المئوية التي تمثل إجابته الصحيحة؟ **87**.**5%**
- **.36 كرة السلة** سجلت إيمان 75% من الكرات التي حاولت تسجيلها. إذا كانت قد سجلت 9 كرات، فكم عدد المحاوالت التي حاولتها؟ **12**

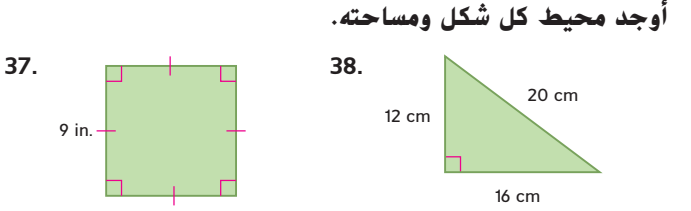

**.39** شكل متوازي األضالع له ضلعان جانبيان بطول .in 7 و.in .11 أوجد المساحة. **.in 36**

**.40 الحدائق** أوجد محيط الحديقة. **m 23**

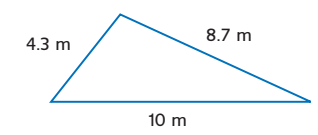

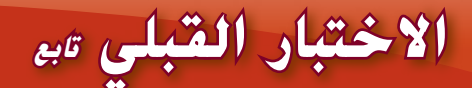

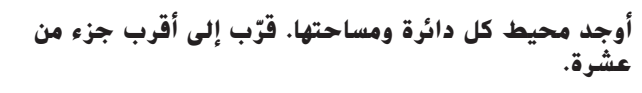

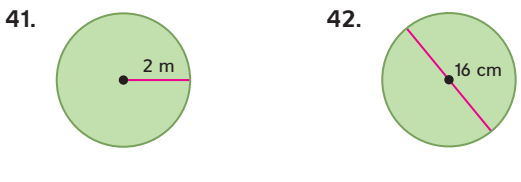

**.43 الطيور** أرض أحد أقفاص الطيور عبارة عن دائرة محيطها 1.47 .in تقريبًا. ما قطر أرض قفص الطيور؟ فرّب إلى أفرب .in.<br>.

**أوجد الحجم ومساحة السطح لكل منشور مستطيل على أساس القياسات أدناه.**

- **<sup>30</sup> cm2 ؛<sup>9</sup> cm3** 3 cm <sup>=</sup> االرتفاع ،1 cm <sup>=</sup> العرض ،3 cm <sup>=</sup> الطول **.44**
- **.45** الطول = ft ،6 العرض = ft ،2 االرتفاع = ft 5
	- **.46** أوجد الحجم ومساحة السطح للمنشور المستطيل. **3cm <sup>30</sup>؛ 2cm <sup>62</sup>**

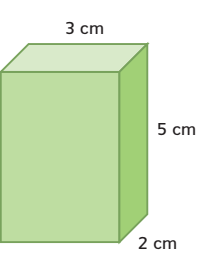

#### **ا من علبة تحتوي على 3 أقالم حمراء تم اختيار قلم واحد عشوائي ً ً من االحتماالت التالية. و4 خضراء وقلمين أسودين و6 زرقاء. أوجد كال .47** P(األخضر( **.48** P(األحمر أو األزرق(

49. استخدم رسمًا تخطيطيًا شجريًا للتوصل إلى مساحة عينة لحادث .<br>. ֧֖֖֖֖֖֖֖֖֖֖֖֖֚֚֚֚֚֚֚֚֚֚֚֚֚֝֬֝<u>֚</u><br>֧֪֝ ً إلقاء نرد ورمي عملة معدنية. اذكر عدد النتائج الممكنة. **12**

**ً ا ا من وعاء يحتوي على 20 بنس تم اختيار عملة معدنية عشوائي ً ً ا. فأوجد فرص ظهور النتائج التالية. و15 نكلة و3 مالليم و12 ربع اكتب في أبسط صورة.**

**.50** بنس **2:3** .51 بنس أو نكلة

**.52** تم إلقاء عملة معدنية 50 مرة. وتظهر النتائج في الجدول. أوجد الاحتمال التجريبي لظهور النقش. اكتب في صورة كسر في أبسط صورة.

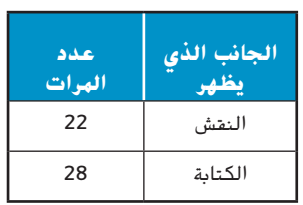

**أوجد المتوسط الحسابي والوسيط والمنوال لكل مجموعة بيانات.**

- **بدون منوال** ;**18 18**.**6**, {30 24, 18, 11, 10,} **53.**
- **54.** {4, 8, 9, 9, 10, 14, 16} **10**; **9**; **9**
- **.55** أوجد المدى والوسيط والربع األدنى والربع األعلى للمجموعة .}35 ،31 **،**25 ،24 **،**21 ،19 **،**16{
- **.56 المدرسة** درجات سلطان في أول أربعة اختبارات خاضها في اللغة اإلسبانية هي 92 و85 و90 و.92 ما الدرجة التي يجب أن يحصل عليها خالد في االختبار الخامس لكي يكون المتوسط الحسابي 90 بالضبط؟ **91**
	- **57. الهوسيقى** يوضح الجدول نتائج استبيان كان مطلوبًا من ֧֖֖֧֧֚֚֚֚֚֚֚֚֚֚֚֚֚֚֚֚֚֚֚֚֚֚֚֚֚֚֚֚֚֝֝֓<u>֚</u> الطلاب فيه أن يختاروا من بين أربع آلات يرغبون في تعلمها. مثَّل البيانات التي حصلت عليها في تمثيل بياني<br>... باألعمدة. **انظر الهامش.**

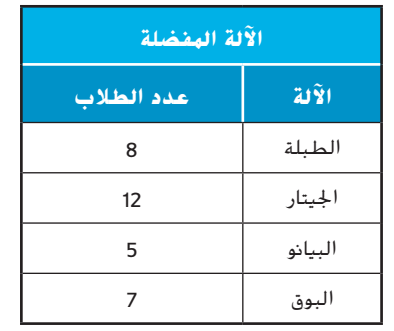

- محفوظة لصالح مؤسسة Education Hill-McGraw McGraw  $\odot$ حقوق الطبع والتأليف © ici,  $\sum_{i=1}^{n}$
- ِّل البيانات التي حصلت عليها بمخطط الصندوق ذي العارضين. **.58** مث A: 42, 50, 38, 59, 50, 44, 46, 62, 47, 35, 55, 56 B: 47, 49, 48, 49, 40, 54, 56, 42, 57, 45, 45, 46

**.59 النفقات** يوضح الجدول كيف أنفق معاذ ماله في المعرض. ما نوع التمثيل البياني الذي يمثل الطريقة األفضل لعرض هذه البيانات؟ اشرح منطقك واعرض البيانات في صورة تمثيل بياني.

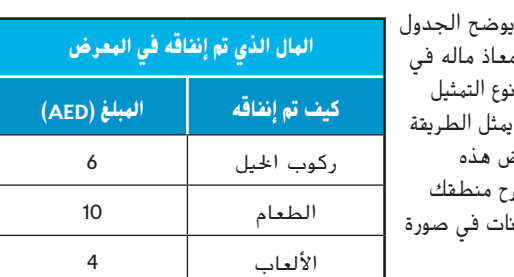

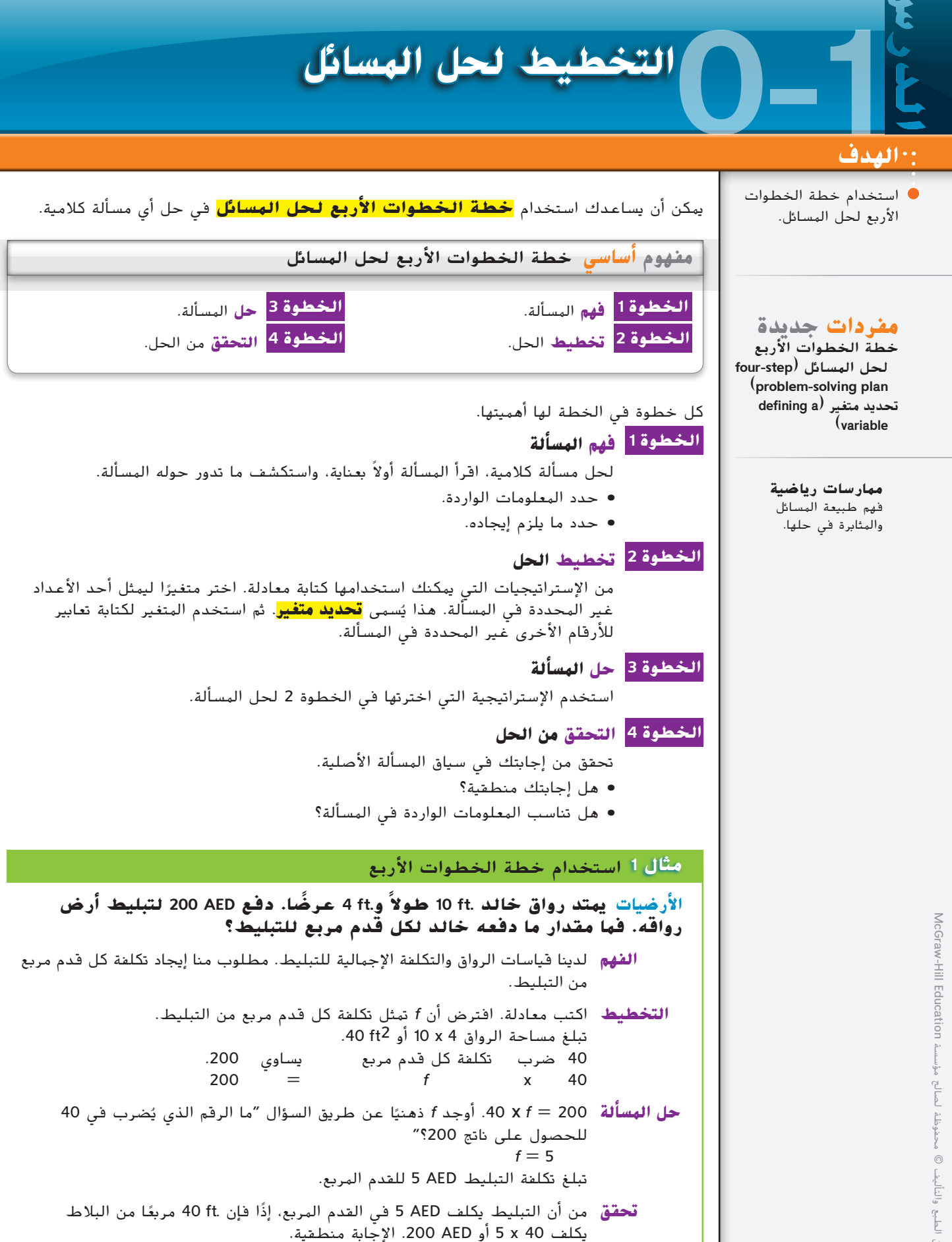

عندما تكون هناك قيمة محددة مطلوبة، يمكنك استخدام تقدير للتحقق من إجابتك.

**مثال 2** استخدام خطة الخطوات األربع **ًا من السفر قادت أسرة إيمان السيارة لمدة 254.6 ً ميال. واستهلكت سيارتهم 19 جالون ِ البنزين. صف استهالك السيارة للبنزين في الميل. الفهم** لدينا إجمالي األميال المقطوعة ومقدار البنزين المستخدم. مطلوب منا إيجاد البنزين المستهلك لكل ميل تقطعه السيارة. **التخطيط** اكتب معادلة. لنفرض أن G تمثل البنزين الذي تستهلكه السيارة في الميل. البنزين المستهلك في الميل = عدد األميال ÷ عدد الجالونات المستخدمة  $G = 254.6 \div 19$ **الحل** 19 ÷ 254.6 = <sup>G</sup>  $= 13.4$  mi/gal يبلغ البنزين الذي تستهلكه السيارة في الميل 13.4 ميلاً لكل جالون. ا**لتحقق** استخدم تقديرًا للتحقق من الحل.<br>منصوب المنصوب 260 mi ÷ 20 gal = 13 mi/gal نظرًا لأن الحل 13.4 قريب من العدد المقدر، فالإجابة منطقية.<br>.

### **تمارين**

**حدد ما إذا كنت بحاجة إلى إجابة تقديرية أم إجابة دقيقة. ثم استخدم خطة الخطوات األربع لحل المسائل.**

- 1. **القيادة** قادت أسرة عبد اللّه خلال الإجازة السيارة لمسافة 312.8 ميلاً في اليوم الأول، و177.2 ميلاً في اليوم الثاني و209 أميال في اليوم الثالث. فكم يبلغ إجمالي عدد الأميال التي قطعوها ً ا؟ **تقديرية؛ حوالي mi 700** تقريب
- **.2 الحيوانات األليفة** وضعت السيدة هناء قطتها في مربى للقطط لمدة 4 أيام. يكلف المربى AED 18.90 في اليوم ومعها قسيمة خصم بقيمة AED .5 ماذا كانت التكلفة النهائية إلدخال قطتها المربى؟ **دقيقة؛ AED 70.60**
- 3. <mark>القياس</mark> يستخدم عيسى حاوية بسعة 1.75 لتر لملء حاوية بسعة 14 لترًا بالماء. فكم تقريبًا عدد مرات<br>الماء العدم على من الماء الماء عائ<sup>ة</sup> مع 2.5 الملء التي سيحتاج فيها لملء الحاوية األصغر؟
	- **.4 الحياكة** يتكلف القماش AED 5.15 لكل ياردة. ويحتاج قسم العروض المسرحية إلى 18 ياردة من القماش لمسرحيتهم الجديدة. فكم تقريبًا المبلغ الذي ينبغي أن يتوقعوا دفعه؟
- **.5 المعرفة المالية** يعرض الجدول تبرعات للمساعدة في شراء شجرة جديدة للمدرسة. فكم يبلغ المال الذي تبرع به الطلاب جميعًا؟

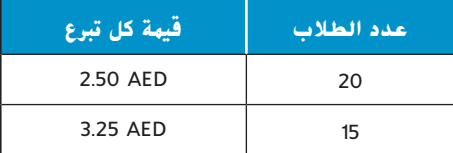

**.6 التسوق** هل يكفي AED 12 لشراء نصف جالون من الحليب مقابل AED 2.30 وكيس تفاح مقابل AED 3.99 وأربعة أكواب من الزبادي بتكلفة AED 0.79 لكل منها؟ اشرح.

## **0-2 الهدف**

تصنيف األعداد الحقيقية

**مفردات جديدة** العدد الموجب (positive number) العدد السالب (negative number) العدد الطبيعي (natural number) العدد الكلي (whole number) العدد الصحيح (integer) العدد النسبي (rational number) الجذر التربيعي (square root) الجذر التربيعي الأساسي (principal square root) المربع الكامل (perfect square) العدد غير النسبي (irrational number) العدد الحقيقي  $\hat{I}$ <sub>real number</sub>) التمثيل البياني )**graph**) اإلحداثي  $(coordinate)$ 

واستخدامها. يمكن استخدام خط أعداد لإظهار مجموعات من الأعداد الطبيعية والأعداد الكلية والأعداد الصحيحة والأعداد النسبية. القيم الأكبر من 0 أو <mark>الأعداد الموجبة</mark> مدرجة إلى يمين الصفر والقيم الأقل من 0 أو **األعداد السالبة** مدرجة إلى يسار الصفر.

> **األعداد الطبيعية:** ... 3, 2, 1, **األعداد الكلية:** ... 3, 2, 1, 0, **األعداد الصحيحة:** ... 3، 2, 1, 0, -1, -2, -3, , ... **األعداد النسبية:** أعداد يمكن التعبير عنها على  $b \neq 0$ ، حيث a وb عددان صحيحان و $\frac{a}{b}$  b  $\frac{b}{c}$

**األعداد الحقيقية**

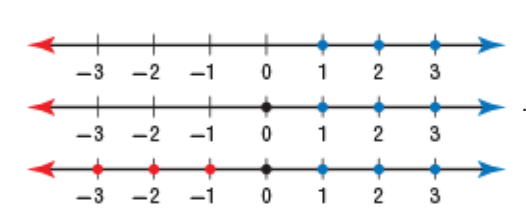

**الجذر التربيعي** هو أحد العاملين المتساويين لعدد. على سبيل المثال، الجذر التربيعي للعدد ،64 ُكتب بشكل <sup>64</sup> <sup>√</sup>، هو <sup>8</sup> ألن <sup>8</sup> <sup>x</sup> <sup>8</sup> أو<sup>2</sup> <sup>8</sup> تبلغ .<sup>64</sup> الجذر التربيعي غير السالب لعدد هو **الجذر**  وي **التربيعي الأساسي**. الجذر التربيعي الآخر للعدد 64 هو 8— بما أن x (-8) x (-8) أو 2(8—) تساوي 64 أيضًا. ويُعرف العدد 64 الذي له جذر تربيعي عبارة عن عدد نسبي، باسم <mark>الهربع الكامل</mark>. الجذور<br>\* الترب<mark>يعي</mark>ة لمربع كامل تُسمى أعدادًا نسبية. ً

ا ً العدد مثل 3 √هو الجذر التربيعي لعدد ليس مربع كاملاً. لا يمكن التعبير عنه بكسر عشري منتهٍ أو دوري؛ ....1.73205  $\sqrt{3}\approx 1.7$  الأعداد التي لا يمكن التعبير عنها بكسور عشرية منتهية أو دورية أو  $\frac{a}{b}$ بصيغة $\frac{a}{b}$ ، حيث a وb  $b \neq 0$ ، تُسمى <mark>الأعداد غير النسبية</mark>. تشكل الأعداد غير النسبية والأعداد النسبية معًا مجموعة <mark>الأعداد</mark> ً **الحقيقية**.

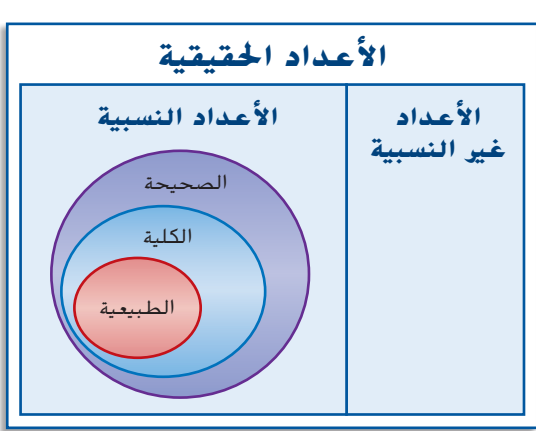

#### **مثال 1 تصنيف األعداد الحقيقية**

\n**قم بنسهية مجموعة أو مجموعات الأعداد التي ينتهي إلىها كل عدد حقيةي.**  
\n**a.** 
$$
\frac{5}{22}
$$
  
\n**ل**أن 5 و22 عددان صحيجان و0.2272727... = 0.227327... = 0.2279  
\nالعدد نسبي.  
\nالعدد نسبي.

### **b.**  $\sqrt{81}$

ألن 9 = 81  √، هذا العدد طبيعي وكلي وصحيح ونسبي.

### **c.  √56**

لأن …7.48331477 = 56√، فهو ليس كسرًا عشريًا دوريًا أو ليس منتهيًا. وهذا العدد غير نسبي. ً ً ً ً  محفوظة لصالح مؤسسة Education Hill-McGraw **McGraw** È  $\overline{C}$ حقوق الطبع والتأليف ©

يعني تصميم **تمثيل بياني** لمجموعة من األعداد أن يتم رسم النقاط التي تسميها تلك األعداد أو تمثيلها على خط أعداد. العدد الذي يقابل نقطة على خط أعداد يُسمى <mark>إحداقي</mark> تلك النقطة. الأعداد النسبية<br>الأصاب: عليه تعدد عكام نطال<sup>ة</sup> عليه التأميل والأعداد غير النسبية تستكمل خط الأعداد.

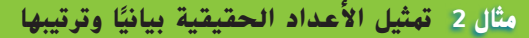

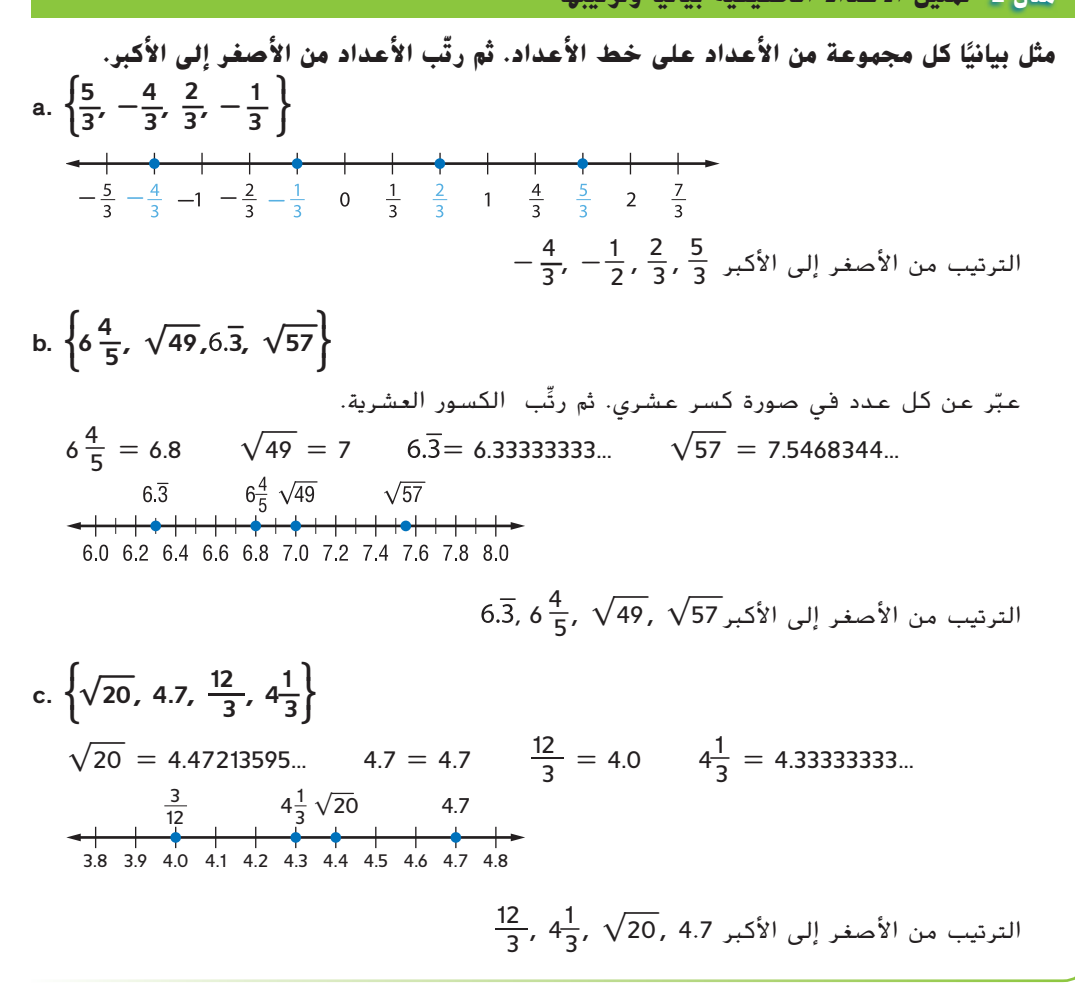

يمكن كتابة أي كسر عشري دوري على شكل كسر.

**مثال 3 كتابة كسور عشرية دورية على شكل كسور اكتب على هيئة كسر في أبسط صورة. الخطوة 1** افترض أن **<sup>N</sup>** تمثل الكسر الدوري. ...0.777 = <sup>N</sup> رقم واحد فقط هو الذي يتكرر، فاضرب كل طرف في 10.  $\blacksquare$  ... 100.777)10 = 100  $10N = 7.777...$  حوّل إلى أبسط صورة. **الخطوة 2** اطرح <sup>N</sup> من <sup>N</sup><sup>10</sup> إلزالة الجزء المتكرر في العدد.  $10N = 7.777...$  $-(N = 0.777...)$  $9N = 7$   $\vdots$  $\frac{9N}{2} = \frac{7}{2}$ اقسم كل طرف على .**9**  $N = \frac{7}{9}$ حوّل إلى أبسط صورة.<br>.

يمكن استخدام المربعات الكاملة لتبسيط جذور تربيعات األعداد النسبية.

**نصيحة** دراسية **المربعات الكاملة** احتفظ

بقائمة للمربعات الكاملة في دفترك. راجعها عندما تحتاج إلى تبسيط جذر تربيعي.

**ي<sup>9</sup> مفهوم أساسي الوربع الكامل**  
ال**شرح**  
ا
$$
1^{1/2}
$$
 الأعداد النسبية ذات الجذور التربعية التي هي عبارة عن أعداد نسبية.  
144 مربع كامل بما أن 5 = 75  
 $\sqrt{144}$  = 12

**مثال 4 تبسيط الجذور**

**ّل كل جذر تربيعي ألبسط صورة. حو**

**a.** 
$$
\sqrt{\frac{4}{121}}
$$
  
\n $\sqrt{\frac{4}{121}} = \sqrt{(\frac{2}{11})^2}$  2<sup>2</sup> = 4, 11<sup>2</sup> = 121  
\n $= \frac{2}{11}$   
\n**b.**  $-\sqrt{\frac{49}{256}}$   
\n $-\sqrt{\frac{49}{256}} = -\sqrt{(\frac{7}{16})^2}$  7<sup>2</sup> = 49, 16<sup>2</sup> = 256  
\n $= -\frac{7}{16}$ 

يمكنك تقدير الجذور التي ليست مربعات كاملة.

**مثال 5 تقدير الجذور**

**أوجد أقرب تقدير لكل جذر تربيعي إلى أقرب عدد كلي.**

**a. √**15

أوجد المربعين الكاملين الأقرب للعدد 15. اذكر بعض المربعات الكاملة.

1, 4, 9, 16, 25, 36, ...  
\n16<sub>9</sub> 9  
\n
$$
\sqrt{9} < \sqrt{15} < \sqrt{16}
$$
  
\n $\sqrt{9} < \sqrt{15} < \sqrt{16}$   
\n3 $\sqrt{15} < 4$   
\n3 $\sqrt{15} < 4$   
\n3 $\sqrt{15} < 4$   
\n4  
\n16<sub>10</sub>  
\n3<sub>11</sub>  
\n3<sub>2</sub>  
\n3<sub>3</sub>  
\n3<sub>4</sub>  
\n3<sub>5</sub>  
\n3<sub>6</sub>  
\n3<sub>7</sub>  
\n3<sub>8</sub>  
\n3<sub>9</sub>  
\n3<sub>10</sub>  
\n3<sub>11</sub>  
\n3<sub>12</sub>  
\n3<sub>13</sub>  
\n3<sub>14</sub>  
\n3<sub>15</sub>  
\n3<sub>16</sub>  
\n3<sub>18</sub>  
\n3<sub>19</sub>  
\n3<sub>10</sub>  
\n3<sub>11</sub>  
\n3<sub>12</sub>  
\n3<sub>13</sub>  
\n3<sub>14</sub>  
\n3<sub>15</sub>  
\n3<sub>16</sub>  
\n3<sub>17</sub>  
\n3<sub>18</sub>  
\n3<sub>19</sub>  
\n3<sub>10</sub>  
\n3<sub>11</sub>  
\n3<sub>11</sub>  
\n3<sub>12</sub>  
\n3<sub>13</sub>  
\n3<sub>14</sub>  
\n3<sub>15</sub>  
\n3<sub>16</sub>  
\n3<sub>17</sub>  
\n3<sub>18</sub>  
\n3<sub>19</sub>  
\n3<sub>10</sub>  
\n3<sub>11</sub>  
\n3<sub>10</sub>  
\n3<sub>11</sub>  
\n3<sub>12</sub>  
\n3<sub>13</sub>  
\n3<sub>14</sub>  
\n3<sub>15</sub>  
\n3<sub>16</sub>  
\n3<sub>17</sub>  
\n3<sub>18</sub>  
\n3<sub>19</sub>

أوجد المربعين الكاملين الأقرب للعدد 130. اذكر بعض المربعات الكاملة.

81, 100, 121, 144 **يقع العدد 130 بين 121 و.144** اكتب متباينة. 144 > 130 > 121 خذ الجذر التربيعي لكل عدد. 144√  < 130 √  < 121 √ ّل ألبسط صورة. <sup>12</sup> <sup>&</sup>gt; <sup>130</sup>√  <sup>&</sup>lt; <sup>11</sup> حو ً ا، أفضل تقدير للعدد الصحيح الناتج عن <sup>130</sup>  <sup>√</sup>هو .<sup>11</sup> بما أن 130 أقرب إلى 121 منها إلى ،144 إذ **تحقق** 11.4018 ≈ 130  √استخدم حاسبة.

بالتقريب إلى أقرب عدد كامل، 130√ هو 11. إذًا، التقدير صحيح.

**نصيحة** دراسية رسم تمثيل بياني يساعدك التمثيل البياني لعدد على خط أعداد في تحليل تقديرك للتأكد من دقته.

**تدريبات**

1. 
$$
-\sqrt{64}
$$
  
\n2.  $\frac{8}{3}$   
\n3.  $\sqrt{28}$   
\n4.  $\frac{56}{7}$   
\n5.  $-\sqrt{22}$   
\n6.  $\frac{36}{6}$   
\n7.  $-\frac{5}{12}$   
\n8.  $\frac{18}{3}$   
\n9.  $\sqrt{10.24}$   
\n10.  $\frac{-54}{19}$   
\n11.  $\sqrt{\frac{82}{20}}$   
\n12.  $-\frac{72}{8}$   
\n13.  $\left\{\frac{7}{5}, -\frac{3}{5}, \frac{3}{4}, -\frac{6}{5}\right\}$   
\n14.  $\left\{\frac{1}{2}, -\frac{7}{9}, \frac{1}{9}, -\frac{4}{9}\right\}$   
\n15.  $\left\{2\frac{1}{4}, \sqrt{7}, 2.\overline{3}, \sqrt{8}\right\}$   
\n16.  $\left\{\frac{4}{5}, \sqrt{2}, 0.\overline{1}, \sqrt{3}\right\}$   
\n17.  $\left\{-3.5, -\frac{15}{5}, -\sqrt{10}, -3\frac{3}{4}\right\}$   
\n18.  $\left\{\sqrt{64}, 8.8, \frac{26}{3}, 8\frac{2}{7}\right\}$   
\n19. 0.5  
\n20. 0.4  
\n21. 0.13  
\n22. 0.21  
\n23.  $-\sqrt{25}$   
\n24.  $\sqrt{361}$   
\n25.  $\pm \sqrt{36}$   
\n26.  $\sqrt{0.64}$   
\n27.  $\pm \sqrt{144}$   
\n28.  $-\sqrt{6.25}$   
\n29.  $\sqrt{\frac{16}{49}}$   
\n30.  $\sqrt{\frac{169}{196}}$   
\n31.  $\sqrt{\frac{25}{324}}$   
\n32.  $\sqrt{112}$   
\n33.  $\sqrt{252}$   
\n34.  $\sqrt{415}$   
\n35.  $\sqrt{670}$ 

## **العمليات على األعداد الصحيحة**

## **0-3 الهدف**

الجمع والطرح والضرب والقسمة باألعداد الصحيحة.

العدد الصحيح أي عدد ضمن المجموعة }... 3, 2, 1, 0, -1, -2, -3, ,...{. يمكنك استخدام خط أعداد لجمع األعداد الصحيحة.

> **مفردات جديدة** القيمة المطلقة (absolute value) معكوسات (opposites) المعاكسات الجمعية (additive inverses)

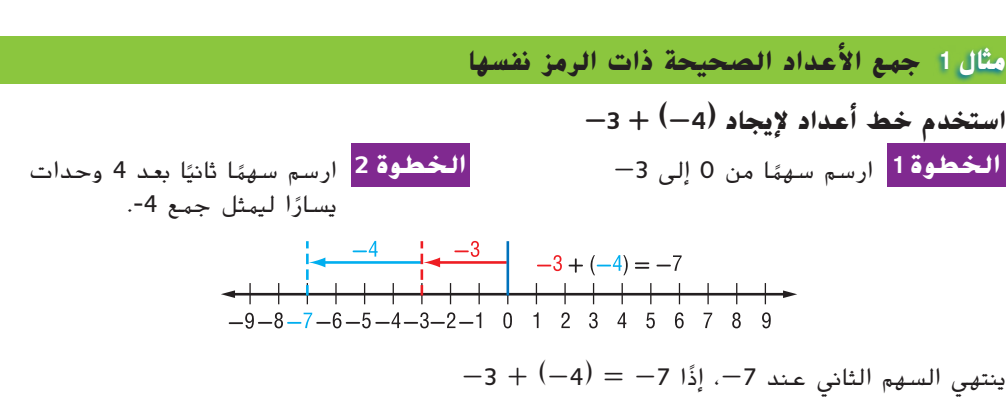

يمكنك أيضًا استخدام قيمة مطلقة لجمع الأعداد الصحيحة. <mark>القيمة المطلقة</mark> للعدد هي المسافة بينه<br>... وبين الصفر على خط الأعداد.

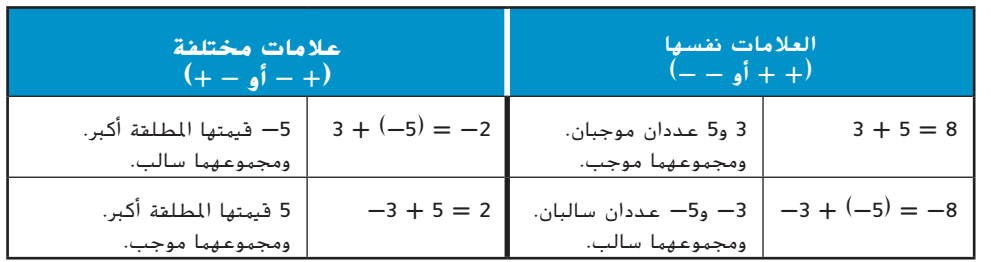

### **مثال 2 جمع األعداد الصحيحة باستخدام القيمة المطلقة**

### **أوجد ناتج (-7) + -11**

 $-11 + (-7) = - (|-11| + |-7|)$ اجمع القيم المطلقة. كلا الرقمين سالبان ، ولذلك المجموع سالب.  $\blacksquare$ القيم المطلقة لألعداد غير الصفر موجبة دائم ّل ألبسط صورة. -<sup>18</sup> = حو

```
= -(11 + 7)<br>= -18
```
يمكن تكوين ثنائيات من كل عدد صحيح موجب مع عدد صحيح سالب. تُسمى هذه الثنائيات <mark>المعكوسات</mark>. العدد ومعكوسه يُعتبران <mark>معاكسات جمعية</mark> يمكنك استخدام المعاكسات الجمعية عندما تطرح أعدادًا صحيحة. ً

**مثال 3 طرح األعداد الصحيحة الموجبة**

**أوجد ناتج 23 - 18**

اطرح القيم المطلقة. بما أن **⎜-23⎟** أكبر من **⎜18⎟**، فالنتيجة سالبة. (⎟18⎜ - ⎟-23⎜)- = القيم المطلقة لألعداد غير الصفر موجبة دائم  $= -5$  حوّل لأبسط صورة.  $= -5$ 

لطرح ،**<sup>23</sup>** اجمع معاكسه. (-23) + 18 = 23 - 18  $= -(23 - 18)$ <br> $= -5$ 

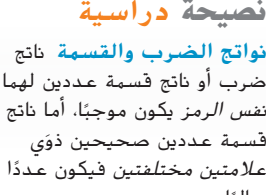

سالبًا.<br>-

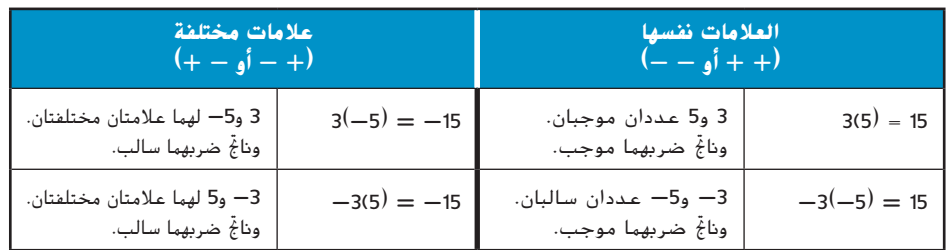

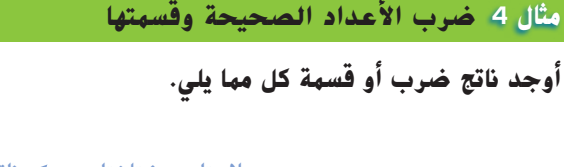

- **a.**  $4(-5)$ <br> $4(-5) = -20$ علامتان مختلفتان <del>-- )></del> ناتج الضرب سالب  $b. -51 \div (-3)$ نفس الرمز ناتج القسمة موجب 17 = (-3) ÷ -51
- $c. -12(-14)$  $-12(-14) = 168$  نفس الرمز ---> ناتج الضرب موجب 168
- **d. -63 ÷ 7**  $-63 \div 7 = -9$  علامتان مختلفتان --  $\blacktriangleright$  ناتج القسمة سالب

محفوظة لصالح مؤسسة Education Hill-McGraw

حقوق الطبع والتأليف © محفوظة لصالح مؤسسة AlcGraw-Hill Education تعليم

حقوق الطبع والتأليف ©

### **تدريبات**

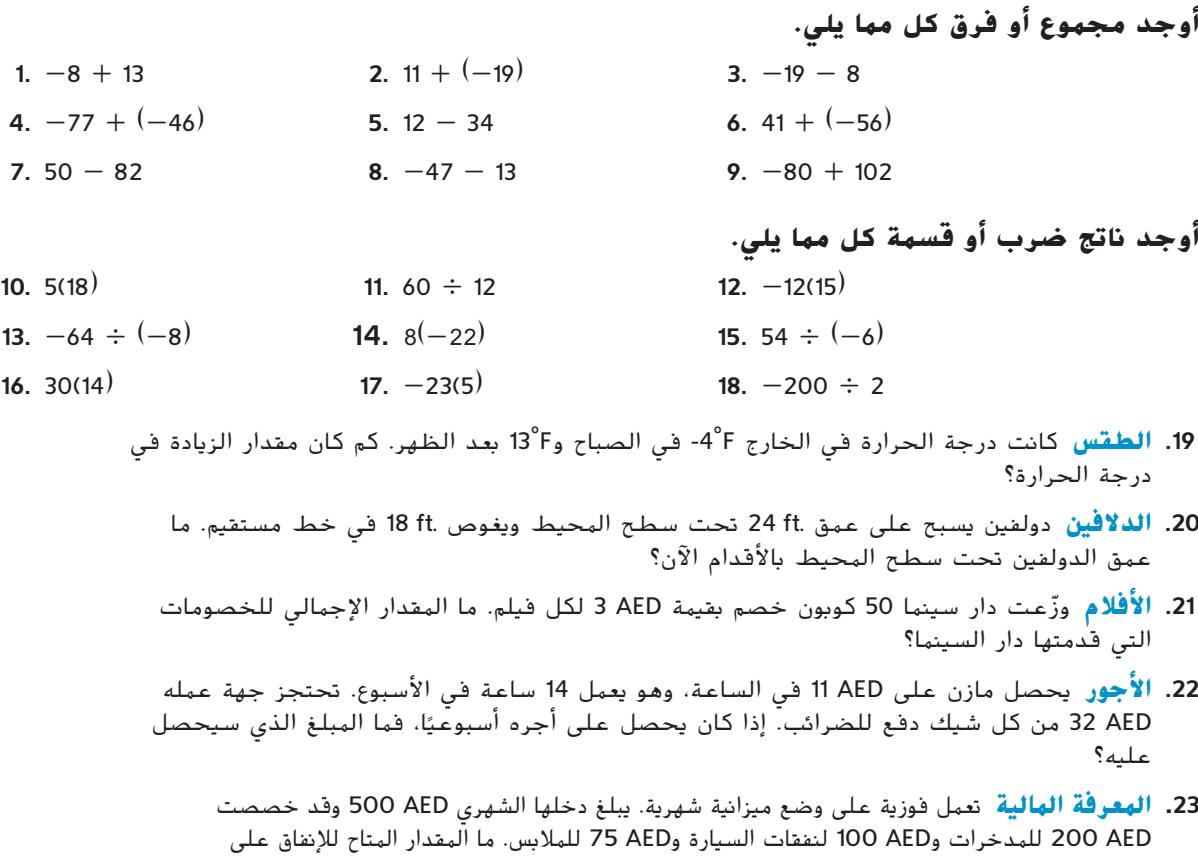

الترفيه؟

## **جمع األعداد النسبية وطرحها**

## **0-4 الهدف**

مقارنة األعداد النسبية

وترتيبها وجمعها وطرحها. المستخدام المقارنة المقارنة الأعداد النسبية. وإحدى هذه الطرق مقارنة كسرين لهما نفس<br>وترتيبها وجمعها وطرحها. النبيب المستخدام استبقاً. المقام. وهناك طريقة أخرى هي مقارنة الكسور العشرية.

**مثال 1 مقارنة األعداد النسبية <sup>2</sup>\_ جملة صحيحة. <sup>3</sup> ● \_ 5 ّض ● بالرمز > أو < أو = لتصبح <sup>6</sup> عو الطريقة 1** اكتب الكسور التي لها نفس المقام. <sup>6</sup> هو <sup>6</sup>  $\frac{5}{6}$ ,  $\frac{2}{3}$ المقام المشترك الأصغر لكل من <mark>3</mark>  $\frac{2}{3} = \frac{4}{6}$ 6  $\frac{5}{6} = \frac{5}{6}$ 6  $\frac{4}{6} < \frac{5}{6}, \frac{2}{3} < \frac{5}{6}$ بما أن <mark>خ</mark> **الطريقة 2** اكتب في صورة كسور عشرية. <sup>6</sup> في صورة كسور عشرية. قد تحتاج إلى استخدام آلة حاسبة.  $rac{5}{6}$ ,  $rac{2}{3}$ اكتب <mark>2</mark> 2 ÷ 3 **ENTER** .66666666667  $\frac{2}{3} = 0.\overline{6}$  إِذًا، 5 ÷ 6 **ENTER** .8333333333  $rac{5}{6}$  = 0.8 $\overline{3}$  ,  $\vert \frac{5}{6} \vert$  $0.\overline{6} < 0.8\overline{3}, \frac{2}{3} < \frac{5}{6}$  بما أن يمكنك ترتيب األعداد النسبية عن طريق كتابة كل الكسور على شكل كسور عشرية. **مثال 2 ترتيب األعداد النسبية \_**5 **من األصغر إلى األكبر.**  2 <sup>9</sup>, <sup>5</sup>**\_**<sup>3</sup> <sup>8</sup>, 4.9, **-**5**\_**<sup>3</sup> **ّرتب** <sup>5</sup>  $5\frac{2}{9} = 5.$  $\frac{1}{2}$   $5\frac{3}{8} = 5.375$  $4.9 = 4.9$   $-5\frac{3}{5} = -5.6$  $-5\frac{3}{5}$ ' 4.9, 5 $\frac{2}{9}$ , 5 $\frac{3}{8}$  , 19 $-5.6 < 4.9 < 5.2 < 5.375$  , 5 $-5.6 < 4.9 < 5.2 < 5.375$ 

لجمع الكسور التي يكون لها نفس المقام أو طرحها، اجمع البسوط أو اطرحها واكتب المجموع أو الفرق فوق المقام.

**مثال 3 جمع الكسور المتشابهة وطرحها**

**أوجد مجموع أو فرق كل مما يلي، ثم اكتبه فى أبسط صورة.**

**a.**  $\frac{3}{5} + \frac{1}{5}$  $\frac{3}{5} + \frac{1}{5}$ <br>  $\frac{3}{5} + \frac{1}{5} = \frac{3+1}{5}$ المقامات موحدة. اجمع قيَم البسط.  $\frac{3+1}{5}$  $=\frac{4}{5}$  حوّل لأبسط صورة. **b.**  $\frac{7}{16} - \frac{1}{16}$  $\frac{7}{16} - \frac{1}{16}$ <br>  $\frac{7}{16} - \frac{1}{16} = \frac{7 - 1}{16}$ المقامات موحدة. اطرح قيَم البسط. <mark>1– 7</mark><br>16  $=\frac{6}{16}$  حوّل لأبسط صورة. ل لأبسط صورة.<br><mark>16</mark> للبسط صورة.  $=\frac{3}{8}$ أعد تسمية الكسر.  $=$ **c.**  $\frac{4}{9} - \frac{7}{9}$ 9  $\frac{4}{9} - \frac{7}{9}$ <br> $\frac{4}{9} - \frac{7}{9} = \frac{4-7}{9}$  البقامات موحدة. اطرح قيّم البسط.  $=-\frac{3}{9}$  حوّل لأبسط صورة.  $\frac{3}{9}$  $=\frac{-1}{3}$ أعد تسمية الكسر.  $\frac{1}{3}$ 

**نصيحة** دراسية الرياضيات الذهنية إذا كانت مقامات الكسور موحدة، يمكنك استخدام الرياضيات الذهنية

لتحديد المجموع أو الفرق.

لجمع الكسور ذات المقامات المختلفة أو طرحها، حدد ً أوال المقام المشترك األصغر )LCD). أعد تسمية ًا. ّل ألبسط صورة. إذا كان ممكن كل كسر باستخدام المقام المشترك األصغر ثم اجمع أو اطرح. حو

**a.** 
$$
\frac{1}{2} + \frac{2}{3}
$$
  
\n**a.**  $\frac{1}{2} + \frac{2}{3} = \frac{3}{6} + \frac{4}{6}$   $\frac{4}{6}$   $\frac{2}{3}$   $\frac{3}{5}$   $\frac{3}{4}$   $\frac{1}{2}$   $\frac{1}{3}$   $\frac{1}{6}$   $\frac{2}{3}$   $\frac{3}{5}$   $\frac{3}{4}$   $\frac{1}{2}$   $\frac{1}{3}$   $\frac{1}{6}$   $\frac{1}{6}$   $\frac{1}{10}$   $\frac{1}{10}$   $\frac{3}{10}$   $\frac{3}{10}$   $\frac$
يمكنك استخدام خط أعداد لجمع األعداد النسبية.

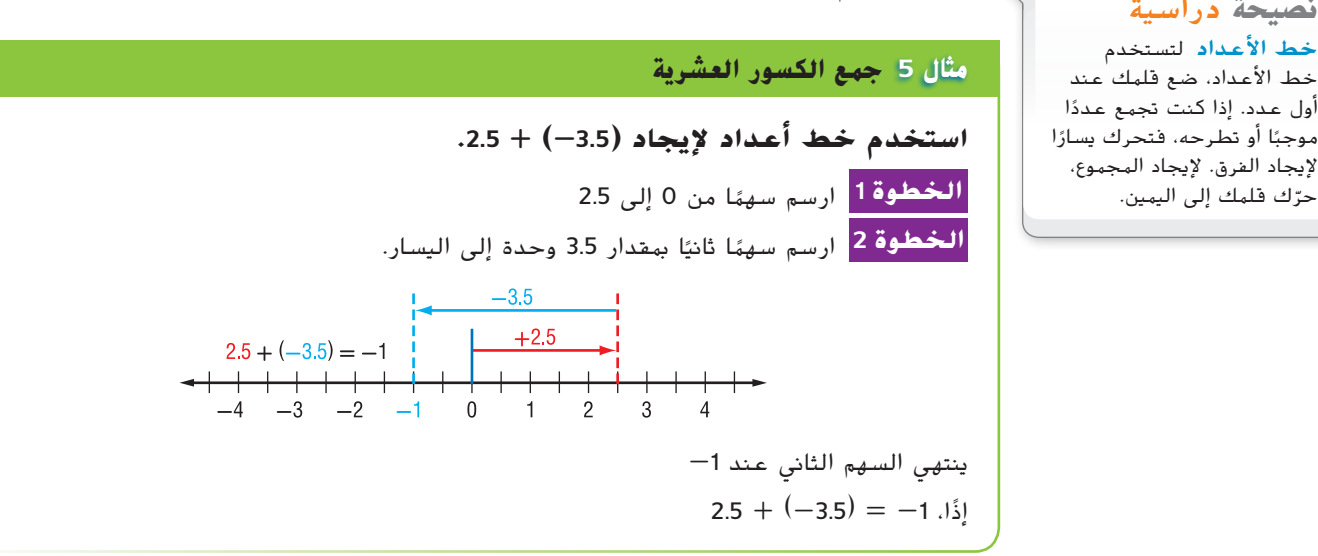

يمكنك أيضًا استخدام القيم المطلقة لجمع الأعداد النسبية.

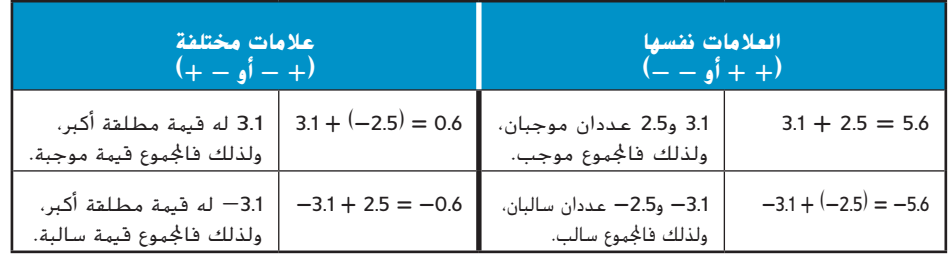

#### **مثال 6 استخدام القيمة المطلقة لجمع األعداد النسبية**

كلا العددين سالبان، ولذلك المجموع سالب.

القيم المطلقة لألعداد غير الصفر موجبة دائم

**أوجد ناتج جمع كل مما يلي.**

| a. $-13.12 + (-8.6)$                     |
|------------------------------------------|
| -13.12 + $(-8.6) = -( -13.12  +  -8.6 )$ |
| -13.12 + $(-8.6) = -( 3.12  + 8.6)$      |
| = $-(13.12 + 8.6)$                       |
| = $-21.72$                               |

$$
\frac{7}{16} + \left(-\frac{3}{8}\right) = \frac{7}{16} + \left(-\frac{6}{16}\right)
$$
\n
$$
= \left(\left|\frac{7}{16}\right| - \left|-\frac{6}{16}\right|\right)
$$
\n
$$
= \frac{7}{16} - \frac{6}{16}
$$
\n
$$
= \frac{7}{16} - \frac{6}{16}
$$
\n
$$
= \frac{1}{16}
$$
\n
$$
\left|\frac{7}{16}\right| = \frac{1}{16}
$$
\n
$$
= \frac{1}{16}
$$
\n
$$
= \frac{1}{16}
$$
\n
$$
= \frac{1}{16}
$$
\n
$$
= \frac{1}{16}
$$
\n
$$
= \frac{1}{16}
$$
\n
$$
= \frac{1}{16}
$$
\n
$$
= \frac{1}{16}
$$
\n
$$
= \frac{1}{16}
$$
\n
$$
= \frac{1}{16}
$$
\n
$$
= \frac{1}{16}
$$
\n
$$
= \frac{1}{16}
$$
\n
$$
= \frac{1}{16}
$$
\n
$$
= \frac{1}{16}
$$
\n
$$
= \frac{1}{16}
$$
\n
$$
= \frac{1}{16}
$$
\n
$$
= \frac{1}{16}
$$
\n
$$
= \frac{1}{16}
$$
\n
$$
= \frac{1}{16}
$$
\n
$$
= \frac{1}{16}
$$
\n
$$
= \frac{1}{16}
$$
\n
$$
= \frac{1}{16}
$$
\n
$$
= \frac{1}{16}
$$
\n
$$
= \frac{1}{16}
$$
\n
$$
= \frac{1}{16}
$$
\n
$$
= \frac{1}{16}
$$
\n
$$
= \frac{1}{16}
$$
\n
$$
= \frac{1}{16}
$$
\n
$$
= \frac{1}{16}
$$
\n
$$
= \frac{1}{16}
$$
\n
$$
= \frac{1}{16}
$$
\n
$$
= \frac{1}{16}
$$
\n
$$
= \frac{1}{1
$$

**نصيحة** دراسية

ً

**b. \_7**

لطرح عدد نسبي سالب، اجمع معاكسه.

|                                    | مثال 7 طرح الكسور العشرية                                              |
|------------------------------------|------------------------------------------------------------------------|
|                                    | أوجد ناتج (42.5–) – 32.25–                                             |
| $-32.25 - (-42.5) = -32.25 + 42.5$ | لطرح 42.5-، اجهع معاكسه.                                               |
| $=  42.5  -  -32.25 $              | اطرح القيم المطلقة. بما أن  42.5  أكبر من<br> 32.25− ، فالنتيجة موجبة. |
| $= 42.5 - 32.25$                   | القيم المطلقة للأعداد غير الصفر موجبة دائمًا.                          |
| $= 10.25$                          | حوّل لأبسط صورة.                                                       |

**تمرينات**

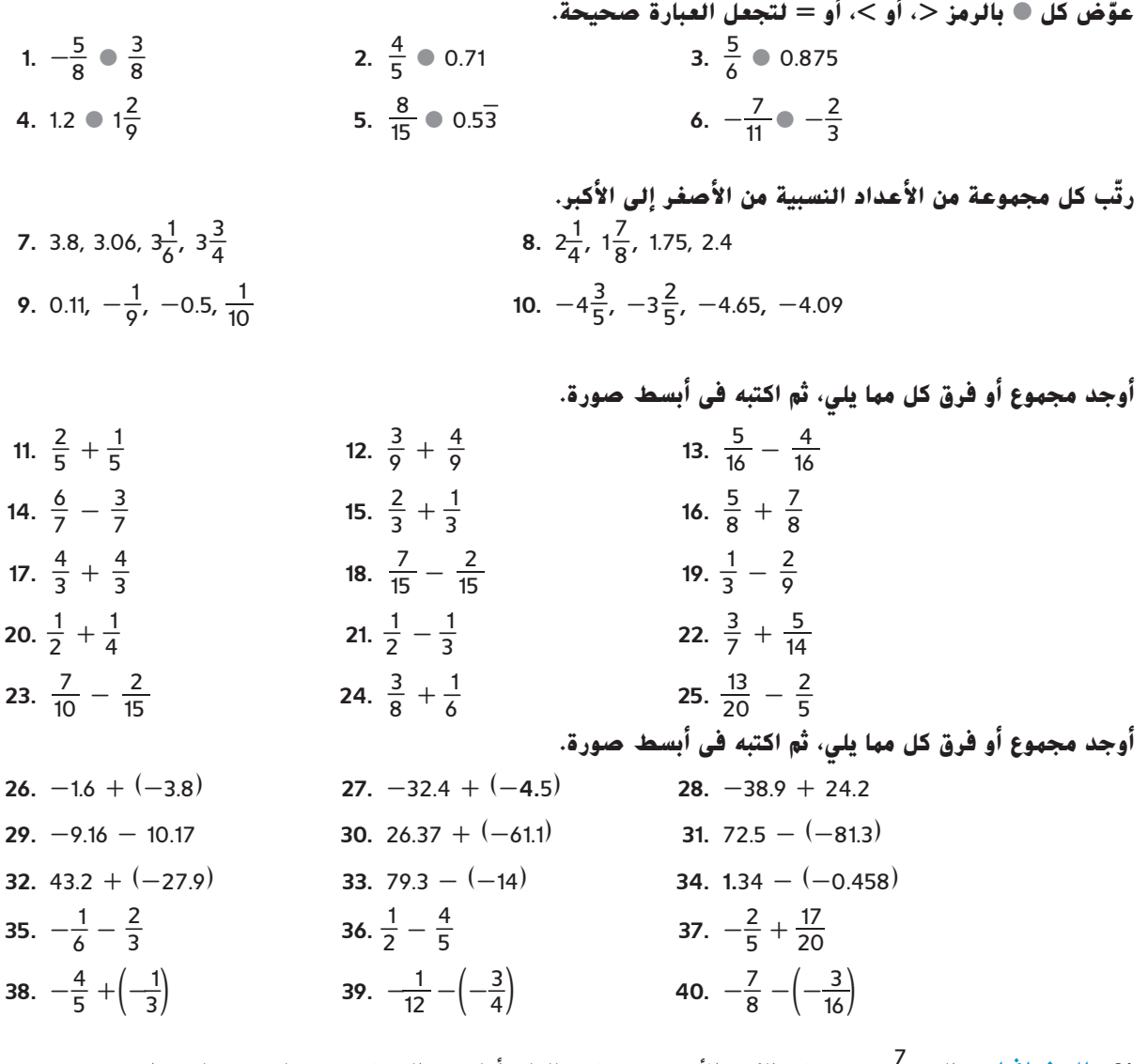

<sup>10</sup> من سطح الكرة األرضية مغطى بالماء. أما بقية السطح فهي يابسة. فما مقدار **.41 الجغرافيا** حوالي <sup>7</sup> \_ اليابسة من سطح الكرة األرضية؟ لکر

**ضرب األعداد النسبية وقسمتها0-5**

#### **الهدف**

ضرب األعداد النسبية

**مفردات** جديدة المعاكسات الضربية (multiplicative inverses) مقلوبات )**reciprocals**)

ً ا. وقسمتها ناتج الضرب أو القسمة لعددين نسبيين لهما نفس الرمز يكون موجب يكون ناتج قسمة عددين نسبيين لهما *علامتان مختلفتان* يكون عددًا سالبًا.<br>-ً

**مثال 1 ضرب الكسور العشرية وقسمتها أوجد ناتج ضرب أو قسمة كل مما يلي. a. 7.2**  $(-0.2)$  **b.**  $-23.94 \div (-10.5)$  عالمات مختلفة ناتج ضرب سالب نفس الرمز ناتج قسمة موجب  $-23.94 \div (-10.5) = 2.28$   $7.2 (-0.2) = -1.44$ 

لضرب الكسور، اضرب البسوط واضرب المقامات. إذا كانت قيم البسط وقيم المقام لها عوامل مشتركة، فيمكنك التبسيط قبل الضرب باستخدام اإللغاء.

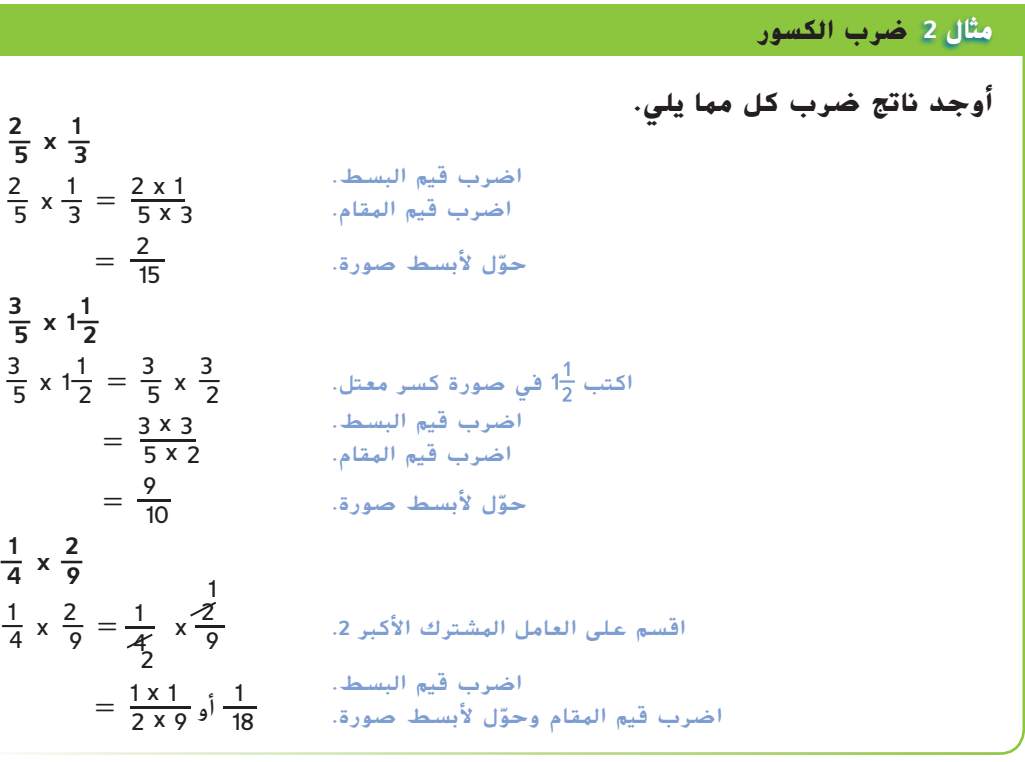

**مثال 3 ضرب الكسور ذات العالمات المختلفة**

**(-<sup>3</sup>\_ <sup>4</sup> )( <sup>3</sup>\_ أوجد ناتج ( 8**

 $\left(-\frac{3}{4}\right)\left(\frac{3}{8}\right) = -\left(\frac{3}{4} \times \frac{3}{8}\right)$ عالمات مختلفة ناتج ضرب سالب (<sup>=</sup> -( ) <sup>=</sup> \_9 اضرب قيم البسط. 32 ّل ألبسط صورة. اضرب قيم المقام وحو

**b**.

 $\mathbf{a}$ 

**c. \_<sup>1</sup>**

يسمى العددان إذا كان ناتج ضربهما 1 <mark>معاكسات ضربية</mark> أو <mark>مقلوبات</mark>

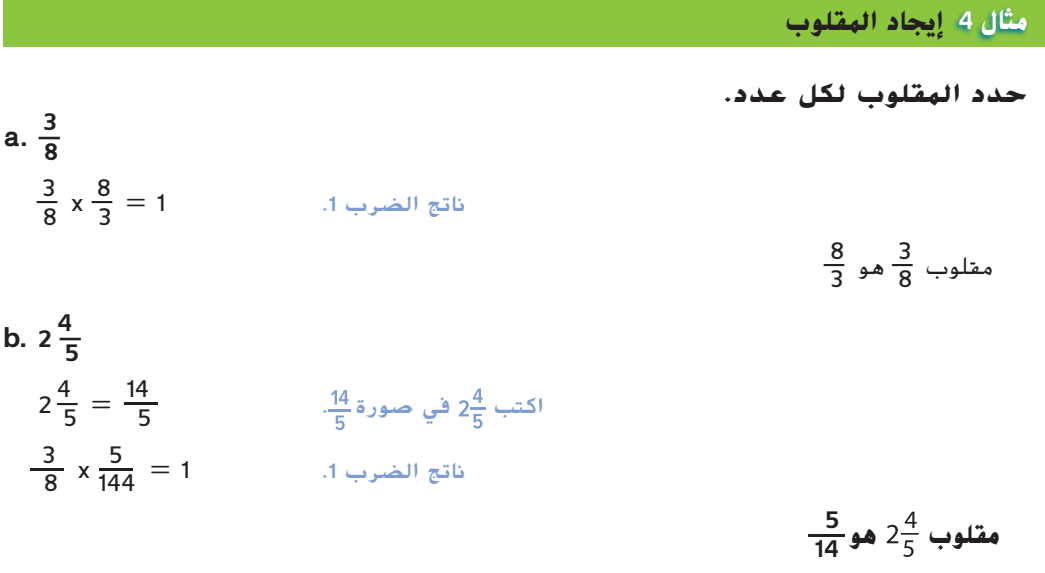

لقسمة كسر على كسر آخر، اضرب المقسوم في مقلوب المقسوم عليه.

**مثال 5 قسمة الكسور أوجد ناتج قسمة كل مما يلي. a.**  $\frac{1}{3} \div \frac{1}{2}$  $\frac{1}{3} \div \frac{1}{2} = \frac{1}{3} x$ 2\_ 1 **<sup>2</sup> <sup>1</sup>** ، مقلوب **<sup>1</sup>**\_ **<sup>3</sup>** في **<sup>2</sup>**\_ اضرب **<sup>1</sup>**\_  $=$   $\frac{2}{3}$  حوّل لأبسط صورة.  $\frac{2}{3}$ **b.**  $\frac{3}{8} \div \frac{2}{3}$  $\frac{1}{3} \div \frac{1}{2} = \frac{1}{3} x$ 2\_ 1 **<sup>3</sup> <sup>3</sup>** ، مقلوب **<sup>2</sup>**\_ **<sup>8</sup>** في **<sup>3</sup>**\_ اضرب **<sup>3</sup>**\_ =\_9 ّل ألبسط صورة. <sup>16</sup> حو c.  $\frac{3}{4} \div 2\frac{1}{2}$ \_5  $\frac{2}{5}$  x 1 2\_  $\frac{2}{2} = \frac{3}{4} \times \frac{3}{2}$  اكتب  $2\frac{1}{2}$  في صورة كسر معتل.  $=\frac{3}{4} x$ 2\_ ، مقلوب 5 **5 <sup>4</sup>** في **<sup>2</sup>**\_ اضرب **<sup>3</sup>**\_ <sup>=</sup> \_6 3\_ أو 20 ّل ألبسط صورة . <sup>10</sup> حو **d.**  $-\frac{1}{5} \div \left(-\frac{3}{10}\right)$  $-\frac{1}{5} \div \left(-\frac{3}{10}\right) = -\frac{1}{5} \times \left(-\frac{10}{3}\right)$   $-\frac{3}{10}$  اضرب $-\frac{10}{3} \div \frac{1}{5}$  مقلوب  $-\frac{3}{10}$  $=\frac{10}{15}=\frac{2}{3}$  أ $=\frac{10}{3}$  أ $=\frac{2}{3}$  أ $=\frac{10}{3}$  أ $=\frac{2}{3}$  أ $=\frac{2}{3}$  أ $=\frac{2}{3}$  أ

**نصيحة** دراسية استخدم التقدير يمكنك تقييم إجابتك باستخدام  $\frac{2}{3}$ و قريب من  $\frac{1}{2}$  و <del>2  $\frac{3}{8}$ .</del> قريب من 1. إذًا، ناتج القسمة ا على <sup>2</sup> مقسوم \_1 قريب من ً  $\frac{1}{2}$ . أو  $\frac{1}{2}$ .

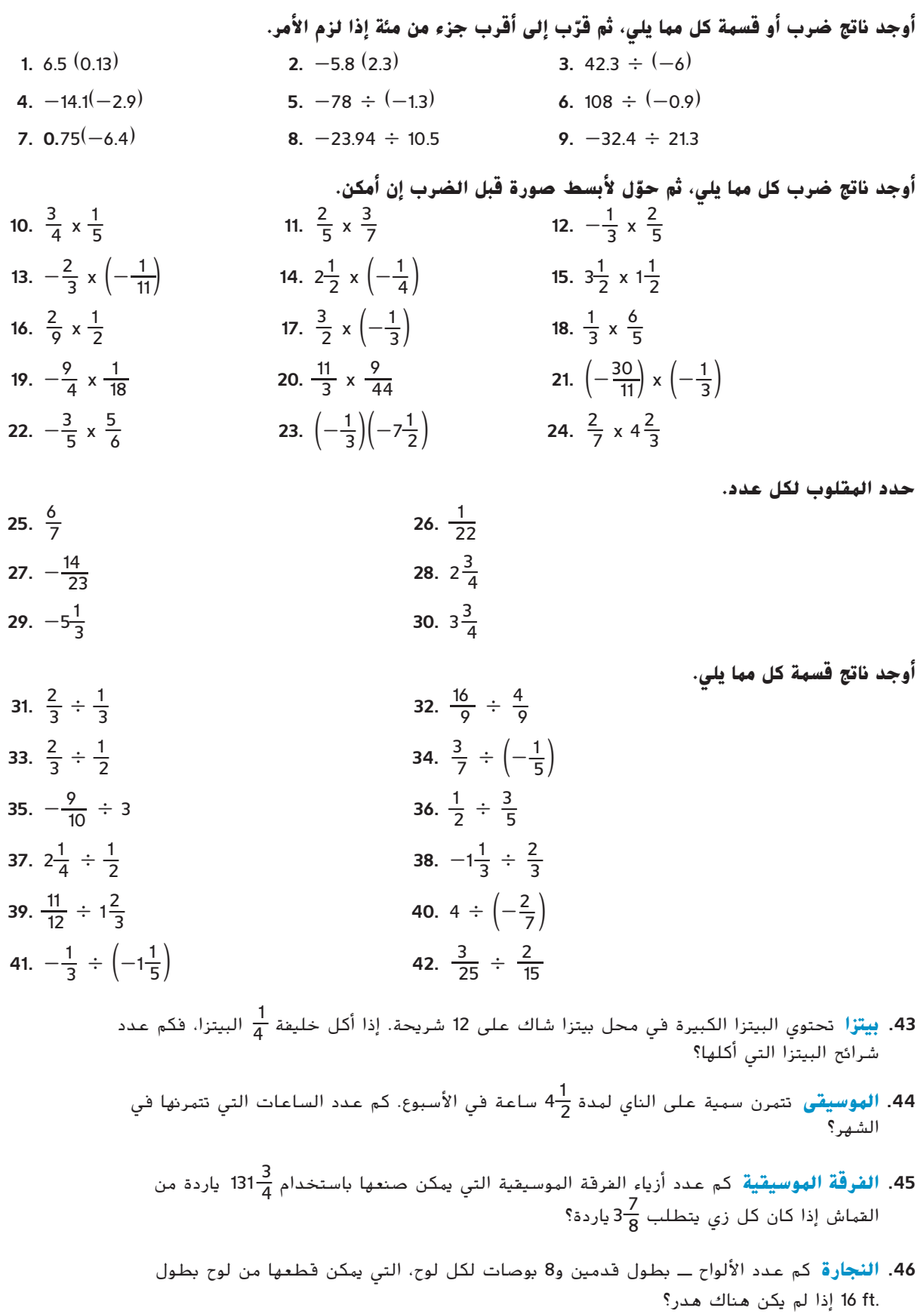

1 ياردة؟ \_1 **.47 الحياكة** كم عدد األوشحة بقياس 9 بوصات التي يمكن قطعها من وشاح بقياس **6 أوشحة** 2

## **تناسب النسبة المئوية0-6**

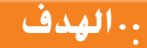

استخدام تناسب النسبة المئوية وتطبيقه.

**مفردات** جديدة النسبة المئوية )**percent**) تناسب النسب المئوية (percent proportion)

<mark>النسبة المئوية</mark> هي نسبة تقارن بين العدد و100. لكتابة نسبة مئوية في صورة كسر، عبّر عن النسبة<br>حكمت من 1000 ككسر مقامه 100. ينبغي التعبير عن الكسور في أبسط صورة.

**مثال 1 النسب المئوية في صورة كسور**

**عبر عن كل نسبة مئوية في صورة كسر أو عدد كسري.**

**a. 79%**  
39% = 
$$
\frac{79}{100}
$$
 = 79

**b. 107%**  
\n
$$
107\% = \frac{107}{100}
$$
\n
$$
= 1\frac{7}{100}
$$
\n
$$
= 1\frac{7}{100}
$$

c. 0.5%

\n
$$
0.5\% = \frac{0.5}{100}
$$
\n
$$
= \frac{5}{1000}
$$
\n
$$
= \frac{1}{200}
$$
\n10.5% = 0.5%

\n
$$
= \frac{5}{1000}
$$
\n11.5% = 10.5%

\n
$$
= \frac{1}{200}
$$
\n20.5% = 10.5%

\n
$$
= \frac{1}{200}
$$

في تناسب النسب المئوية. فان نسبة جزء من شيء إلى الكل (الأساس) تساوي النسية المئوية المكتوبة ككسر.  
\nالجزء 
$$
\frac{a}{b} = \frac{p}{100}
$$
\n $\downarrow$ \n $\downarrow$ \n $\down$ 

يمكنك استخدام تناسب النسبة المئوية إليجاد الجزء.

#### **مثال 2 إيجاد قيمة الجزء**

**ما العدد الذي يمثل 40% من 30؟** a <sup>b</sup> <sup>=</sup> \_ p النسبة المئوية **40** واألساس ،**30** ثم افترض أن **<sup>a</sup>** تمثل الجزء. 100 \_a <sup>30</sup> <sup>=</sup> \_ 40 ّض **<sup>b</sup>** بالعدد **<sup>30</sup>** <sup>و</sup>**<sup>p</sup>** بالعدد .**<sup>40</sup>** <sup>100</sup> عو أوجد نواتج الضرب التقاطعي. (40)30 = a100 ّل ألبسط صورة. <sup>1200</sup> = a100 حو 100a \_ <sup>100</sup> <sup>=</sup> \_<sup>1200</sup> اقسم كل طرف على .**100** 100 ّل ألبسط صورة. <sup>12</sup> = <sup>a</sup> حو ً ا، 40% من 30 يساوي .<sup>12</sup> يبلغ الجزء .12 إذ

ً يمكنك أيضا استخدام تناسب النسبة المئوية إليجاد النسبة المئوية لألساس.

**مثال 3 إيجاد النسبة المئوية**

الاستبيانات أجرت منال استبيانا عِلَى الطلاب في فترة غدائها. فال 42 من 70 طالبًا **ً ً أجرت منال االستبيان عليهم إن أسرتهم لديها حيوان أليف. فما النسبة المئوية للطالب الذين لديهم حيوانات أليفة؟**

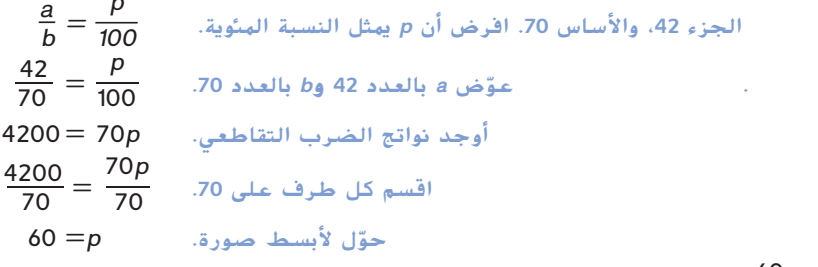

حوّل لأبسط<br>النسبة المئوية 60، إذًا، <mark>60</mark> أو 60% من الطلاب كانت لديهم حيوانات أليفة.

#### **مثال 4 إيجاد قيمة الكل**

**ما العدد الذي 75% منه تساوي 67.5؟**

- $\frac{a}{b} = \frac{p}{100}$ النسبة المئوية **75** والجزء .**67**.**5** افترض أن **<sup>b</sup>** تمثل األساس. 100  $rac{a}{b}$ <br>67.5  $\frac{a}{b} = \frac{75}{100}$ <br> $\frac{75}{b} = \frac{75}{100}$
- ّض **<sup>a</sup>** بالعدد **<sup>67</sup>**.**<sup>5</sup>** <sup>و</sup>**<sup>p</sup>** بالعدد .**<sup>75</sup>**عو
- أوجد نواتج الضرب التقاطعي. b75 = 6750  $6750 = 75b$ <br>  $\frac{6750}{75} = \frac{75b}{75}$
- اقسم كل طرف على .**<sup>75</sup>** <sup>75</sup>

 $90 = b$  حوّل لأبسط صورة.  $= 90$ 

الأساس 90، إذًا، العدد 67.5 يساوي %75 من 90.

#### **نصيحة** دراسية تناسب النسبة المئوية في ً مسائل النسبة المئوية، عادة ما يأتي الكل أو الأساس بعد كلمة من.

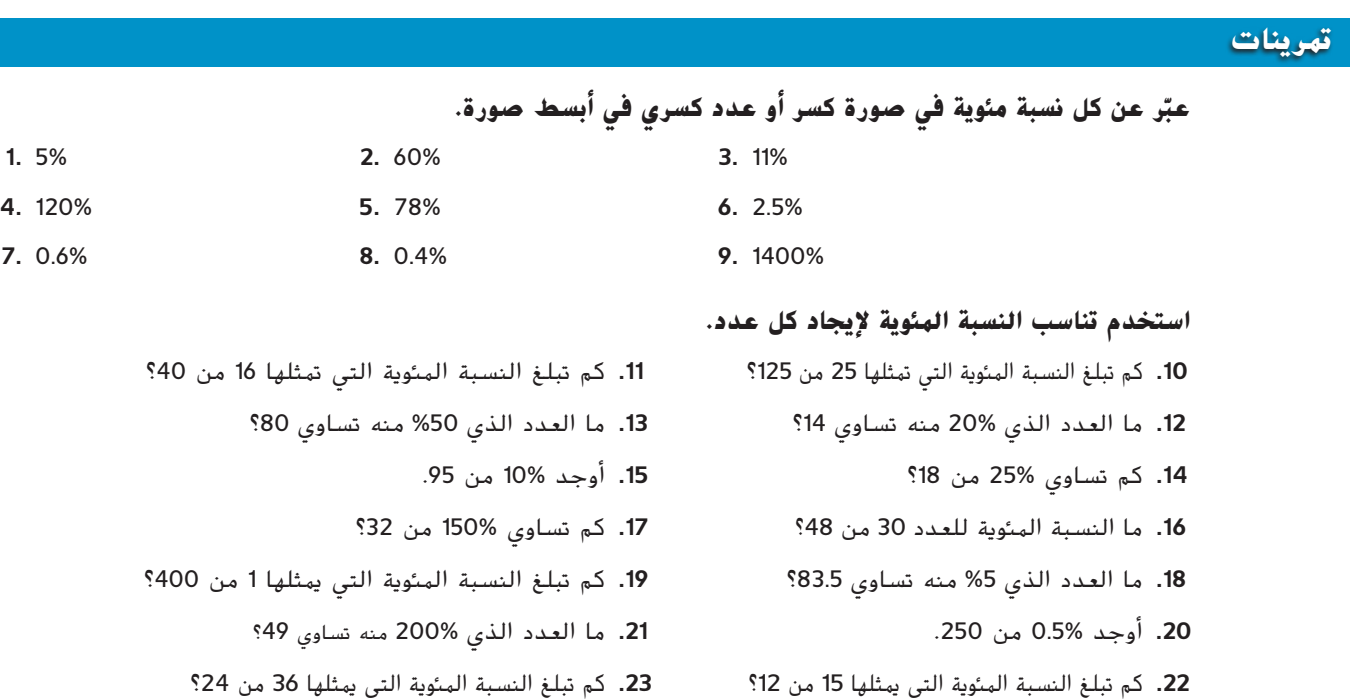

- **.24 كرة السلة** تنجح شيخة في العادة في تسديد 85% من تصويباتها في لعبة كرة السلة. إذا حاولت أن 20 تصويبة، فكم يفترض أن تسجل؟ **17 تصويبة**
- **.25 درجات االختبار** أجاب زايد على 36 جزء إجابة صحيحة في اختبار من 40 فقرة. فما نسبة إجابته الصحيحة؟ **90%**
- **.26 ألعاب الفيديو** أخبرت لميس أبيها أنها فازت في 80% من عدد مرات ألعاب الفيديو التي لعبتها أمس. فإذا كانت قد كسبت 4 مرات، فما عدد المرات التي لعبتها؟ **5 مرات**
- **.27 المحاليل** يتم تحضير محلول جلوكوز عن طريق إذابة 6 ّ مليلترات من الجلوكوز في 120 ّ مليلترات من المحلول النقي. فما نسبة الجلوكوز في المحلول الناتج؟ **5%**
- **.28 تعليم القيادة** تحتاج مها إلى الحصول على 75% في اختبار ّ تعلم القيادة لكي تحصل على رخصتها. إذا كان هناك 35 ً سؤاال في االختبار، فكم عدد األسئلة التي تحتاج إلى إجابتها بشكل صحيح؟ **27 سؤاال**
	- **.29 الصحة** تتطلب هيئة األغذية واألدوية في الواليات المتحدة من جهات تصنيع الأغذية أن يضعوا على منتجاتهم ملصقًا بالقيم الغذائية. يعرض<br>.... الملصق معلومات خاصة بإحدى عبوات المكرونة بالجبن.
	- **a.** ينص الملصق على أن الحصة منها تحتوي على 3 جرامات من الدهون المشبعة بما يعادل 15% من القيمة اليومية الموصى بها في نظام غذائي يتألف من 2,000 سعر حراري. كم عدد جرامات الدهون المشبعة الموصى بها في نظام غذائي يتألف من 2,000 سعر حراري؟ **g 20**
		- **b.** يمثل 470 ملجم من الصوديوم )الملح( في المكرونة بالجبن 20% من القيمة اليومية الموصى بها. ما القيمة اليومية الموصى بها من الصوديوم؟
	- **c.** التباع نظام غذائي صحي، يوصي مجلس األبحاث الوطني بأال يتجاوز إجمالي السعرات الحرارية من الدهون نسبة 30 في المئة. ما النسبة المئوية للسعرات الحرارية من الدهون في وجبة المكرونة بالجبن هذه؟
	- 3**0. درجات الاختبار يع**رض الجدول الدرجات التي حصل عليها كل طالب في | <sub>كالسيوم</sub> مجموعة الدراسة لسالم في اختبار رياضيات مؤخرًا. وكان هناك 88 نقطة<br>- ياتيف الانعامية مكان الاسلام العامية محتملة في الاختبار. فرِّب كل الإجابات إلى أقرب عشرة من النسبة المئوية.<br>-

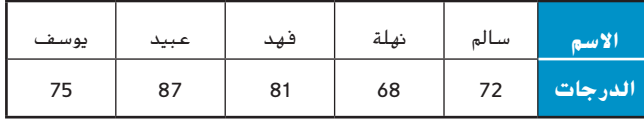

- **a.** أوجد النسبة المئوية إلجابات سالم الصحيحة في االختبار. **81.8%**
- **b.** أوجد النسبة المئوية إلجابات فهد الصحيحة في االختبار. **92.0%**
- **c.** أوجد النسبة المئوية إلجابات يوسف الصحيحة في االختبار. **85.2%**
	- **d.** ماذا كانت النسبة المئوية األعلى؟ واألقل؟ **عبيد 98.9%؛ نهلة 77.3%**
- **.31 متجر الحيوانات األليفة** في متجر للحيوانات األليفة، كان الهامستر يمثل 15% من الحيوانات. إذا كان لدى المتجر 40 حيوانًا، فكم عدد حيوانات الهامستر منها؟

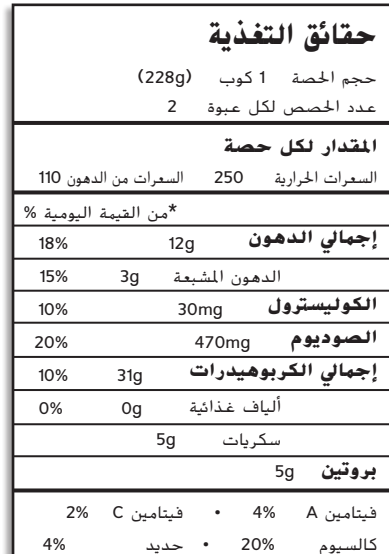

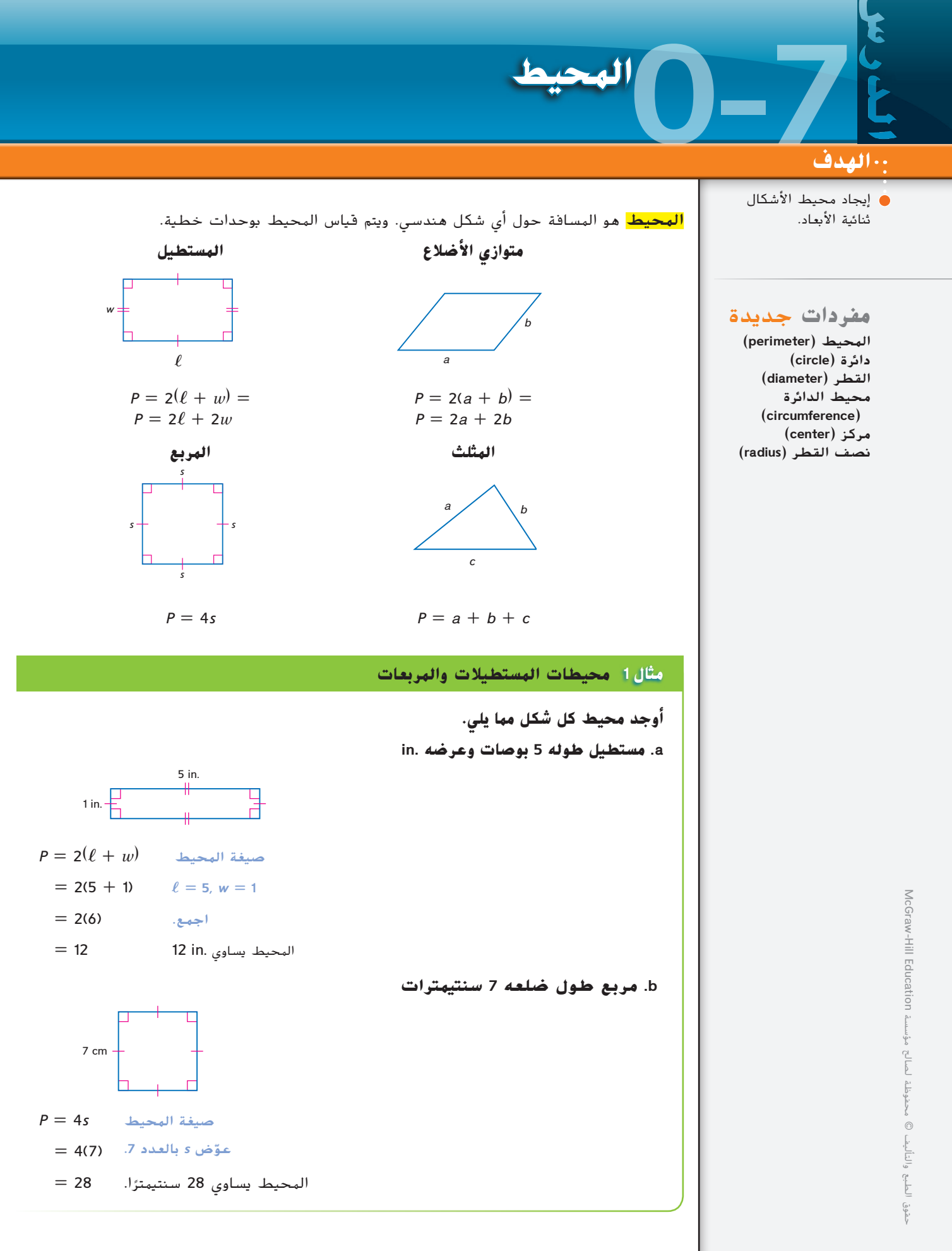

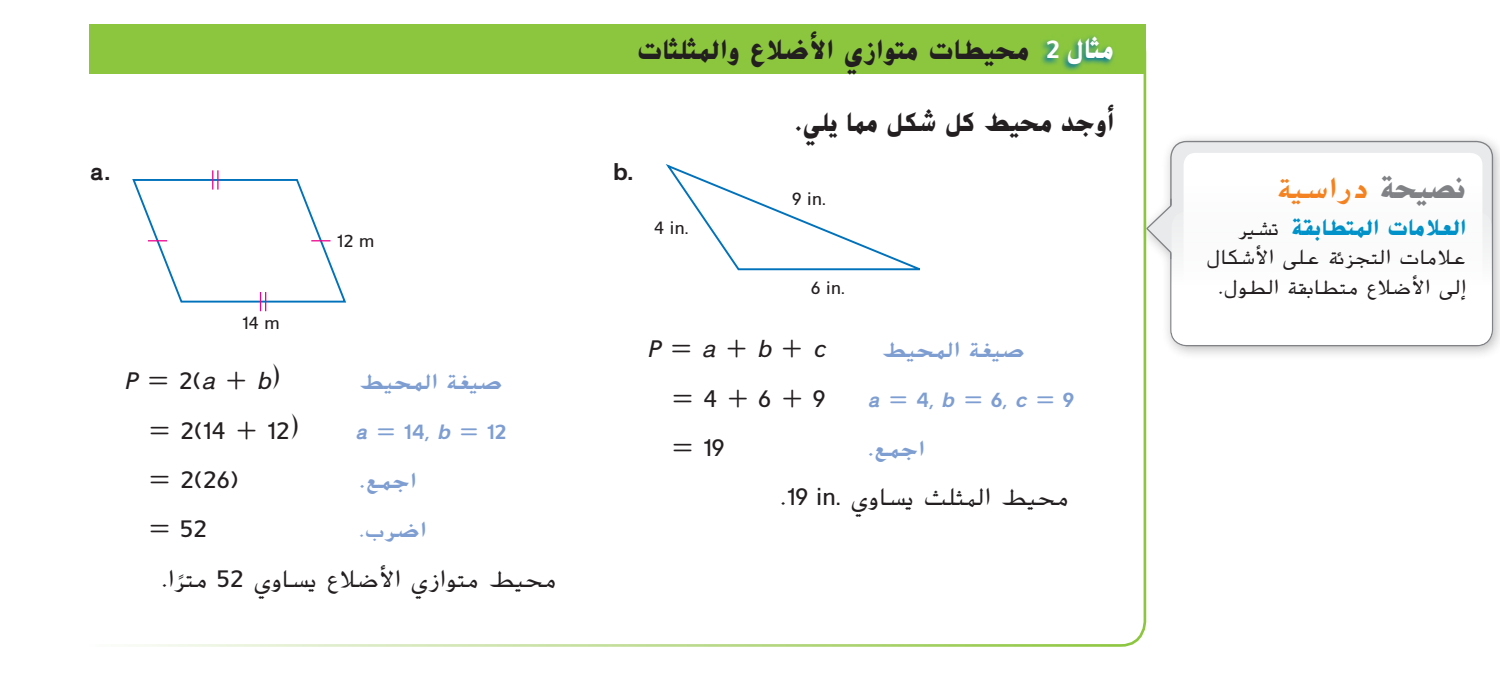

<mark>الدائرة</mark> هي مجموعة النقاط الموجودة على مسطح لها البعد نفسه عن نقطة معلومة.

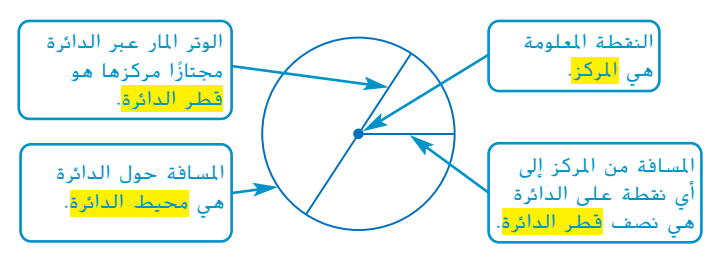

ccc.

EM-PS-044C-825083-B صيغة محيط الدائرة هي π*d* = *C* أو π*r*2 = *C*.

**مثال 3 محيط الدائرة**

**ّب كل محيط دائرة إلى أقرب جزء من عشرة. قر a. نصف القطر 4 أقدام.**  $C = 2\pi r$  صيغة محيط الدائرة  $= 2\pi(4)$  3.4 - موّض *r*  $= 8\pi$  حوّل لأبسط صورة.  $= 8\pi$ يبلغ محيط الدائرة π8 أقدام بالضبط. 8 **25.13274123** يبلغ محيط الدائرة .25.1ft تقريبًا. **ً ا. b. القطر 15 سنتيمتر**  $C = \pi d$  *ميغة محي*ط الدائرة *C*  $= \pi(15)$  a بالعدد 15.  $= 15\pi$  حوّل لأبسط صورة.  $\pi$ استخدم آلة حاسبة لتحديد قيمة **15π**. 47.1≈ يبلغ محيط الدائرة 47.1 سنتيمترًا <mark>تقر</mark>يبًا.<br>. ً **c.**  $\sim$  3 m صيغة محيط الدائرة π*r*2 = *C* ّض **<sup>r</sup>** بالرقم .**<sup>3</sup>** (4)π2= عو  $= 6\pi$  حوّل لأبسط صورة.  $= 6\pi$ استخدم حاسبة لتحديد قيمة **π**.**6** 18.8≈ يبلغ محيط الدائرة 18.8 مترًا <mark>تقر</mark>يبًا. ً

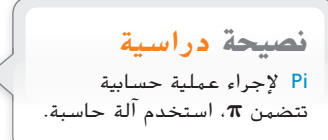

#### **تمرينات**

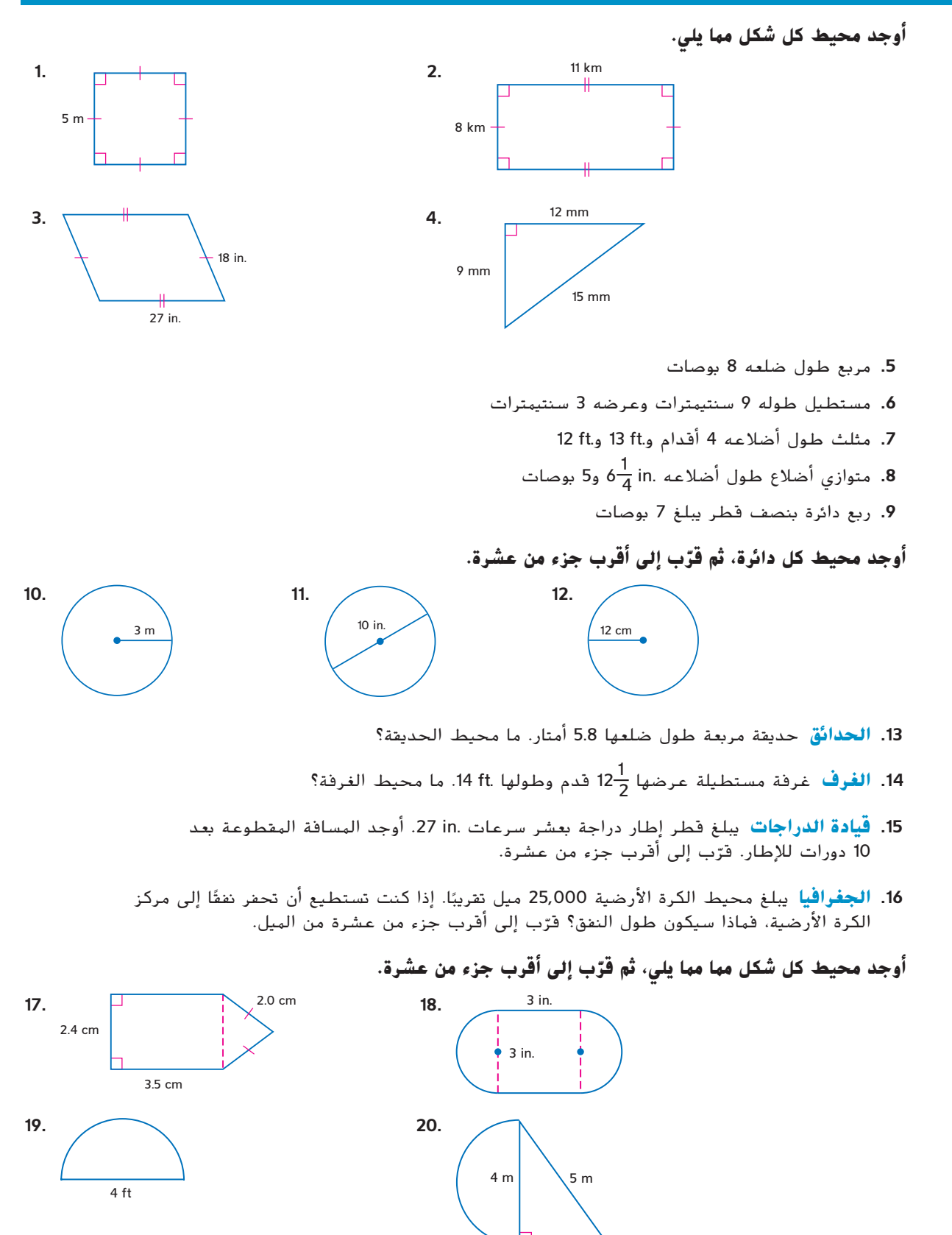

3 m

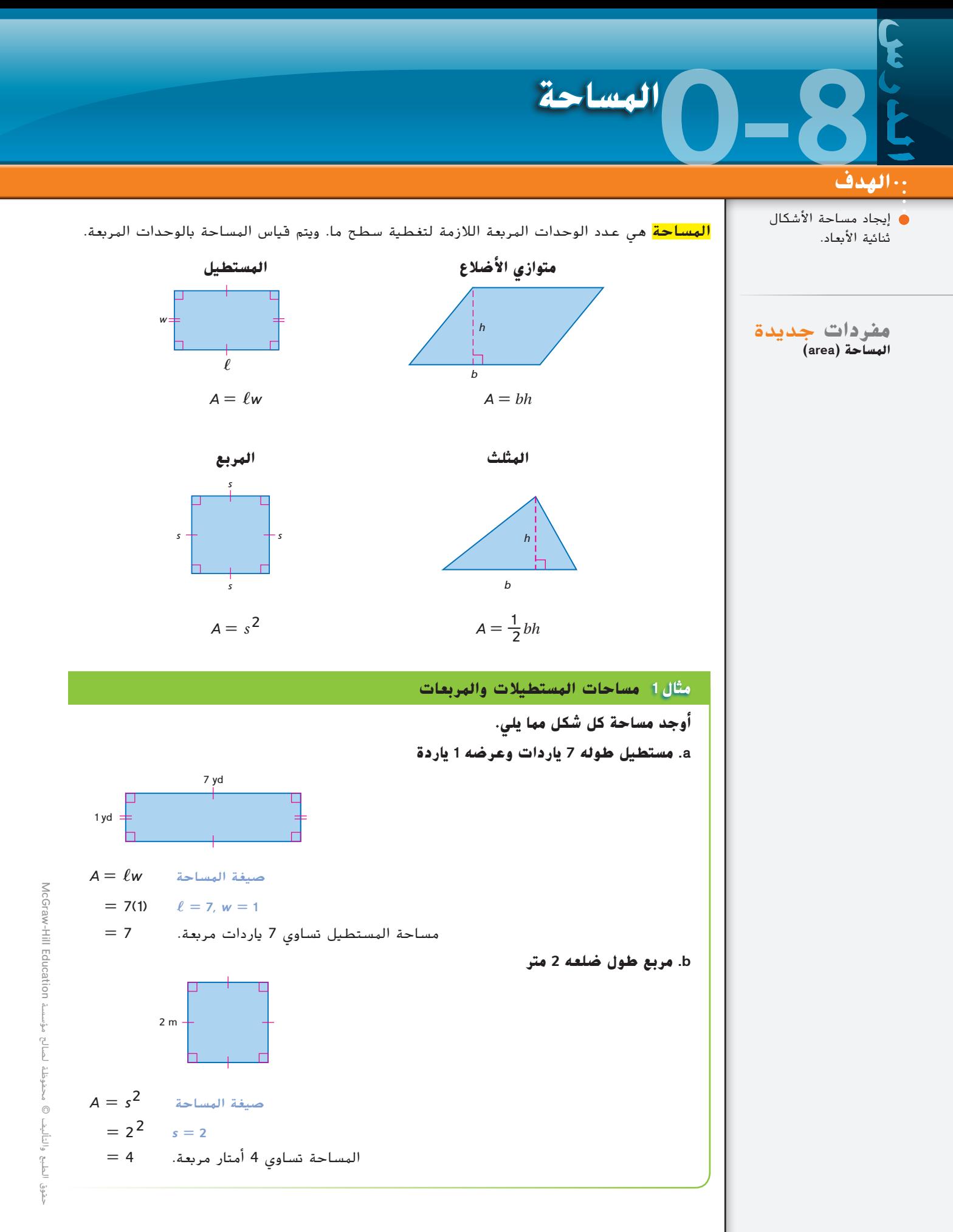

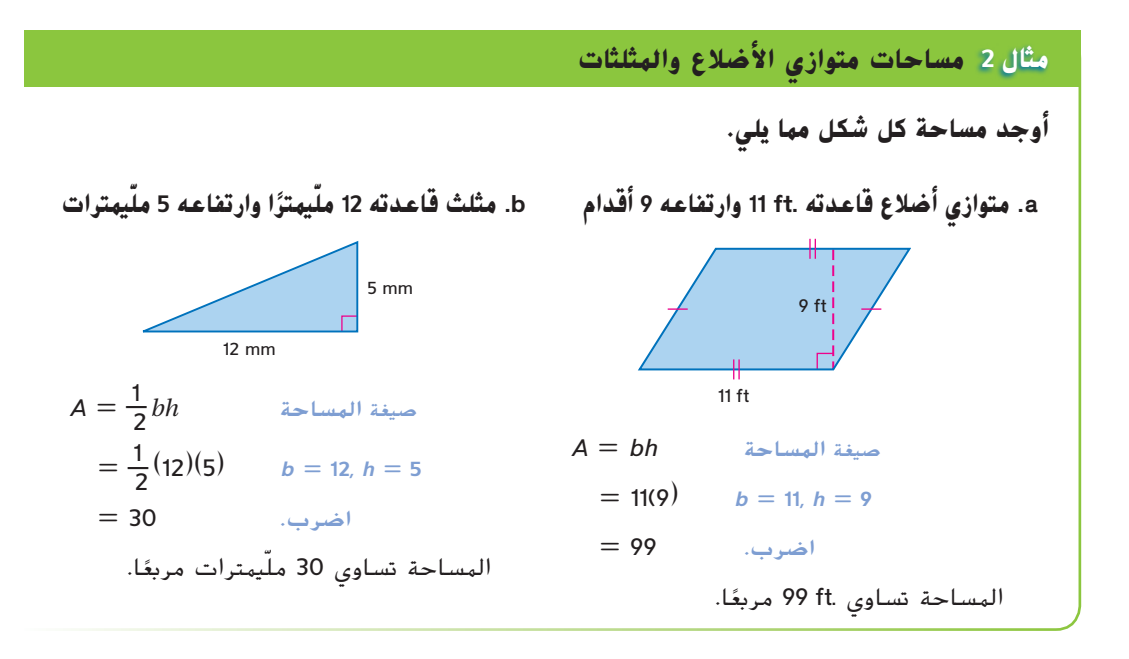

صيغة مساحة الدائرة <sup>2</sup>π*<sup>r</sup>* = *<sup>A</sup>*.

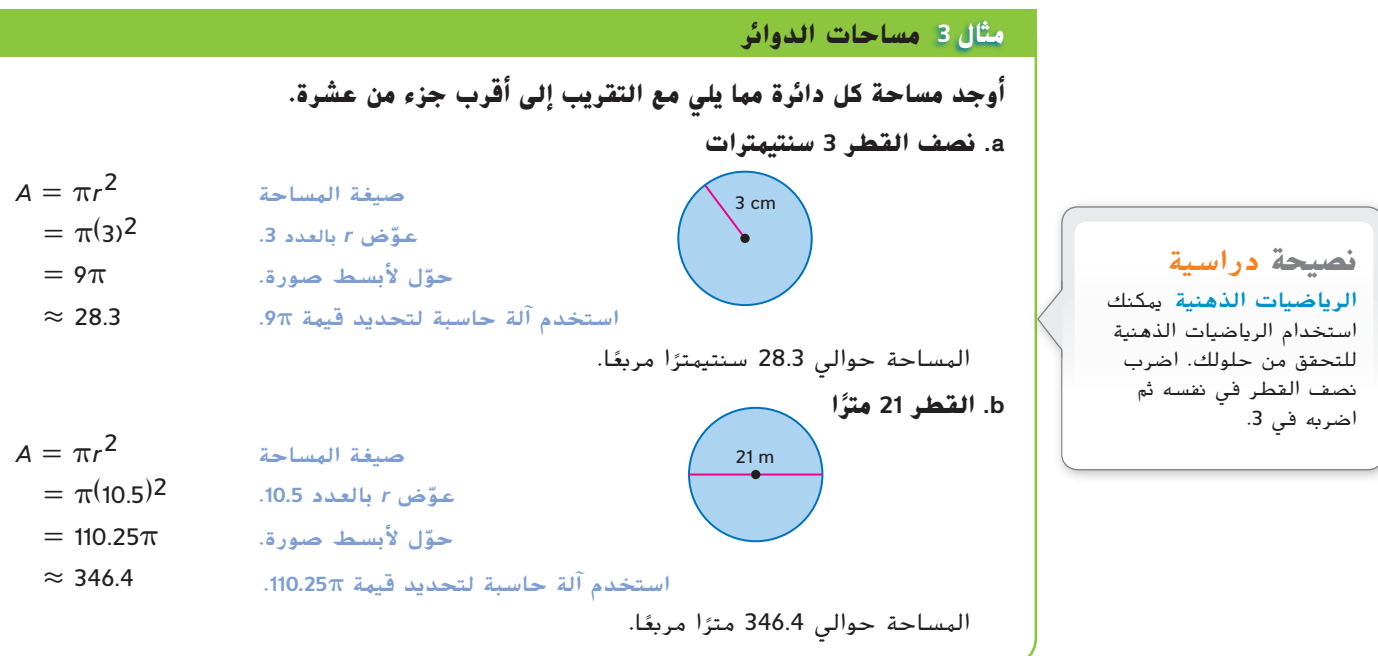

#### **مثال 4 تقدير المساحة**

**ً ا. ً مربع ر مساحة المضلع إذا علمت أن كل مربع يمثل ميال قد ِّ** من طرق تقدير المساحة حساب كل مربع كوحدة واحدة وكل مربع جزئي كنصف وحدة مهما كان كبيرًا أو صغيرًا.<br>. ً *A* ≈ المربعات + المربعات الجزئية ً ا ً كامال و**<sup>8</sup>** مربعات جزئية (0.5)8 + (1)21 ≈ **<sup>21</sup>** مربع  $\approx$  21 + 4 = 25 تبلغ مساحة المضلع حوالي 25 ميلاً مربعًا.

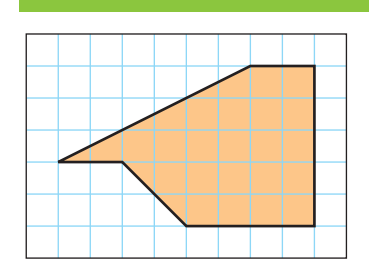

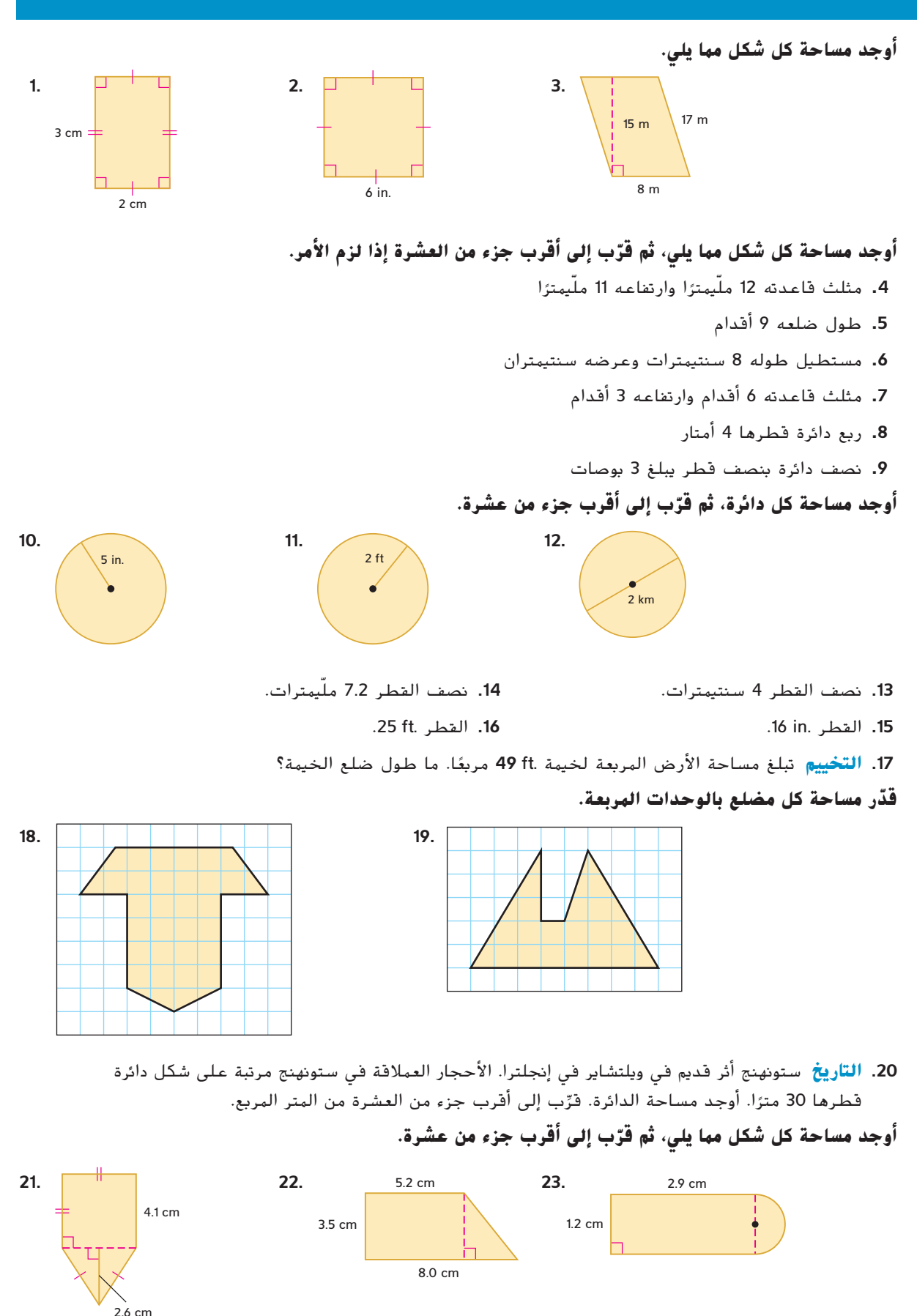

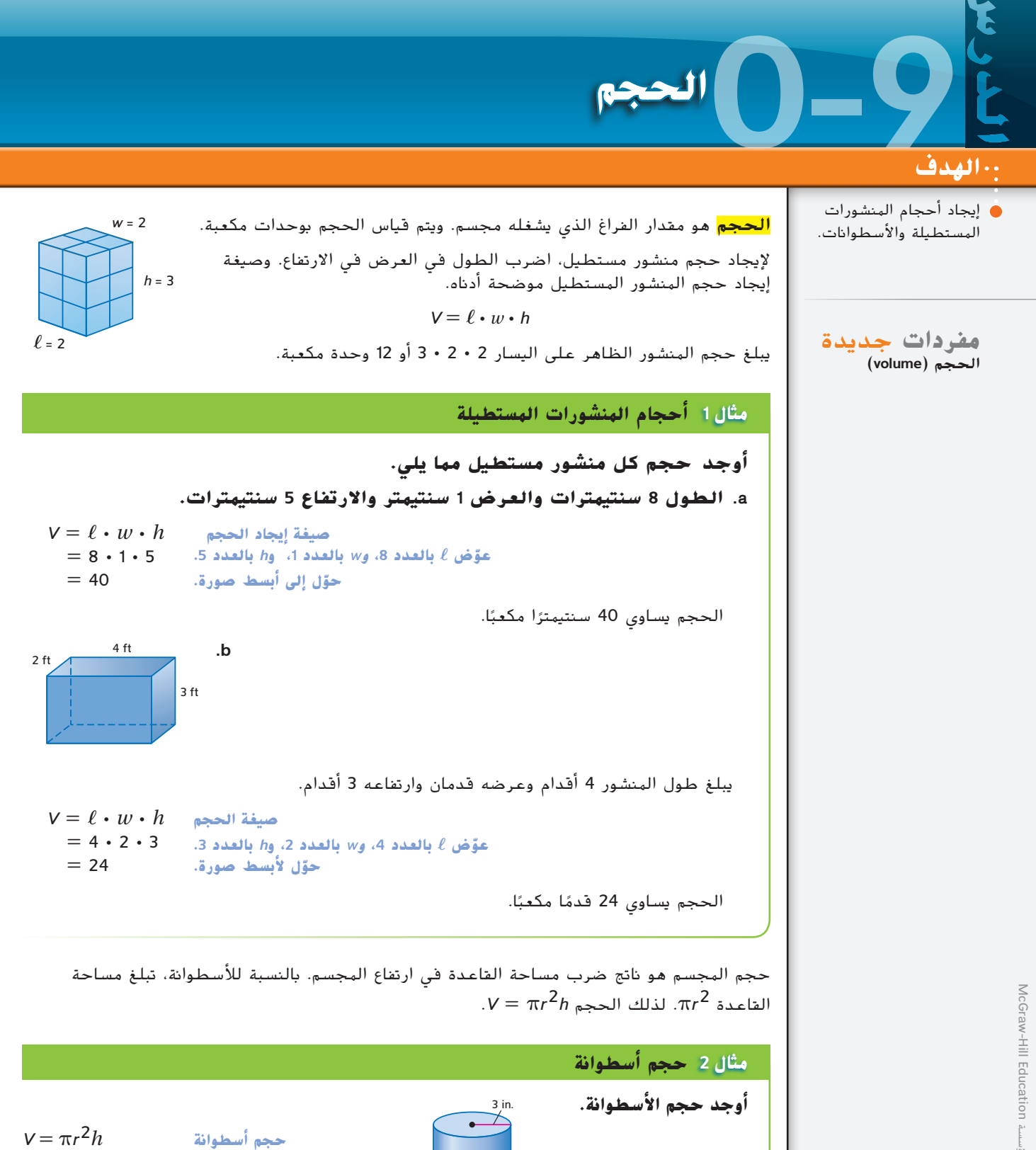

الحجم يساوي 169.6 بوصة مكعبة تقريبًا.<br>.

6 in.

 محفوظة لصالح مؤسسة Education Hill-McGraw  $\frac{\beta}{\beta}$  $\circledcirc$ حقوق الطبع والتأليف © لطبع والتأليف حقوق

 $= \pi (3^2)6$  **r**  $= 3, h = 6$ 

**ّل ألبسط صورة.** <sup>π</sup>54<sup>=</sup> **حو استخدم آلة حاسبة.** 169.6 =

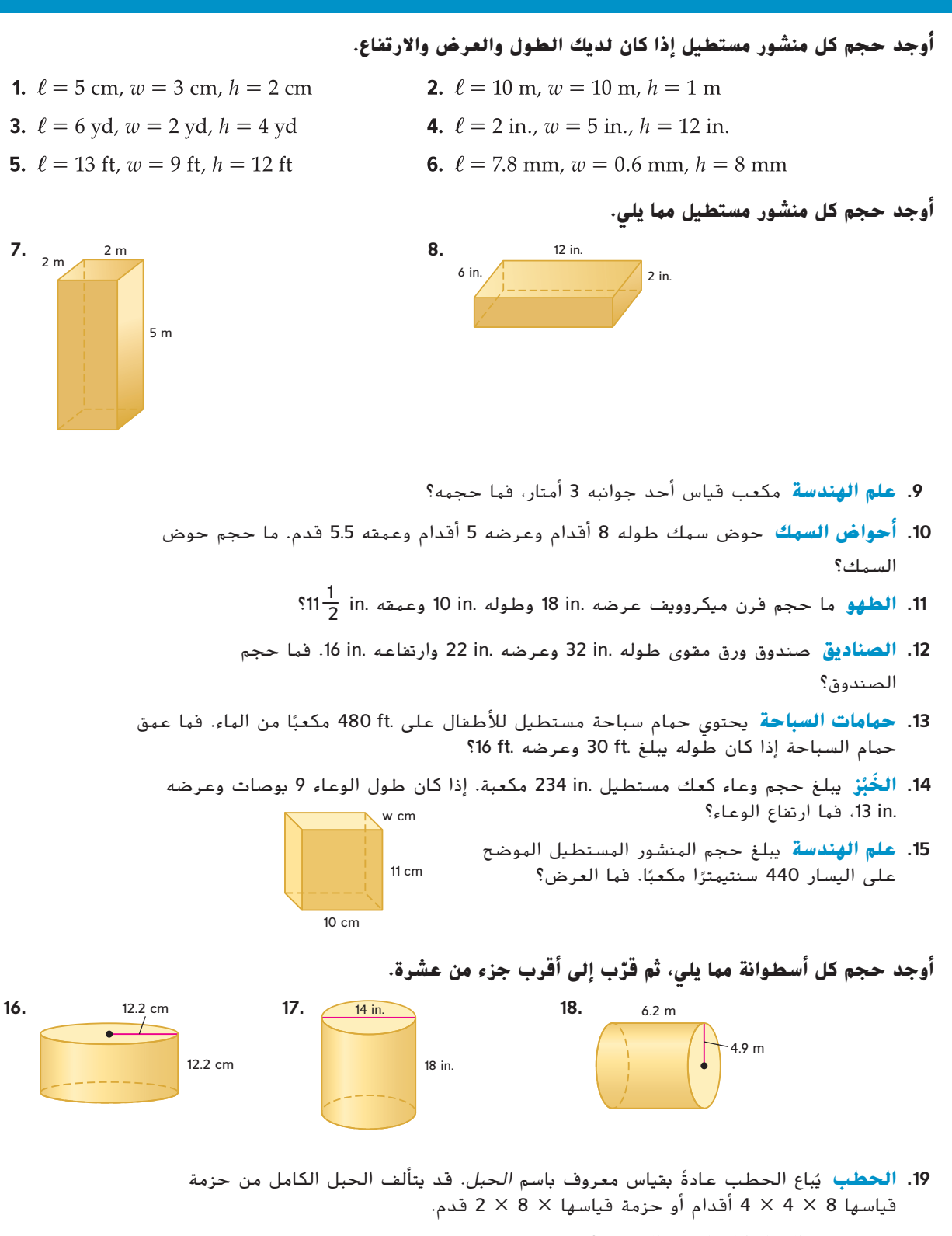

- **a.** ما حجم الحبل الكامل من الحطب؟ **.3ft 128**
- **b.** قياس "الحبل القصير" من الخشب 8 × 4 × طول القطع. ما حجم الحبل القصير من قطع بقياس 1\_2 قدم؟ **.3ft 80** 2 -
- c. إذا كانت لديك مساحة طولها ft 12 وعرضها قدمان تخزّن فيها حطبك، فماذا سيكون ارتفاع الحزمة إذا<br>- يُدِّي الصَّارَ الصَّارَ كانت ًحبال ً كامال من الخشب؟ **.in 4 .ft 5**

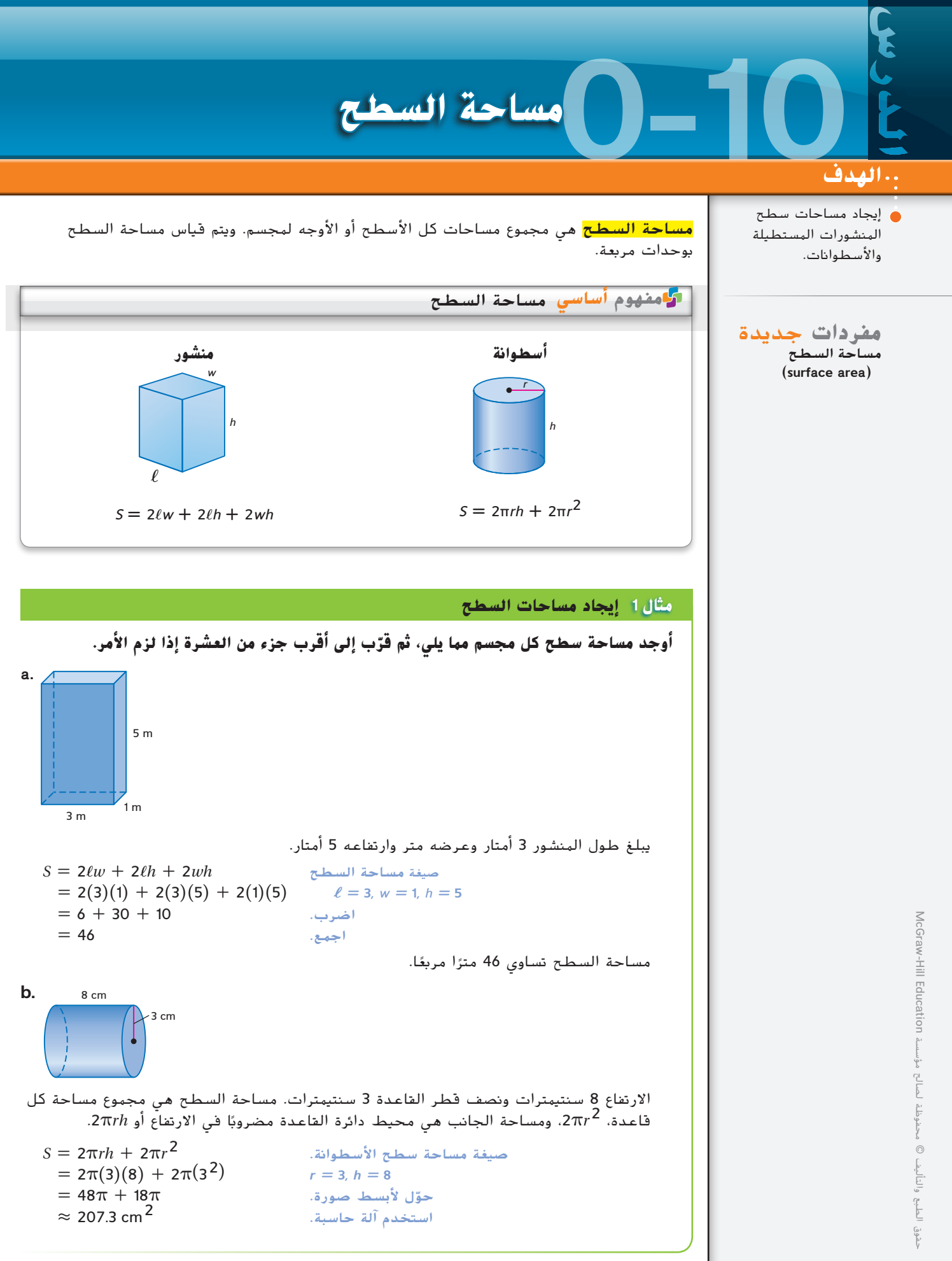

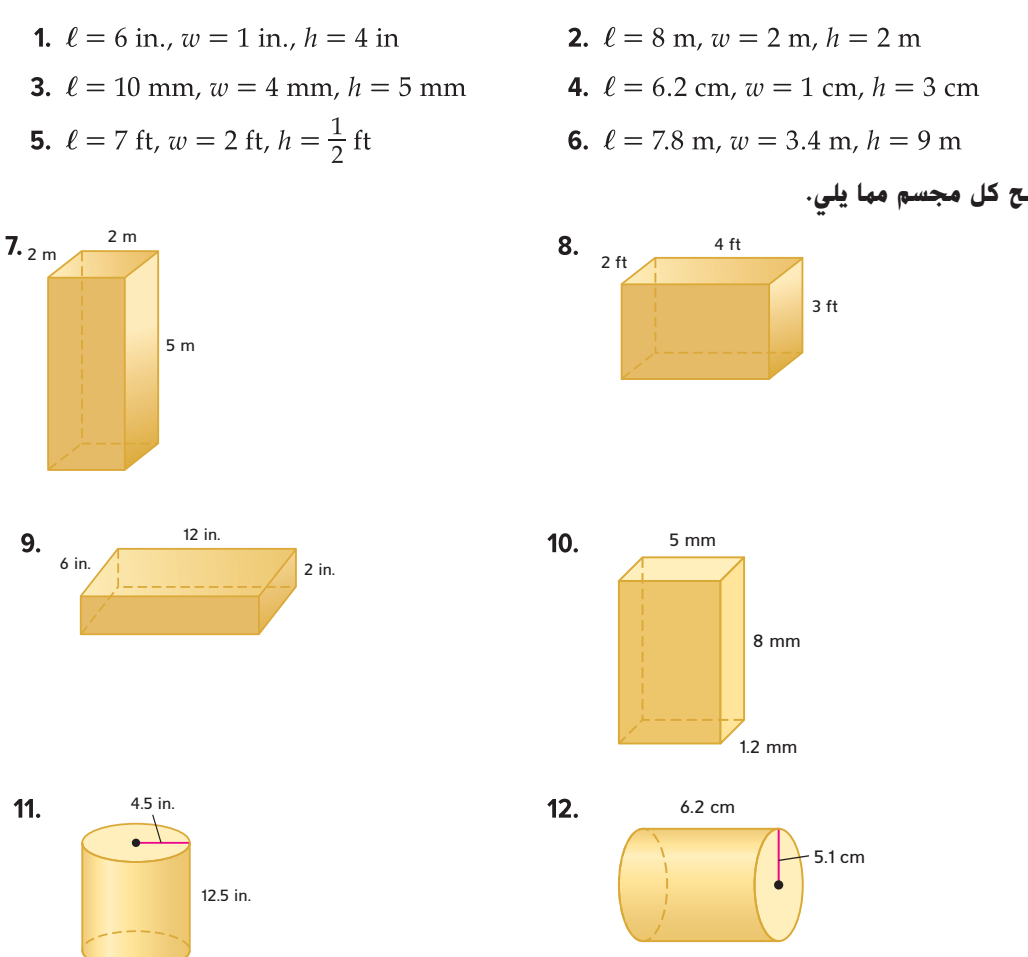

**أوجد مساحة السطح لكل منشور مستطيل على أساس القياسات أدناه.**

**أوجد مساحة سطح كل مجسم مما يلي.**

- **.13 علم الهندسة** ما مساحة سطح مكعب طول ضلعه 2 متر؟
- **.14 الهدايا** صندوق هدايا عبارة عن منشور مستطيل طوله .in 14 وعرضه 5 بوصات وارتفاعه 4 بوصات. ُغطى بالقماش، فما مقدار القماش المطلوب إذا لم يكن هناك تداخل؟ **.2in 292** إذا كان الصندوق سي
	- 1**5. الصناديق** برّاد جديد يتم شحنه في صندوق عمقه .34 in وارتفاعه .66 in وعرضه<br>1 ِّب بِّب بِّد الْمَسْدِينِ عَلَّى اللَّهُ عَلَيْهِم الصندوق بالقدم المربع؟ فرِّب إلى أقرب قدم مربع.<br>.33 ما مساحة سطح الصندوق بالقدم المربع؟ فرِّب إلى أقرب قدم مربع. **77 ft.<sup>2</sup>** )1 ft2 = 144 in2 *:*تلميح)
	- **.16 الطالء** يبلغ ارتفاع الخزانة 6 أقدام وعرضها 3 أقدام وطولها قدمان. يتم طالء السطح الخارجي للخزانة بالكامل باستثناء القاع. ما مساحة سطح الخزانة الذي يتم طالؤه؟ **.2ft 66**
	- 1**7. الحساء** يبلغ طول عبوة حساء 4 بوصات وقطرها .in 4 <sup>1</sup>. كم مقدار الورق المطلوب لملصق على<br>العبوة؟ قرّب إجابتك إلى أقرب جزء من عشرة.
	- **.18 ِ الحرف** تغطي سهيلة ألحد المشروعات الحرفية كل جوانب أحد الصناديق بملصقات. يبلغ طول الصندوق 8 بوصات وعرضه 6 بوصات، وارتفاعه 4 بوصات. فإذا كان طول كل ملصق بوصتين وعرضه <sup>4</sup> بوصات، فكم عدد الملصقات التي تحتاجها لتغطية صندوق؟ **<sup>26</sup> ً ملصقا**

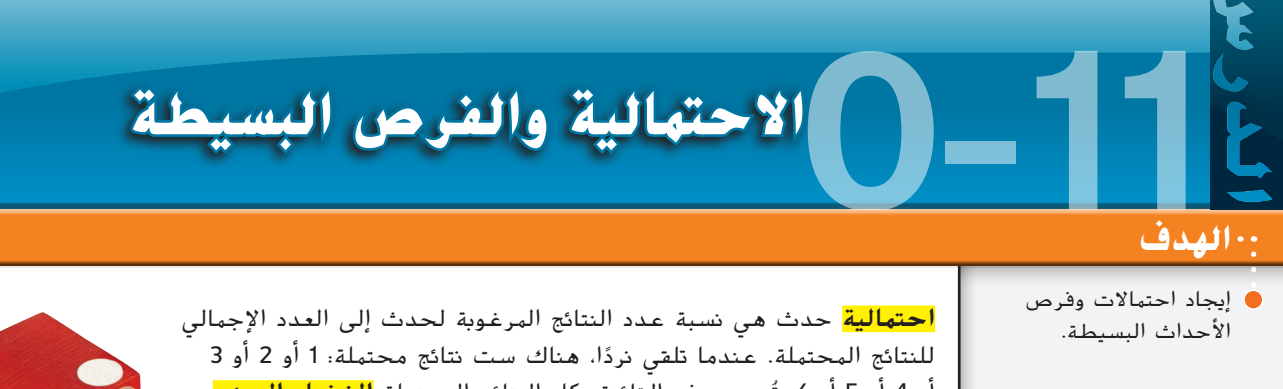

**مفردات** جديدة احتمال )**probability**) الفضاء العيني (sample space) متساوي االحتمال )**equally likely**( المكمالت )**complements**) الرسم التخطيطي الشجري  $(t$ ree diagram) الفرص )**odds**)

او 4 أو 5 أو 6. تُسمى هذه القائمة بكل النتائج المحتملة <mark>الفضاء العيني</mark>. عندما يكون هناك n من النتائج واحتمالية كل نتيجة هي <mark>n</mark>. فإننا نقول إن النتائج <mark>متساوية الاحتمال</mark>.

على سبيل المثال، عندما تلقي نردًا، النتائج المحتملة الست متساوية الاحتمال<br>ء ا ما ينحصر مجال احتمال الحدث بين 0 و 1 . ودائم 6 ألن كل نتيجة لها احتمال بمقدار <sup>1</sup>\_ ً كلما اقتربت الاحتمالية من 1، زاد ترجيح حدوثها.

3 4

0  $\frac{1}{1}$   $\frac{1}{2}$   $\frac{3}{1}$  1

 $\frac{1}{2}$ 

 $\frac{1}{4}$ 

مستحيل الحدوث

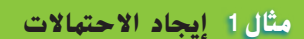

مؤكد الحدوث

**إ**ذا **تم القاء حجر نره، أوجد كلاً من الأحتهااتا لො**ه.  
\n**فهور 1 أو 5 على الوجه العلوي**  
\nه. **ظهور 1 أو 5 على الوجه العاوي**  
\n
$$
2 = \frac{3\lambda\epsilon}{6} = \frac{2}{6} = \frac{1}{6}
$$
\n**1**12  
\n**1**12 حتمالية =  $\frac{2}{6} = \frac{1}{6}$   
\n**1**13  
\n**1**12  
\n**1**12  
\n**1**13  
\n**1**12  
\n**1**13  
\n**1**14  
\n**1**15  
\n**1**16  
\n**1**11  
\n**1**11  
\n**1**11  
\n**1**11  
\n**1**11  
\n**1**11  
\n**1**11  
\n**1**11  
\n**1**11  
\n**1**11  
\n**1**11  
\n**1**11  
\n**1**11  
\n**1**11  
\n**1**11  
\n**1**11  
\n**1**11  
\n**1**11  
\n**1**11  
\n**1**11  
\n**1**11  
\n**1**11  
\n**1**11  
\n**1**11  
\n**1**11  
\n**1**11  
\n**1**11  
\n**1**11  
\n**1**11  
\n**1**11  
\n**1**11  
\n**1**11  
\n**1**11  
\n**1**11  
\n**1**11  
\n**1**11  
\n**1**11  
\n**1**11  
\n**1**11  
\n**1**11  
\n**1**11  
\n**1**11  
\n**1**11  
\n**1**11

أحداث إلقاء النرد على رقم 1 وعدم إلقاء النرد على رقم 1 تُسمى <mark>المكملات</mark>.

$$
\frac{P(1)}{6} + \frac{1}{6} = \frac{6}{6} = 1
$$

مجموع احتمالات أي حدثين مكملين يساوي 1 دائمًا.

Eyewire/Getty Images Eyewire/Getty Images McGraw محفوظة لصالح مؤسسة Education Hill-McGraw ÎΞ Education  $\overline{\bigcap_{i=1}^{n}}$  $\circledcirc$  حقوق الطبع والتأليف © الطبع والتاليف <u>شوق</u>.

#### **مثال 2 إيجاد االحتماالت**

**تحتوي حقيبة على 5 قصاصات حمراء، و7 قصاصات زرقاء، و6 قصاصات ا. أوجد كال من ً ً صفراء و10 قصاصات خضراء. يتم سحب قصاصة واحدة عشوائي االحتماالت التالية. a. الزرقاء** هناك 7 قصاصات زرقاء و28 قصاصة ً إجماال. <sup>7</sup>\_ <sup>=</sup> (القصاصة الزرقاء)*<sup>P</sup>* **عدد النتائج المرغوبة** <sup>28</sup> **عدد النتائج الممكنة**  = \_1 4 . \_1 يمكن صياغة االحتمالية على شكل 25% = 0.25 = 4 **b. حمراء أو صفراء** هناك 11 = 6 + 5 قصاصة حمراء أو صفراء. <sup>11</sup>\_ = )حمراء أو صفراء( *<sup>P</sup>* 28 **عدد النتائج المرغوبة عدد النتائج الممكنة** ≈ 0.39 <sup>28</sup> <sup>=</sup> حوالي 0.39 <sup>=</sup> حوالي .39% يمكن صياغة االحتمالية على شكل <sup>11</sup>\_ **ج. غير خضراء** هناك 18 = 6 + 7 + 5 قصاصة غير خضراء. <sup>18</sup>\_ <sup>=</sup> (غير خضراء)*<sup>P</sup>* 28 **عدد النتائج المرغوبة عدد النتائج الممكنة** <sup>14</sup> <sup>=</sup> حوالي 0.64 \_9 = <sup>14</sup><sup>=</sup> حوالي ،0.64 <sup>=</sup> حوالي .64% يمكن صياغة االحتمالية على شكل <sup>9</sup>\_

من الطرق المستخدمة لحساب عدد النتائج الممكنة تصميم <mark>رسم تخطيطي شجري</mark>. يوضح آخر عمود في الرسم التخطيطي الشجري كل النتائج الممكنة.

#### **مثال 3 استخدام رسم تخطيطي شجري لعد النتائج**

**تأتي قبعات فريق البيسبول المدرسي بألوان زرقاء أو صفراء أو بيضاء. مكتوب على**  القبعات إما شعار المدرسة أو الحروف الأولى من اسمها. استخدم رسمًا تخطيطيًّا<br>شعرفًا العديد مدمرا متبالات القراري المتعلقة تقاني **ًا لتحديد عدد احتماالت القبعات المختلفة. شجري**

> **نصيحة** دراسية عد النتائج عند عد النتائج الممكنة، أضف عمودًا في .<br>. الرسم التخطيطي الشجري لكل جزء من الحدث.

**نصيحة** دراسية أسلوب بديل ستكون القصاصة المسحوبة إما خضراء أو ليست خضراء. إذًا فالأسلوب الآخر لإيجاد<br>أ <sup>P</sup>(غير الخضراء( هو إيجاد <sup>P</sup>(الخضراء( وطرح تلك االحتمالية من .1

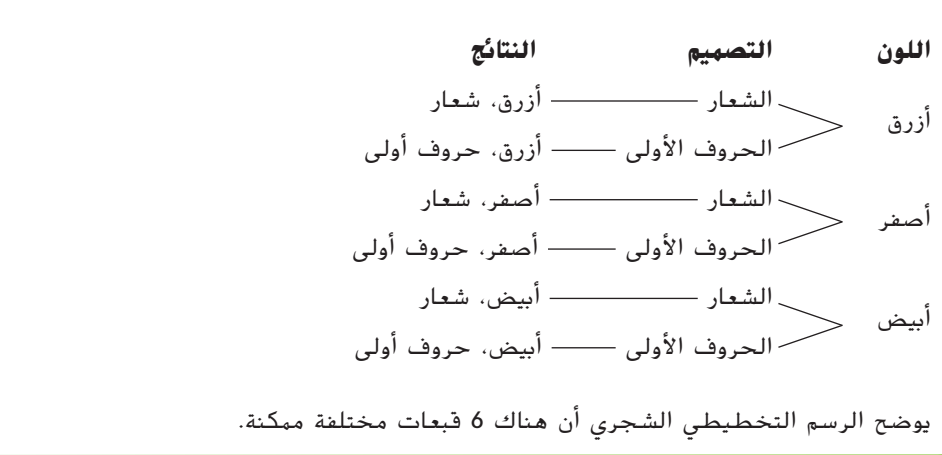

يقدم هذا المثال توضيحًا <mark>لهبدأ العد الأساسي</mark>، والذي يربط عدد النتائج بعدد الاختيارات.

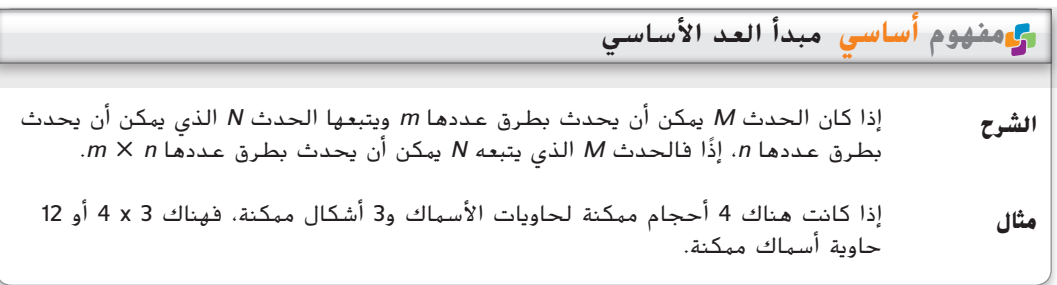

#### **مثال 4 استخدام مبدأ العد األساسي**

**ً ا أو اثنين أو ثالثة من المثلجات من بين 12 نكهة a. يقدم متجر للمثلجات نوع مختلفة. يمكن تقديم المثلجات في قرطاس من البسكويت أو السكر أو في كوب. استخدم مبدأ العد األساسي لتحديد عدد الخيارات الممكنة.**

هناك 3 طرق لتقديم المثلجات، و3 أنواع مختلفة وهناك 12 نكهة مختلفة من المثلجات.

استخدم مبدأ العد الأساسي لإيجاد عدد الخيارات الممكنة.

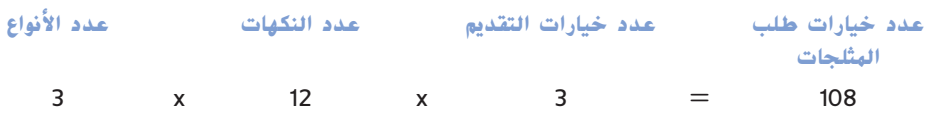

إذَا فهناك 108 طريقة مختلفة لترتيب طلب المثلجات.

**b. يحتاج جمال إلى إنشاء كلمة مرور من 3 أرقام السم تسجيل الدخول الخاص به إلى أحد المواقع** الإلكترونية. يمكن أن تشهل كلمة المرور أي رقم من 0 إلى 9، لكن لا يمكن أن تتكرر الأعداد. كم **عدد كلمات المرور الممكنة المكونة من 3 أرقام؟**

إذا كان الرقم الأول 4، فالرقم التالي لا يمكن أن يكون 4.

يمكننا استخدم مبدأ العد األساسي إليجاد عدد كلمات المرور الممكنة.

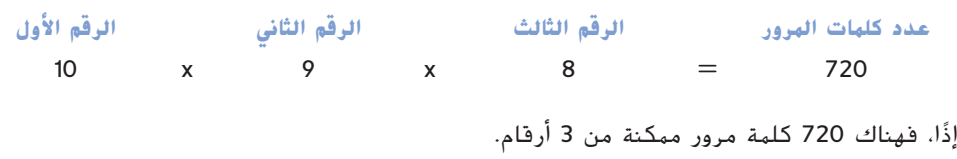

**نصيحة** دراسية

**الفرص** مجموع عدد مرات النجاح وعدد حاالت الفشل يساوي حجم فراغ العينة أو عدد النتائج الممكنة.

<mark>فرص</mark> وقوع حدث ما هي المعدل الذي يقارن عدد الطرق المحتمل أن يقع بها حدث (مرات النجاح) .<br>بعدد الطرق التي لا يمكن أن يقع بها (حالات الفشل).

**مثال 4 إيجاد الفرص**

**أوجد فرص أن الوجه الظاهر إلى أعلى عند إلقاء حجر النرد على رقم أصغر من .3** هناك ست نتائج محتملة؛ 2 ناجحتان و4 فاشلة.  $1$ .1:2  $=$  ففرص أن يكون العدد الظاهر على النرد أصغر من 3 هي

#### **تمرينات**

تم اختيار عملة واحدة عشوائيًا من عبوة تحتوي على 70 نيكل و100 دايم و80 ربعًا<br>م00 عملة معدنية بتمتية دعلال أمجد كلاً من الأحترالات التالية

و50 عملة معدنية بقيمة دولار. اوجد كلا من الاحتمالات التالية.<br>1. <sup>م(</sup>الربع) **<sup>15</sup> .2** *<sup>P</sup>*(دايم( **<sup>2</sup> .4** *<sup>P</sup>*(القيمة أكبر من 0.10 \$( **<sup>13</sup>\_ .3** *P*(ربع أو نيكل( **<sup>6</sup> .6** *<sup>P</sup>*(القيمة 1 \$ بحد أقصى( **<sup>1</sup> .5** *<sup>P</sup>*(القيمة أصغر من 1 \$( **<sup>5</sup>\_**

تم اختيار أحد المضلعات الموضحة أدناه عشوائيًّا. أوجد كلا من الأحتمالات التالية.<br>-

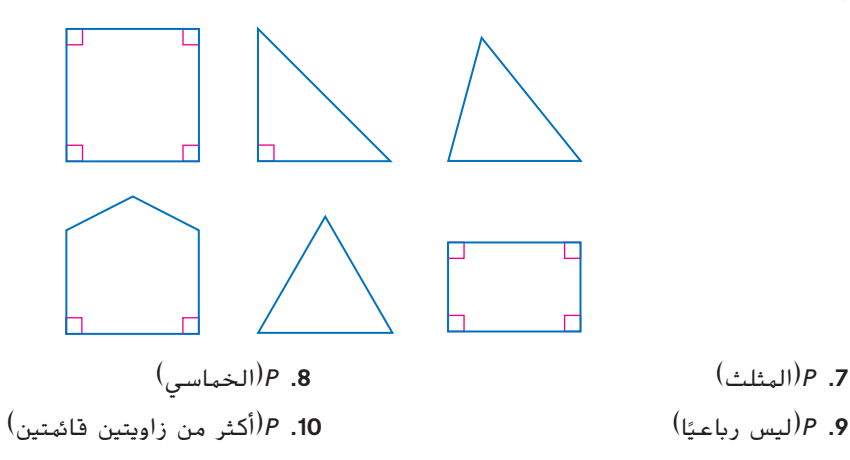

### استخدم رسمًا تخطيطيًا شجريًا لإيجاد فراغ لكل حدث. اذكر عدد النتائج الممكنة.

- **ً ً ً .11** تم تدوير القرص الدوار الموضح على اليسار مع إلقاء عملتين.
- **.12** في مطعم، تختار طبقين جانبيين لتتناولهما مع اإلفطار. يمكنك اختيار خبز أبيض أو خبز القمح الكامل. يمكنك اختيار زوج من النقانق أو فطيرة نقانق أو لحم بقري. **6**
	- **.13** كم عدد األكواد المختلفة التي يمكن تكوينها من 3 رموز هم A أو B أو C للرمز األول و8 أو 9 للرمز الثاني و0 أو 1 للرمز الثالث؟ **12 كود**

**حقيبة مليئة بكرات زجاجية ملونة مختلفة. احتمالية اختيار كرة زجاجية حمراء**  جاجيه ملونه محتلفه. احتماليه احتيار كره زجاجيه حمراء<br><mark>3</mark>. احتمالية اختيار كرة زجاجية زرقاء هو 2<sub>4</sub>. أوجد كلاً من **\_1 ًا من الحقيبة عشوائي االحتماالت التالية.**

**<sup>8</sup> .15** *<sup>P</sup>*(غير الزرقاء( **<sup>11</sup>\_ .14** *<sup>P</sup>*(غير الحمراء( **<sup>7</sup>\_**

**ا في اسم** STATES UNITED THE **ا ًحرفا موجود أوجد فرص حدوث كل نتيجة إذا اختار الكمبيوتر عشوائي ً ً .**OF AMERIC**A**

**.16** الحرف *A* **1:7 .17** الحرف *T* **1:5 .18** حرف بصوت متحرك **11:13 .19** حرف بصوت علة **13:11**

#### **تريد مريم أن تطلب وجبة عشاء من المطعم المحلي.**

- **.20** أوجد عدد الطلبات الممكنة لوجبة عشاء عليها إضافة واحدة وخيار تتبيل واحد. **96 طلب**
- **.21** أوجد عدد وجبات اللحم البقري الممكنة التي عليها مايونيز أو أي مزيج من اإلضافات أو بدون إضافات على اإلطالق. **16 طلب**
- **.22** أوجد عدد الطلبات الممكنة لوجبة عشاء عليها أي مزيج من التتبيل و/أو اإلضافات. **طلب**

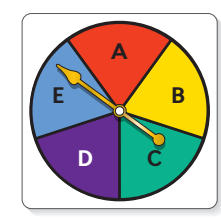

**وجبات العشاء**

حلم بقري، حلم مدخن، حلم مشوي، ديك رومي، دجاج، بربوين **التتبيلة اإلضافات**

خس، بصل، فلفل، زيتون

مايونيز، مسطردة، خل، زيت

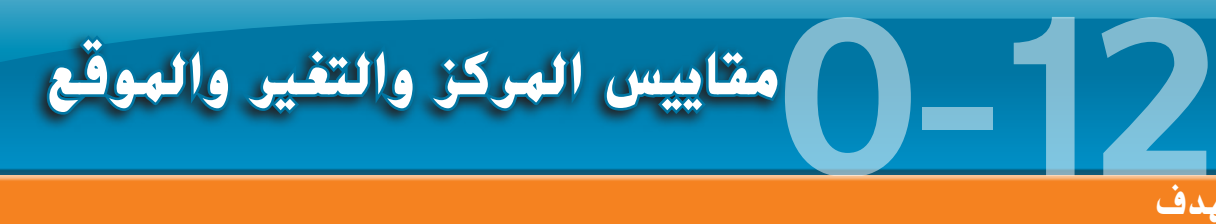

#### **الهدف**

إيجاد مقاييس النزعة

**مفردات** جديدة المتغير )**variable**) البيانات )**data**) بيانات القياس أو البيانات ّة )**measurement** الكمي )**or quantitative data** البيانات الفئوية أو النوعية البيانات أحادية المتغير (univariate data) مقاييس المركز أو النزعة المركزية )**measures of center orcentral** )**tendency** المتوسط الحسابي )**mean**) الوسيط )**median**) المنوال )**mode**) مقاييس االنتشار أو التغير measures of spread or) )**variation** المدى )**range**) الربع )**range**) مقاييس الموقع (measures of position) الربع الأدنى (Jower quartile) الربع الأعلى (upper quartile<mark>)</mark> ملخص الخمسة أرقام )**five-number summary**( الهدى الأرباعي (interquartile range) القيمة المتطرفة )**outlier**)

نت وتنقير والموقع. ال<mark>المتغير</mark> هو سمة مجموعة من الأفراد أو الأشياء التي يمكن أن تحمل قيمًا مختلفة تُسمى <mark>البيانات</mark>. وتُعرف<br>المركزية والتغير والموقع. المستخدم بن من من المتحدث من الأفراد أو الأشياء التي يمكن التي تسمّ أن ا <mark>المتغير</mark> هو سمة مجموعة من الأفراد أو الأشياء التي يمكن أن تحمل قيمًا مختلفة تُسمى <mark>البيانات</mark>. وتُعرف<br>البيانات التي لها وحدات ويمكن قياسها باسم <mark>القياس</mark> أو <mark>بيانات كمية</mark>. أما البيانات التي يمكن تصنيفها إلى فئات مختلفة فتُعرف باسم <mark>بيانات فنًوية</mark> أو <mark>نوعية</mark>. بعض الأمثلة على كلا نوعي البيانات موضح أدناه.

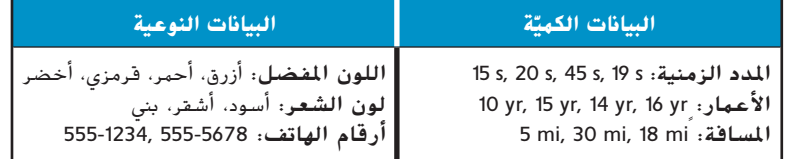

البيانات الكميّة في أحد المتغيرات تُسمى <mark>بيانات أحادية المتغير</mark> وغالبًا ما يتم تلخيصها باستخدام عدد<br>المغالبات المتعلمات في أصول مقامات المصالحة في أيضًا وتعلم الله كما أو النموية الله كمية منفرد ليمثل المتوسط أو المعتاد. قياسات المتوسط تُسمى أيضًا <mark>مقياس المركز</mark> أو <mark>النزعة المركزية</mark>.<br>منفرد ليمثل المتوسط أو المعتاد. إن المتوسط تُسمى أيضاً المتعالمين. ومقاييس المركز الأكثر شيوعًا هي المتوسط الحسابي والوسيط والمنوال.<br>.

#### **مفهوم أساسي** مقاييس النزعة المركزية

- المتوسط الحسابي هو مجموع القيم في مجموعة بيانات مقسومًا على إجمالي عدد القيم فيها.
	- <mark>الوسيط</mark> القيمة الوسطى أو متوسط اثنتين من القيم الوسطى في مجموعة بيانات عند ترتيب ً البيانات ترتيبًا عدديًا<br>-
	- <mark>المنوال</mark> هو القيمة أو القيم الأكثر تكرارًا في مجموعة من البيانات. يمكن ألا يكون هناك منوالِّ<br>لمجموعة البيانات وقد يكون هناك منوالِّ واحدٌ أو أكثر من منوال. لمجموعة البيانات وقد يكون هناك منوالٌ واحدٌ أو أكثر من منوال.

#### **مثال 1 مقاييس المركز**

**كرة البيسبول يعرض الجدول عدد الضربات التي حققها مازن لفريقه. أوجد المتوسط الحسابي والوسيط والمنوال.**

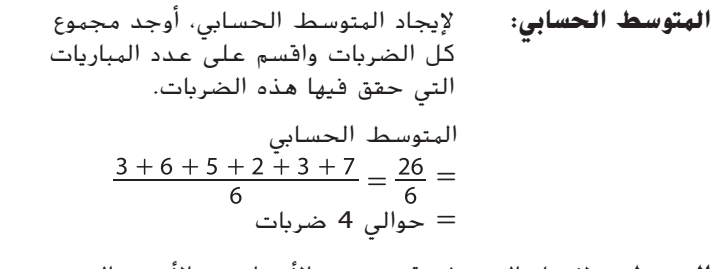

**الوسيط:** لإيجاد الوسيط، قم بترتيب الأعداد من الأصغر إلى األكبر وأوجد القيمة أو القيم المتوسطة.

2, 3, 3, 5, 6, 7

عا أن هناك عددًا زوجيًا من القيم، أوجد التوسط **ّ** ً الحسابي للعددين الموجودين في الوسط.  $\frac{2}{\frac{5+1}{2}}$  $5 + 3$ 

**فريق** 

**المباراة**

بادجرز 3 هورنيتس 6 بولدوغز 5 فايكينغز 2 رينجرز <sup>3</sup> بانثرز 7

**الضربات**

ً ا في المجموعة هي ،3 ولذلك **المنوال:** من ترتيب قيم البيانات، يمكننا رؤية أن القيمة األكثر تكرار فمنوال مجموعة البيانات هو 3 ضربات.

كان المتوسط الحسابي والوسيط لعدد ضربات مازن في هذه المباريات هو 4 وكان منواله 3 ضربات.

 محفوظة لصالح مؤسسة Education Hill-McGraw حقوق الطبع والتأليف ©

يمكن أن يكون لمجموعتين مختلفتين للغاية من البيانات المتوسط الحسابي نفسه، ولذلك تستخدم الإحصاءات أيضًا <mark>مقاييس الانتشار</mark> أو <mark>التغير</mark> لوصف مدى تغير قيم البيانات. من بين هذه المقاييس<br><mark>المدى</mark>، وهو الفارق بين أكبر وأصغر قيمة في مجموعة البيانات.

**مثال 2 المدى السير المدد التي استغرقتها أسماء بالدقائق للسير إلى المدرسة كل يوم في هذا األسبوع هي 18 و15 و15 و12 و.14 أوجد المدى.** تعريف المدى المدى = أكبر قيمة - أقل قيمة أكبر قيمة هي **<sup>18</sup>** وأقل قيمة هي .**<sup>12</sup>** 6 = 12 - 18 = مدى المدد هو 6 دقائق.

غالبًا ما يتحدث الإحصائيون عن موقع قيمة بالنسبة إلى قيم أخرى في مجموعة. <mark>الأرباع</mark> هي <mark>مقاييس</mark><br>حقق هذه كنيفه كنيس عبال الألمان المتعدد المرأ المرأ <mark>موقع</mark> مشتركة تقسم مجموعة البيانات المرتبة تصاعديًا إلى أربع مجموعات تحتوي كل منها على ربع<br>العلماء بأس<sup>256</sup> مساعد كليف العلماء العلماء العلماء من مصطلحات المرتبطانية والعلماء المنه البيانات أو %25 منها تقريبًا. يشير الوسيط إلى الربع الثاني Q<sub>2</sub>، ويقسم البيانات إلى نصفين علوي وسفلي.<br>السمائة لمثال**ية الثانية: «كمات Q** الربع الأول أو <mark>الربع الأدنى</mark> 0<sub>1</sub> هو وسيط النصف السفلى بينما الربع الثالث أو <mark>الربع الأعلى</mark> Q<sub>3</sub> هو وسيط النصف العلوي.

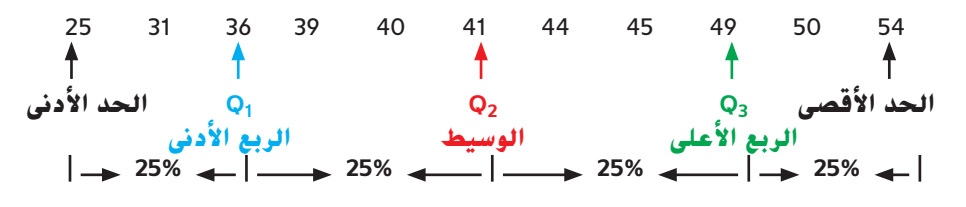

الأرباع الثلاثة إلى جانب قيمتي الحد الأدنى والحد الأقصى تُسمى <mark>ملخص الأعداد الخمسة</mark> لمجموعة البيانات.

**مثال 3 ملخص األعداد الخمسة**

**جمع التبرعات عدد صناديق الحلوى التي باعها أسامة لجمع التبرعات كل يوم في**  اخر 11 يومًا كانت 22 و16 و35 و26 و14 و17 و28 و29 و21 و17 و20. أوجد الحد الأدني<br>- الحد الأمن عليه : مثل العديد الفريق العديد الأمنية الأمّر. **هذا الملخص المعني باألعداد الخمسة. ّ والربع األدنى والوسيط والربع األعلى والحد األقصى لمجموعة البيانات. ثم فسر** 

رتّب البيانات من الأصغر إلى الأكبر. استخدم القائمة لتحديد الأرباع.

14, 16, 17, 17, 20, 21, 22, 26, 28, 29, 35  
\n↑ ↑ ↑ ↑ ↑ ↑ ↑  
\n|Q<sub>2</sub> Q<sub>3</sub> 
$$
Q_3
$$
 |  
\n|

الحد الأدنى 14 والربع الأدنى 17 والوسيط 21 والحد الأعلى 28 والحد الأقصى 35. على مدار 11 يومًا،<br>بدأ باره 14 من أخرى بن أن حتى بن أن حتى أن أن أن التعليم التعليم التعليم التعليم التعليم التعليم التعليم التعل باع أسامة 14 صندوقًا بحد أدنى و35 صندوقًا بحد أقصى. باع أقل من 17 صندوقًا في %25 من الوقت وأقل من 21 صندوقًا في 50% من الوقت وأقل من 28 صندوقًا في %75 من الوقت.

الفارق بين الربعين الأعلى والأدنى يُسمى <mark>الهدى الأرباعي</mark>. يحتوي المدى الأرباعي أو IQR على 50%<br>مصطلح العطا تقريبًا من القيم.<br>-

14, 16, **17**, 17, 20, 21, 22, 26, **28**, 29, 35 **Q1 Q3 IQR = Q1 - Q3 = 11**

**نصيحة** دراسية حساب األرباع عندما يكون عدد القيم في مجموعة بيانات فرديًا، لا يتم تضمين الوسيط<br>. في أي من نصفي البيانات عند حساب Q<sub>1 أو</sub> Q3.

قبل تحديد مقياس المركز الذي يصف مجموعة بيانات بالشكل الأمثل، تحقق من القيم المتطرفة. <mark>القيهة</mark> <mark>المتطرفة</mark> هي قيمة شديدة الأرتفاع أو شديدة الانخفاض عند مقارنتها ببقية القيم في المجموعة. للتحقق من القيم المتطّرفة، ابحث عن قيم البيانات التي تقع بعد الربعين الأعلى أو الأدنى بأكّثر من 1.5 ضعف المدى الأرباعي.

**مثال 2 أثر القيم المتطرفة**

درجات الأختبار تلقى الطلاب الذين خاضوا اختبارًا في التزيين الدرجات التالية: 88<br>م29 م09 م10 مط*ل*م21 م92 م99 **و79 و94 و90 و45 و71 و82 و.88**

**a. حدد أي قيم متطرفة في البيانات.**

حدد أولاً الوسيط والربعين الأعلى والأدنى في البيانات.

45, 71, 79, 82, 88, 88, 90, 94  
\n
$$
Q_1 = \frac{71+79}{2} = 75
$$
\n
$$
Q_2 = \frac{82+88}{2} = 85
$$
\n
$$
Q_3 = \frac{88+90}{2} = 89
$$

أوجد المدى الأرباعي.

 $IQR = Q_3 - Q_1 = 89 - 75 = 14$ 

استخدم المدى الأرباعي لإيجاد القيم التي قد تقع وراءها أي قيم متطرفة.

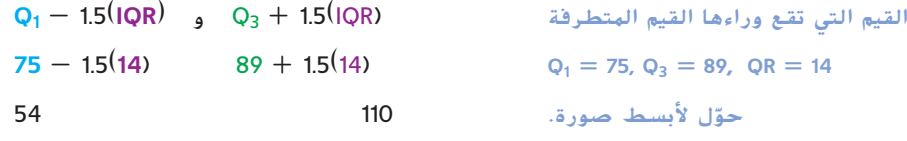

لا توجد درجات أكبر من 110، لكن هناك درجة واحدة أقل من 54. يمكن اعتبار درجة 45 قيمة متطرفة لمجموعة البيانات هذه.

#### **b. أوجد المتوسط الحسابي والوسيط لمجموعة البيانات مع القيمة المتطرفة أو بدونها. صف ما يحدث.**

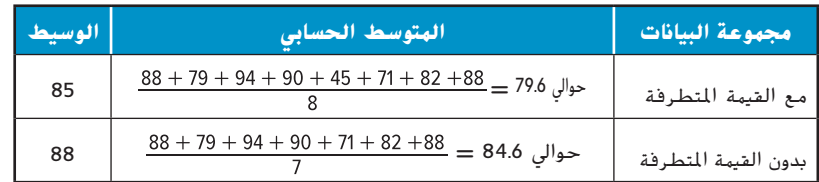

تؤدي إزالة القيمة المتطرفة إلى زيادة المتوسط الحسابي والوسيط، لكن الحظ أن المتوسط الحسابي يتأثر بإزالة القيمة المتطرفة أكثر من الوسيط.

#### الهدى الأرباعي عندما يكون المدى الأرباعي قيمة صغيرة، تكون البيانات في المجموعة متقاربة. فيعني األرباعي الكبير فيعني أن البيانات منتشرة.

**نصيحة** دراسية

محفوظة لصالح مؤسسة Education Hill-McGraw

حقوق الطبع والتأليف ©

#### **أوجد المتوسط الحسابي والوسيط والمنوال والمدى لكل مجموعة بيانات.**

- **.1** عدد الطالب الذين يساعدون في كشك البسكويت كل ساعة: ،3 ،5 ،8 ،1 ،4 13،11
- **.2** وزن الصناديق التي تم تحميلها على الشاحنة الصغيرة بالرطل: ،102 ،102 ،002 ،991 991
	- **.3** سرعات السيارات بالميل في الساعة حسب مراقبة ضابط دورية الطريق السريع: **54.75 mph; 54 mph; 53 mph; 8 mph** 75 ،55 ،55 ،35 ،25 ،35 ،35 ،06
- **.4** عدد األغاني التي قام الطالب بتحميلها األسبوع الماضي في فصل األستاذة داليا: ،3 ،7 ،12 ،32 ،36 ،72 ،92 ،59 32 **≈32 أغنية؛ 23 أغنية؛ 23 أغنية؛ 92 أغنية**
- **.5** تقييمات أحد مقاطع الفيديو عبر اإلنترنت: ،2 ،5 ،5.3 ،4 ،5.4 ،1 ،1 ،4 ،2 ،5.1 ،5.2 ،2 ،3 5.3 **4 ;2 2.75, ;2.8≈**

**.1 5 طالب؛ 4 طالب؛ 3 طالب؛ 10 طالب 200 lb; 200 lb; 201 lb and.2 199 lb; 2 lb**

- **.6 األدوات المدرسية** يعرض الجدول تكلفة األدوات المدرسية. أوجد المتوسط الحسابي والوسيط والمنوال والمدى للتكاليف. **AED 2.50؛ AED 2.25؛ AED 2.00؛ AED 4.75**
	- **.7 لعبة البولينج** يبلغ متوسط نقاط آمنة في 9 مباريات بولينج 108 نقطة. فما أقل درجة يمكن أن تحققها في المباراة العاشرة لتحصل على متوسط 110؟ **128**
- **.8 تنظيف المالبس** تم اختبار عالمتين تجاريتين من منظفات المالبس لتحديد عدد مرات غسل قميص قبل أن يبهت لونه. فيما يلي نتائج 6 قمصان بعد عدد من مرات الغسيل.

**اإلشارة التجارية A:** ،16 ،15 ،13 ،14 ،16 16

**اإلشارة التجارية B:** ،11 ،16 ،18 ،12 ،15 18

**a.** أوجد المتوسط والمدى لكل إشارة تجارية. **b–a. انظر الهامش.** b. ما الإشارة التجارية التي كان أداؤها أكثر ثباتًا؟ اشرح.

#### أوجد قيم الحد الأدنى والربع الأدنى والوسيط والربع الأعلى والحد الأقصى لكل **مجموعة بيانات. 10–.11 انظر الهامش.**

- **.9** أسعار الهواتف الذكية بالدرهم اإلماراتي: ،311 ،309 ،312 ،314 ،399 312 **AED 309؛ 399 AED ؛314 AED ؛312 AED ؛311 AED**
	- **.10** حضور إحدى الفعاليات في آخر تسع أعوام. ،68 ،99 ،73 ،65 ،67 ،62 ،80 ،81 83
		- **.11** الكتب التي يستعيرها طالب من المكتبة: ،17 ،9 ،10 ،17 ،18 ،5 2
- **.12** أونصات الصودا الموزعة على أكواب بسعة 36 أونصة: **35.2 oz; 35.7 oz; 35.9 oz; 36.2 oz; 36.5 oz** 35.6 ،36.4 ،35.9 ،35.8 ،35.7 ،36.2 ،36.0 ،36.5 ،35.2 ،35.8 ،1.36
	- 13. أعمار سائقي قطار الملاهي: 16 **عاهًا؛ 19 عاهًا؛ 21 عاهًا؛ 2**4 **عاهًا؛ 45 عاهًا**<br>-45 17 17 17 29 10 10 10 10 10 12 12 14 14 14 14 19 14 15 17 17 18 **ً** 19 ،23 ،22 ،18 ،20 ،24 ،21 ،19 ،37 ،32 ،21 ،20 ،19 ،25 ،22 ،16 ،17 ،45
	- **.14 التغذية** يوضح الجدول عدد حصص الفاكهة والخضروات التي يأكلها جاسم في أسبوع. أوجد الحد الأدنى والوسيط والربع الأنى والربع الأعلى وأقصى عدد من الوجبات. ثم فسّر هذا الملخص المعني بالأعداد الخمسة. **انظَر الهامش.**

**أوجد المتوسط الحسابي والوسيط لمجموعة البيانات ثم حدد أي قيم متطرفة. إذا كانت المجموعة تضم قيمة متطرفة**، **فأوجد المتوسط الحسابي والوسيط بدون القيمة المتطرفة**  واذكر القياس الأكثر تأثرًا بإزالة هذه القيمة. 15–16. ان<mark>ظ</mark>ر الهامش.<br>.

- **.15** المسافة المقطوعة باألميال لزيارة األقارب أثناء عطلة الصيف: 250 ،65 ،25 ،140 ،95 ،35 ،225 ،452 ،108 ،10 ،45 ،210
- **.16** الوقت المنقضي على مواقع التواصل االجتماعي بالدقائق في اليوم: 80 ،30 ،40 ،190 ،110 ،105 ،5 ،35 ،45 ،100 ،25 ،50 ،65 ،30 ،45 ،35 ،25
- **.17** متوسطات ضرب الكرة في آخر 10 مواسم: ،267.0 ،0.305 ،0.304 ،0.201 ،0.284 ،0.302 **0.286, 0.296, 0.201; ≈0.295, 0.300; ≈** 0.292 ،0.300 ،0.289 ،311.0
- **.18 مسألة تحفيزية** تكلفة 8 بنطلونات مختلفة في متجر هي AED 39.99 وAED 31.99 وAED 19.99 وAED 14.99 و19.99 .26.99 AEDو 36.99 AEDو 23.99 AEDو AED
- **a.** أوجد المتوسط الحسابي والوسيط والمنوال والمدى ألسعار البنطلونات. **≈AED 26**.**87؛ AED 25**.**49؛ AED 19**.**99؛ AED 25**
- **b.** افترض أن كل بنطلون يحتاج إلى عمل حاشية بتكلفة إضافية تبلغ AED 8 لكل بنطلون. بعد إدراج تكاليف التعديل هذه، ما هو المتوسط الحسابي والوسيط والمنوال والمدى ألسعار البنطلونات؟ **≈ 34.87 AED; 33.49 AED; 27.99 AED; 25 AED**
	- **c.** افترض أن السعر األصلي لكل بنطال عليه خصم بنسبة .25% أوجد المتوسط الحسابي والوسيط والمنوال والمدى ألسعار البنطلونات المخفضة. **ج–د. انظر الهامش.**
	- **d.** ضع فرضية بخصوص التأثير على المتوسط الحسابي والوسيط والمنوال والمدى لمجموعة البيانات إذا تمت إضافة القيمة نفسها n لكل قيمة في مجموعة البيانات. ما التأثير على هذه المقاييس نفسها إذا تم ضرب كل عنصر في مجموعة بيانات في قيمة n نفسها؟

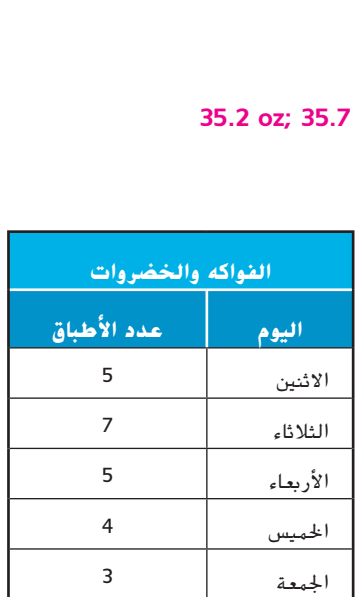

السبت 3 األحد 8

**تكلفة األدوات المدرسية**

**اإلمداد التكلفة** أقالم رصاص AED 0.50 األقالم AED 2

ورق AED 2 مجلد جيب | 1.25 AED اآللة احلاسبة AED 5.25 دفتر | 3.00 AED حمايات AED 2.50 أقالم حتديد AED 3.50

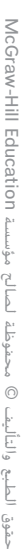

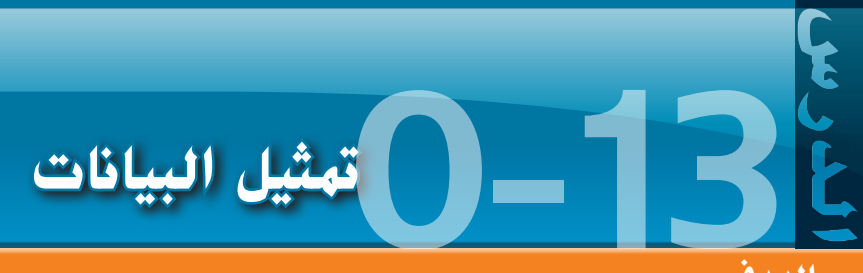

#### **الهدف**

تمثيل مجموعات البيانات باستخدام عروض مرئية مختلفة.

#### **مفردات** جديدة

الجدول التكراري )**frequency table**( تمثيل بيانى بالأعمدة )**bar graph**( التكرار التراكمي (cumulative frequency) المدرج الإحصائي (histogram) التمثيل البياني بالخطوط )**line graph**( مخطط الساق والورقة (stem-and-leaf plot) التمثيل البياني بالدائرة )**circle graph**( مخطط الصندوق ذو العارضين (box-and-whisker plot)

يستخدم <mark>الجدول التكراري</mark> علامات الترقيم لتسجيل تكرارات الأحداث وعرضها. يقارن <mark>تمثيل بياني</mark> ا <mark>بالأعهدة</mark> فئات البيانات باستخدام أعمدة تمثل التكرارات.

#### **مثال 1** إنشاء تمثيل بياني باألعمدة

#### **قم بإنشاء تمثيل بياني باألعمدة لعرض البيانات.**

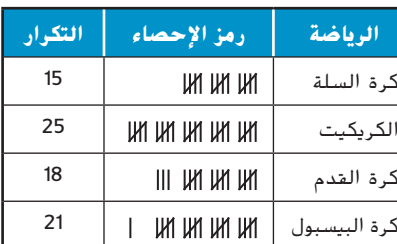

ا**لخطوة 1** ارسم محورًا أفقيًا ومحورًا رأسيًا. .<br>. ً ֧֚֝֬֝֬֝֝֝<u>֚</u> ً

اكتب على المحاور كما هو موضح. أضف عنوانًا.<br>. <mark>الخطوة 2</mark> ارسم عمودًا لتمثيل كل رياضة. المقياس الرأسي هو عدد ً الطالب الذين اختاروا كل رياضة. يحدد المقياس األفقي الرياضة.

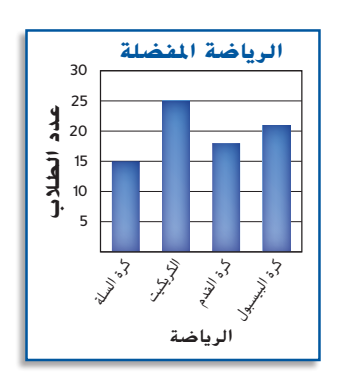

EM\_PS\_012A\_877852\_B <mark>التكرار التراكمي</mark> لكل حادث هو مجموعة تكراره وتكرارات كل الحوادث السابقة. <mark>المدرج الإحصائي</mark> نوع<br>من التمثيل بياني بالأعمدة تُستخدم فيه الأعمدة لعرض بيانات عددية منظمة على فواصل متساوية.

#### **مثال 2** إنشاء مدرج إحصائي ومدرج تكراري تراكمي

#### **قم بعمل مدرجات تكرارية للتكرار والتكرار التراكمي.**

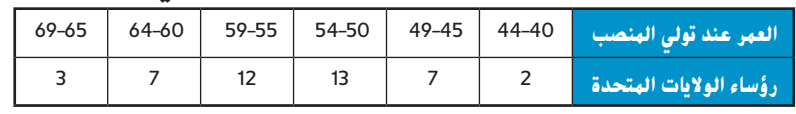

أوجد التكرار التراكمي لكل فترة.

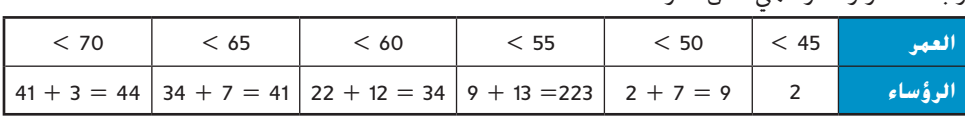

قم بإنشاء كل مدرج إحصائي على غرار التمثيل بياني بالأعمدة لكن دون ترك فراغ بين الأعمدة.

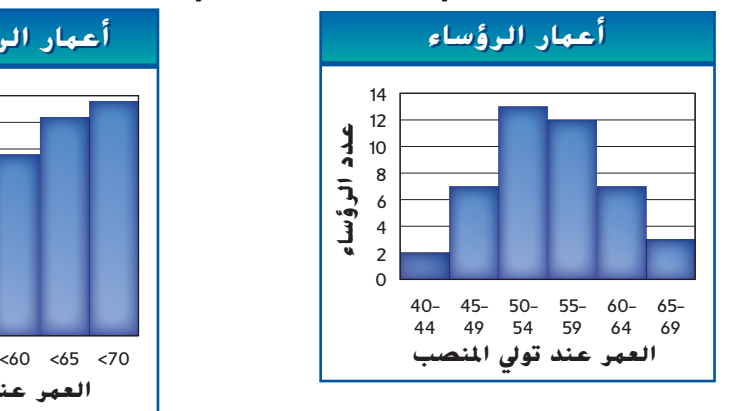

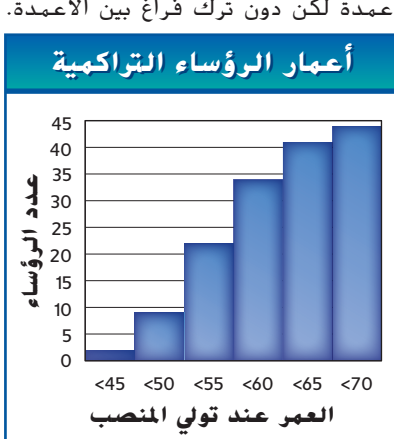

**McGraw**  محفوظة لصالح مؤسسة Education Hill-McGraw 言 Education  $\frac{1}{2}$  $\frac{\beta}{\beta}$  $\circledcirc$ حقوق الطبع والتأليف © لطبع والتاليف حقوق

هناك طريقة أخرى لتمثيل البيانات وهي استخدام التمثيل البياني بالخطوط. عادةً ما يعرض <mark>التمثيل .</mark><br>مدينة مصطفى المصري البياني بالخطوط كيفية تغير البيانات على مدار فترة من الزمن.

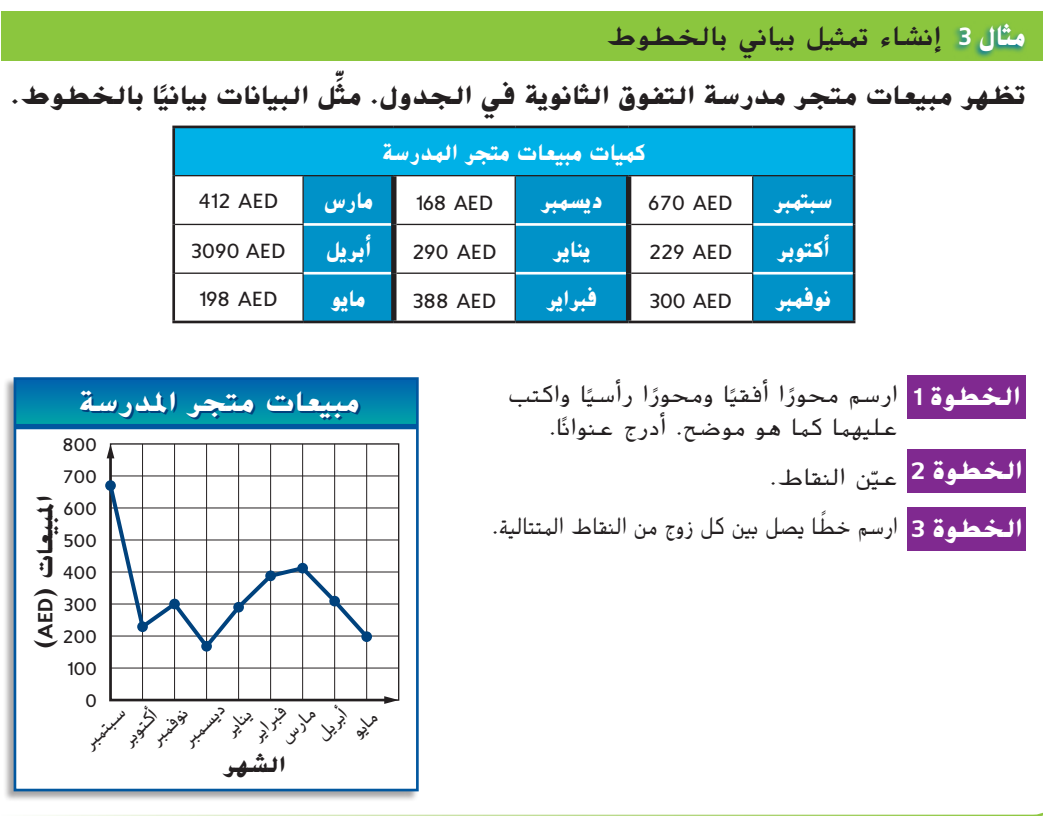

يمكن أيضًا ترتيب البيانات وعرضها باستخدام مخطط الساق والورقة. في <mark>مخطط الساق والورقة</mark>،<br>- يدرج من حيد السابق الأورابي الأورابي تشكل أرقام قي*مة ا*لمرتبة الأقل عادة *الأوراق، و*تشكل بقية الأعداد *الساق*.

#### **مثال 4 من الحياة اليومية** إنشاء مخطط الساق والورقة

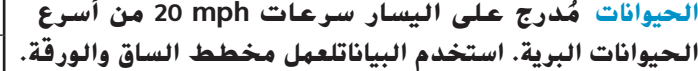

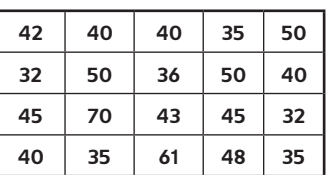

**المصدر:** المناخ العالمي

أقل قيمة مكانية هي الآحاد. إذّا 32 ميلا في الساعة ستكون ساقها 3 وورقتها .2

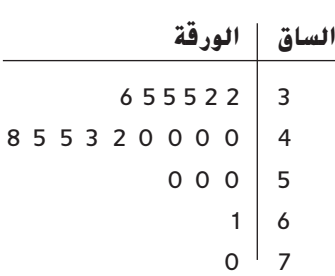

المفتاح: **32 = 2|3**

<mark>التهثيل البياني بالقطاعات الدائرية</mark> هو تمثيل بياني يعرض العلاقة بين أجزاء البيانات والكل. تمثل الدائرة كل البيانات.

#### **رابط** من الحياة اليومية

أسرع حيوان على الأرض هو الفهد. تستطيع الفهود الركض بسرعات تصل 60 ً ميال في الساعة.

**المصدر:** Infoplease

#### **مثال 5** إنشاء تمثيل بياني بالقطاعات الدائرية

**يوضح الجدول كيف أمضت ليلى 8 ساعات في يوم مثل البيانات التي حصلت واحد في معسكر صيفي. ِّ عليها في صورة تمثيل بياني بالقطاعات الدائرية.** ً أوال، أوجد النسبة التي تقارن عدد الساعات في كل نشاط مع .8 ثم اضرب كل نسبة في 360° إليجاد عدد درجات كل قسم في التمثيل البياني.

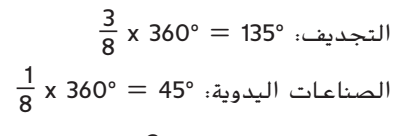

$$
^2\frac{2}{8}
$$
 x 360° = 90° \n  
\n $^2\frac{2}{8}$  x 360° = 90° \n  
\n $^2\frac{2}{8}$ 

التمثيل البياني بالدائرة ينبغي

أن يكون مجموع مقاييس كل قسم في تمثيل بياني بالدائرة 360°

**انتبه**!

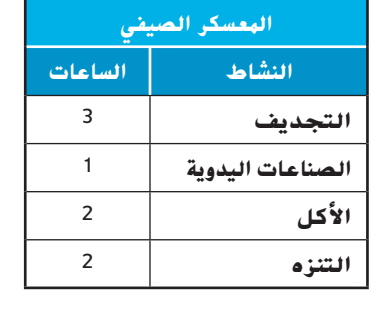

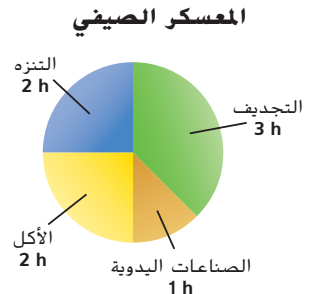

<mark>مخطط الصندوق ذو العارضين</mark> هو تمثيل بياني لملخص الأعداد الخمسة لمجموعة البيانات. يمثل الصندوق في مخطط الصندوق ذي العارضين المدى األرباعي.

**مثال 5** إنشاء مخطط الصندوق ذي العارضين **ارسم مخطط الصندوق ذا العارضين لهذه البيانات. صف كيفية تأثير القيمة المتطرفة على نقاط الربع. 14**, **30**, **16**, **20**, **18, 16**, **20**, **18, 22**, **13**, **8 الخطوة 1** رتب البيانات من األصغر إلى األكبر. ثم حدد الحد األقصى والحد األدنى واألرباع. 30 ،22 ،**20** ،20 ،18 ،**18** ،16 ،16 ،**14** ،13 ،8 **الحد األدنى 1Q 2Q 3Q الحد األقصى** أوجد المدى الأرباعي.  $IQR = Q_3 - Q_1$  $= 20 - 14 = 6$ تحقق لترى ما إذا كانت هناك أي قيم متطرفة.  $14 - 1.5(6) = 5$  20 + 1.5(6) = 29 الأعداد الأقل من 5 أو الأكبر من 29 هي قيم متطرفة. القيمة المتطرفة الوحيدة .30 **الخطوة 2** ارسم خط أعداد يشمل قيم الحد األدنى والحد األقصى في البيانات. ضع النقاط فوق خط الأعداد لتمثل نقاط الربع الثلاثة وأى قيم متطرفة وأقل قيمة ليست قيمة متطرفة وأقصى قيمة ليست قيمة متطرفة.

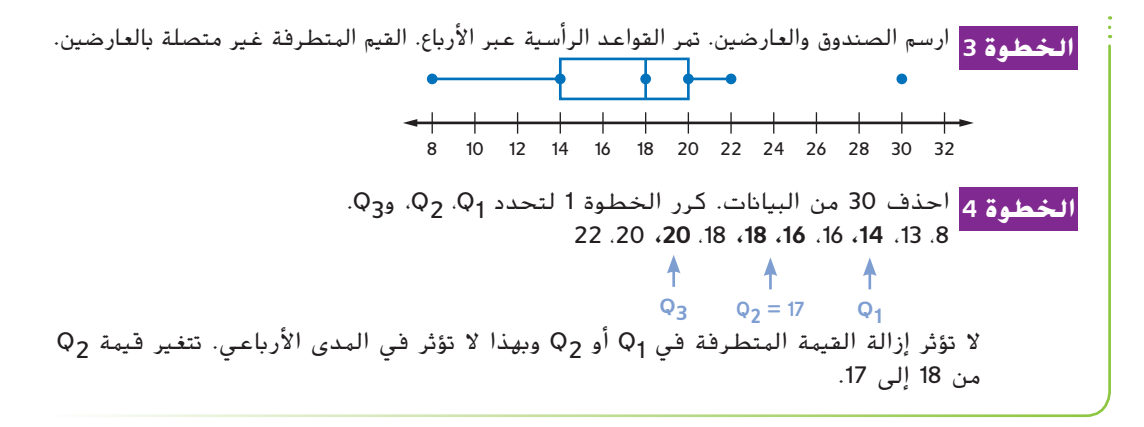

**نصيحة** دراسية مخطط الصندوق ذو العارضين المتوازي مخطط الصندوق ذو العارضين المزدوج يُسمى احيانًا *مخطط الصندوق*<br>يسمى أحيان ֧<u>֕</u> ذو العارضين المتوازي.

#### **مثال 7** مقارنة البيانات

```
 المناخ سيذهب راشد إلى الجامعة إما في داالس
ا )F°)
متوسط درجات الحرارة الصغرى شهري
    ً
                                  أو ناشفيل. يريد أن يعيش في مكان ال يكون شديد
الشهر داالس ناشفيل
                              البرودة. لذلك قرر أن يقارن متوسط درجات الحرارة
 يناير 36 28
                                                 ًا في كل مدينة.
الصغرى شهري
 فرباير 41 31
                              a. ارسم مخطط الصندوق ذا العارضين لهذه البيانات.
 مارس 49 39
                                        حدد الأرباع والقيم المتطرفة لكل مدينة.
 أبريل 56 47
                                                                 داالس
                                  77 ،76 ،73 ،69 ،65 ،58 ،56 ،49 ،47 ،41 ،39 ،36
 مايو 65 57
 يونيو 73 65
                                           Q_3 = 71 Q_2 = 57 Q_1 = 44يوليو 77 70
 أغسطس 76 68
                                                                ناشفيل
 سبتمرب 69 61
                                  70 ،68 ،65 ،61 ،57 ،49 ،47 ،40 ،39 ،32 ،31 ،28
 أكتوبر 58 49
                                           f<br>Q_3 = 63 Q_2 = 48 Q_1 = 35.5₳
 نوفمرب 47 40
 ديسمرب 39 32
                                ال توجد قيم متطرفة. ارسم النقاط باستخدام خط
                                                            الأعداد نفسه.
                                  ناشفيل
               weather.com :المصدر
                                 دالاس
                                 +20 25 30 35 40 45 50 55 60 65 70 75 4.80
         b. استخدم مخطط الصندوق ذا العارضين المزدوج لمقارنة البيانات.
 المدى الأرباعي لدرجات الحرارة لكلتا المدينتين واحد تقريبًا. إلا أن كل أرباع درجات حرارة دالاس<br>الألبان
    مائلة إلى يمين أرباع ناشفيل مما يعني أن متوسط درجات الحرارة الصغرى في داالس أعلى.
    c. ذات ليلة في شهر أغسطس، ذكر مذيع النشرة الجوية أن درجة الحرارة 
    الصغرى في ناشفيل "65 فقط". هل من المالئم أن يستخدم مذيع النشرة 
     الجوية كلمة فقط في العبارة؟ هل 65 درجة حرارة صغرى غير معتادة 
                              لمدينة ناشفيل في أغسطس؟ اشرح إجابتك.
 ال، درجة الحرارة 65 ليست درجة حرارة صغرى غير معتادة في شهر أغسطس في ناشفيل.
                                     إنها أقل من المتوسط، لكن ليس بقدر كبير.
```
عند عرض البيانات، تُعتبر بعض التمثيلات البيانية خيارات افضل من اخرى.<br>.

**مثال 8** تحديد طريقة عرض

- **أي نوع من التمثيل البياني هو األنسب لعرض كل مجموعة من البيانات؟ اشرح.**
	- **a. نتائج مسابقة الوثب الطويل األوليمبية للسيدات من 1972 إلى 2008**

بما أن البيانات ستعرض تغيرًا مع الوقت، سيقدم التمثيل البياني بالخطوط للقارئ صورة واضحة ً عن التغيرات في االرتفاع.

**b. النسبة المئوية لطالب الفصل الذين لديهم 0 أو** 1 **أو 2 أو 3 أو أكثر من 3 حيوانات أليفة** بما أن البيانات ستعرض كيفية ارتباط األجزاء بالكل، سيقدم التمثيل البياني بالدائرة صورة واضحة للقارئ عن كيفية ارتباط القطاعات المختلفة في الفصل بالفصل كله.

#### **تمرينات**

- **1. الاستبيانات** أجرت ميسون استبيانًا على عدة طلاب ً عدد ساعات النوم التي يحصلون عليها عادة كل ليلة. ِّل البيانات في تظهر النتائج في الجدول. مث تمثيل بياني باألعمدة.  **انظر الهامش.**
	- **.2 المسرحيات** يعرض جدول التكرار على اليسار أعمار الأشخاص الذين يحضرون مسرحية في مدرسة ثانوية. **a.** قم بعمل مدرج إحصائي لعرض البيانات.
	- **b.** قم بعمل مدرج إحصائي تكراري تراكمي يعرض عدد الحاضرين الذين تقل أعمارهم عن 20 أو 40 أو 60 أو 80 سنة. **a، b. انظر الهامش.**

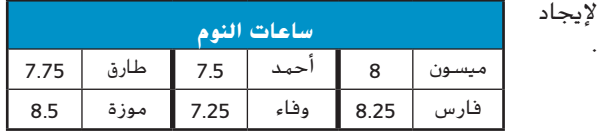

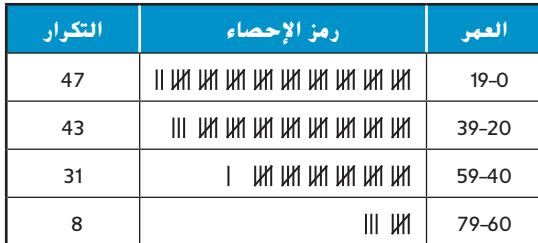

**.3 العنايةبالحدائق** أنشأ ناصر شركة للعناية بالحدائق. يوضح التمثيل البياني مقدار المال الذي ِّل البيانات ربحه على مدار إجازة الصيف. مث بتمثيل بياني بالخطوط. **انظر الهامش.**

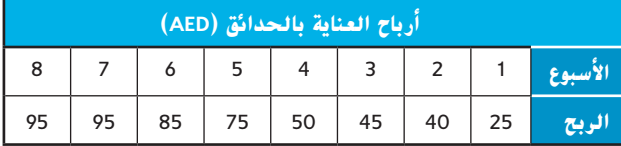

#### **استخدم كل مجموعة بيانات في عمل مخطط ساق وورقة ومخطط الصندوق ذي العارضين. صف كيفية تأثير القيم المتطرفة على نقاط الربيع.**

- **.4** }،65 ،63 ،69 ،71 ،73 ،59 ،60 ،70 ،72 ،66 ،71 58{ **،4 .5 انظر الهامش.**
- }18 ،23 ،26 ،33 ،18 ،32 ،47 ،31 ،26 ،34 ،22 ،26 ،28 ،30 ،31{ **.5**
- **اإلعانة المالية** إعانته المالية بقيمة **.6 المعرفة المالية** يعرض الجدول كيف أنفق ماجد ِّل البيانات في تمثيل بياني بالدائرة.  **انظر الهامش.** AED .40 مث

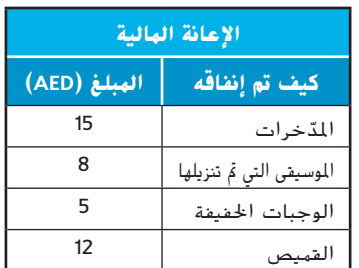

**.7 الركض** يوضح الجدول عدد األميال التي ركضتها هناء كل يوم لمدة 10 أيام. مثِّل البيانات بتمثيل بياني بالخطوط.

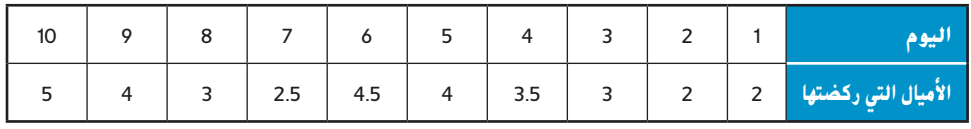

#### **.8 كرة السلة يحلل فريقان لكرة السلة عدد النقاط التي سجلوها في كل مباراة هذا الموسم.**

ليونز: ،48 ،52 ،55 ،49 ،53 ،55 ،51 ،50 ،46 ،53 ،47 ،55 ،50 ،51 ،60 ،52 ،57 ،56 ،58 55 إيجلز: ،35 ،39 ،37 ،40 ،44 ،42 ،53 ،42 ،40 ،44 ،48 ،46 ،43 ،47 ،45 ،41 ،45 ،43 ،47 48

- ً <sup>ا</sup> لعرض البيانات. **انظر الهامش. a.** ارسم مخطط صندوق ذا عارضين مزدوج
- **b.** ما العالقة بين عدد النقاط التي سجلها فريق اليونز وعدد النقاط التي سجلها فريق إيجلز؟
- **c.** في المباراة األولى بعد الموسم، ذكر مذيع رياضي أن فريق اليونز سجل ً نقاطا كثيرة تبلغ .60 هل من المالئم أن يستخدم المذيع كلمة "كثيرة" في العبارة؟ هل 60 يُعتبر عدد نقاط مرتفعًا بشكل غير معتاد أن يسجلها فريق<br>لا يكافئ ما التأك ً اليونز؟ اشرح إجابتك.

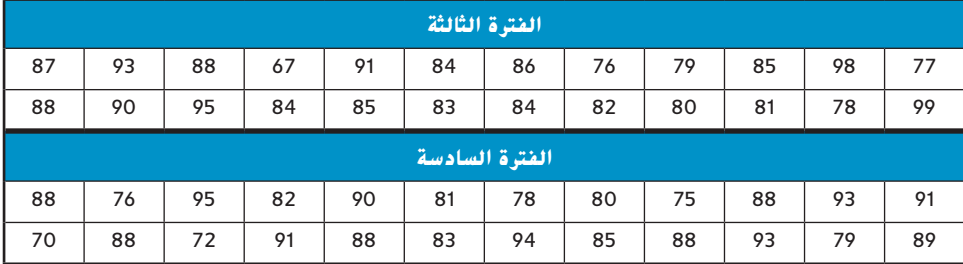

ّس األستاذ عبد العزيز مادة الجبر لفصلين. درجات اختبار الفصلين معروضة. **.9 االختبارات** يدر

a. ارسم مخطط صندوق ذا عارضين مزدوجًا لعرض البيانات.<br>امام العام

b. اكتب وصفًا موجزًا لكل توزيع للبيانات. **ٍ** ً

**c.** ما عالقة درجات فصل الفترة الثالثة بدرجات فصل الفترة السادسة؟

#### **أي نوع من التمثيل البياني هو األنسب لعرض كل مجموعة من البيانات. اشرح.**

- **.10** توزيعات مؤسسة بالدرهم اإلماراتي على 4 جمعيات خيرية مختلفة **10–.12 انظر الهامش.**
	- **.11** أسعار تذكرة كرة القدم الجامعية من 1990 إلى اآلن
- **.12** النسبة المئوية للزجاج والبالستيك والورق والصلب واأللمونيوم في مركز تدوير
	- **.13 ناقش** فيما يلي مسافات الفوز في لعبة رمي القرص للفتيات في مسابقة سنوية. **d ,b–a**.**13 انظر الهامش.**

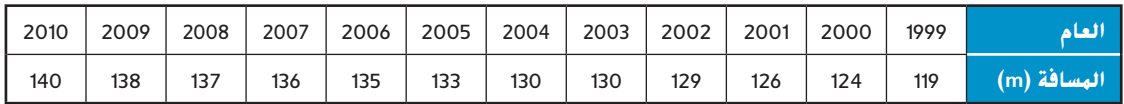

- **a.** ارسم مخطط ساق وورقة لعرض مسافات الفوز.
	- b. ارسم مدرجًا إحصائيًا لعرض مسافات الفوز.<br>مالك المالك
- ֧֖֖֖֚֚֚֚֝<u>֚</u> **c.** ما الذي يوضحه لك مخطط الساق والورقة وال يظهر في المدرج اإلحصائي؟
- **d.** إذا استمر هذا االتجاه، فما مسافة الفوز التي تتوقعها في عام 2030؟ هل إجابتك منطقية؟ اشرح.
- **.14 المشروبات** يشتري سعيد مشروبات لحفلة. وهو يقارن الزجاجات سعة اللترين والصناديق من 12 عبوة سعة 12 أونصة. تبلغ أسعار الزجاجات سعة اللترين AED ،0.99 وAED ،1.99 وAED ،1.87 وAED ،1.79 وAED ،1.29 وAED ،1.43 وAED .1.15 تبلغ أسعار الصناديق من 12 عبوة A.25 ، و4.25 ، و4.25، و3.34 ،3.34 و3.65 ، و2.65. و3.89 ،3.89 ،3.89 ، و2.99.
	- ً <sup>ا</sup> لعرض البيانات. **d ,c ,a.<sup>14</sup> انظر الهامش. a.** ارسم مخطط صندوق ذا عارضين مزدوج
- b. لاحظ أنه عوّضاً من مقارنة سعر كل عنصر، سيكون الأكثر فائدة مقارنة السعر بالأونصة. ما سعر الأونصة من<br>كان الحظ أنه عليه الله عليه المؤسسة المؤسسة المؤسسة المؤسسة والمؤسسة والمؤسسة المؤسسة والتواصية كل عنصر إذا كان اللتران يبلغان 67 أونصة تقريبًا وتبلغ 12 صندوق 144 أونصة؟ فرّب إلى أفرب مئة.<br>ا ً
	- **c.** اصنع مخطط صندوق ذا عارضين مزدوجًا من البيانات التي تم الحصول عليها من الجزء b.<br>استأنيات التي تم أن التي تم التي تم التي تم التي تم التي تم التي تم التي تم التي تم التي التي التي التي التي ا
		- ُعتبر صفقة أفضل، صندوق من <sup>12</sup> عبوة أو زجاجات سعة <sup>2</sup> لتر؟ اشرح. **d.** أيهما ي

## **0االختبار ما بعد الوحدة**

**حدد ما إذا كنت بحاجة إلى إجابة تقديرية أم إجابة دقيقة. ثم استخدم خطة الخطوات األربع لحل المسائل.**

- **.1 المسافة** قاد فالح دراجته لمسافة 2.3 ميل حتى منزل صديقه، ثم قادها لمسافة 0.7 ميل حتى متجر البقالة، ثم 2.1 ميل حتى المكتبة. إذا قاد الدراجة على نفس المسار عائدًا إلى المنزل، فما المسافة التي قطعها إجمالا<br>مسئلة ً ا؟ **تقديرية؛ حوالي mi 10** تقريب
- **.2 التسوق** السعر المعتاد للقميص AED .9.99 هناك خصم عليه بنسبة .15% تبلغ ضريبة المبيعات .6% إذا أعطيت الصراف ورقة بقيمة AED ،10 فكم يبلغ الباقي الذي تحصل عليه؟ **دقيقة؛ AED 1**
	- **أوجد ناتج ضرب أو قسمة كل مما يلي.**

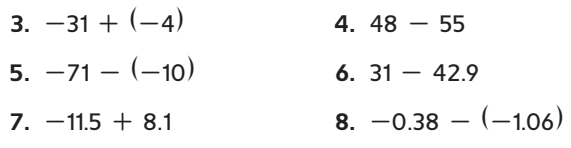

**أوجد كل ناتج ضرب أو ناتج قسمة.**

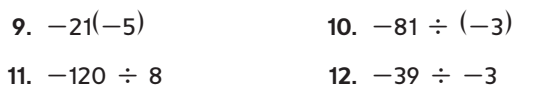

**ّض كل** ● **بالرمز <sup>&</sup>gt;، أو <sup>&</sup>lt;، أو <sup>=</sup> لتكون العبارة صحيحة. عو 15. 2.6, 2\_**

13. 
$$
-0.62
$$
  $-\frac{6}{7}$   
\n14.  $\frac{12}{44}$   $-\frac{8}{11}$   
\n15.  $-\frac{6}{11}$   $-\frac{6}{11}$   
\n16.  $\frac{1}{7} + \frac{5}{7}$   
\n17.  $\frac{7}{8} - \frac{1}{8}$   
\n18.  $\frac{1}{6} + \left(-\frac{1}{2}\right)$   
\n19.  $-\frac{1}{12} - \left(-\frac{3}{4}\right)$   
\n20.  $-1.2(9.3)$   
\n21.  $-20.93 \div (-2.3)$   
\n22.  $10.5 \div (-1.2)$   
\n23.  $(-3.4)(-2.8)$   
\n24. 6  
\n25.  $1\frac{2}{5}$   
\n26.  $-2\frac{3}{7}$   
\n27.  $-\frac{1}{2}$   
\n28.  $\frac{4}{3}$   
\n29.  $5\frac{1}{3}$ 

| 1. $6\frac{1}{2}$                                  | 2. $6\frac{1}{2}$                                 | 3. $\frac{2}{5} \times \frac{5}{9}$ | 3. $\frac{4}{5} \div \frac{1}{5}$ |
|----------------------------------------------------|---------------------------------------------------|-------------------------------------|-----------------------------------|
| 3. $\frac{2}{5} \times \frac{5}{9}$                | 3. $\frac{4}{5} \div 2\frac{1}{5}$                |                                     |                                   |
| 3. $3\frac{1}{3} \div 2\frac{1}{4}$                | 3. $\frac{1}{3} \div 2\frac{1}{4}$                |                                     |                                   |
| 3. $-\frac{7}{8} \times 2$                         | 3. $\frac{1}{3} \div \left(-\frac{14}{15}\right)$ |                                     |                                   |
| 3. $-\frac{7}{8} \times 2$                         | 3. $\frac{1}{3} \div \left(-\frac{14}{15}\right)$ |                                     |                                   |
| 3. $-\frac{7}{8} \times 2$                         | 3. $\frac{1}{3} \div \left(-\frac{14}{15}\right)$ |                                     |                                   |
| 3. $-\frac{7}{8} \times 2$                         | 3. $\frac{1}{3} \div \left(-\frac{14}{15}\right)$ |                                     |                                   |
| 3. $-\frac{1}{3} \div \left(-\frac{14}{15}\right)$ |                                                   |                                     |                                   |
| 3. $-\frac{1}{3} \div \left(-\frac{14}{15}\right)$ |                                                   |                                     |                                   |
| 3. $-\frac{1}{3} \div \left(-\frac{14}{15}\right)$ |                                                   |                                     |                                   |
| 3. $-\frac{1}{3} \div \left(-\frac{14}{15}\right)$ |                                                   |                                     |                                   |
| 3. $-\frac{1}{3} \div \left(-\frac{14}{15}\right)$ |                                                   |                                     |                                   |
| 3. $-\frac{1}{3} \div \left(-\frac{14}{15}\right)$ |                                                   |                                     |                                   |
| 3. $-\frac{1}{3$                                   |                                                   |                                     |                                   |

- 42. **الهحاليل** يتم تحضير محلول عن طريق إذابة 24 مليلترًا من ً الملح في 150 مليلترًا من المحلول الخالص. ما نسبة الملح ً في المحلول الخالص؟ **16%**
	- **.43 التسوق** حصلت ميادة على خصم بنسبة 60% على سعر حذاء. إذا كانت تكلفة الحذاء تبلغ AED 9.75( قبل ضريبة المبيعات<sup>)</sup>، فماذا كان السعر الأصلي للحذاء؟

**أوجد محيط كل شكل ومساحته.**

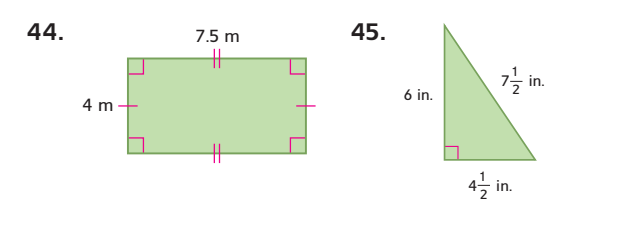

4**6.** متوازي أضلاع قاعدته 20 مليمترًا وارتفاعه 6 مليمترات. ً أوجد المساحة. **2 mm 120**

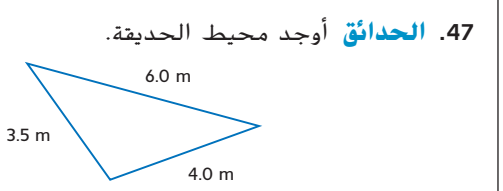

McGraw-Hill Education محفوظة لصالح مؤسسة Education Hill-McGraw محفوظة لصالح مؤس  $\circledcirc$ حقوق الطبع والتأليف © الطبع والتأليف حقوق

D\$

## **االختبار البعدي تابع**

**ّب إلى أقرب جزء من أوجد محيط كل دائرة ومساحتها. قر عشرة.**

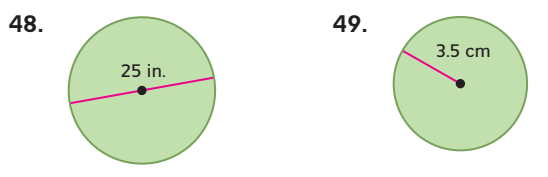

**.50 المتنزهات** يحتوي متنزه على مساحة دائرية لنافورة يبلغ محيطها .i6 ft تقريبًا. فما نصف قطر المساحة الدائرية؟<br>ت قرّب إلى أقرب جزء من عشرة.<br>.

#### **أوجد الحجم ومساحة السطح لكل منشور مستطيل على أساس القياسات أدناه.**

**9 m 3 ; 27 m 2** 2 m = االرتفاع ،3 m = العرض ،1.5 m = الطول **.51**

1 in. = 
$$
\frac{1}{2}
$$
 in. =  $2^{1/2}$  in. =  $2^{1/2}$  in. =  $2^{1/2}$  in. =  $2^{1/2}$ 

**.53** أوجد الحجم ومساحة السطح للمنشور المستطيل. **2 m 30.2; 3 m 7.8**

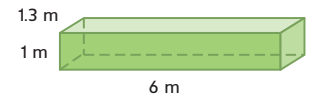

**ا من علبة تحتوي على 3 كرات يتم اختيار كرة زجاجية عشوائي ً حمراء و4 خضراء وكرتين سوداوتين و6 زرقاء. أوجد احتمالية كل ما يلي. كل ما يلي.**<br>54. 2(حمراء أو زرقاء<sup>)</sup> 55. 2(خضراء أو حمراء)

**<sup>15</sup> .57** <sup>ح</sup>)ليست زرقاء( **<sup>3</sup>\_ .56** <sup>ح</sup>)ليست سوداء( **<sup>13</sup>\_**

**.58** تقدم إحدى دور السينما وجبات خفيفة خاصة. يمكنك اختيار فيشار صغير أو متوسط أو كبير او كبير جدًا مع الزبدة أو بدونها والصودا أو ً المياه المعدنية. استخدم رسمًا تخطيطيًا شجريًا لإيجاد فراغ العينة ً ً ً للحدث. اذكر عدد النتائج المحتملة. **16 نتيجة**

**ً ا ا من وعاء يحتوي على 20 بنس يتم اختيار عملة معدنية عشوائي ً ً ا. فأوجد فرص ظهور النتائج التالية. و15 نكلة و3 مالليم و12 ربع** حوّل لأبسط **صورة.** 

**.59** المليم **3:47**

**.60** قيمة أقل من 0.25 \$ **19:6**

- **.61** قيمة أكبر من 0.10 \$ **6:19**
- **.62** قيمة أقل من 0.05 \$ **2:3**
- ً ا **.63 المدرسة** في حصة للعلوم، يجب على طالب أن يختار مشروع معمليًا من قائمة تضم 15 مشروعًا ويكتب ورقة بحثية في موضوع<br>م ً من 6 موضوعات ويقدم ًعرضا حول مادة من <sup>8</sup> مواد. كم عدد الطرق التي يستطيع الطالب اختيارها للقيام بتكاليفهم؟
- **.64 األلعاب** حصل منصور على سبع بطاقات مختلفة. كم عدد الطرق المختلفة التي يمكنه أن يلعب بها ببطاقاته إذا كان مطلوبًا منه أن يلعب بطاقة واحدة كل مرة؟ ً

#### **أوجد المتوسط الحسابي والوسيط والمنوال لكل مجموعة بيانات.**

**93.4; 92; 88** }99, 88, 88, 92, 100{ **.65**

}30, 22, 38, 41, 33, 41, 30, 24{ **.66**

## **االختبار البعدي تابع**

- **.67** أوجد المدى والوسيط والربع األدنى والربع األعلى لكل من }77, 75, 72, 70, 79, 77, 70, 76{
- **.68 االختبارات** درجات عيسى في أول أربعة اختبارات في العلوم هي 88 و92 و82 و.94 ما الدرجة التي يجب أن يحصل عليها في االختبار الخامس لكي يكون المتوسط الحسابي 90؟
	- **69. الطعام** يعرض الجدول نتائج استبيان كان مطلوبًا فيه من ً الطلاب أن يختاروا طعامهم المفضل. مثّل البيانات في تمثيل بياني بالأعمدة.

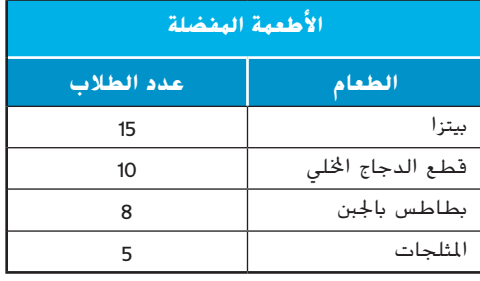

- ِّل البيانات بمخطط الصندوق ذي العارضين. **.70** مث A: 26, 18, 26, 29, 18, 20, 35, 32, 31, 24, 26, 22 B: 16, 20, 16, 19, 21, 30, 25, 22, 21, 19, 16, 17
- **.71 الميزانية** يعرض الجدول كيف أنفقت نجالء إعانتها المالية. ما التمثيل البياني الذي يمثل الطريقة األفضل لعرض هذه البيانات؟ اشرح منطقك واعرض البيانات في تمثيل بياني.

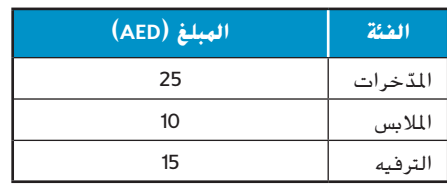

# **التعابير والمعادالت والدوال**1

D:

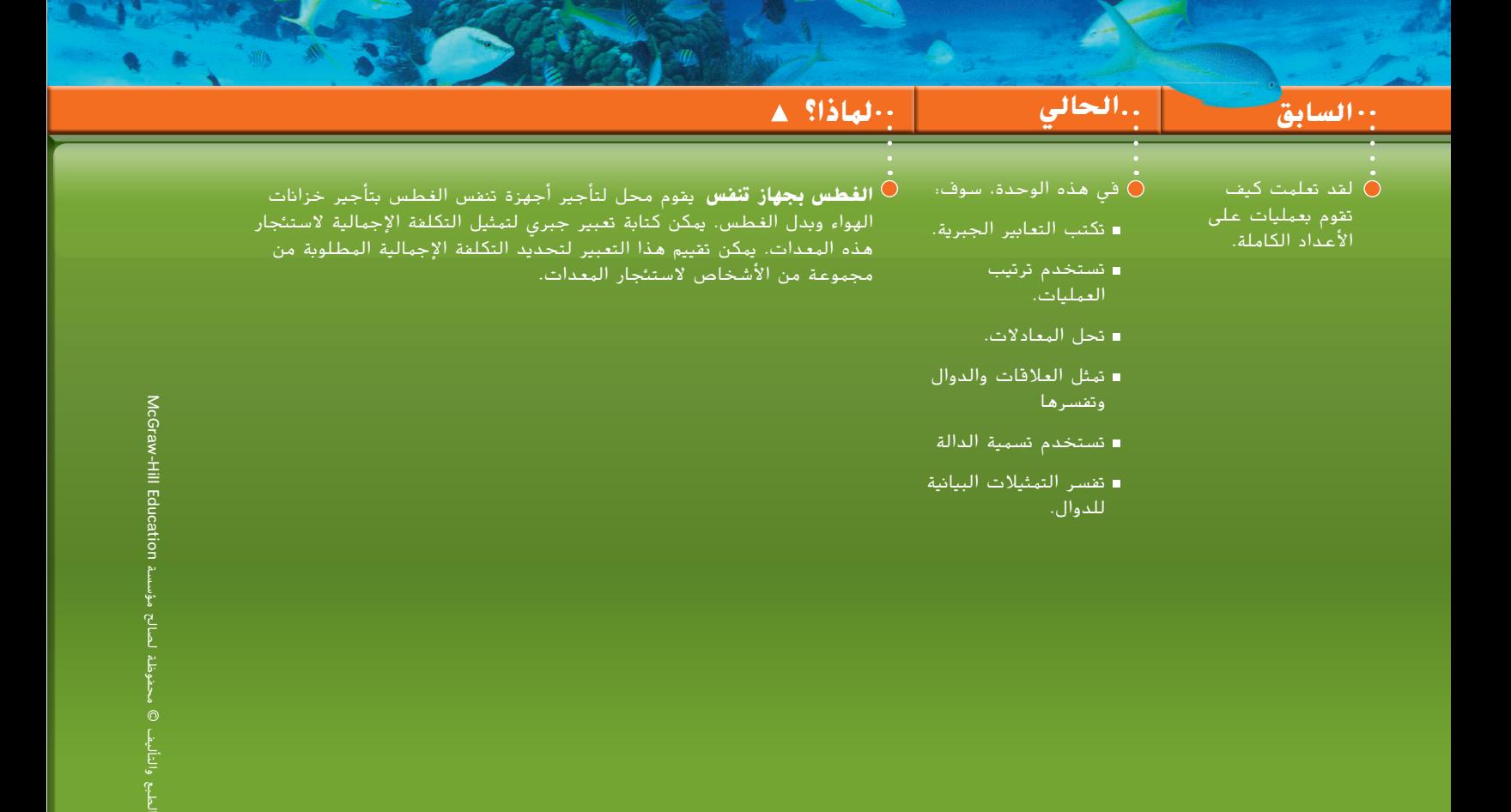

حقوق الطبع والتأليف ©
# **االستعداد** للوحدة

**تحديد مدى** االستعداد **|** لديك خياران للتحقق من المهارات الالزمة.

**خيار الكتاب المدرسي** أجب عن التمرين السريع أدناه. ارجع إلى القسم "مراجعة سريعة" للحصول على المساعدة.**1**

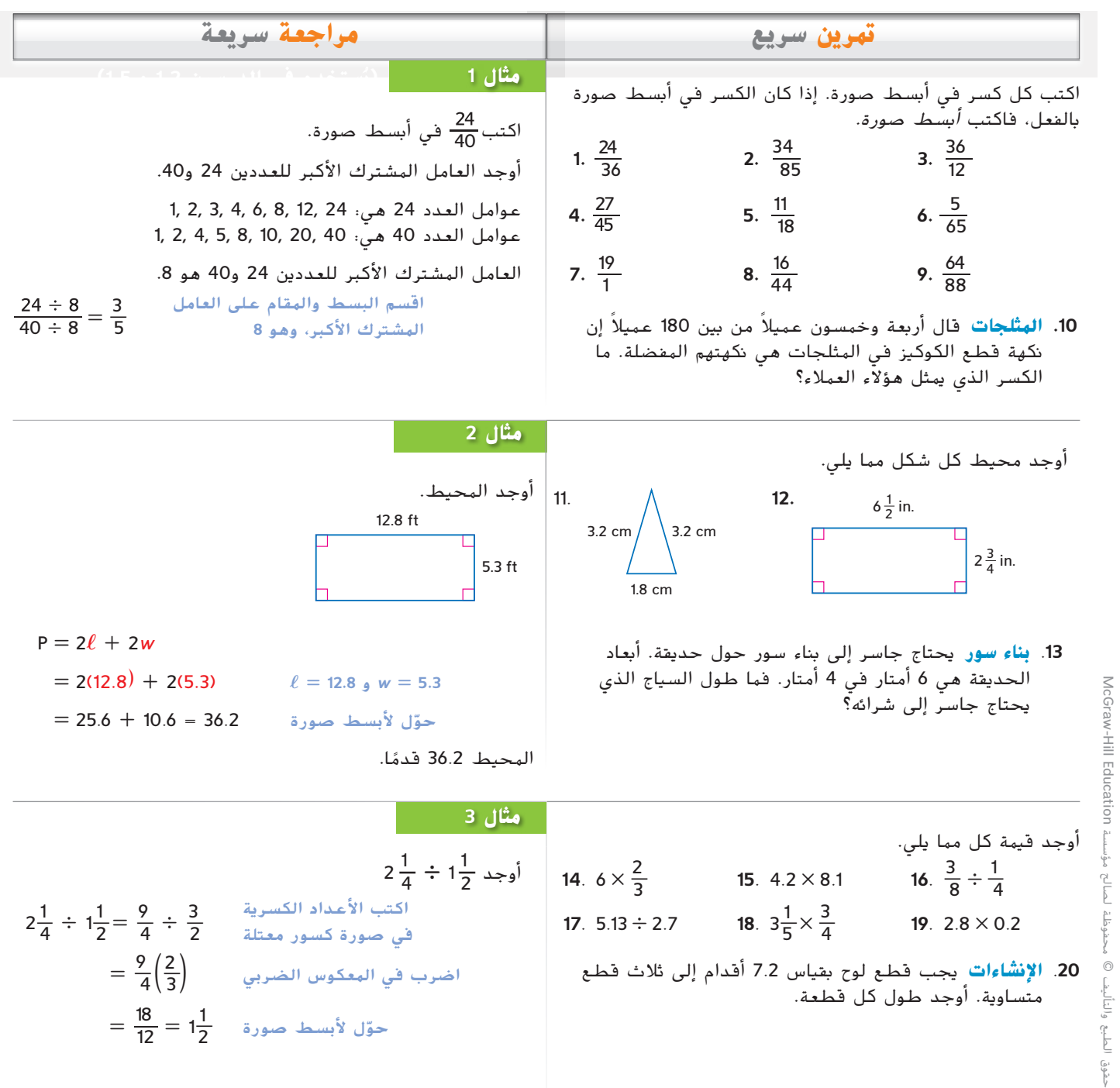

**3**

# **بدء** الوحدة

سوف تتعرف على عدة مفاهيم ومهارات ومفردات جديدة خالل دراستك للوحدة .**1** لالستعداد، ّ حدد المصطلحات المهمة ونظم مواردك.ويمكنك الرجوع إلى الوحدة **0** لمراجعة المهارات الالزمة.

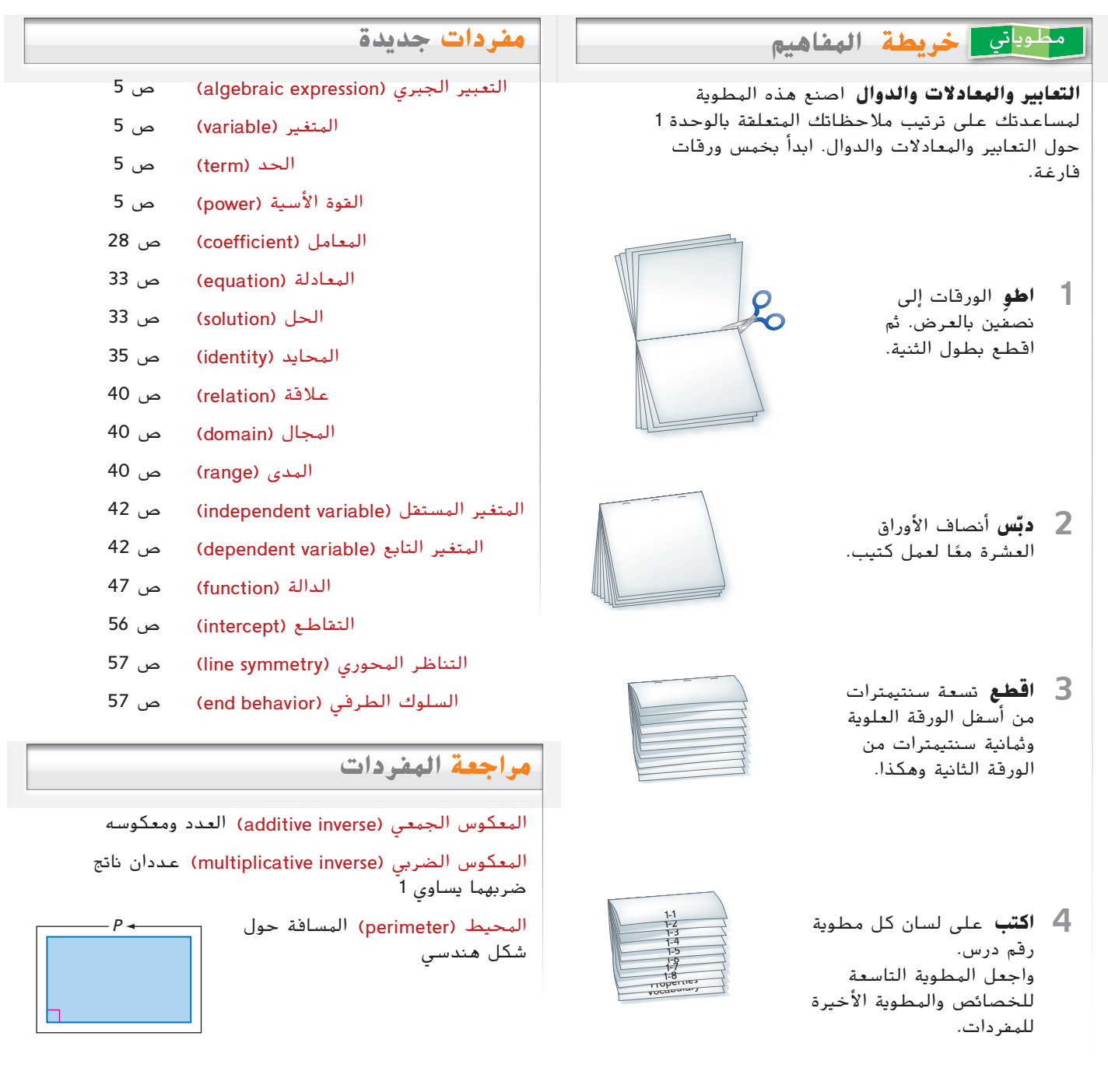

**1-1المتغيرات والتعابير لماذا؟** حضرت نهى وصديقاتها مباراة لكرة ا ً البيسبول. كان االستاد يقدم ًعرضا ترويجي حيث سعر الشطيرة AED 0.10 افترض **الحالي** كتابة التعابير اللفظية **1** للتعابير الجبرية. كتابة التعابير الجبرية**السابق** أجريت عمليات على األعداد الصحيحة.

التي أكلنها.

**2** للتعابير اللفظية.

أن *d* تمثل عدد الشطائر التي أكلتها نهى وصديقاتها. إذَا O.10*d* تمثل تكلفة الشطائر

**مفردات جديدة** التعبير الجبري **)algebraic )expression** المتغير **)variable)** الحد **)term)** العامل **)factor)** ناتج الضرب **)product)** القوة األسية **)power)** األس **)exponent)** األساس **)base)**

**ممارسات رياضية** استخدام نماذج الرياضيات.

**كتابة التعابير اللفظية** يتألف **التعبير الجبري** من مجاميع و/أو نواتج ضرب وقسمة األعداد **1** والمتغيرات. في التعبير الجبري 0.10*d.* الحرف *d يُسمى متغيرًا. في الجبر، تُع*تبر <mark>الهتغيرات</mark> رموزًا<br>. مساحة التأميليات مقدمة ُستخدم لتمثيل أعداد أو قيم غير محددة. يمكن استخدام أي حرف كمتغير. ت

0.10d 
$$
2x + 4
$$
  $3 + \frac{z}{6}$   $p \times q$  4cd ÷ 3mn

قد يكون <mark>حد</mark> التعبير عددًا أو متغيرًا أو ناتج ضرب أو قسمة الأعداد والمتغيرات. مثال، 0.10*d* و2*x* و4 كل ً ً منهم يمثل حدًا.

الحد الذي يحتوي على *x* أو حروف ا باسم حد المتغير. ً ُشار إليه أحيان أخرى ي الحد الذي ال يحتوي على ُسمى حد ثابت. 4 + *x*2متغير ي

ُستخدم ا ما ت في تعبير الضرب، الكميات التي يتم ضربها هي **العوامل**، والنتيجة هي **ناتج الضرب**. غالب ً نقطة مرفوعة أو مجموعة أقواس لإلشارة إلى ناتج ضرب. فيما يلي عدة طرق لتمثيل ناتج ضرب *x* و*y*.

$$
xy \quad x \times y \quad x(y) \quad (x)y \quad (x)(y)
$$

الأس | [الأساس *xn*

#### **مثال 1 كتابة التعابير اللفظية**

 $a=a^1$  يُضهم على أنه 1. على سبيل المثال،

| a. $3x^4$      | b. $5z^2 + 16$ |
|----------------|----------------|
| b. $5z^2 + 16$ |                |
| c. $3x^4$      | d. $3x^2$      |
| d. $3x^4$      | e. $3x^4$      |
| e. $3x^4$      | f. $5z^2 + 16$ |
| f. $5z^2 + 16$ |                |
| g. $3x^4$      | g. $3x^4$      |
| h. $5z^2 + 16$ |                |
| i. $5z^2 + 16$ |                |
| j. $2x^3 + 16$ |                |
| l. $3x^2 + 16$ |                |
| u. $3x^2 + 16$ |                |
| u. $3x^2 + 16$ |                |
| u. $3x^2 + 16$ |                |
| u. $3x^2 + 16$ |                |
| u. $3x^2 + 16$ |                |
| u. $3x^2 + 16$ |                |
| u. $3x^2 + 16$ |                |
| u. $3x^2 + 16$ |                |
| u. $3x^2 + 16$ |                |
| u. $3x^2 + 16$ |                |
| u. $3x^2 + 16$ |                |
| u. $3x^2 + 16$ |                |
| u. $3x^2 + 16$ |                |
| u. $3x^2 + 16$ |                |

7

ُسمى **القوة األسية**. يمكن أن تشير كلمة القوة تعبير مثل *x<sup>n</sup>* ي *الأسية* أيضًا إلى الأس. <mark>الأس</mark> هو عدد مرات استخدام الأساس<br>م في صورة عامل. في تعبير صيغته *x<sup>n</sup>*، **األساس** هو *x*. التعبير ً <sup>ا</sup> إلى القوة األسية *<sup>n</sup>*. "عندما ال يظهر أس، ُقرأ "*<sup>x</sup>* مرفوع *x<sup>n</sup>* ي

**تمرين** موجه

**1A.** 
$$
16u^2 - 3
$$
 **1B.**  $\frac{1}{2}a + \frac{6b}{7}$ 

إلى الأس<sup>4</sup>

ً

حقوق

#### **نصيحة دراسية**

**التمثيل** عند كتابة تعبير لتمثيل موقف، ابدأ بتحديد الكميات المهمة وعالقاتها.

لكتا**بة التعابير الجبرية** المهارة المهمة الأخرى هي تحويل التعابير اللفظية إلى تعابير جبرية.<br>- <sup>2</sup>

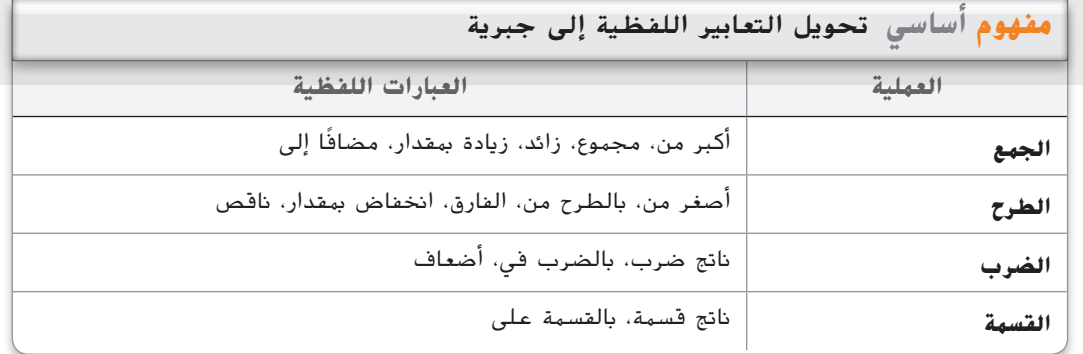

### **مثال 2 كتابة التعابير الجبرية**

**ا لكل تعبير لفظي. ا جبري اكتب تعبير ً ً**

**a. أكبر من 6 بمقدار العدد** *t*

تشير كلمتا أكبر من إلى الجمع. لهذا، فالتعبير الجبري هو *t* + 6 أو 6 + *t*

**b. أصغر من ناتج ضرب 7 و***f* **بمقدار 10**

أصغر من تشير إلى الطرح ويشير ناتج الضرب إلى عملية الضرب. لذًا، فالتعبير يُكتب 10 - *7f*<br>أ

**c. الثلثان من الحجم <sup>v</sup>**

تشير كلمة من مع كسر إلى أنك ينبغي أن تضرب. غي ان تو<br><u>2 أو 2</u><br>3  $\frac{2}{3}\nu$  أن يُكتب التعبير في صورة  $y$ 

**تمرين** موجه

**A**.**2** ناتج ضرب *p* و6 *p***6 B.2** الثلث من مساحة *a a*

يمكن أن تمثل المتغيرات كميات معروفة وكميات مجهولة. كما تُستخدم في الصيغ والتعابير والمعادلات.

**مثال 3 من الحياة اليومية كتابة تعبير**

**ا عليها شعار فريقه الرياضي التسويق الرياضي يطلب السيد راشد شراء 250 سلسلة مفاتيح مطبوع ً ا يمثل تكلفة الشراء. ا جبري ا عليهم عنوان موقعهم اإللكتروني. اكتب تعبير و 500 قلم مطبوع ً ً ً**

ً ا، تكلفة سالسل المفاتيح تبلغ افترض أن *k* هي تكلفة كل سلسلة مفاتيح و*p* هي تكلفة كل قلم. إذ  $250 \mathsf{k}\, +\,$ 500 $p$  وتكلفة الأقلام تبلغ  $p$ 500. تتمثل تكلفة الشراء من خلال  $250 \mathsf{k}$ 

**تمرين** موجه

3. ا**لهقهى** تقدّر ليلى أن  $\frac{1}{8}$ من الناس الذين يطلبون مشروبات يطلبون أيضًا حلويات. اكتب تعبيرًا ً ب **بي** عدال الموقف.<br>جبريًا يمثّل هذا الموقف. ً

**مهن في حياتنا التسويق الرياضي** يعمل مسوقو الرياضة على الترويج لالعبين والفرق والمنشآت والأعمال والمؤسسات المرتبطة بالرياضة وإدارة شؤونهم. ُفضل الحصول على درجة ي البكالوريوس في إدارة الرياضة أو إدارة الأعمال كحد أدنى.

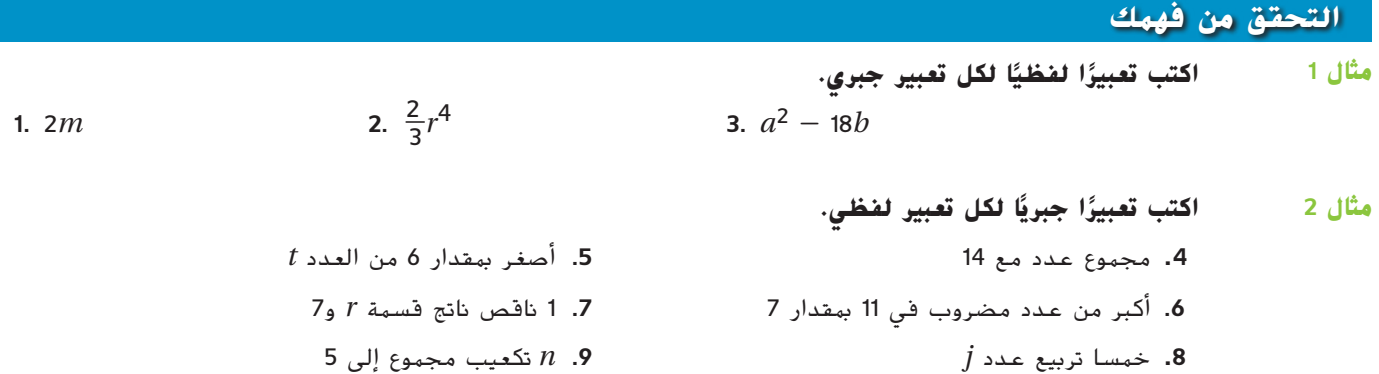

**.10 البقالة** اشترى السيد باهر بعض البقالة التي تتكلف *d* من الدراهم. وقد دفع ورقة نقدية بقيمة AED .50 ا إليجاد مبلغ النقود المعدنية التي سيحصل عليها. *d* **- 50** اكتب تعبير ً **مثال 3**

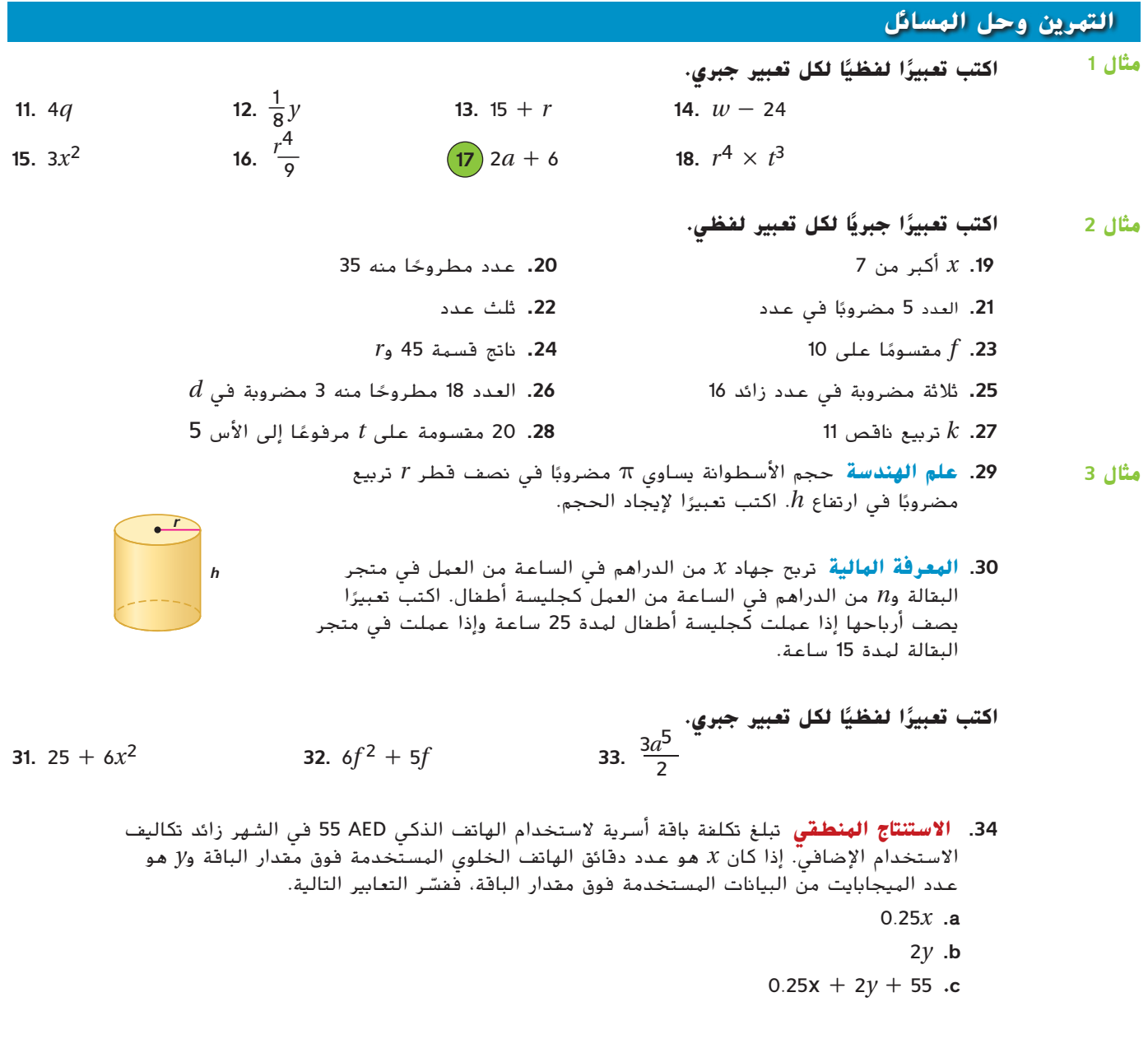

حقوق الطبع والتأليف © محفوظة لصالح مؤسسة AleGraw-Hill Education الطريعين محفوظة لصالح مؤسسة Education Hill-McGraw حقوق الطبع والتأليف ©

- أحلامنا تتضمن أشخاصًا نعرفهم.<br>4 <mark>35) الأحلام</mark> يُعتقد أن حوالي <mark>3</mark> أشخاصا تعرفهم إذا كان عدد أحالمك *<sup>d</sup>*. *d***<sup>4</sup>** ا لتصف عدد األحالم التي تضم**a.** اكتب تعبير ً ً ً ا. **<sup>21</sup>** أشخاصا تعرفهم من 28 حلم **b.** استخدم التعبير الذي كتبته لتتنبأ بعدد األحالم التي تضمً
- **.36 الرياضة** في كرة القدم األمريكية، يمنح الهدف 6 نقاط ويستطيع الفريق بعدها أن يحاول للحصول على نقطة بعد الهدف.
- ا يصف عدد النقاط التي تم إحرازها من األهداف *T* والنقاط بعد األهداف *p* بواسطة فريق **a.** اكتب تعبير ً واحد في مباراة. *p* **+** *T***6**
- **b.** ؛إذا فاز فريق في مباراة كرة قدم أمريكية بنتيجة ،27-0 اكتب معادلة لتمثيل عدد األهداف المحتمل والنقاط التالية لألهداف التي أحرزها الفريق الفائز. **27 =** *p* **+** *T***6**
- **c.** إذا فاز فريق في مباراة كرة قدم أمريكية بنتيجة ،21-7 فكم عدد األهداف المحتملة والنقاط التالية لألهداف التي تم تسجيلها أثناء المباراة من جانب كال الفريقين؟
	- **.37 التمثيالت المتعددة** في هذه المسألة، سوف تتعرف على ضرب القوى األسية ذات األساسات المتشابهة.

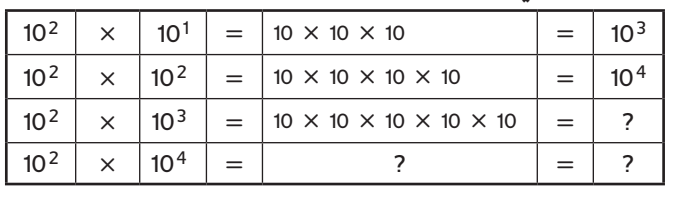

- **a. التمثيل الجدولي** انسخ الجدول وأكمله.
- **b. التمثيل الجبري** اكتب معادلة للنمط الموجود في الجدول. **10 × 10 × 10 × 10 × 10 × 10**
- **c. التمثيل اللفظي** ضع فرضية حول أس ناتج ضرب قوتين أسيتين لهما نفس األساس.

# **مسائل مهارات التفكير الع استخدام مهارات التفكير العليا ُ ليا**

- **.38 االستنتاج** اشرح االختالفات بين التعبير الجبري والتعبير اللفظي.
- 39. **مسألة غير محددة الإجابة** عرّف متغيرًا ليمثل كمية من الحياة اليومية، مثل الزمن بالدقائق أو<br>- المسافق العربية العربية العنوان العنوان العاملية ً المسافة بالقدم. ثم استخدم المتغیر لكتابة تعبير جبري يمثل أحد نشاطاتك اليومية. صف بالكلمات ما يمثله تعبيرك واشرح استنتاجك. **انظر الهامش.**
	- 40. **التفكير الناقد** يكتب كمال وجميلة تعبيرًا جبريًا لعبارة ث*لاثة م*ضر*وبة في مجموع n تربيع مع 3.* فهل ً ً كل منهما على صواب؟ اشرح استنتاجك.

$$
3n^2 + 3
$$
\n
$$
3n^2 + 3
$$
\n
$$
3(n^2 + 3)
$$

- ً ا. أوجد قيمة *<sup>x</sup>* بحيث يكون حجم المكعب <sup>و</sup><sup>6</sup> ا ً كامال موجب **.41 مسألة تحفيزية** في المكعب، تمثل *x* عدد ً مضروبة في مساحة أحد أضالعه لهما القيمة نفسها. **6**
	- ا ً **.42 الكتابة في الرياضيات** صف كيفية كتابة تعبير جبري من موقف من الحياة اليومية. ضع تعريف للتعبير الجبري بأسلوبك الخاص.

*x*

## **تمرين على االختبار المعياري**

**.43** ما التعبير الذي يمثل حجم المكعب بالشكل األمثل؟ *D* **a** ناتج ضرب العددين ثالثة وخمسة **b** ثالثة مرفوعة إلى األس 5 **c** ثالثة تربيع **d** ثالثة تكعيب **.44** ما التعبير الذي يمثل محيط المستطيل بالشكل األمثل؟ *H* **F** 2ℓ*w* **G**  $\ell + w$ **H**  $2\ell + 2w$  $J = 4(\ell + w)$  $\ell$ 

**.45 إجابة قصيرة** تبلغ ياردات القماش المطلوبة لعمل ستائر 3 أضعاف طول نافذة بالبوصة مقسومًا على 36. ً اكتب تعبيرًا يمثل ياردات القماش المطلوبة من حيث<br>اكتب تعبيرًا يمثل ياردات القماش المطلوبة من حيث ً طول النافذة ℓ.

#### **.46 علم الهندسة** أوجد مساحة المستطيل. *B*

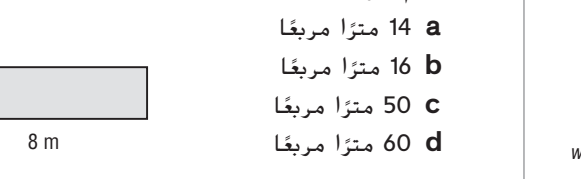

## **مراجعة شاملة**

47. **الهتنزهات الترفيهية أ**جرى نادٍ لمعجبي قطار الملاهي اقتراعًا لمعرفة الألعاب المقضلة لدى كل عضو.<br>تُما العام المالي المالي الأفراد الأفراد المالكية مثُل النتائج بتمثيل بياني بالأعمدة. (الدرس 13-0)

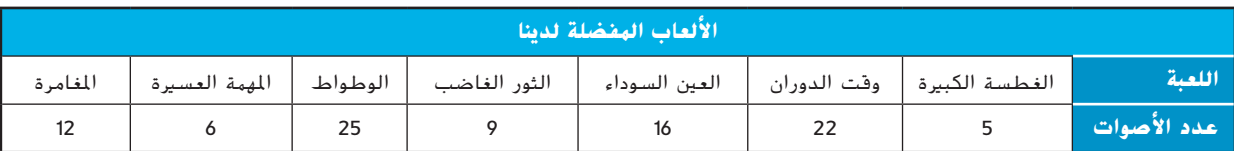

**.48 الرياضة** نتائج سباق سنوي طوله K5 آالف متر معروضة على اليسار. اصنع مخطط صندوق ذي عارضين للبيانات. اكتب جملة تصف ما تفهمه من طول مخطط الصندوق ذي العارضين عن أوقات السباق. )الدرس 0-**13( انظر الهامش.**

#### **أوجد المتوسط الحسابي والوسيط والمنوال لكل مجموعة بيانات**. )الدرس 12–0(

**49.** {7, 6, 5, 7, 4, 8, 2, 2, 7, 8} **50.**{-1, 0, 5, 2, -2, 0 ,-1, 2, -1, 0}

51. 
$$
\{17, 24, 16, 3, 12, 11, 24, 15\}
$$

5**2. الرياضة** تملك خديجة جهاز وثب طوله 6 أقدام وعرضه 12 قدمًا. ما مساحة

جهازها بالقدم المربع؟ )الدرس 8–0( **<sup>2</sup> ft 72**

وجد ناتج ضرب أو ناتج قسمة كل مما يلي. (الدرس 5-0)  
**55.** 
$$
\frac{5}{6} \times \frac{8}{3}
$$

54. 
$$
\frac{4}{3} \div \frac{7}{6}
$$

 $\frac{11}{12} + \frac{5}{36}$ 

53. 
$$
\frac{3}{5} \times \frac{7}{11}
$$

زُبيدة | 16:10

2 m

**نتائج سباق k5 السنوي** فيصل 14:48 ياسمني 19:58 حفصة 19:27 ميىن 14:58 فهد 15:06 طارق 20:47 خالد 20:39 مها 15:48 تهاين 15:54 أسماء 21:35

إميان 16:30 كرمية 20:21

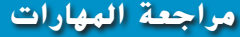

أوجد قيمة كل تعبير مما يلي.

**57.** 5.67 - 4.21 **58.**  $\frac{5}{6}$  $\frac{5}{6} - \frac{8}{3}$ \_**19**  $61.37.02 - 15.86$ 

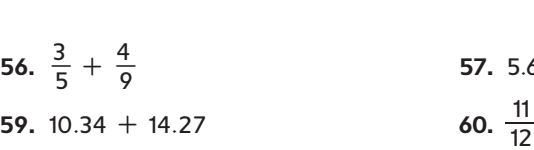

أميرة | 20:49

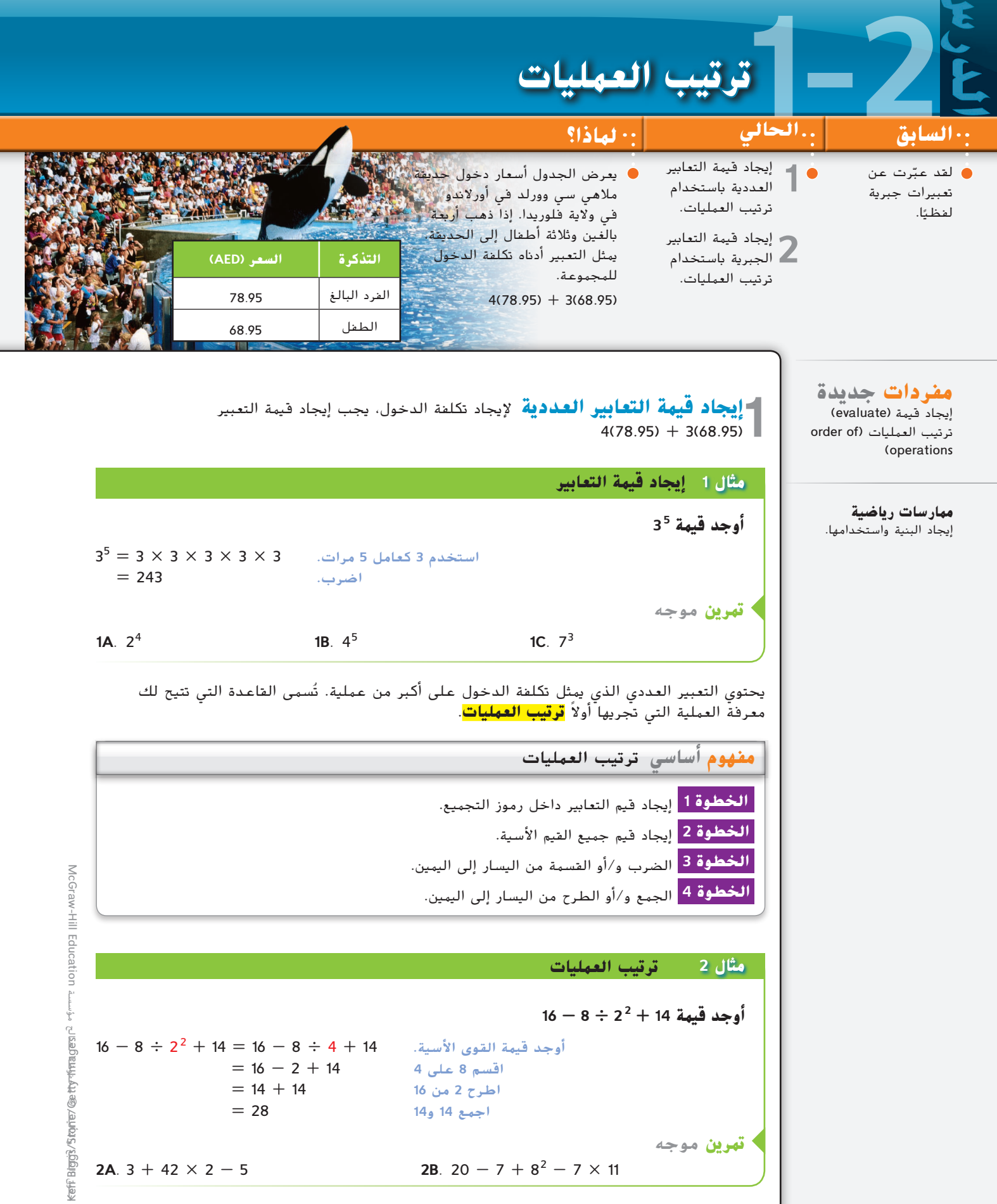

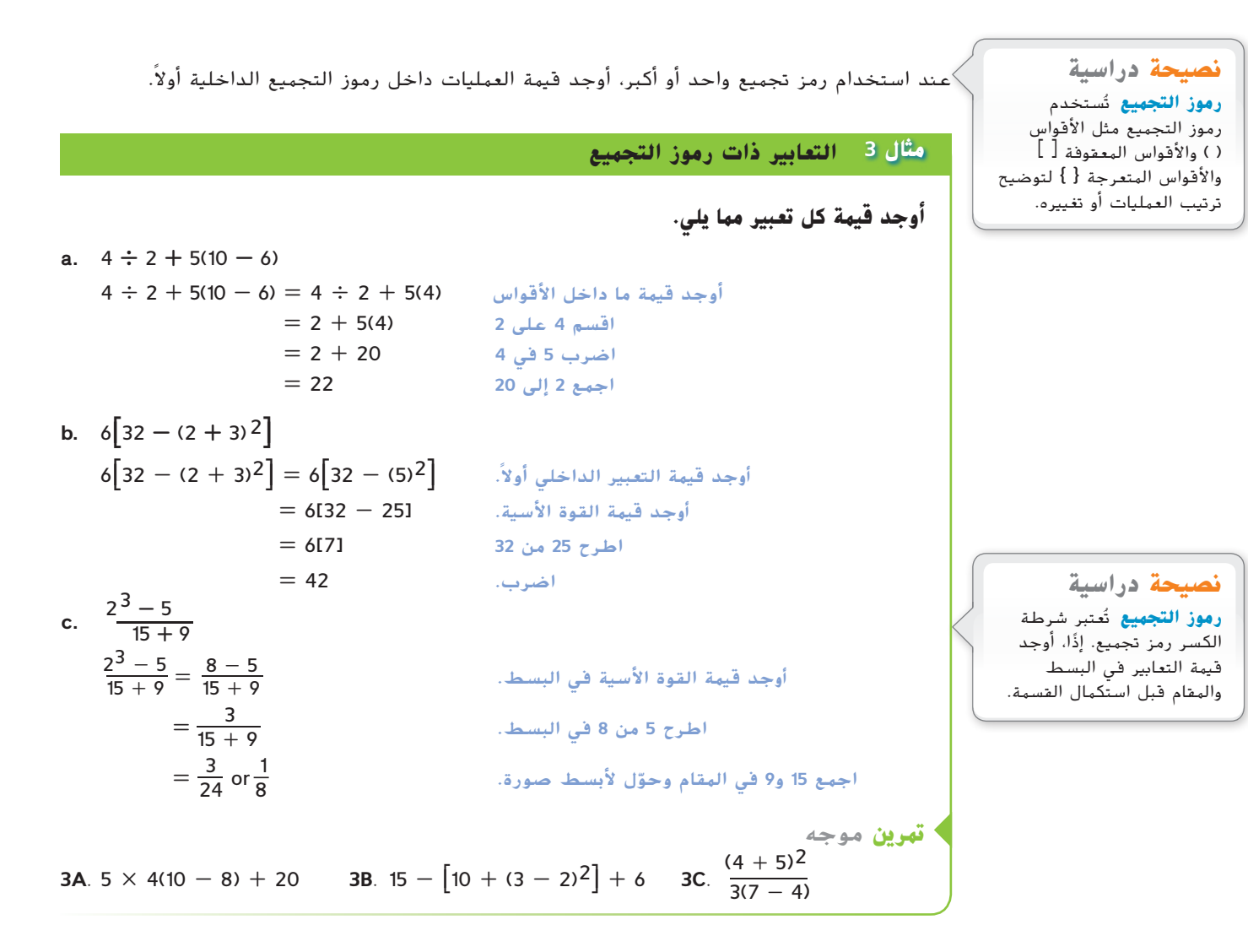

**ر إيجاد قيهة التعابير الجبرية** لإيجاد قيمة تعبير جبري، عوّض المتغيرات بقيمها. ثم أوجد<br>- قيمة التعبير العددي باستخدام ترتيب العمليات. قيمة التعبير العددي باستخدام ترتيب العمليات.

**مثال 4 إيجاد قيمة تعبير جبري**  $x$  = 4,  $y$  = 5,  $z$  = 3 إذا كانت 3 $x$  3 إذا  $3x^2 + (2y + z^3)$  $3x^{2} + (2y + z^{3})$ ّض *<sup>x</sup>* بالعدد **<sup>4</sup>** <sup>و</sup>*<sup>y</sup>* بالعدد **<sup>5</sup>** <sup>و</sup>*<sup>z</sup>* بالعدد **<sup>3</sup>** (3 **<sup>3</sup>** <sup>+</sup> <sup>5</sup> <sup>×</sup> 2) <sup>+</sup> <sup>2</sup> (4)3 <sup>=</sup> ( عو  $= 3(4)^2 + (2 \times 5 + 27)$   $= 3^3$  أوجد قيمة <sup>3</sup>  $=$  3(4)<sup>2</sup> + (10 + 27)  $=$  10  $\pm$  2(4)3  $=$  10  $= 3(4)^2 + (37)$   $= 27 \times 10 \times 10$   $= 10$  $= 3(16) + 37$   $= 4^2$  أوجد قيمة <sup>4</sup>  $= 48 + 37$   $= 16 \div 3$  أضرب 3 في 16  $= 85$   $= 37$  مع 48 مع 37 $= 48$ **تمرين** موجه **أوجد قيمة تعبير مما يلي. 4A**. a2 (3*b* + 5) ÷ *c* كانت إذا *a* = 2, *b* = 6, *c* = 4 **23 4B**. 5*d* + (6*f* - *g*) كانت إذا *d* = 4, *f* = 3, *g* = 12 **26**

McGraw-Hill Education محفوظة لصالح مؤسسة Education Hill-McGraw لصالح مؤء © محفوظة حقوق الطبع والتأليف © الطبع والتأليف صفرق.<br>د

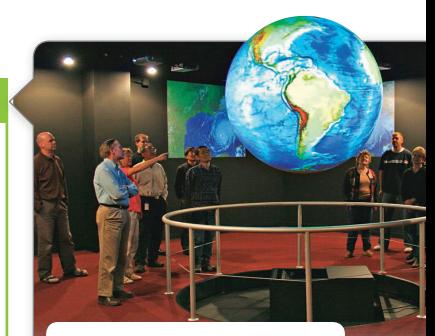

**رابط من الحياة اليومية** ابتكرت اإلدارة الوطنية للمحيطات والمناخ )NOAA) نظام كرة العلوم لتوعية الناس بالعمليات التي تحدث على األرض. هناك خمسة أجهزة كمبيوتر وأربعة أجهزة عرض فيديو لتشغيل الكرة. ا**لهصدر:** الإدارة الوطنية للمحيطات<br>والمناخ

## **مثال 5 من الحياة اليومية كتابة تعبير وإيجاد قيمته**

**الدراسات البيئية** يوضح نظام كرة العلوم R(SOS (آثار العواصف الجوية والتغيرات المناخية ودرجة حرارة المحيط على البيئة. يبلغ حجم الكرة أربعة أثلاث من π مضروبًا في نصف قطر r للقوة<br>ا<sup>رة</sup> مقالة الثالثة الأسية الثالثة.

**ً ا يمثل حجم الكرة. a. اكتب تعبير**

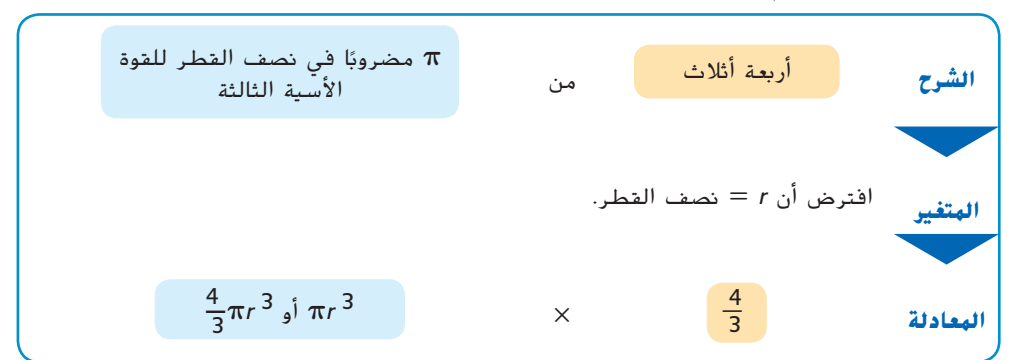

**ُستخدم في SOS. b. أوجد حجم كرة نصف قطرها** 3 **أقدام ت**

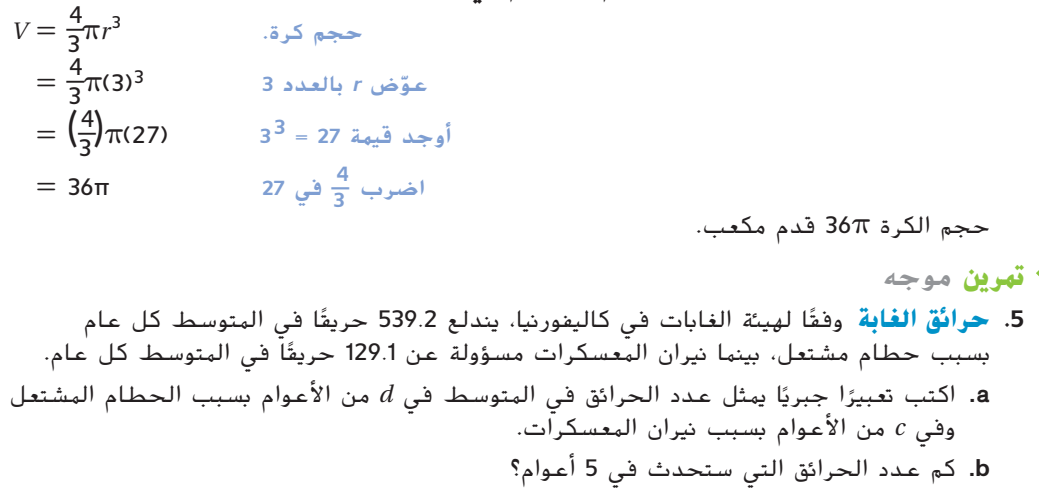

## **التحقق من فهمك**

**أوجد قيمة كل تعبير مما يلي. األمثلة 1**-**3**

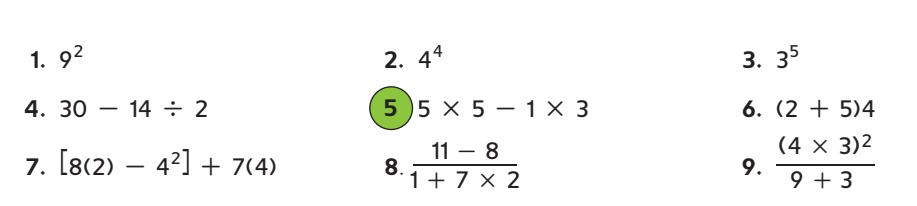

**أوجد قيمة كل تعبير إذا كانت 4 =** *a* **و 6 = <sup>b</sup> و 8 = <sup>c</sup> 10**.  $8b - a$ <br> **11**.  $2a + (b^2 \div 3)$ <br> **12**  $\frac{b(9 - c)}{a^2}$ <br> **13 12**  $\frac{b(9 - c)}{a^2}$ **12.**  $\frac{b(9-c)}{a^2}$ **مثال 4**

13. **الكتب** اشترت هادية كتابًا جديدًا مقابل AED وثلاثة كتب مستعملة مقابل A.95 AED لكل كتاب.<br>- أكست عصار أصحافيًا من الأهواب العاملة التي تكليم الك اكتب تعبيرًا وأوجد قيمته لإيجاد المبلغ الذي تكلفته الكتب.<br>. **مثال 5**

ً ا لنفسها وألصدقائها. اشترت 4 شطائر لحم بالجبن مقابل AED <sup>2</sup>.<sup>25</sup> **.14 االستنتاج** اشترت فاطمة طعام لكل واحدة و3 عبوات بطاطس مقلية مقابل AED 1.25 لكل واحدة و4 مشروبات مقابل AED 4.00 اكتب تعبيرًا وأوجد قيمته لإيجاد المبلغ الذي تكلفه الطعام.<br>.

**التمرين وحل المسائل**

**أوجد قيمة كل تعبير مما يلي. األمثلة 1**-**3**

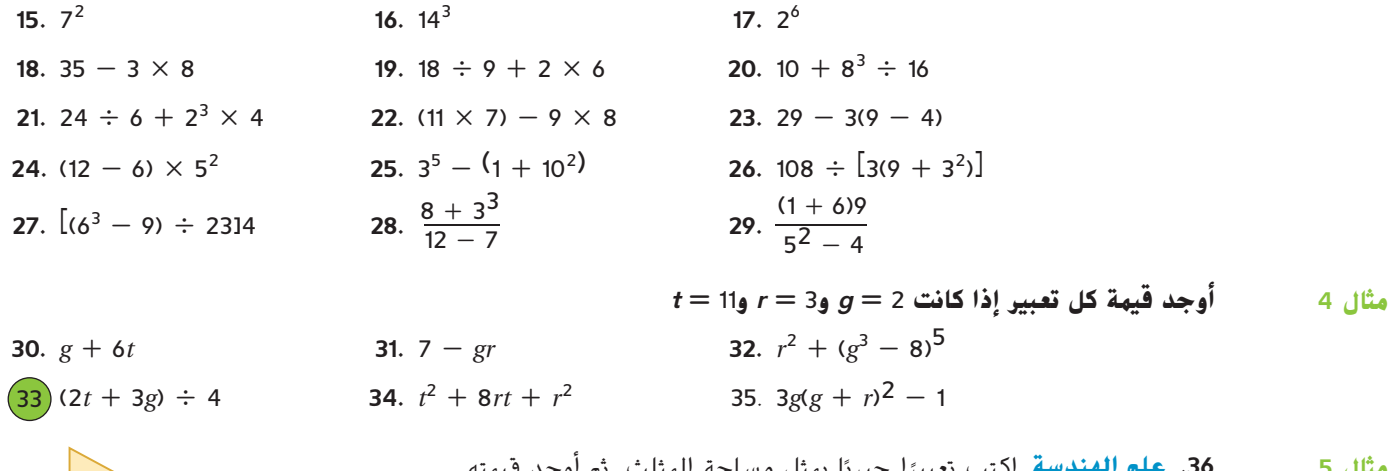

ًا يمثل مساحة المثلث. ثم أوجد قيمته ً ا جبري **.36 علم الهندسة** اكتب تعبير للوصول إلى المساحة عندما in 12 = *h* **مثال 5** \_**1**

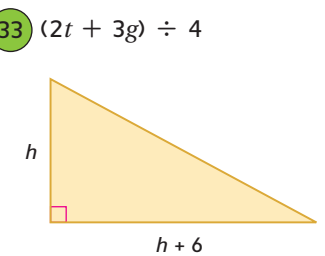

**.37 حدائق المالهي** في عام ،2004 كان هناك 3344 ٍ حديقة وساحة ماله. انخفض هذا العدد بمقدار 148 في عام 2009. اكتب تعبيرًا وأوجد قيمته للوصول إلى عدد حدائق وساحات الملاهي في<br>ما 2000 عام .2009

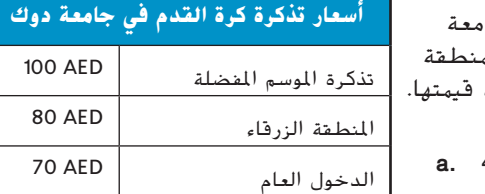

3**8. إيجاد البنية** تبيع سالي تذاكر في مكتب التذاكر الرياضية في جاه دوك. إذا كانت *p* تمثل تذكرة الموسم المفضلة، و*b* تمثل تذكرة المنطقة الزرقاء وg تمثل تذكرة الدخول العام، ففسّر التعابير التالية وأوجد قيمتها.<br>. **a.** 45*b* **b.** 15*p* + 35*g* **b.** 6*p* + 11*b* + 22*g*

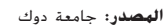

**أوجد قيمة كل تعبير مما يلي.**

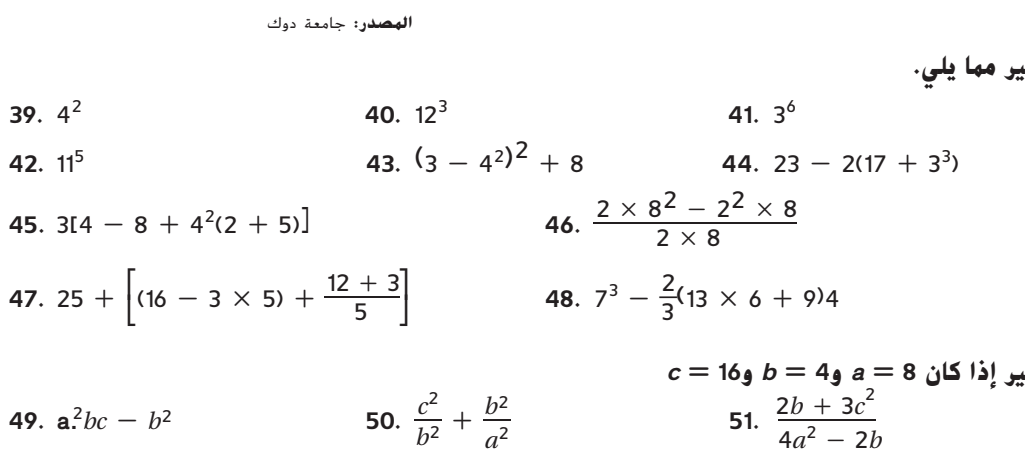

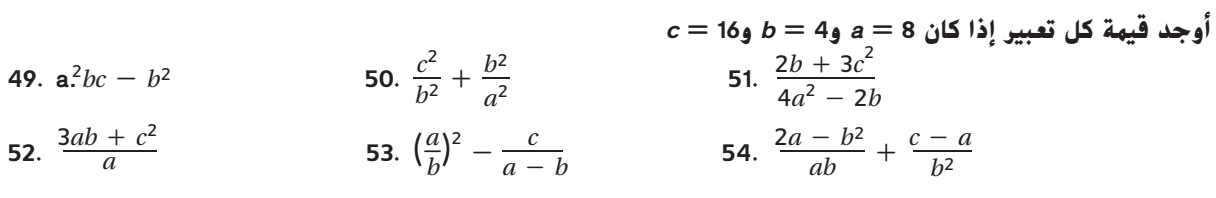

5**5. الهبيعات** في أحد الأيام، تم تأجير 28 مكانًا تجاريًا صغيرًا و12 مكانًا كبيرًا.<br>أن تجاري المبينة المركز 20 مكانًا من المركز المركز كان اكتبار على أن المركز وفي يوم أخر، تم تأجير 30 مكانًا صغيرًا و15 مكانًا كبيرًا. اكتب تعبيرًا وأوجد<br>قسمت اعتبد المالك في الطلبانية عبد الم قيمته لتوضح إجمالي اإليجار الذي تم تحصيله.

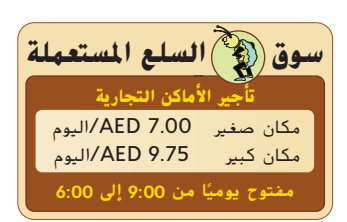

الطبع والتأليف © محفوظة لصالح مؤسسة Clucation والمطالع AlcGraw-Hill Education محفوظة لصالح مؤسسة Education Hill-McGraw حقوق الطبع والتأليف © خفوق

- **.56 التسوق** تتسوق إسراء لشراء مالبس المدرسة. اشترت 3 تنورات وبنطلوني جينز و4 معاطف. اكتب تعبيرًا وأوجد فيمته لإيجاد المبلغ الذي أنفقته غير<br>شاما منصقة الممان شامل ضريبة المبيعات.
	- **األهرامات** الهرم الموجود في متحف اللوفر له قاعدة مربعة طول 57 ضلعها 35.42 مترًا وارتفاعه 21.64 مترًا. الهرم الأكبر في مصر له قاعدة<br>صحت ملف طباط مثابيا 220 مترًا ما يناء، 1465 مترًا ً ا. ً ا وارتفاعه 146.<sup>5</sup> متر مربعة يبلغ طول ضلعها 230 متر مربعه يبنع صون صنعها 200 متر.<br>تعبير تحديد حجم الهرم هو <mark>3</mark>Bh. حيث B هي مساحة القاعدة وh هي<br>... االرتفاع.
		- **a.** ارسم كال الهرمين واكتب األبعاد. **انظر الهامش.**
		- b. اكتب تعبيرًا لفظيًا يحدد الفرق بين حجم الهرمين.<br>.
- **c.** اكتب تعبيرًا جبريًا يحدد الفرق بين حجم الهرمين. أوجد الفرق في الحجم.
- **.58 المعرفة المالية** يحصل مندوب مبيعات على المرتب السنوي *s*، ومتوسط عمولة يبلغ كل شهر *c*، ومكافأة بقيمة *b* عن كل هدف مبيعات يحققه. **ًا في <sup>21</sup>**.**<sup>64</sup> ًا في <sup>35</sup>**.**<sup>42</sup> تربيع مضروب ًا في <sup>146</sup>**.**<sup>5</sup> ناقص الثلث مضروب**
- ًا يمثل إجمالي دخله في عام إذا حصل على أربع مكافآت متساوية. *<sup>b</sup>***<sup>4</sup> <sup>+</sup>** *<sup>c</sup>***<sup>12</sup> <sup>+</sup>** *<sup>s</sup>* ً ا جبري **a.** اكتب تعبير
- **b.** افترض أن مرتبه السنوي يبلغ AED 52,000 ومتوسط عمولته AED 1225 في الشهر. إذا كان كل من المكافات الأربع يساوي 1150 AED، فما دخله سنويًا؟<br>. **<sup>2</sup>**(**146.5) -** \_**<sup>1</sup>**

## **مهارات التفكير العليا استخدام مهارات التفكير العليا**

5**9. تحليل الخطأ** تعمل حورية وسهيلة على تبسيط (4)6 + <sup>[2</sup> 3 – (40)4] فهل أي منهن على صواب؟ اشرح استنتاجك.

حورية  $\left[4(10) - 3^2\right] + 6(4)$  $=[4(10) - 9] + 6(4)$  $= 4(1) + 6(4)$  $= 4 + 6(4)$  $= 4 + 24$  $= 28$ سهيلة  $[4(10) - 3^2] + 6(4)$  $= [4(10) - 9] + 6(4)$  $= (40 - 9) + 6(4)$  $= 31 + 6(4)$  $= 31 + 24$  $= 55$ 

- **.60 االستنتاج** اشرح كيفية إيجاد قيمة *f* -] *d*) ÷ *c b*[(*a* إذا حصلت على قيم *a* و*b* و*c* و*d* و*f* كيف توجد قيمة التعبير بشكل مختلف إذا كان التعبير *f* - *d* ÷ *c* - *b* × *a*؟ **انظر الهامش.**
	- ً ا وأوجد قيمته باستخدام األعداد الصحيحة من 1 إلى <sup>5</sup> **.61 المثابرة** اكتب تعبير مستخدمًا كل الأرقام الخمسة والجمع و/أو الطرح لإنشاء تعبير عددي قيمته 3.
	- 62. **مسألة غير محددة الإجابة** اكتب تعبيرًا يستخدم الأسس وثلاث عمليات مختلفة على الأصغر<br>- مصالة غير محددة الأقراب لغم الغيابات العرب عقوبا لأمراض قرارات ومجموعتين من الأقواس. اشرح الخطوات التي ستتبعها لإيجاد قيمة التعبير.
- **.63 الكتابة في الرياضيات** اختر صيغة هندسية واشرح كيف يتم تطبيق ترتيب العمليات عند استخدام الصيغة.
	- **.64 الكتابة في الرياضيات** التعابير المعادلة لها القيمة نفسها. هل التعبيران 10 × (17 + 30) و 17 × 10 + 30 × 10 متعادلان؟ اشرح لِمَ أو لِمَ لا؟

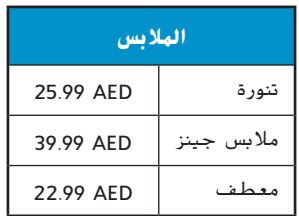

**تمرين على االختبار المعياري**

**.65** لنفترض أن *m* يمثل عدد األميال. ما التعبير الجبري الذي يمثل عدد الأقدام في *m* من الأميال؟ **A** 5280*m* **A** 5280<br>**B**  $\frac{5280}{m}$  $C_m + 5280$ **D** 5280 -  $m$ **.66 إجابة قصيرة**  $\left[10 + 15(2^3)\right] \div \left[7(2^2) - 2\right]$  حوّل لأبسط صورة.  $[10 + 15(8)] \div [7(4) - 2]$  1 الخطوة 1  $\begin{bmatrix} 10 + 120 \end{bmatrix} \div \begin{bmatrix} 28 - 2 \end{bmatrix}$  2 الخطوة 2 الخطوة 3 26 ÷ 130  $\frac{1}{5}$  الخطوة 4 ما أول خطوة غير صحيحة؟ اشرح الخطأ. **الخطوة .67 إجابة موسعة** ادرس المستطيل أدناه.  **الجزء A** ما التعبير الذي يمثل مساحة المستطيل؟ **F**  $4 + 3 \times 8$  **H**  $3 \times 4 + 8$ **G** 3  $\times$  (4 + 8) **J** 3<sup>2</sup> + 8<sup>2</sup>  **الجزء <sup>B</sup>** ً ارسم مستطيال أو أكثر لتمثيل كل تعبير آخر. **.68 علم الهندسة** ما محيط المثلث إذا كانت 9 = *a*  $b = 10<sub>9</sub>$ **A.** 164 mm **C.** 28 mm **B.** 118 mm **D.** 4 mm  $0.5 b<sup>2</sup>$ mm

## **مراجعة شاملة**

**اكتب تعبيرًا لفظيًا لكل تعبير جبري.** (الدرس 1-1)<br>من *<sup>c</sup>* **في <sup>70</sup>.** *<sup>k</sup>*<sup>3</sup> <sup>+</sup> <sup>13</sup> **<sup>13</sup> زائد تكعيب** *<sup>k</sup>* **<sup>71</sup>.** <sup>4</sup>\_- *<sup>v</sup>* **71.**  $\frac{4 - v}{w}$ 

**69.** 14 - 9*c*

 $0.5b<sup>2</sup>$  mm

2a mm

**.72 المال** يكسب أحمد AED 8 في الساعة من تقديم الوجبات وAED 15 عن كل حديقة يهذبها. اكتب <mark>تع</mark>بيرًا لتوضيح مقدار المبلغ المالي الذي يكسبه من تقديم الوجبات لمدة h ساعات وتهذيب m حدائق. (الدرس 1-1)<br>.

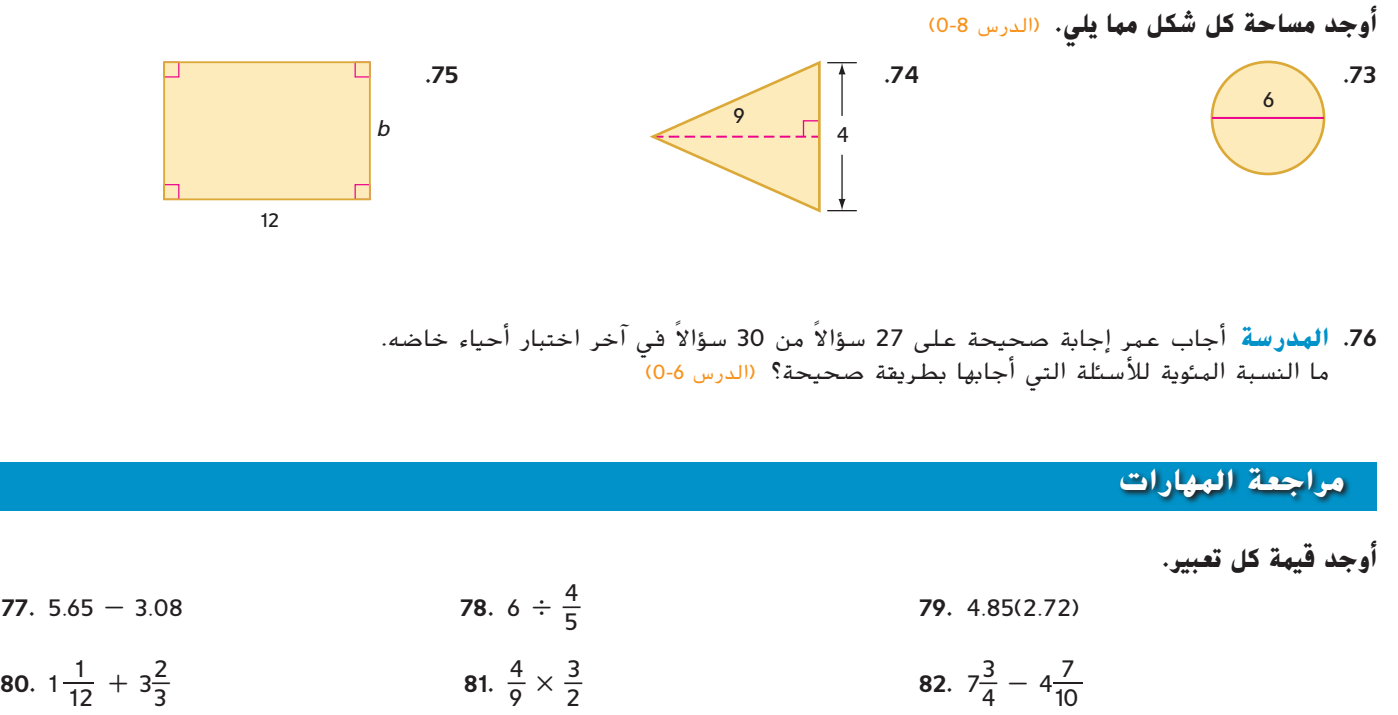

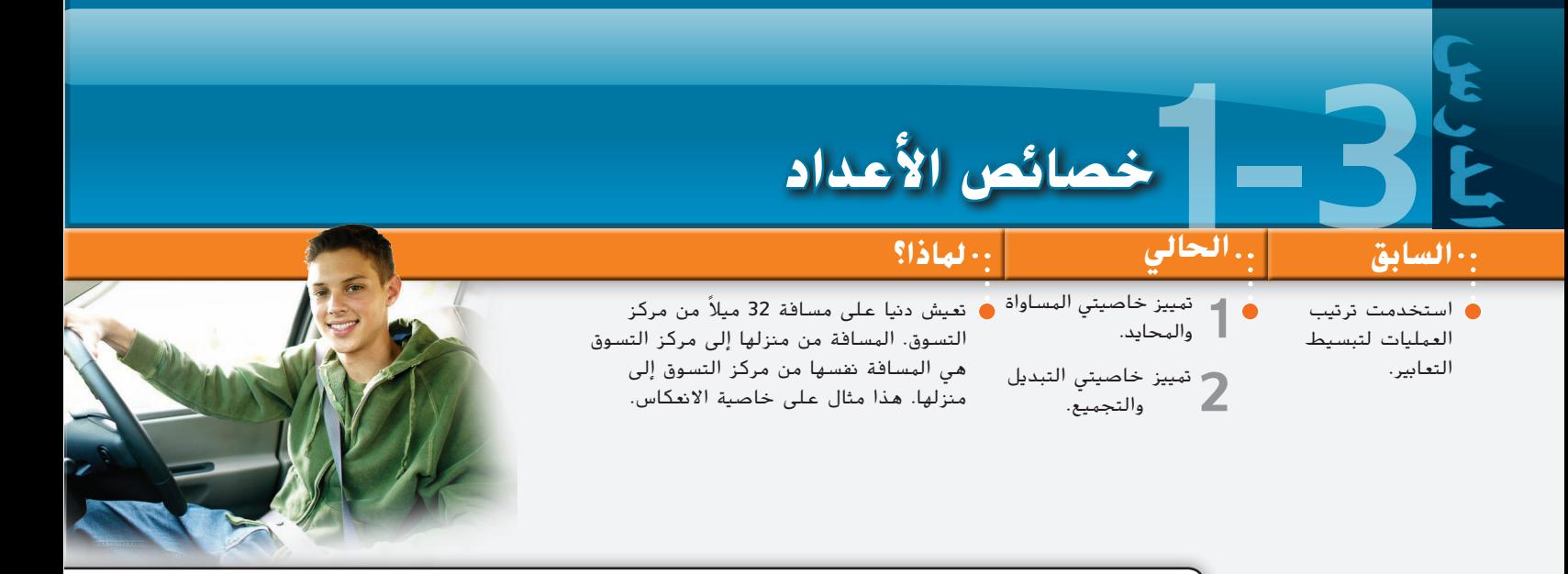

**مفردات جديدة** التعابير المتكافئة (equivalent expressions) المحايد الجمعي (additive identity) المحايد الضربي  $(multiplicative identity)$ المعكوس الضربي (multiplicative inverse) المقلوب الضربي (reciprocal)

> **ممارسات رياضية** التفكير بطريقة تجريدية وكميّة.<br>. بناء فرضيات عملية والتعليق على طريقة استنتاج اآلخرين.

ُسمى التعبيران *k*<sup>8</sup> <sup>+</sup> *<sup>k</sup>*4 و *k*<sup>12</sup> **تعبيران متكافئان** ألنهما يمثالن **1 خاصيتا المساواة والمحايد** ي القيمة نفسها. تسمح لك الخصائص الموجودة أدناه بكتابة تعبير مكافئ لتعبير معين.

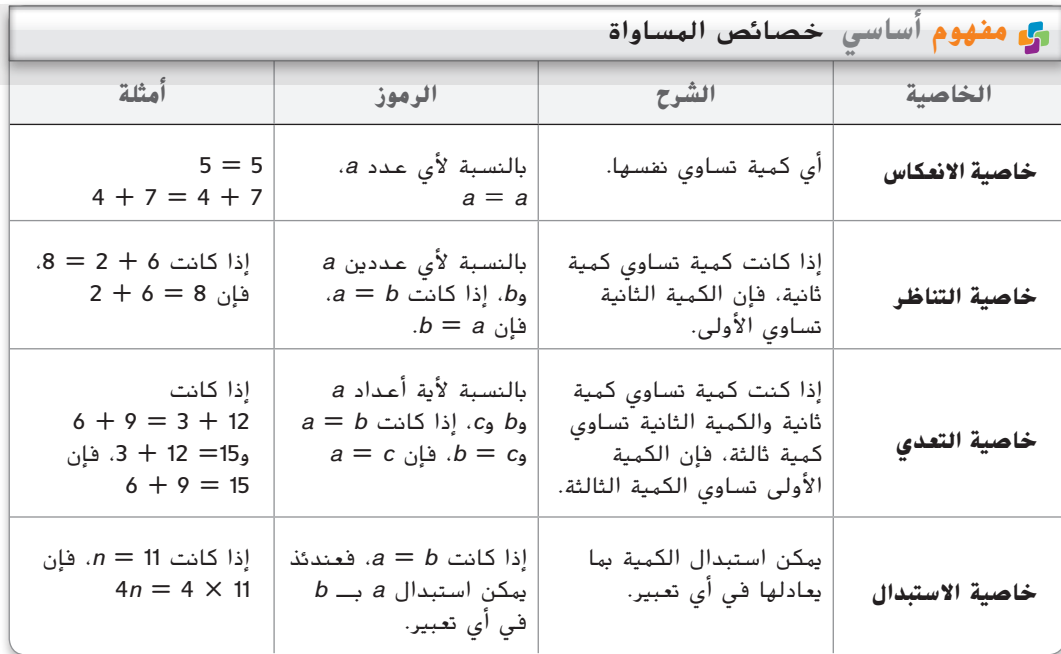

## مجموع أي عدد مع الصفر يساوي العدد. ولهذا يُسمى الصفر <mark>الهحايد الجهعي</mark>.

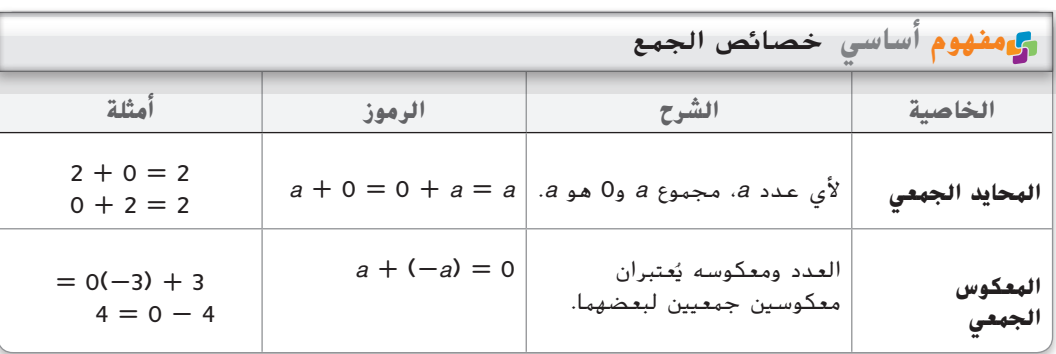

McGraw-Hill Education 3. محفوظة لصالح مؤسسة Education Hill-McGraw  $rac{1}{\sqrt{2}}$ محفوظة  $\odot$ حقوق الطبع والتأليف © الطبع والتأليف شوق

هناك أيضًا خصائص خاصة مرتبطة بالضرب. فكّر في المعادلات التالية.

$$
6 \times m = 0
$$

$$
4 \times n = 4
$$

حل المعادلة هو .0 ناتج ضرب أي عدد في 0 يساوي .0 هذه هي **خاصية الصفر في الضرب**.

$$
4 \times n = 4
$$

حل المعادلة هو 1. حيث إن ناتج ضرب أي عدد في 1 يساوي العدد، فإن العدد 1 يسمى **المحايد الضربي**.

> العددان اللذان ناتج ضربهما يساوي 1 يسميان **المقلوبات الضربية** أو **المعكوسات الضربية**. الصفر ليس له مقلوب ضربي لأن أَي عدد يضرب في 0 يكون الناتج 0.

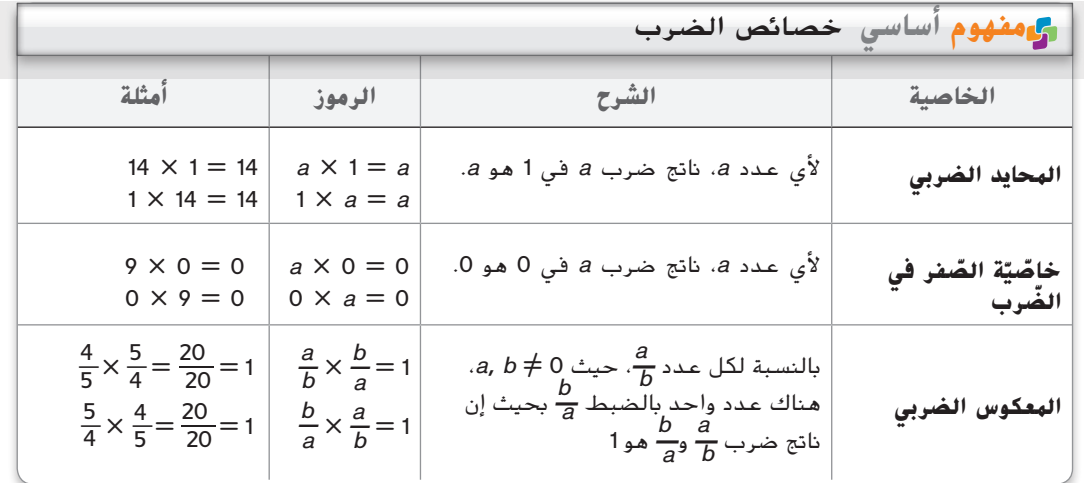

**مثال 1 إيجاد القيمة باستخدام الخصائص**

**تمرين** موجه

| $7(4 - 3) - 1 + 5 \times \frac{1}{5}$                                   | $24 - 3 - 1 + 5 \times \frac{1}{5}$ | $3 - 1 + 5 \times \frac{1}{5} = 7(1) - 1 + 5 \times \frac{1}{5}$ | $4 - 3 = 1$ | $8$ |
|-------------------------------------------------------------------------|-------------------------------------|------------------------------------------------------------------|-------------|-----|
| $7(4 - 3) - 1 + 5 \times \frac{1}{5} = 7(1) - 1 + 5 \times \frac{1}{5}$ | $7 \times 1 = 7$                    | $1$                                                              |             |     |
| $1$                                                                     | $1$                                 | $1$                                                              | $1$         |     |
| $1$                                                                     | $1$                                 | $1$                                                              | $1$         |     |
| $1$                                                                     | $1$                                 | $1$                                                              | $1$         |     |
| $1$                                                                     | $1$                                 | $1$                                                              | $1$         |     |
| $1$                                                                     | $1$                                 | $1$                                                              | $1$         |     |
| $1$                                                                     | $1$                                 | $1$                                                              | $1$         |     |
| $1$                                                                     | $1$                                 | $1$                                                              | $1$         |     |
| $1$                                                                     | $1$                                 | $1$                                                              |             |     |
| $1$                                                                     | $1$                                 | $1$                                                              |             |     |
| $1$                                                                     | $1$                                 | $1$                                                              |             |     |
| $1$                                                                     | $1$                                 | $1$                                                              |             |     |
| $1$                                                                     |                                     |                                                                  |             |     |

**نصيحة دراسية**

**الفرضيات** أثناء إيجادك لقيمة التعبير، فأنت تقوم ببناء فرضية باستخدام فرضيات وتعريفات ونتائج محددة مسبقًا. خصائص<br>... الأعداد أسباب صالحة للخطوات في الفرضية.

> حقوة الطبع والتأليف © محفوظة لصالح مؤسسة Clucation وSraw-Hill Education محفوظة لصالح مؤسسة Education Hill-McGraw حقوق الطبع والتأليف ©

| 1A. $2 \times 3 + (4 \times 2 - 8)$ | 1B. $7 \times \frac{1}{7} + 6(15 \div 3 - 5)$ |                   |
|-------------------------------------|-----------------------------------------------|-------------------|
| = $2 \times 3 + (8 - 8)$            | 1B. $7 \times \frac{1}{7} + 6(15 \div 3 - 5)$ |                   |
| = $2 \times 3 + (0)$                | 1C. $\frac{1}{2}$                             |                   |
| = $6 + 0$                           | 1D. $7 \times \frac{1}{7} + 6(5 - 5)$         | 2D. $\frac{1}{2}$ |
| = $6 + 0$                           | 1E. $7 \times \frac{1}{7} + 6(5 - 5)$         | 2E. $\frac{1}{2}$ |
| = $6 + 0$                           | 1E. $7 \times \frac{1}{7} + 6(5 - 5)$         | 2E. $\frac{1}{2}$ |
| = $7 \times \frac{1}{7} + 6(0)$     | 2E. $\frac{1}{2}$                             |                   |
| = $1 + 6(0)$                        | 2E. $\frac{1}{2}$                             |                   |
| = $1 + 0$                           | 3E. $\frac{1}{2}$                             |                   |
| = $1 + 0$                           | 4E. $\frac{1}{2}$                             |                   |

حسناء. ثم تسيران مسافة تجمعين آخرين حتى المدرسة. في نهاية اليوم، تعود ندى وحسناء إلى منزل **استخدام خاصيتي التبديل والتجميع** تسير ندى مسافة تجمعين سكنيين حتى منزل صديقتها **2** حسناء ثم تسير ندى إلى المنزل.

**املسافة من املدرسة إىل منزل ندى تساوي املسافة من منزل ندى إىل املدرسة**

 $2 + 4$  =  $4 + 2$ 

هذا مثال على **خاصية التبديل** في الجمع.

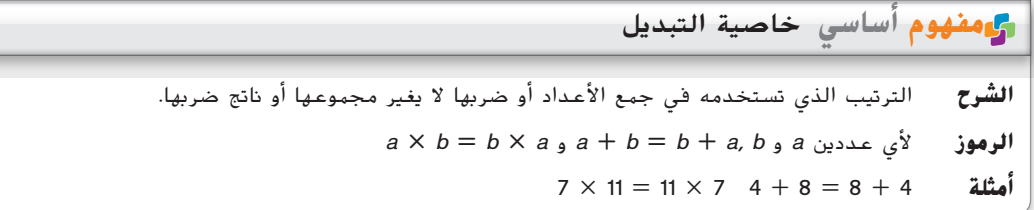

من الطرق السهلة لإيجاد مجموع الأعداد أو ناتج ضربها، تجميع الأعداد أو ربطها باستخدام <mark>خاصية</mark> ا **التجميع**.

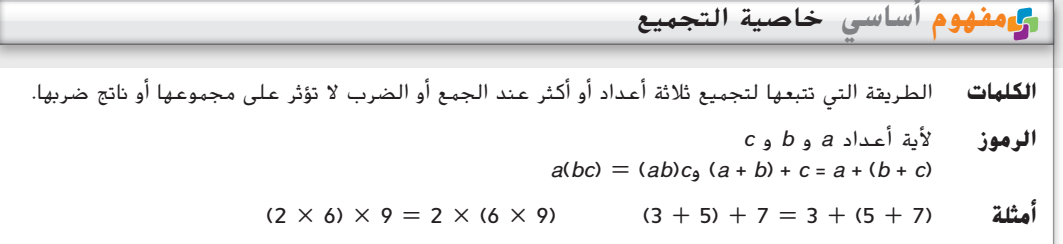

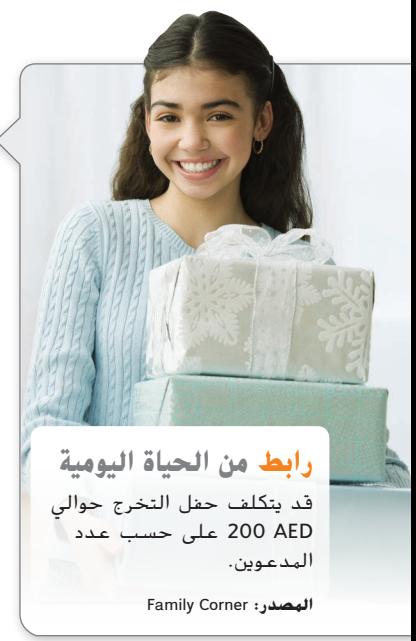

## **مثال 2 من الحياة اليومية تطبيق خصائص األعداد**

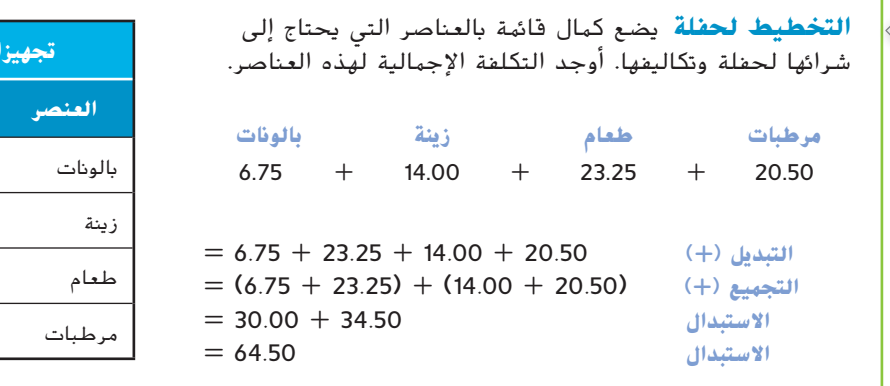

تبلغ التكلفة اإلجمالية AED .64.50

#### **تمرين** موجه

2. الأ**ثاث** يشتري رامي أثاثًا لأول شقة له. اشترى أريكة مقابل AED 300 ومصابيح مقابل AED 30.50 ومشاية مقابل AED 25.50 ومائدة مقابل AED .50 أوجد التكلفة اإلجمالية لهذه العناصر. **انظر الهامش.**

**تجهيزات الحفلة**

**العنصر التكلفة** )AED)

بالونات 6.75

زينة 14.00

طعام 23.25 مرطبات 20.50

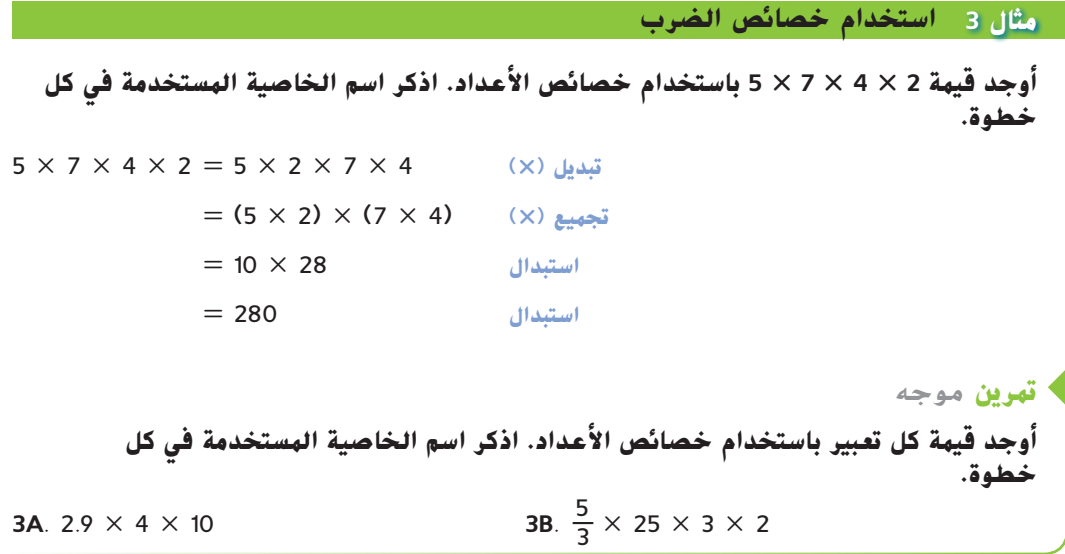

## **التحقق من فهمك**

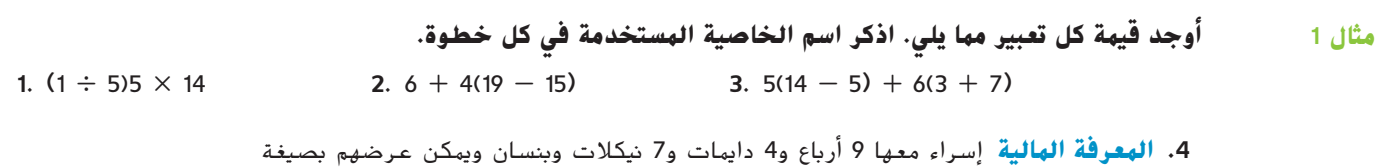

9)25( + 4)10( + 7)5( + 2 أوجد قيمة التعبير إليجاد مقدار المال الذي معها. اذكر اسم الخاصية المستخدمة في كل خطوة.

المثالان 3-2 ٪ أوجد قيمة كل تعبير باستخدام خصائص الأعداد. اذكر اسم الخاصية المستخدمة في كل خطوة.

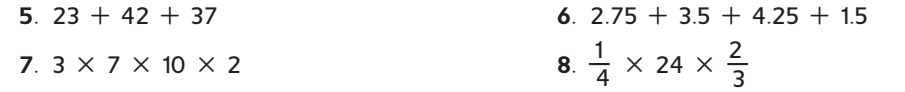

## **التمرين وحل المسائل**

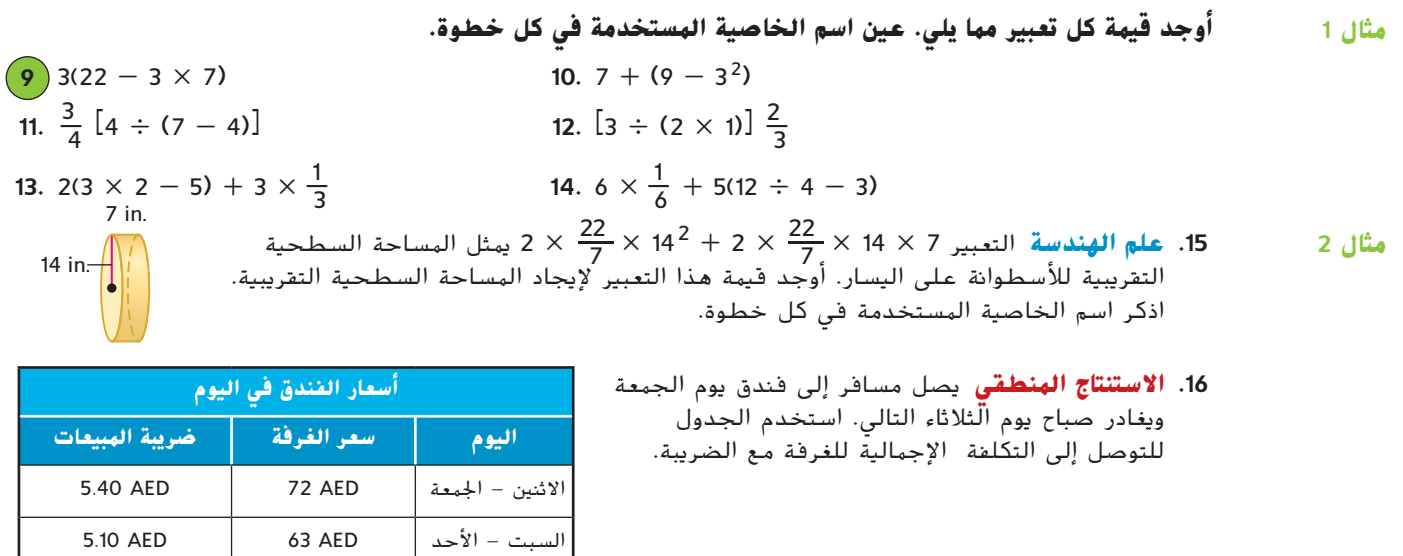

**أوجد قيمة كل تعبير باستخدام خصائص األعداد. اذكر اسم الخاصية المستخدمة في كل خطوة. 28**–**.17 انظر ملحق إجابات الوحدة 1 المتعلق بالخطوات. المثاالن 2**-**3**

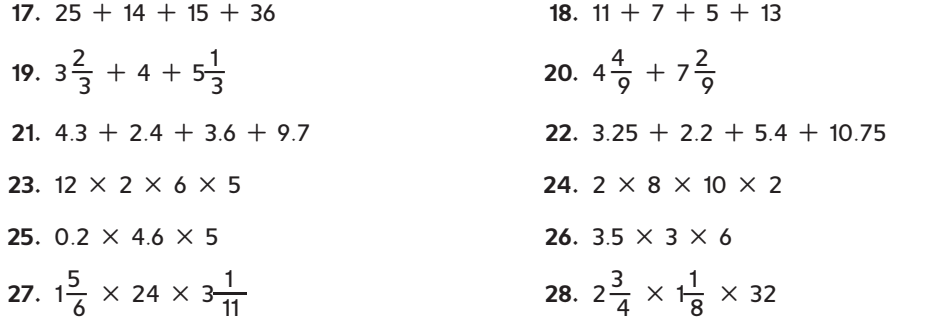

- **.29 الغطس بجهاز تنفس** توضح الالفتة المعدات المستأجرة أو المبيعة في متجر للغطس بجهاز تنفس.
- **a.** اكتب تعبيرين لتمثيل المبيعات اإلجمالية الناتجة عن استئجار بذلتي غوص و3 خزانات هواء و2 من أعالم الغطس وبيع 5 كاميرات تعمل تحت الماء.
	- **b.** ما إجمالي المبيعات؟ **AED 149**.**35**
- **.30 الكعك** خبز بهاء دزينتين من الكعك برقائق الشيكوالتة و3 دزينات من كعك السكر ودزينة من كعك الزبيب بالشوفان. فما إجمالي الكعك الذي خبزه؟ **72**
	- **أوجد قيمة كل تعبير إذا كانت -1 = a و4 = b و6 = c**

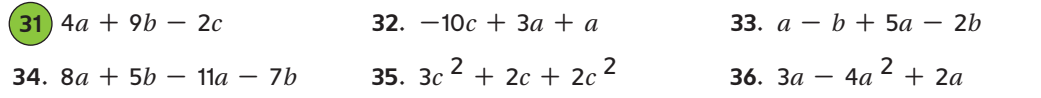

- **.37 كرة القدم األمريكية** يقف فريق لكرة القدم األمريكية عند خط 35 ياردة. العب خلف الوسط محاصر عند خط المواجهة. لم يحقق الفريق أي تقدم، ولذلك ما زالوا عند خط 35 ياردة. ما المحايد أو الخاصية التي يمثلها هذا الموقف؟ اشرح.
	- **أوجد قيمة x. ثم اذكر اسم الخاصية المستخدمة.**

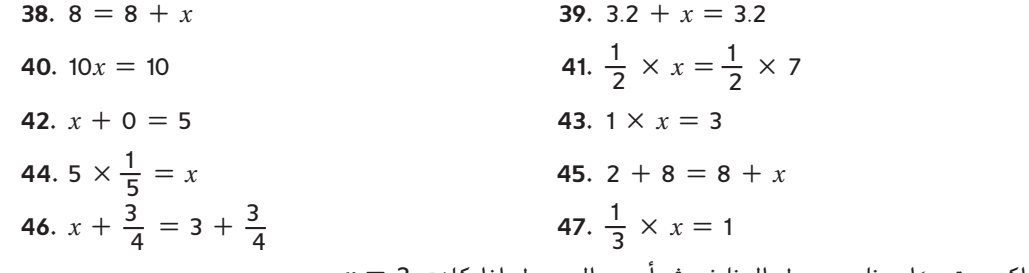

- ً ا يمثل محيط المثلث. ثم أوجد المحيط إذا كانت <sup>2</sup> <sup>=</sup> *<sup>x</sup>* **.48 علم الهندسة** اكتب تعبير  $v = 7$
- **.49 الرياضة** تبلغ تكلفة التذاكر لمباراة بيسبول AED 25 للتذكرة زائد AED 4.50 رسم تداول للتذكرة. إذا كان لدى شيماء قسيمة خصم بقيمة AED 10 وطلبت 4 تذاكر، فكم ستدفع؟ **AED 108**
	- **.50 الضبط** يوضح الجدول األسعار المكتوبة على مالبس األطفال. a. فسّر التعبير (7(5.99 + <mark>2</mark>(2.99)<br>a
	- **b.** اكتب ثالثة تعابير مختلفة تمثل 8 سراويل قصيرة و8 قمصان خفيفة وأوجد قيمتها. **انظر الهامش.**
	- **c.** إذا اشتريت 8 سراويل قصيرة، فإنك تحصل على خصم بنسبة 15% أوجد أكبر وأصغر مبلغ من المال يمكنك إنفاقه على 16 قطعة في **الخصم.**

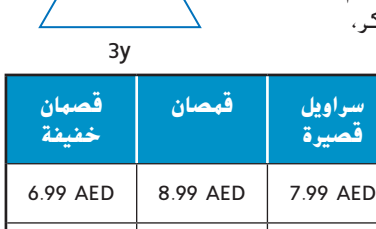

2.99 AED | 4.99 AED | 5.99 AED

 $4 + 5x$   $4 + 5x$ 

**عروض خاصة** معدات الغطس

**في الأعماق**

خزانات الهواء AED 7.50 بذلة الغوص AED 10.95 علم الغطس AED 5.00

**معدات للتأجير** كاميرا تحت الماء 18.99 AED

- **.51 علم الهندسة** يبلغ قياس ثماني األضالع العادي )5 + *x*3 )وحدات على كل ضلع. ما المحيط إذا كانت 2 = *x*؟ **88 وحدة**
- **.52 التمثيالت المتعددة** يمكنك استخدام القطع الجبرية لتمثيل التعبيرات الجبرية والتعرف عليها. تبلغ مساحة القطعة المستطيلة *x*، مع األبعاد 1 في  $x$ . تبلغ مساحة القطعة المربعة الصغيرة 1، مع الأبعاد 1 في 1.

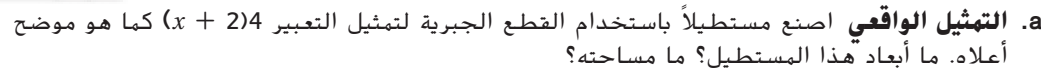

- **b. التمثيل التحليلي** ما مساحات المنطقة الخضراء والمنطقة الصفراء؟
- **c. التمثيل اللفظي** أكمل هذه العبارة: ؟ = (2 + *x*(4 اكتب فرضية مقنعة لتبرير عبارتك. **انظر الهامش.**

 $B$   $\diagup$   $C$  **علم الهندسة البرهان** فرضية منطقية كل عبارة تقدمها أنت فيها مدعومة بعبارة 53 ̶ <sup>≅</sup> *AB*̶ يريد أمجد *AC*و ، ̶*AB* <sup>≅</sup> ̶*BD*و ، ̶*AB* <sup>≅</sup> ̶ ّ مسلم بأنها صحيحة. مقرر لدينا أن *CD* ̶*AC*و ̶*AB* <sup>≅</sup> ̶ و*DC*  $\overline{AD}\cong\overline{AD}$  أن يثبت أن  $\Delta A D B\cong\Delta ADC$  لعمل هذا، يجب أن يبين أن  $\overline{AD}\cong\overline{AD}$ ،

- $\overline{AB} \cong \overline{A}C_2$  ،  $\overline{AB} \cong \overline{BD}$ و ،  $\overline{AB} \cong \overline{CD}$  ، و $\overline{AB} \cong \overline{AC}$
- **b.** اشرح كيف يمكنه استخدام خاصيتي االنعكاس واالنتقال إلثبات أن  $\triangle ADB \cong \triangle ADC$
- **c.** إذا كانت *AC* تبلغ *x* سنتيمترات، فاكتب معادلة تعبر عن محيط *ACDB*. **<sup>x</sup> + <sup>x</sup> + <sup>x</sup> + <sup>x</sup> = <sup>P</sup>**

## <mark>مسائل مهارات التفكير العُليا مستخدام مهارات التفكير العليا  $\vec{a}$ </mark>

- **.54 مسألة غير محددة اإلجابة** اكتب معادلتين توضحان خاصية االنتقال في المساواة. برر استنتاجك. **انظر الهامش.**
	- **.<sup>55</sup> الفرضيات** اشرح السبب في أن 0 ليس له معكوس ضربي. **اإلجابة النموذجية: ال يمكنك القسمة على .0**
- 5**6. الاستنتاج** مجموع أي عددين كليين عدد كلي دائمًا. لذلك يُقال إن مجموعة الأعداد الكلية { ... , 2, 3, 4, ... }<br>ناعت داعت مطالب عند المطالب المخا**يد قالانتانة** الكلمية المخالفة المناطب عن المطالبة المخالفة المخالفة المخال مغلقة تحت الجمع. هذا مثال على **خاصية االنغالق**. اذكر ما إذا كانت كل عبارة صحيحة أم خاطئة. إذا كانت خاطئة، فبرر استنتاجك.
	- **a.** مجموعة األعداد الكلية مغلقة تحت الطرح.
	- **b.** مجموعة األعداد الكلية مغلقة تحت الضرب. **صواب**
	- **c.** مجموعة األعداد الكلية مغلقة تحت القسمة.

**انظر الهامش.**

- 5**7. مسألة تحفيزية** هل تسري خاصية التبديل على الطرح أحيانًا، أم دائمًا أم لا تسري أبدًا؟ اشرح<br>- أحدوا بك استنتاجك.
- ً ً ا. اذكر مثاال لتبرير إجابتك. **ال؛ <sup>3</sup> =/ <sup>1</sup> <sup>+</sup> <sup>3</sup>** ً ا جمعي **.58 االستنتاج** اشرح ما إذا كان العدد 1 يمكن أن يكون محايد
	- **.59 أي مما يلي ال ينتمي إلى المجموعة؟** حدد المعادلة التي ال تنتمي إلى القيم الثالث األخرى. اشرح استنتاجك.

*x* + 12 = 12 + *x*  $\begin{vmatrix} 7h = h \times 7 \\ 1 + a = a + 1 \end{vmatrix}$  (2*j*)*k* = 2(*jk*)

- - **.60 الكتابة في الرياضيات** حدد ما إذا كانت خاصية التبديل تسري على القسمة. برر إجابتك.

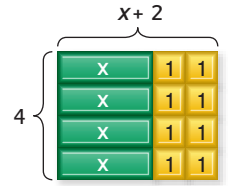

A

 $\Gamma$ 

McGraw-Hill Education a. محفوظة لصالح مؤسسة Education Hill-McGraw حقوق الطبع والتأليف © نوق الطبع والتأليف

- **63.** 27  $\div$  3 + (12 4) = 27 ÷ 3<br>**A**  $\frac{-11}{5}$  $\frac{11}{5}$  **C** 17 **B**  $\frac{27}{11}$ <sup>11</sup> **<sup>D</sup>** <sup>25</sup>
	- **.64 إجابة شبكية** تناولت السيدة ليلى كعكة نخالة و16 أونصة من عصير البرتقال و3 أونصات من بذور عباد الشمس وشريحتين من لحم الديك الرومي ونصف كوب من السبانخ. أوجد العدد اإلجمالي لجرامات البروتين التي أكلتها. **39**.**5**

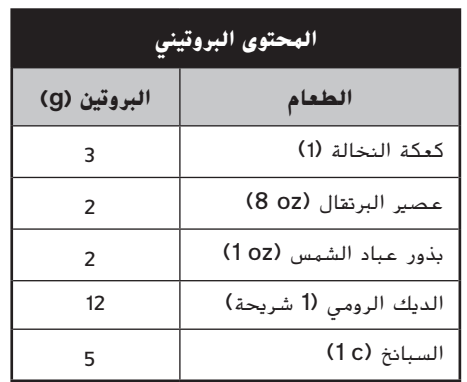

- **مراجعة شاملة أوجد قيمة كل تعبير مما يلي.** (الدرس 1-2)<br>67.  $\frac{3 \times 9^2 - 3^2 \times 9}{3 \times 9}$ **<sup>65</sup>.** <sup>3</sup> <sup>×</sup> <sup>5</sup> <sup>+</sup> <sup>1</sup> - <sup>2</sup> **<sup>14</sup> <sup>66</sup>.** <sup>14</sup> <sup>÷</sup> <sup>2</sup> <sup>×</sup> <sup>6</sup> - <sup>5</sup><sup>2</sup> **<sup>17</sup> <sup>67</sup>.** <sup>3</sup> <sup>×</sup> <sup>9</sup><sup>2</sup> - <sup>3</sup><sup>2</sup> <sup>×</sup> <sup>9</sup> \_\_ 3 <sup>×</sup> <sup>9</sup> **<sup>6</sup>** ً ا يمثل محيط الشكل. **.68 علم الهندسة** اكتب تعبير )الدرس 1-1( **<sup>z</sup> + 10 أوجد محيط كل شكل ومساحته.** )الدرسان 0-7 و0-8( **.69** مستطيل طوله 5 أقدام وعرضه 8 أقدام **2 ft 40; ft 26 .70** مربع طوله 4.5 بوصات **2in 20.25; .in 18** 71. **استبيان** أجرى يوسف استبيانًا على أصدقائه ليكتشف نوع الموسيقى المفضلة لديهم. من بين 34 صديقًا<br>. تم استبيان آرائهم، قال 22 إنهم يحبون موسيقى الروك أكثر. ما النسبة المئوية لمن يفضلون موسيقى الروك أكثر؟ )الدرس 0-6( **حوالي 64**.**7**%
	- ا**ذكر المقلوب الضربي لكل عدد.** (الدرس 5-0)<br>74. 3 $\frac{4}{5}$ **74.**  $3\frac{4}{5}$ 5

## **مراجعة المهارات**

أوجد ناتج ضرب كل مما يلي. اكتب في أبسط صورة.<br>77.  $\frac{10}{11} \times \frac{21}{35}$ <br>80.  $\frac{1}{2} \times \frac{2}{11}$  $\binom{9}{2}$  **80**.  $\frac{1}{3} \times \frac{2}{15}$ 15

**تمرين على االختبار المعياري**

ً ا **.61** سطح مركب على شكل مستطيل عرضه 12 قدم وطول*ه* 15 قدمًا. ما مساحة ظهر ال*م*ركب؟<br>. **A** 3 ft<sup>2</sup> **B** 27 ft<sup>2</sup> **C** 108 ft<sup>2</sup> **D** 180 ft<sup>2</sup> **.62 علم الهندسة** صندوق على شكل منشور مستطيل يبلغ

ًا حجمه 56 بوصة مربعة. إذا كان طول كل ضلع مضروب في ،2 ماذا سيكون الحجم التقريبي للصندوق؟ **<sup>J</sup>**

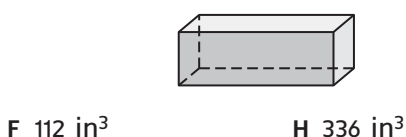

**G** 224 in3 **J** 448 in3

**75.**  $\frac{12}{15} \times \frac{3}{14}$ 

**75.**  $\frac{1}{15} \times \frac{1}{14}$ <br>**78.**  $\frac{63}{65} \times \frac{120}{126}$ 

- 
- -
	-

 $\frac{4}{3} \times \left(-\frac{9}{2}\right)$ 

- 
- 
- 
- 
- **73.**  $\frac{2}{23}$

**76.**  $\frac{5}{7} \times \left(-\frac{4}{5}\right)$ 

**12 1 1 13 79**.  $-\frac{4}{3}$ 

- 
- 2  $\sqrt{3}$ 2

z

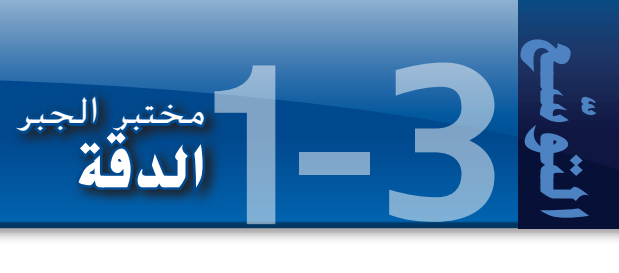

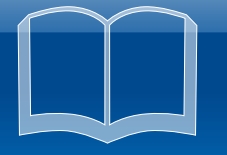

كل القياسات المأخوذة في الواقع تقريبية. كلما زادت العناية أثناء أخذ القياس، زادت دقته. **الدقة** تشير إلى اقتراب قيمة تم قياسها من القيمة الفعلية أو المرغوب فيها. على سبيل المثال، الكسر أكبر دقة من الكسر العشري التقريبي.

**ممارسات رياضية**  مراعاة الدقة

## **ً ا بما فيه الكفاية؟ نشاط 1 متى يكون التقريب جيد**

قِس طول سطح مكتبك. سجّل نتائجك بالسنتيمتر وبالمتر وبالملّيمتر.<br>-

#### **تحليل النتائج**

- **.1** هل قمت بالتقريب إىل أقرب قياس كامل؟ إذا كان األمر كذلك، فمىت؟ **اإلجابة النموذجية: نعم؛ باملل**
- **.2** هل قمت بالتقريب إىل أقرب نصف أم جزء من العشرة أم أصغر من ذلك؟ إذا كان األمر كذلك، فمىت؟
	- **.3** ما وحدة القياس اليت كانت األكثر مالءمة هلذه املهمة؟ **السنتيمرت**
		- **.4** ما وحدة القياس اليت كانت األكثر دقة؟ **املل**

يعتمد تحديد مكان تقريب القياس على طريقة استخدام القياس. لكن ينبغي عدم تنفيذ الحسابات بدقة أكبر من دقة البيانات األصلية.

### **نشاط 2 تحديد مكان التقريب**

**a**. **إياد معه AED 13 يريد أن يقسمهم على ستة من أبناء أخيه. عندما يكتب 6 ÷ 13 على آلته الحاسبة، العدد الذي يظهر هو 2.166666667 أين ينبغي أن ينفذ إياد التقريب؟**

مبا أن إياد يقوم بتقريب مال، فالزيادة األصغر هي الفلس، لذلك يتم التقريب إىل منزلة املئات. سيعطيه هذا 2.17 و AED 13.02 = 6 × AED 2.17 سيحدث عجز لدى إياد مبقدار فلسني، لذلك قم بالتقريب إىل AED <sup>2</sup>.16 مبا أنAED <sup>12</sup>.<sup>96</sup> = <sup>6</sup> × AED 2.<sup>16</sup> ً ، يستطيع إياد أن يعطي كال من أبناء أخيه AED .2.16

**b**. **والدة شوقي أعطته دزينة من الكعكات، لكنها قبل أن تغادر أكلت واحدة وأبلغت شوقي أنه يجب أن يقسم الكعك مع أختيه. يكتب شوقي 3 ÷ 11 في آلته الحاسبة ويحصل على العدد 3.666666667 أين ينبغي أن ينفذ شوقي التقريب؟**

بعد أن حتصل كل واحدة من شقيقاته على 3 كعكات، توجد كعكتان متبقيتان. يف هذه احلالة، من 5 كعكة.<br>3 .<br>الأدق حَويل الجزء العشري إلى كسر وإعطاء كل شقيقة <mark>ج</mark>

c. **تقيس ندى أبعاد صندوق تبلغ 8**.**7 و9**.**52 و3**.**16 بوصة. تضرب هذه األعداد الثالثة لتجد قياس الحجم. النتيجة التي تظهر على حاسبتها هي .261**.**72384 أين ينبغي أن تنفذ ندى التقريب؟**

ينبغي أن تنفذ ندى التقريب يف خانة العشرات، ،261.7 ألنها كانت دقيقة حىت خانة العشرات فقط يف قياس واحد من قياساتها.

## **تمارين**

- **.5** تريد مجيلة أن تقسم AED 23 على ستة. يظهر على حاسبتها العدد 3.833333333 أين جيب أن تنفذ التقريب؟ **خانة املئات؛ 3.83 AED**
- 6. تريد السيدة هويدا أن تقسم فطيرتين من البيتزا على 6 أشخاص. يظهر على حاسبتها العدد 0.3333333333 أين ينبغي أن تنفذ<br>التقريب؟
	- **.7** قياسات حوض سمك هي 12.9 و7.67 و4.11 بوصة. يظهر قياس احلجم يف ناجت الضرب 406.65573 أين ينبغي تقريب العدد؟ **خانة**

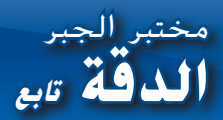

في معظم قياسات الواقع، يجب اتخاذ قرار بشأن مستوى الدقة المطلوب أو المرغوب فيه.

#### **نشاط 3 إيجاد مستوى مالئم من الدقة**

**a**. **يحتاج جمال إلى شراء ستارة لفتحة النافذة في الصورة، لكن الستائر ليست متاحة إال بقياسات بالبوصة الكاملة. ما حجم الستارة التي ينبغي أن يشتريها؟**

> ينبغي أن يشرتي ستارة بقياس 27 بوصة ألنها ستكون كافية لتغطية الزجاج.

**b**. **يشتري حمدان دواء البنه الصغير. يعتمد مقدار الدواء على وزن الطفل. الدواء متاح في عبوات تختلف مع وزن الطفل بمقدار 10 أرطال. ما الدقة التي يحتاجها حمدان لشراء الدواء الصحيح؟**

يحتاج إلى أن يكون دقيقًا في حدود 10 أرطال.

**ا نفاثا. ما الدقة التي يحتاجها في قياساته في رأيك؟ <sup>c</sup>**. **ً يصنع مأمون محرك ً**

يحتاج إلى أن يكون دقيقًا جدًا، ر<sub></sub>بما حتى جزء من ألف من البوصة.

## **تمارين**

- 8. مائدة ماهر ينقصها ساق. يريد أن يقطع جزءًا من الخشب ليستخدمه كساق.<br>ما الدقت العبير على الشرق التيشر أله؟ ما الدقة اليت حيتاجها يف قياساته يف رأيك؟ **دقيق حتى أقرب مل**
	- **في كل موقف، حدد أين ينبغي تنفيذ التقريب واذكر اإلجابة التقريبية.**
- **.9** يريد سامح أن يقسم AED 111 على سبعة. أظهرت آلته احلاسبة 15.85714286 **خانة املئات؛ 15.85 AED**
- 10. تريد كريمة أن تقسم 3 فطائر على 11 شخصًا. يظهر على حاسبتها العدد 0.2727272727
	- .**11** آلة شادي احلاسبة تبني له حجم كرته على أنه 137.2582774 قاس شادي نصف قطر الكرة ليكون 3.2 بوصة. **خانة العشرات؛ 137.3**

### **لكل موقف، حدد مستوى الدقة المطلوب. اشرح.**

- 1**2.** أنت تقدّر طول ملعب كرة السلة في مدرستك.<br>-. أنت تقدّر طول ملعب كرة السلة في مدرستك.<br>ما وحدة القياس التي ينبغي أن تستخدمها: قدم أم بوصة أم <mark>1</mark>6 بوصة؟
- ّر طول طفل صغري. ما وحدة القياس اليت ينبغي أن تستخدمها: **.13** أنت تقد أنت تقدّر طول طفل صغي<br>قدم أم بوصة أم1<mark>6</mark> بوصة؟
	- **.14 السفر** يقيس كامل مسافة القيادة من مدينة إىل أخرى. ما الدقة اليت حيتاجها يف قياسه يف رأيك؟
	- 15. **الدواء ت**عطي إحدى للمرضات دواءً لمريض على حسب وزنه.<br>الله تعطي إحدى الخريف العاملية ما الدقة اليت حتتاجها يف قياساتها يف رأيك؟ **اإلجابة النموذجية: حتتاج إىل أن تكون دقيقة جد**

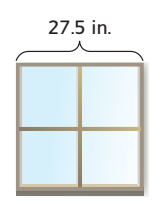

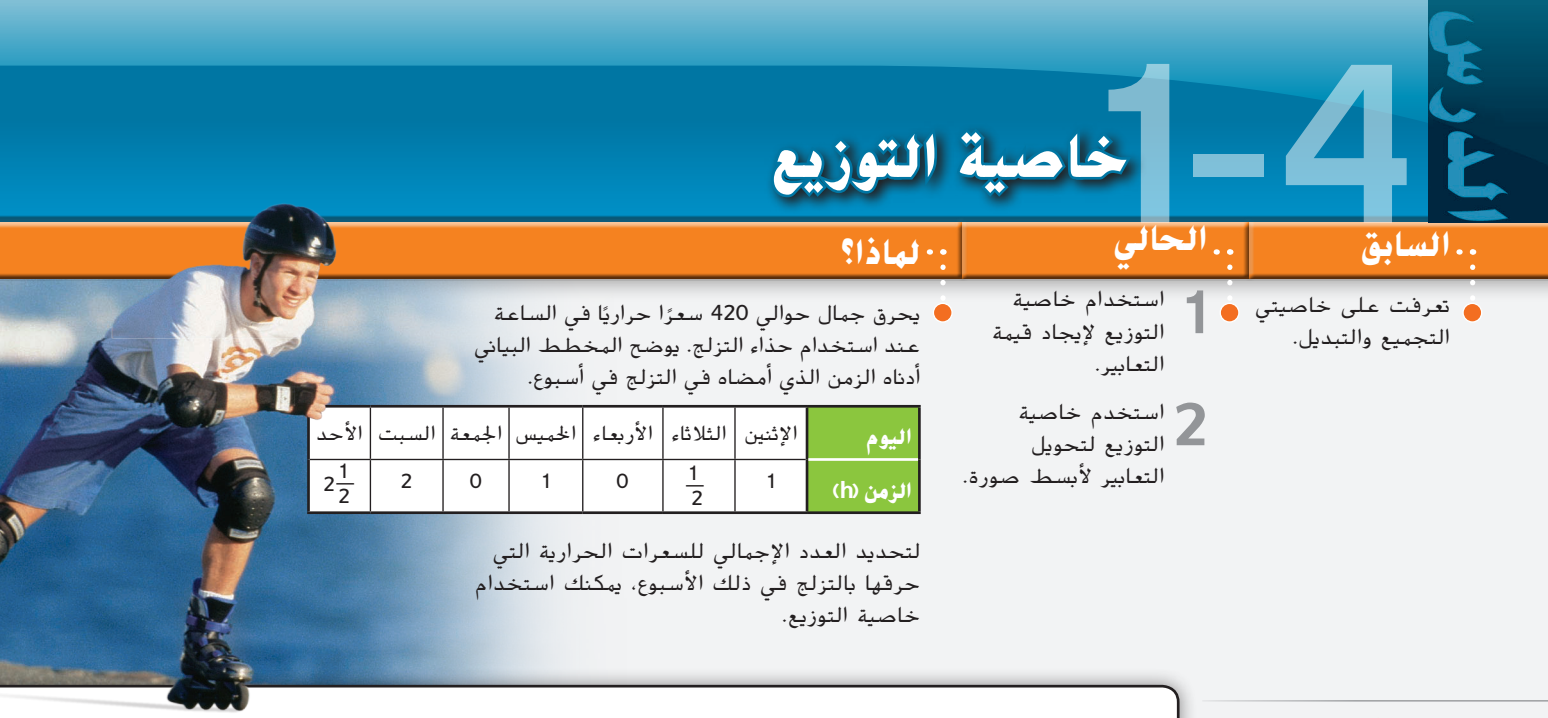

**مفردات جديدة**

الحدود المتشابهة (like terms) أبسط صورة (simplest form) معامل )coefficient)

**ممارسات رياضية**

فهم طبيعة المسائل والمثابرة في حلها البحث عن التوافق في االستنتاجات المتكررة والتعبير عنه

ح<mark>رايجاد قيهة التعابي</mark>ر هناك طريقتان يمكنك استخدامهما لحساب عدد السعرات الحرارية التي<br>- حرقها جمال بالتزلج. يمكنك إيجاد الزمن الإجمالي الذي أمضاه في التزلج ثم ضربه في السعرات الحرارية التي أحرقها في الساعة. أو يمكنك إيجاد عدد السعرات الحرارية التي يتم حرقها كل يوم ثم الجمع إليجاد الزمن اإلجمالي.

ا
$$
\frac{1}{2} \left(1 + \frac{1}{2} + 1 + 2 + 2\frac{1}{2}\right)
$$
\n
$$
420\left(1 + \frac{1}{2} + 1 + 2 + 2\frac{1}{2}\right)
$$
\n
$$
= 420(7)
$$
\n
$$
= 2940
$$
\n
$$
\frac{1}{2} \left(1 + \frac{1}{2} + 1 + 2\frac{1}{2}\right)
$$
\n
$$
= 420(7)
$$
\n
$$
2 \left(1 + \frac{1}{2}\right) + 420\left(1 + \frac{1}{2}\right) + 420(1) + 420(2) + 420\left(2\frac{1}{2}\right)
$$
\n
$$
= 420 + 210 + 420 + 840 + 1050
$$
\n
$$
= 2940
$$

كلنا الطريقتين تعطيان الإجمالي نفسه وهو 2940 سعرًا حراريًا تم حرفهم. هذا مثال على <mark>خاصية التوزيع</mark>.

**مفهوم أساسي** خاصية التوزيع ألي أعداد *<sup>a</sup>* و*<sup>b</sup>* و*<sup>c</sup>* **الرمز** (*b* **+** *c*)*a* **=** *ba* **+** *ca* و *a*(*b* **+** *c*) **=** *ab* **+** *ac*  و  $(b - c)a = ba - ca$ ,  $a(b - c) = ab - ac$  $3(2 + 5) = 3 \times 2 + 3 \times 5$  **أمثلة**  $3(7) = 6 + 15$  $21 = 21$  $4(9 - 7) = 4 \times 9 - 4 \times 7$  $4(2) = 36 - 28$ 8 **=** 8

تسمح خاصية التناظر في المعادلة بكتابة خاصية التوزيع كما يلي.

 $ab + ac = a(b + c)$  باذا كانت  $ab + ac = ab + c$ ، فإن  $a$ 

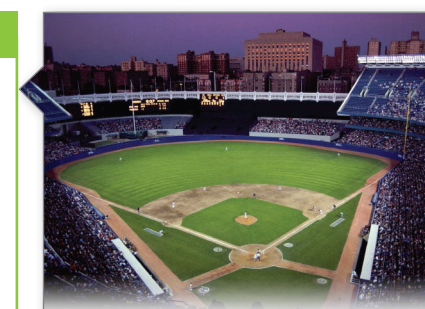

**رابط من الحياة اليومية** تحقق الرقم القياسي لحضور مباراة بيسبول واحدة في عام .1959 كان هناك 92,706 متفرج في مباراة بين فريقي لوس أنجلوس دودجرز وشيكاغو وايت سوكس.

Baseball Almanac **:المصدر**

## **نصيحة دراسية**

**االستنتاج المنطقي والمثابرة** خطة الخطوات األربع لحل المسائل أداة للتفكير في أية مسألة. عندما تضع خطتك وتنفذها، اسأل نفسك باستمرار "هل هذا منطقي؟" راقب تقدمك وقيّمه وغيّر مسارك إذا<br>سمائة لزم الأمر.

## **مثال 1 من الحياة اليومية التوزيع على الجمع**

**الرياضة** مجموعة من 7 بالغين و6 أطفال إلى مباراة البيسبول لنادي بولز في جامعة جنوب فلوريدا. استخدم خاصية التوزيع لكتابة وإيجاد قيمة تعبير يحدد التكلفة اإلجمالية للتذاكر.

- **الفهم** تحتاج إلى إيجاد تكلفة كل تذكرة ثم إيجاد التكلفة اإلجمالية.
	- ً ا سيذهبون للمباراة، **التخطيط** 6 + 7 أو 13 شخص وتبلغ قيمة التذكرة درهمين لكل شخص.
- **الحل ا**كتب تعبيرًا يوضح ناتج ضرب تكلفة كل<br>تذكية في مدعوتناك البالغيبيناك تذكرة في مجموع تذاكر البالغين وتذاكر الأطفال. ً
- **خاصية التوزيع** (6)2 + (7)2 = (6 + 7)2
	- **اضرب.** 12 + 14 =
	- **اجمع.** 26 =
	- تبلغ التكلفة اإلجمالية AED .26
- **مباراة البيسبول لفريق بولز في جامعة** سيذهبون **جنوب فلوريدا التذكرة التكلفة )AED)** تذكرة البالغ ملباراة واحدة 5 تذكرة الأطفال لمباراة واحدة ً ا فأقل( )12 عام 3 تذكرة الجموعات من 10 أشخاص أو أكثر ملباراة واحدة 2 تذكرة كبار السن ملباراة واحدة ً ا فأكثر( )65 عام 3

**المصدر:** جامعة جنوب فلوريدا

**التحقق** يبلغ العدد اإلجمالي للتذاكر المطلوبة 13 وتتكلف درهمين لكل تذكرة. اضرب 13 في 2 للحصول على الناتج .26 وبهذا، فإجمالي تكلفة الشراء AED .26

**تمرين** موجه

1. **الرياضة** مجموعة من 3 بالغين و11 طفلا في سن 11 عامًا وطفلين تحت 10 أعوام سيذهبون<br>العامل في الف إلى مباراة بيسبول. اكتب تعبيرًا وأوجد قيمته لتحديد تكلفة التذاكر للمجموعة.<br>-

يمكنك استخدام خاصية التوزيع لتسهيل الرياضيات الذهنية.

## **مثال 2 الرياضيات الذهنية**

**استخدم خاصية التوزيع إلعادة كتابة 49 × 7 ثم أوجد القيمة.**

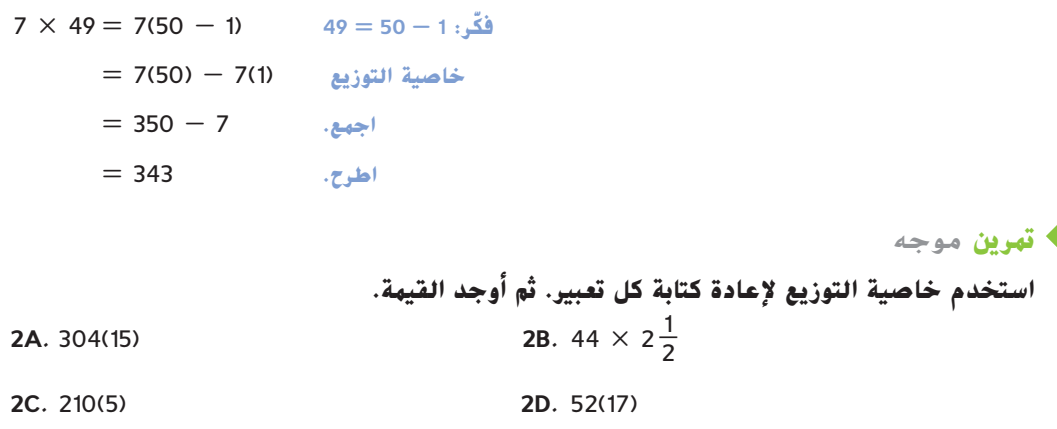

**تحويل التعابير ألبسط صورة** يمكنك استخدام القطع الجبرية لمعرفة كيفية ارتباط خاصية **2** التوزيع بالتعابير الجبرية.

| $x$ | $x$ | $x + 1 + 1 + x + 1 + 1 + x + 1 + x + 1 + x + 1 +$ |
|-----|-----|----------------------------------------------------------------------------------------------------|
|-----|-----|----------------------------------------------------------------------------------------------------|

**الربط بتاريخ الرياضيات كامبي موري** )عاش بين عامي 1600 و1628 تقريبًا) كان كامبي ً موري عالمًا بابانيًا نشر جهاز<br>.. العد. وقد غيّر تركيز الرياضيات<br>. من الفلسفة إلى الحساب.

#### **مثال 5 كتابة التعابير وتحويلها ألبسط صورة**

**استخدم التعبير** "**ضعف الفارق بين** *x***<sup>3</sup> <sup>و</sup>***y* **زاد بمقدار خمسة مضروبة في مجموع** *x* **و***y*2" **ًا للتعبير اللفظي. ً ا جبري a. اكتب تعبير**

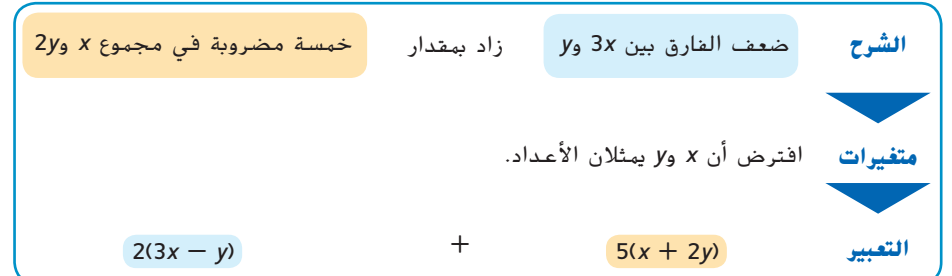

**b. حول التعبير ألبسط صورة واذكر الخصائص المستخدمة.**

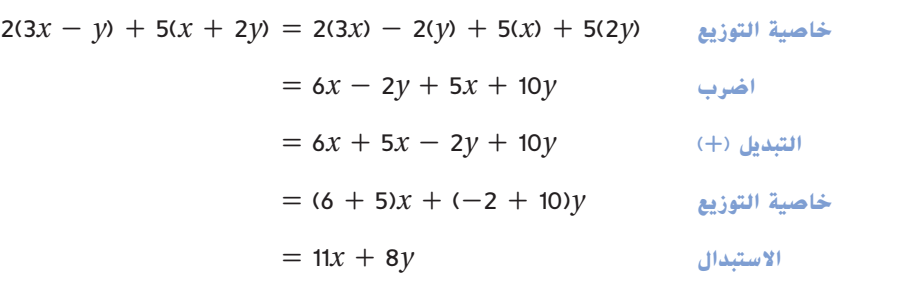

**تمرين** موجه **.<sup>5</sup> استخدم التعبير** *<sup>5</sup>* مضروبة في الفارق بين *q* تكعيب <sup>و</sup>*r* زائد *<sup>8</sup>* مضروبة في مجموع *q<sup>3</sup>* <sup>و</sup>*r<sup>2</sup>* ًا للتعبير اللفظي. ً ا جبري **A.** اكتب تعبير ّل التعبير ألبسط صورة واذكر الخصائص المستخدمة. **B.** حو

<sup>3</sup> في ر<br><mark>معامل</mark> الحد هو العامل العددي. على سبيل المثال، في 6ab، المعامل هو 6 وفي $\frac{x^2}{3}$ ، المعامل هو 3 الحد *y*، المعامل هو 1 بما أن *y* = *y* × 1 حسب خاصية المحايد الضربي.

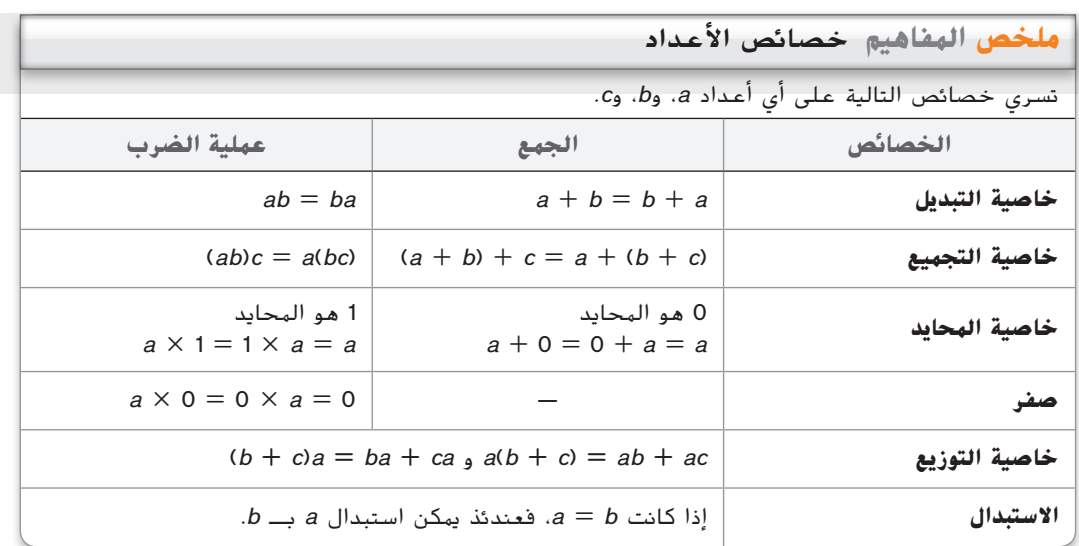

**مثال 3**

#### **التحقق من فهمك**

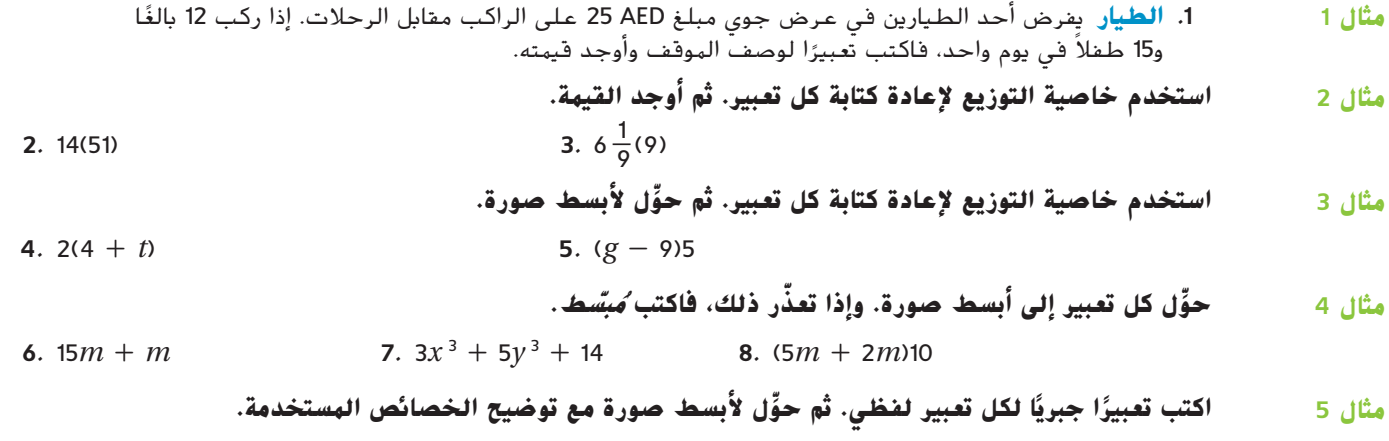

ًا في *<sup>x</sup>* وستة **.9** ضرب 4 في مجموع العدد 2 مضروب **.10** نصف 4 مضروبة في *y* زائد مجموع *y* و3

**التمرين وحل المسائل**

**مثال 1 11**

المنزلية، وتمثل النقاط الصفراء العمل وتمثل النقاط الخضراء تدريب المشي. في األسبوع العادي، تستخدم 5 نقاط حمراء و3 نقاط صفراء و4 نقاط خضراء. فكم عدد النشاطات التي تقوم بها ماجدة خالل 4 أسابيع؟ 48 **ً نشاطا** ُطلق الصليب األحمر حمالت للتبرع بالدم في موقعين. في يوم واحد، جمع المركز األول **.12 االستنتاج** ي 715 كيس دم وجمع المركز الثاني 1035 كيس دم. اكتب تعبيرًا وأوجد قيمته لتقدير العدد الإجمالي<br>لأكباس الدم التي تعبالت عبدا على مدار في يمم ماجد 3 أيام **ً ا** ألكياس الدم التي تم التبرع بها على مدار في يوم واحد، 3 أيام. **3)517 + 5301(؛ 5250 كيس**

 **إدارة الوقت** تستخدم ماجدة النقاط لتتبع نشاطاتها على تقويم. تمثل النقاط الحمراء األعمال

**ّل ألبسط صورة <sup>3</sup> <sup>+</sup>** *<sup>y</sup>***3<sup>=</sup>**

**استخدم خاصية التوزيع إلعادة كتابة كل تعبير. ثم أوجد القيمة. مثال 2**

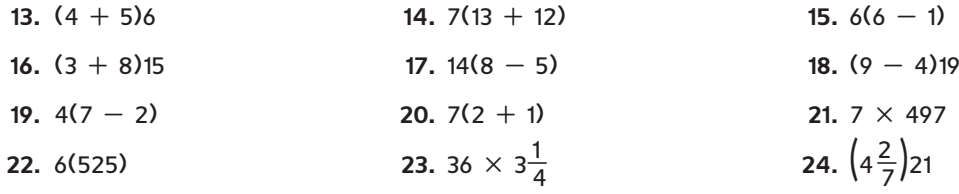

**ُ بس ّ <sup>ط</sup>. ِّ ّ ل كل تعبير إلى أبسط صورة. وإذا تعذر ذلك، فاكتب <sup>م</sup> حو 29.**  $13r + 5r$  **20.**  $3x^3 - 2x^2$  **31.**  $7m + 7 - 5m$ **32.**  $5z^2 + 3z + 8z^2$  **33.**  $(2 - 4n)17$  **34.**  $11(4d + 6)$ **35.**  $7m + 2m + 5p + 4m$  **36.**  $3x + 7(3x + 4)$  **27.**  $4(fg + 3g) + 5g$ **مثال 4**

اكتب تعبيرًا جبريًا لكل تعبير لفظي. ثم حوّل لأبسط صورة مع توضيح الخصائص المستخدمة. **.38** ناتج ضرب 5 في *m* تربيع زائد مجموع تربيع *m* و5 **.39** 7 مضروبة في مجموع *a* تربيع و*b* ناقص 4 مضروبة في مجموع *a* تربيع و*b* **مثال 5**

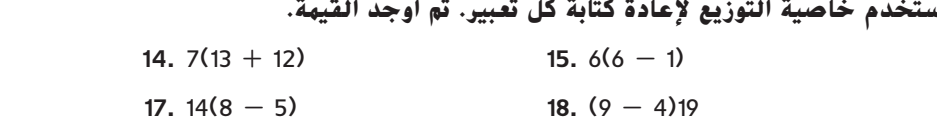

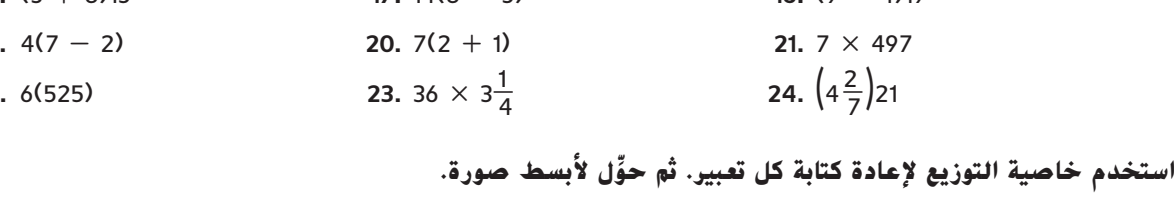

**25.**  $2(x + 4)$  **26.**  $(5 + n)3$ 

**27.**  $(4 - 3m)8$  **28.**  $-3(2x - 6)$ 

**.40 علم الهندسة** أوجد محيط مثلث متساوي الساقين بطول أضالع يبلغ *x* + 5 و *x* + 5 و *xy.* اكتب في أبسط صورة.

 **علم الهندسة يبلغ قياس سداسي األضالع العادي** )**5** + *x***3** )**وحدات على كل ضلع. ما المحيط 41 في أبسط صورة**؟ **30 وحدة + x18**

- **ِّل كل تعبير إلى أبسط صورة. حو**
- 42.  $6x + 4y + 5x$ <br>43.  $3m + 5g + 6g + 11m$ <br>44.  $4a + 5a^2 + 2a^2 + a^2$
- 45.  $5k+3k^3+7k+9k^3$  46.  $6d+4(3d+5)$  47.  $2(6x+4)+7x$ 
	- **.48 الطعام** يختار كمال طعام رحلة لمجموعته الدراسية. **ّ ر التعبير a. فس**  $4(2.49) + 3(1.29) + 3(0.99) + 5(1.49)$
	- **b. كم ستبلغ التكلفة إذا اشترى كمال أربعة من كل عنصر في القائمة**؟

**ِّل ألبسط صورة. استخدم خاصية التوزيع إلعادة كتابة كل تعبير. ثم حو**

$$
\frac{1}{3} - 2b \Big) 27
$$
 50. 4(8p + 4q - 7r) 51. 6(2c - cd<sup>2</sup> + d)

- **ُ بس ّ <sup>ط</sup>. ِّ ّ ل كل تعبير إلى أبسط صورة. وإذا تعذر ذلك، فاكتب <sup>م</sup> حو 52.**  $6x^2 + 14x - 9x$  **53.**  $4y^3 + 3y^3 + y^4$  $\frac{a}{5} + \frac{2}{5}a$ 
	- **.55 التمثيالت المتعددة** تبلغ مساحة النموذج (4 - *x*(2 أو 8 - *x*2 التعبير (4 - *x*(2 في الصيغة المحللة.
	- **a. التمثيل الهندسي** استخدم القطع الجبرية لعمل مستطيل مساحته 6 **+** *x*2 استخدم النتيجة لكتابة 6 **+** *x*2 في صيغة محللة. **(3 +** *x***(2**
	- **b. التمثيل الجدولي** استخدم القطع الجبرية لعمل مستطيالت تمثل كل مساحة في الجدول. قم بتسجيل الصيغة المحللة لكل تعبير.
		- **c. التمثيل اللفظي** اشرح كيف يمكنك إيجاد الصيغة المحللة لتعبير.

# <mark>مسائل مهارات التفكير العُليا</mark> استخدام مهارات التفكير العليا

- 6*x*<sup>2</sup> **.56 المثابرة** استخدم خاصية التوزيع لتبسيط [(2 + *x*4 (+) 4 *x*3[(
- **.57 االستنتاج** هل ينبغي أن تكون خاصية التوزيع خاصية في الضرب أم الجمع أم كليهما؟ اشرح إجابتك. *<sup>a</sup>***(***<sup>b</sup>* **+** *<sup>c</sup>***) =** *ab* **+** *ac* **في ستخدمانُ**
	- ًا؟ **انظر الهامش. .<sup>58</sup> <sup>E</sup> الكتابة في الرياضيات** ما فائدة تمثيل التعابير اللفظية جبري **كالهما؛ ينبغي اعتبارها خاصية في االثنين. كلتا العمليتين ت**
	- **.59 الكتابة في الرياضيات** استخدم البيانات المتعلقة بالتزلج في صفحة 25 لشرح كيفية استخدام خاصية التوزيع للحساب بسرعة. وقارن كذلك بين طريقتي إيجاد إجمالي السعرات الحرارية التي تم حرقها. **انظر الهامش.**

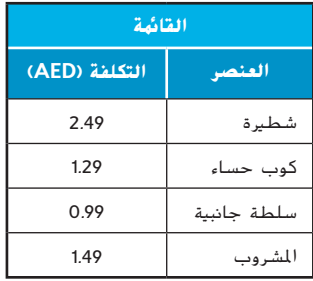

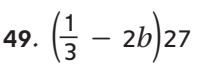

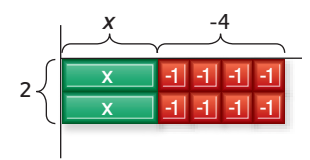

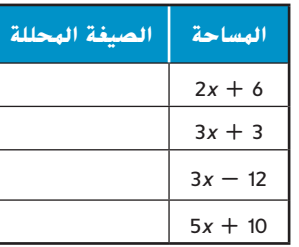

## **تمرين على االختبار المعياري**

**.60** أيهم يوضح خاصية التناظر في المعادلة؟ **A**  $b = a$  إذا كانت  $a = b$ ، فإن  $\bf{A}$  $a = c$  فإن  $b = c_0$ ،  $a = b$  فإن **B**  $b = c$  فإن  $a = b$  في اذا كانت  $a = b$  $a + 0 = a$  فإن  $a = a$  فإن  $b$ **.61** يقل عمر آمنة بثالث أعوام عن شقيقتها إيمان. ما التعبير الذي يمثل عمر امنة إذا عبّرنا عن عمر إيمان<br>أحمد المع بأنه *y* عام؟ **G F**  $y + 3$  **H** 3*y*  $\int \frac{3}{y}$ 

**G**  $y - 3$ 

- **.62** ما الخاصية المستخدمة أدناه؟
- $Axy^{2}=7$ 2 نانت  $Axy^{2}=8$ 4 و 72 $y^{2}=8$ ، فإن 72
	- **A** خاصية االنعكاس
	- **B** خاصية االستبدال
		- **C** خاصية التناظر
		- **D** خاصية االنتقال
	- **.63 إجابة قصيرة** يحتوي درج على الجوارب الموجودة في المخطط. ما احتمالية أن يكون الجورب المختار عشوائيًا أزرق اللون؟<br>.

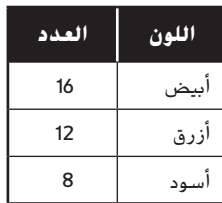

## **مراجعة شاملة**

- **أوجد قيمة كل تعبير مما يلي. اذكر اسم الخاصية المستخدمة في كل خطوة. (الدرس 3-1)**  $\frac{1}{4} \times 9 \times \frac{5}{6}$
- **64.** 14 + 23 + 8 + 15 **65**. 0.24  $\times$  8  $\times$  7.05  $+23+8+15$ 
	- **.67 الرياضة** يركض باهر 6 مرات في األسبوع لمدة 30 دقيقة، ويرفع األوزان 3 مرات في األسبوع لمدة 20 دقيقة. اكتب تعبيرًا وأوجد قيمته لعدد الساعات التي يتدربها باهر في 4 أسابيع. (الدرس 2-1)<br>.

ا**لرياضة** راجع الجدول الذي يوضح الأوقات التي تقضيها بسمة في السفر عبر البلد لحضور أول 8 مقابلات في الموسم. فرّب الإجابات إلى أقرب ثانية. (الدرس 12-0)<br>.

- **.68** أوجد المتوسط الحسابي للبيانات. **21**:**32**
	- **.69** أوجد وسيط البيانات. **21**:**48**
	- **.70** أوجد منوال البيانات. **21**:**48**
- **.71 مساحة السطح** ما مساحة سطح المكعب؟ )الدرس 0-10(

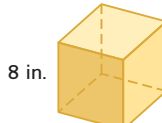

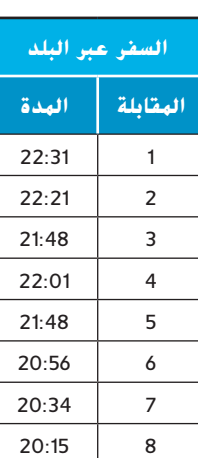

## **مراجعة المهارات**

**أوجد قيمة كل تعبير مما يلي.**

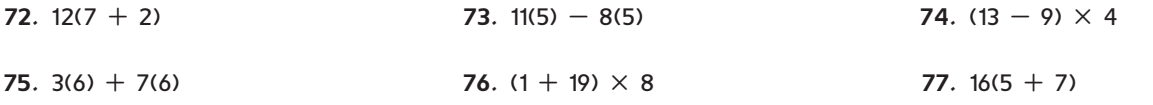

**اختبار منتصف الوحدة 1** الدروس من **1-1** إلى **1-4**

ا**كتب تعبيرًا لفظيًا لكل تعبير جبري.** (الدرس 1-1) **ً ً 1.**  $21 - x^3$  **2.**  $3m^5 + 9$ ا**كتب تعبيرًا جبريًا لكل تعبير لفظي.** (الدرس 1-1) **ً ً .3** خمسة أكبر من *s* تربيع **5 + <sup>2</sup><sup>s</sup> .4** أربعة مضروبة في *y* مرفوعة إلى األس 4 **<sup>4</sup>y4** 5. <mark>تاجير سيارات</mark> تفرض الوكالة س لتأجير السيارات سعرًا ثابتًا<br>. از 20 هـ/ 20 قــ البين نك AED و0.22 ما يكلمون التقويم يبلغ AED 29 في اليوم زائد AED 0.32 على كل ميل تتحركه السيارة. اكتب تعبيرًا جبريًا عن تكلفة استئجار سيارة لمدة<br>دألمت عكما الفتهار الله المدافق *x* أيام وتحركت لمسافة *y* أميال. )الدرس 1-1(

**أوجد قيمة كل تعبير مما يلي.** )الدرس 1-2(

**الوحدة**

- **6.** 24  $\div$  3 2  $\times$  3 **7.**  $5 + 2^2$ **8.**  $4(3 + 9)$ **9.**  $36 - 2(1 + 3)^2$ **10.**  $\frac{40-2^3}{4+3(2^2)}$ 
	- **.11 ٍ حديقة ماله** تظهر تكاليف تذاكر دخول حديقة المالهي المحلية. اكتب تعبيرًا وأوجد قيمته لإيجاد التكلفة الإجمالية<br>المحمد بداعاً في المسالين والألمان السرائي التي يدفعها 5 أشخاص بالغين و8 أطفال. (الدرس 2-1)

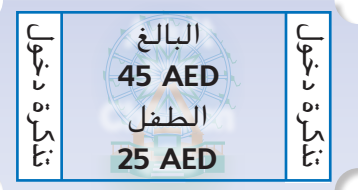

Contractor Contractor 12. **الاختيار من متعدد** اكتب تعبيرًا جبريًا يمثل محيط<br>- الجمعيليا الظلمي أصف أحدث تعبيرًا من الطالب المستطيل الظاهر أدناه. ثم أوجد قيمته إليجاد المحيط **C** )1-2 الدرس )*w* = 8 *cm* عندما

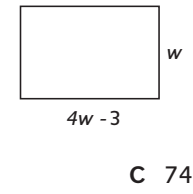

**A** 37 cm **C** 74 cm **B** 232 cm **D** 45 cm

**أوجد قيمة كل تعبير مما يلي. اذكر اسم الخاصية المستخدمة في كل خطوة.** )الدرس 1-3( **13.**  $(8 - 2^3) + 21$ **14.**  $3(1 \div 3) \times 9$ 

- **15.**  $[5 \div (3 \times 1)]_{\overline{5}}^{\times}$
- **16.**  $18 + 35 + 32 + 15$
- **17.** 0.25  $\times$  7  $\times$  4

**استخدم خاصية التوزيع إلعادة كتابة كل تعبير. ثم أوجد القيهة.** (الدرس 4-1)

- 18.  $3(5 + 2)$
- **19.**  $(9 6)12$
- $20.8(7 4)$

**ّل استخدم خاصية التوزيع إلعادة كتابة كل تعبير. ثم حو ألبسط صورة.** )الدرس 1-4(

- **21.**  $4(x + 3)$
- **22.**  $(6 2y)7$
- $-5(3m 2)$
- **.24 مبيعات أقراص الليزر** تقع سلسلة متاجر فيديو في 3 مواقع. استخدم المعلومات الموجودة في الجدول أدناه لكتابة تعبير وإيجاد قيمته لتقدير العدد الإجمالي لأقراص الليزر المبيعة على مدار 4 أيام. (الدرس 4-1)

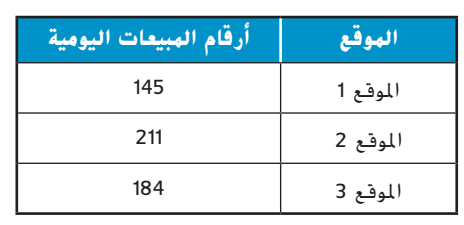

- **.25 االختيار من متعدد** أعد كتابة التعبير (-2)(*p*3 8( باستخدام خاصية التوزيع. )الدرس 1-4( **H**
- $F = 16 6p$
- $G -10p$
- $H -16 + 6p$
- **J** 10*p*

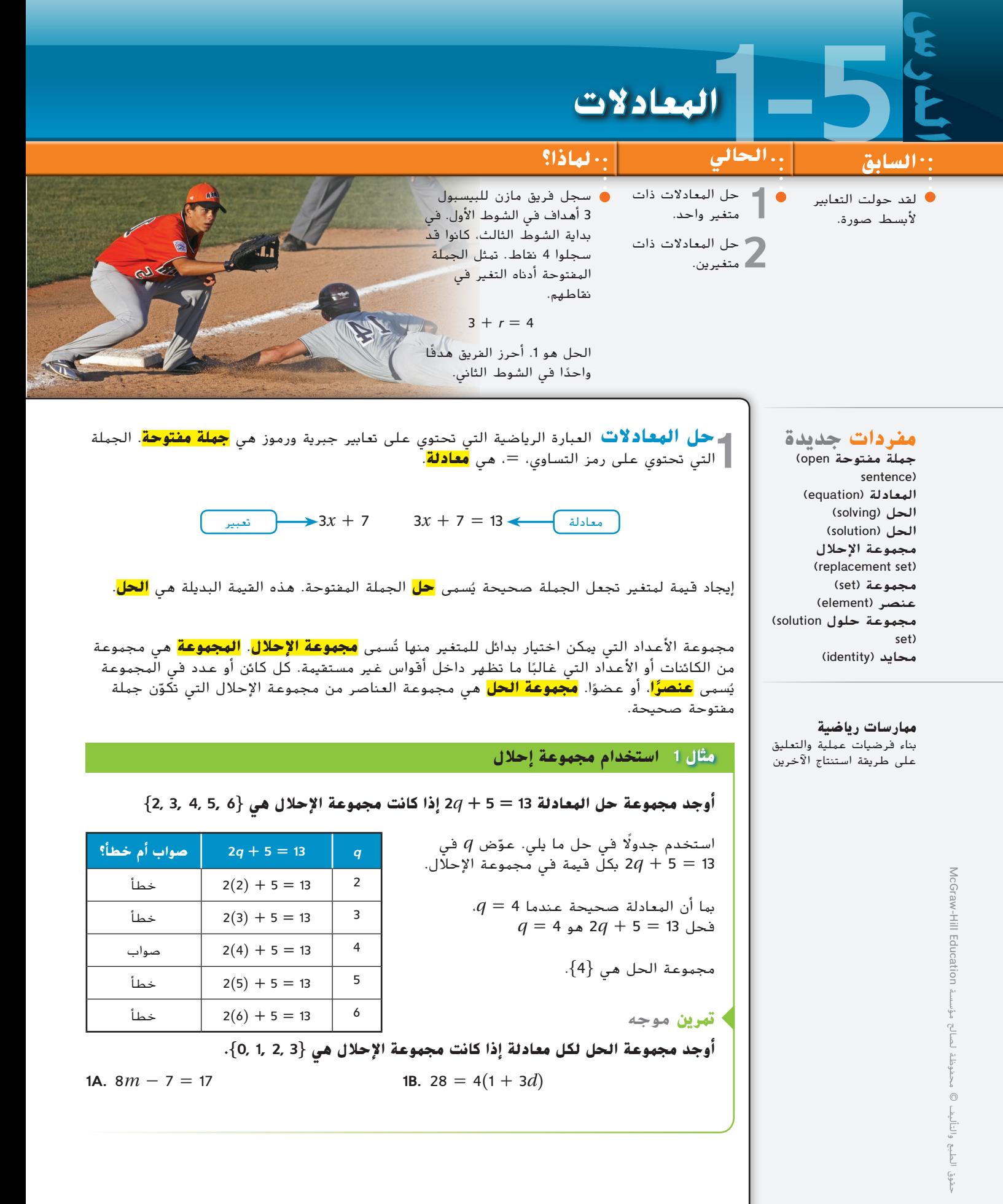

**33**

غالبًا ما يمكنك حل معادلة بتطبيق ترتيب العمليات.<br>.

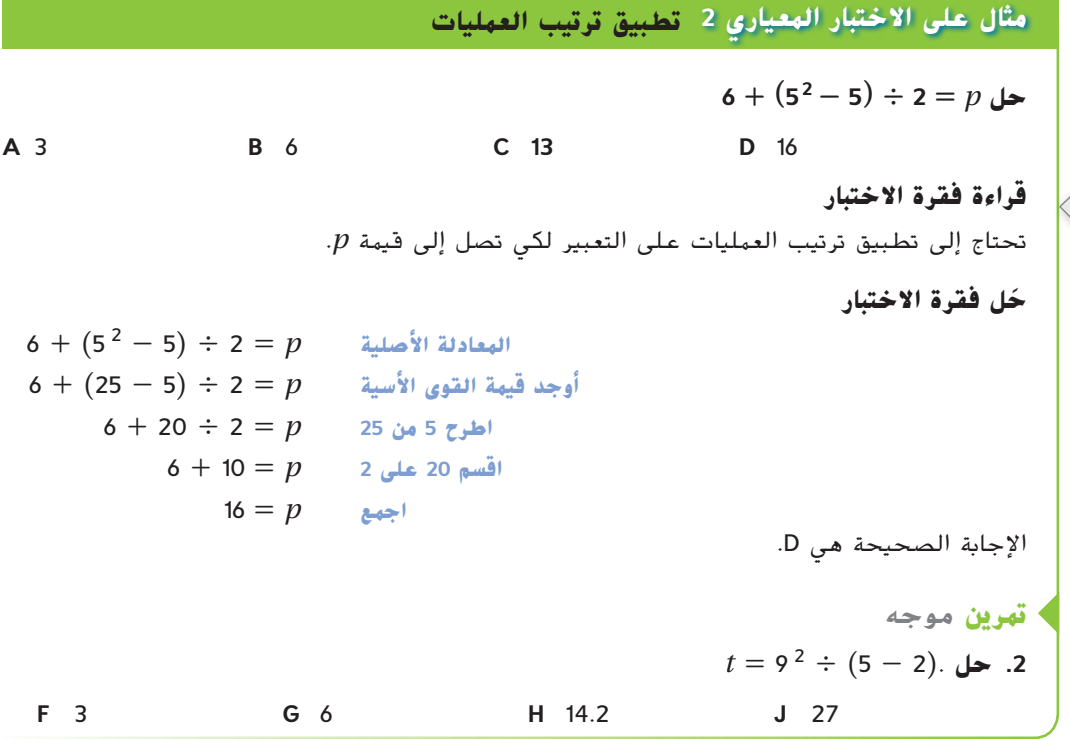

بعض المعادالت لها حل فريد. هناك معادالت أخرى ليس لها حل.

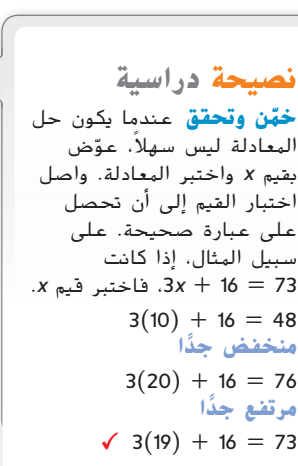

**نصيحة عند حل**

**أعد كتابة المعادلة** إذا كان مسموحًا لك بالكتابة في كتيب<br>احتمامات حدة اختباراتك، فقد يكون من المفيد أن تعيد كتابة المعادلة

**االختبار**

بحدود مُبسّطة.<br>.

## **مثال 3 حلول المعادالت**

**أوجد حل كل من المعادالت التالية.**

a. 
$$
7 - (4^2 - 10) + n = 10
$$
  
\n $7 - (4^2 - 10) + n = 10$   
\n $7 - (16 - 10) + n = 10$   
\n $7 - (16 - 10) + n = 10$   
\n $7 - 6 + n = 10$   
\n $1 + n = 10$   
\n $1 + n = 10$   
\n $1 + n = 10$   
\n $1 + n = 10$   
\n $1 + n = 10$   
\n $1 + n = 10$   
\n $1 + n = 10$   
\n $1 + n = 10$   
\n $1 + n = 10$   
\n $1 + n = 10$   
\n $1 + n = 10$   
\n $1 + n = 10$   
\n $1 + n = 10$   
\n $1 + n = 10$   
\n $1 + n = 10$ 

**b.**  $n(3 + 2) + 6 = 5n + (10 - 3)$  $n(3 + 2) + 6 = 5n + (10 - 3)$  المعادلة الأصلية *n*(5) + 6 = 5*n* + (10 - 3) **<sup>2</sup> + <sup>3</sup> اجمع**  $n(5) + 6 = 5n + 7$   $n(5) + 6 = 5n + 7$ 5*n* + 6 = 5*n* + 7 **)×( التبديل**

بغض النظر عن القيمة الفعلية التي حلت محل *n،* سيظل الجانب الأيسر من المعادلة دائمًا أصغر<br>العاد عائقًا والمعادلة العادلة التي حلت معامل القصوصة أعًا على القطاط العاملية والعاملية. من الجانب الأيمن بواحد. ولذلك لن تكون المعادلة حقيقية أبدًا. ولهذا لا يوجد حل لهذه المعادلة.<br>-

**تمرين** موجه **3A.**  $(18 + 4) + m = (5 - 3)m$  **3B.**  $8 \times 4 \times k + 9 \times 5 = (36 - 4)k - (2 \times 5)$ 

McGraw-Hill Education محفوظة لصالح مؤسسة Education Hill-McGraw  $\frac{\mathbb{R}^2}{\mathbb{R}^2}$ بأبي  $\odot$ حقوق الطبع والتأليف © والتاليف الطبع و شوق

**قراءة الرياضيات**

**المحايدات** المحايدة هي معادلة توضح ان عددًا او<br>-تعبيرًا يعادل نفسه.<br>.

ُطلق على المعادلة الصحيحة لكل قيمة للمتغير اسم **محايدة**. ي

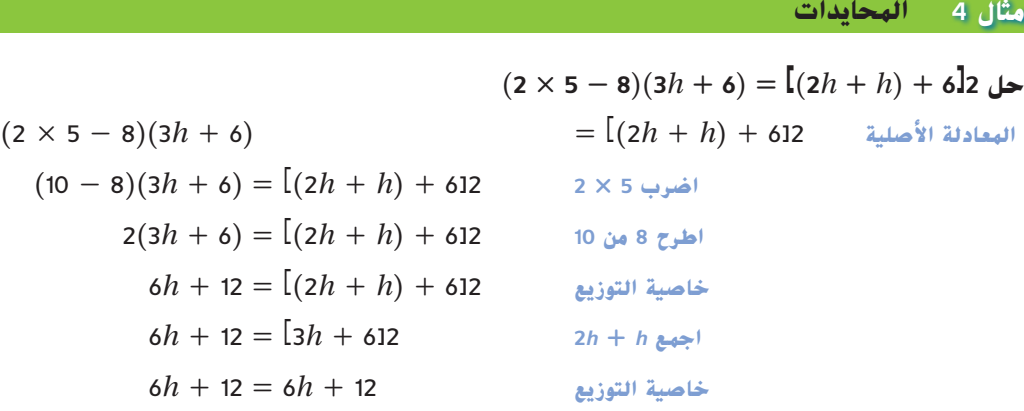

بغض النظر عن القيمة التي حلت محل *h،* سيظل الجانب الأيسر من المعادلة دائمًا مساويًا للجانب<br>الأ الأيمن. ولذلك ستكون المعادلة صحيحة دائمًا. ولهذا فحل المعادلة قد يكون أي عدد حقيقي.<br>.

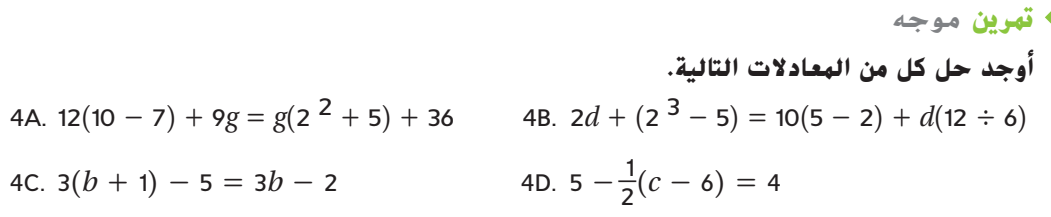

حمل الهعادلات ذات الهتغيرين تحتوي بعض المعادلات على متغيرين. غالبًا ما يكون من<br>حم المفيد وضع جدول للمتغيرات واستخدام الاستبدال لإيجاد القيم المقابلة للمتغير الثاني. **حل المعادالت ذات المتغيرين** تحتوي بعض المعادالت على متغيرين. غالب

**مثال 5 المعادالت التي تتضمن متغيرين**

**إيجارات األفالم** يدفع السيد عدنان AED 10 كل شهر مقابل أفالم يتم تسليمها عبر البريد. يمكنه أيضًا إيجار الأفلام من المتجر مقابل 1.50 AED للفيلم. اكتب معادلة وحلها لإيجاد المبلغ الإجمالي<br>الذي أنفقه السيد عدنان هذا الشهر إذا كان قد استأجر 3 أفلام من المتجر.

تكلفة خطة الأفلام هي سعر موحد. المتغير هو عدد الأفلام الذي يستأجره من المتجر. التكلفة الإجمالية هي سعر الخطة زائد 1.50 AED مضروبًا في عدد الأفلام من المتجر. افترض أن *C* هي<br>المكان الأفسالية من القطعة زائداد التكلفة اإلجمالية و*m* هي عدد األفالم.

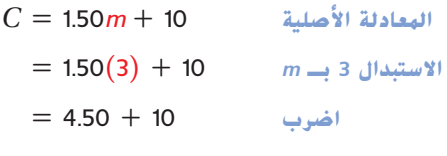

 $= 14.50$ 

ينفق السيد عدنان AED 14.50 على إيجارات األفالم في شهر واحد.

**تمرين** موجه

5. **السفر** تقود أماني سيارتها لمسافة 65 ميلاً في الساعة في المتوسط. اكتب معادلة وحلها لإيجاد الزمن الذي ستستغرقه للقيادة لمسافة <sup>36</sup> ً ميال. **h 0.55 ,min 33 ≈ <sup>t</sup>**; **t65 = <sup>d</sup>**

**8.**  $5 + 22a = 2 + 10 \div 2$ 

**التحقق من فهمك**

**أوجد مجموعة الحل لكل معادلة إذا كانت مجموعة اإلحالل هي {15 14, 13, 12, 11,} 1.**  $n + 10 = 23$  <br>**2.**  $7 = \frac{c}{2}$ **3.**  $29 = 3x - 7$  **4.**  $(k - 8)12 = 84$ **B** *d*\_**+** 5 **.5 االختيار من متعدد** حل 2 = 10 **A 10 B 15 C 20 D** 25 **مثال 1 مثال 2**

> **أوجد حل كل من المعادالت التالية. المثاالن 3**-**4**

**6.**  $x = 4(6) + 3$  **7.**  $14 - 82 = w$ **9.**  $(2 \times 5) + \frac{c^3}{3} = c^3 \div (1^5 + 2) + 10$ 

> **.10 إعادة التدوير** توجد في سان فرانسيسكو منشأة إلعادة التدوير تقبل الطالء غير المستعمل. يمزج متطوعون الطلاء ويخلطونه ثم يوزعونه في دلاء بسعة 5 جالونات. اكتب معادلة وحلها لإيجاد عدد<br>دلاء الطلاء التي تم توزيعها من 30000 جالون تم التبرع بها. دالء الطالء التي تم توزيعها من 30000 جالون تم التبرع بها. **مثال 5**

> > **التمرين وحل المسائل**

 $\{$ 10, 12, 14, 16, 18 $\}$  : $z$ و $z$ : 1, 3, 5, 7, 9 $\}$  : $y$  هي  $y$ :  $\{$ 1, 3, 5, 7, 9) و $z$ :  $\{$ 1, 14, 16, 18 **11.**  $z + 10 = 22$  **12.**  $52 = 4z$ **13.**  $\frac{15}{V} = 3$ **14.**  $17 = 24 - y$ **15.**  $2z - 5 = 27$  **16.**  $4(y + 1) = 40$ **17.** 22 =  $\frac{60}{V}$ **18.**  $111 = z^2 + 11$ **أوجد حل كل من المعادالت التالية. 19.**  $a = 32 - 9(2)$  **20.**  $w = 56 \div (2^2 + 3)$ **21.**  $\frac{27+5}{16} = g$  $= 32 - 9(2)$ <br>  $\frac{+5}{16} = g$ <br> **22.**  $\frac{12 \times 5}{15 - 3}$ 22.  $\frac{12 \times 5}{15 - 3} = y$ **19.**  $a = 32 - 9$ <br> **21.**  $\frac{27 + 5}{16} = g$ <br> **23.**  $r = \frac{9(6)}{(8 + 1)3}$ 9(6) (8 + 1)3 **20.**  $w = 56 \div (2^2 + 3)$ <br>  $\frac{5}{15} = g$ <br>
(8 + 1)3 **21.**  $\frac{12 \times 5}{15 - 3} = y$ <br> **24.**  $a = \frac{4(14 - 1)}{3(6) - 5} + 7$ **25.**  $(4 - 2^2 + 5)w = 25$  **26.**  $7 + x - (3 + 32 \div 8) = 3$ **27.**  $3^2 - 2 \times 3 + u = (3^3 - 3 \times 8)(2) + u$  **28.**  $(3 \times 6 \div 2)v + 10 = 3^2v + 9$ **29.**  $6k + (3 \times 10 - 8) = (2 \times 3)k + 22$  **30.**  $(3 \times 5)t + (21 - 12) = 15t + 3^2$ 6k + (3 × 10 - 8) = (2 × 3)k + 22 **30**. (3 × 5)t +<br>  $(2^4 - 3 \times 5)q + 13 = (2 \times 9 - 4^2)q + (\frac{3 \times 4}{12} - 1)$ **31**  $(2^4 - 3)$ <br>**32.**  $\frac{3 \times 22}{18 + 4}$  $\times$  22  $\frac{1}{2}$ <sup>4</sup> - 3 × 5)*q* + 1.<br>  $\frac{1}{2}$ <br>  $\frac{1}{2}$ <br>  $\frac{1}{2}$ <br>  $\frac{1}{2}$ <br>  $\frac{1}{2}$ <br>  $\frac{1}{2}$ <br>  $\frac{1}{2}$  $q + 13 = (2 \times 9 - 4^2)q + (\frac{3 \times 4}{12})$ <br>  $\frac{4^2}{9+7} - 1) = r + (\frac{8 \times 9}{3} \div 3)$ 33. **الهدرسة** تسع قاعة المؤتمرات 85 شخصًا بحد أقصى. يحتاج المسؤول واثنان من المستشارين إلى<br>عليات المطالبات مقابلة الملتحقين حديثًا بالمدرسة لمناقشة عمليات الالتحاق. إذا كان يجب علي كل طالب أن يجلب ولي أمر معه، فكم عدد الطالب الذين يستطيعون حضور كل اجتماع؟ افترض أن كل طالب لديه مجموعة فريدة من أولياء األمور. **.34 وضع النماذج** يبلغ محيط ثماني أضالع عادي 128 بوصة. أوجد طول كل ضلع. **.in 16 مثال 1 األمثلة 2**-**4** 31

- 35**) الرياضة** يحتاج رياضي يبلغ وزنه 200 رطل يتدرب لمدة أربع ساعات في اليوم إلى 2836 سعرًا<br>- الثّارا تعاليت العادة الأولى في قائل التي يجب عام العادي من من الم**لكة 2001** معام الثّارات حراريًا لمتطلبات الطاقة الأساسية. أثناء التدريب، يحتاج الرياضي نفسه إلى 3091 سعرًا حراريًا إضافيًا<br>احداثات البلطة الأخافة الأصلية عن الملقة العدادة عن كبيره عن المصطلحة العداد المقالية العدالة عن الق لمتطلبات الطاقة اإلضافية. اكتب معادلة إليجاد قيمة *C*، وهي السعرات الحرارية اليومية اإلجمالية المطلوبة لهذا الرياضي. ثم حل المعادلة.
	- **.36 الطاقة** يستطيع مولد كهرباء إنتاج 3550 واط من الكهرباء. اكتب معادلة وحلها إليجاد عدد مصابيح اإلضاءة بقدرة 75 واط التي يستطيع مولد تشغيلها.

**ضع ً جدوال بالقيم لكل معادلة إذا كانت مجموعة اإلحالل هي** {2 1, 0, **-**1, **-**2,}**.**

**37.** 
$$
y = 3x - 2
$$
 **38.**  $3.25x + 0.75 = y$ 

**أوجد حل كل معادلة باستخدام مجموعة اإلحالل المذكورة.**

**39.** 
$$
t - 13 = 7
$$
; {10, 13, 17, 20}  
\n**40.**  $14(x + 5) = 126$ ; {3, 4, 5, 6, 7}  
\n**41.**  $22 = \frac{n}{3}$ ; {62, 64, 66, 68, 70}  
\n**42.**  $35 = \frac{g - 8}{2}$ ; {78, 79, 80, 81}

**أوجد حل كل من المعادالت التالية.**

41. 22 = 
$$
\frac{n}{3}
$$
; {62, 64, 66, 68, 70}  
\n42. 35 =  $\frac{g-8}{2}$ ; {78, 79, 80, 81}  
\n43.  $\frac{3(9)-2}{1+4} = d$   
\n44.  $j = 15 \div 3 \times 5 - 4^2$   
\n45.  $c + (3^2 - 3) = 21$   
\n46.  $(3^3 - 3 \times 9) + (7 - 2^2)b = 24b$   
\n47.  $\frac{11 \times 11}{1} + a = \frac{p_1 - p_2}{1}$   
\n49.  $(3^3 - 3 \times 9) + (7 - 2^2)b = 24b$ 

- <sup>1</sup>*p* و <sup>2</sup> *p* هما الضغط المبدئي والنهائي على جدران األوعية الدموية على التوالي و*r* هي التدفق، و المقاومة الناتجة عن حجم الوعاء الدموي. — = *+|*، حيث *†*<br>لدموية على التوال<sub>:</sub><br>يبلغ 100 ملّيمتر ز
- **a.** اكتب معادلة وضع حلها لتحديد مقاومة الوعاء الدموي لضغط أولي يبلغ 100 ّ مليمتر زئبقي وضغط نهائي يبلغ 0 ملَّيمتر زئبقي ومعدل تدفق يبلغ 5 لترات في الدقيقة.

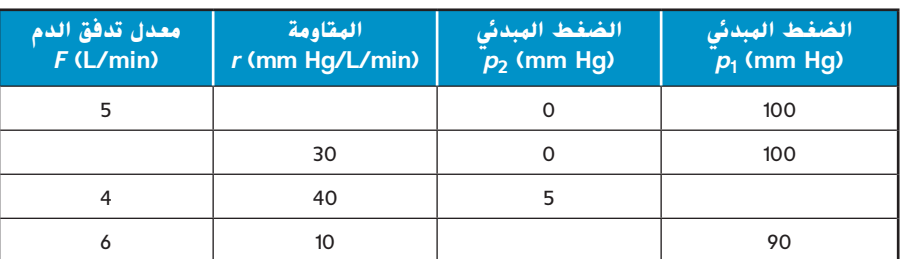

**b.** استخدم المعادلة الستكمال الجدول أدناه.

**ً للمعادلة. حدد ما إذا كان العدد المذكور يمثل حال**

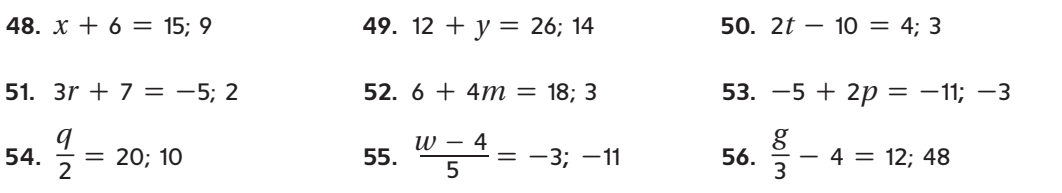

 $\{-2,\,-1,\,0,\,1,\,2\}$  ضع جدولًا بالقيم لكل معادلة إذا كانت مجموعة الإحلال هي

**57.** 
$$
y = 3x + 5
$$
 **58.**  $-2x - 3 = y$  **59.**  $y = \frac{1}{2}x + 2$  **60.**  $4.2x - 1.6 = y$ 

**.61 علم الهندسة** مستطيل يزيد طوله على عرضه 2 بوصة. يبلغ طول قاعدة مثلث متساوي األضالع 12 بوصة ويزيد طول الضلعين اآلخرين بمقدار 1 بوصة عن عرض المستطيل.

- **a.** ارسم صورة لكل شكل واكتب األبعاد. **انظر الهامش.**
- **b.** اكتب تعبيرين إليجاد محيطي المستطيل والمثلث. **انظر الهامش.**
- **c.** أوجد عرض المستطيل إذا كان محيطا الشكلين متساويين.

 محفوظة لصالح مؤسسة Education Hill-McGraw McGraw-Hill Education © محفوظة حقوق الطبع والتأليف © لطبع والتأليف

**مثال 5**

**.62 اإلنشاء** يتطلب إنشاء مبنى 10 أطنان من الصلب لكل طابق.

ً ا. ً ا واكتب معادلة لعدد أطنان الصلب المطلوبة إذا كان المبنى من 15 طابق ّف متغير **a.** عر

**b.** كم عدد أطنان الصلب المطلوبة؟ **150 طن**

**التمثيالت المتعددة** في المسألة التالية، ستستكشف أكبر كيفية كتابة المعادالت. **63**

**a. التمثيل الواقعي** استخدم مكعبات السنتيمتر لبناء برج مشابه للبرج الذي يظهر على اليسار.

ّ ل عدد الطبقات في **b. التمثيل الجدولي** انسخ الجدول الظاهر أدناه وأكمله. سج البرج وعدد المكعبات المستخدمة في الجدول.

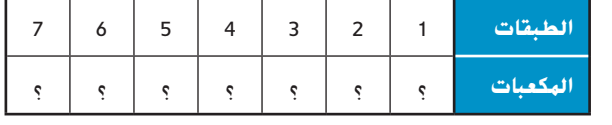

**c. التمثيل التحليلي** مع زيادة عدد الطبقات في البرج، كيف يتغير عدد المكعبات في البرج؟

**d. التمثيل الجبري** اكتب قاعدة تحدد عدد المكعبات على أساس عدد الطبقات في البرج.

## **مسائل مهارات التفكير الع استخدام مهارات التفكير العليا ُ ليا**

- ّن الفرق بين التعبير والمعادلة. **انظر الهامش. .64 االستنتاج** قارن وبي
	- **.65 مسألة غير محددة اإلجابة** اكتب معادلة محايدة.
- <mark>66. الاستنتاج</mark> اشرح السبب في أن الجملة المفتوحة دائمًا ما يكون لها متغير واحد على الأصغر.<br>\*\*\*
	- **.67 التفكير الناقد** تامر وهدى يحالن المعادلة 8 ÷ 6 + (2 3)4 = *x* هل كل منهما على صواب؟ اشرح استنتاجك.

تامر  $x = 4(3 - 2) + 6 \div 8$  $= 4(1) + 6 \div 8$  $= 4 + 6 \div 8$  $= 4 + \frac{6}{5}$ 8  $= 4\frac{3}{4}$ 4 <sup>4</sup> هدى  $x = 4(3 - 2) + 6 \div 8$  $= 4(1) + 6 \div 8$  $= 4 + 6 \div 8$  $= 10 \div 8$  $=\frac{5}{4}$ 

- $x^2 + 5 = 30$  **68. مسألة تحفيزية** أوجد كل حلول 30  $x = 5 + 5$
- **.69 مسألة غير محددة اإلجابة** اكتب معادلة تتضمن عمليتين أو أكبر حلهما -7
- ً ا حقيقية. كيف **.70 الكتابة في الرياضيات** اشرح كيف يمكنك تحديد أن معادلة حلها ال يتضمن أعداد يمكنك تحديد أن حل المعادلة هو كل األعداد الحقيقية؟ **انظر الهامش.**

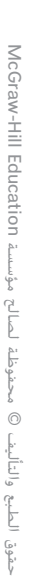
- **.71** أي مما يلي ليس معادلة؟ **C**
- **A**  $y = 6x 4$ **A**  $y = 6x -$ <br>**B**  $\frac{a+4}{2} = \frac{1}{4}$ **C**  $(4 \times 3b) + (8 \div 2c)$ **D** 55 = 6 +  $d^2$
- **.72 إجابة قصيرة** يبلغ الحضور المتوقع لمشاهدة إنتاج نادي الدراما 65% من الطالب. إذا كانت مجموعة الطالب تتكون من 300 طالب، فكم عدد الطالب المتوقع حضورهم؟ **195 طالب**
- **.73 علم الهندسة** انطلق قارب سريع وقارب شراعي من الميناء نفسه. يوضح المخطط رحلتهم. ما المسافة بين القاربين؟ **G**

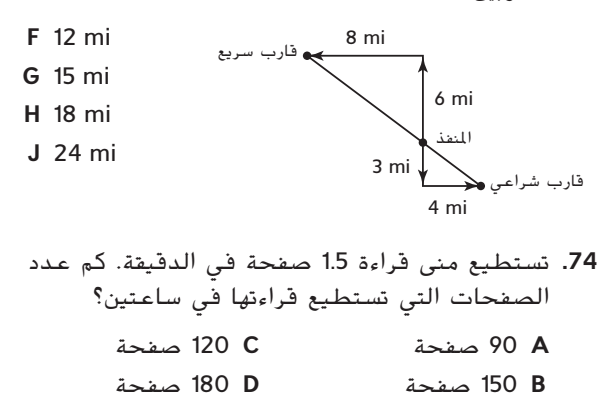

#### **مراجعة شاملة**

75. **حديقة الحيوان** يزور حديقة الحيوان حوالي 500 طفل و750 بالغًا يوميًا. اكتب تعبيرًا يمثل عدد<br>- العام القديمة الزوار الذين سيزورون حديقة الحيوان تقريبًا على مدار شهر. (الدرس 4-1)

**أوجد قيمة** *p* **في كل معادلة. ثم اذكر الخاصية المستخدمة.** )الدرس 1-3(

**4 = <sup>p</sup>؛ محايد ضربي**

**1 1**  $p = 7.3$  **<b>12 p** = 1

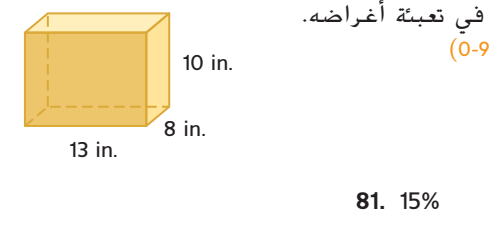

**80.** 35% \_**<sup>7</sup>**

**76.** 7.3 + *p* = 7.3 **77.** 12*p* = 1 **78.** 1*p* = 4

 $2.4$ 

**.79 الصناديق المتحركة** يوضح الشكل أبعاد الصناديق التي يستخدمها سامح في تعبئة أغراضه. كم عدد البوصات المكعبة التي يستطيع كل صندوق أن يحملها؟ <mark>(الدرس 0-9)</mark>

## **ر عن كل نسبة مئوية في صورة كسر.** )الدرس 0-6( **عب <sup>20</sup> 82.** 28% \_**<sup>7</sup> ّ**

في كل مسألة، حدد ما إذا كنت بحاجة إلى إجابة تقديرية أم إجابة دقيقة. ثم قم بحلها. (الدرسان 6-0 و1-0)

- **.83 السفر** المسافة من مدينة رالي في والية كاروالينا الشمالية إلى مدينة فيالدلفيا في والية بنسلفانيا، حوالي 428 ميلاً. متوسط الأميال التي تقطعها سيارة جمال بالبنزين 45 ميلاً لكل جالون. كم عدد جالونات البنزين التي ستكون مطلوبة تقريبًا لإتمام الرحلة؟
- ُخصم للضرائب، **.84 عمل بدوام مؤقت** تدفع جهة عمل AED 8.50 في الساعة. إذا كان 20% من المبلغ ي فما صافي المرتب عن 28 ساعة عمل؟ **دقيقة؛AED 190.40**

#### **مراجعة المهارات**

**أوجد ناتج جمع أو طرح كل مما يلي. 85.**  $1.14 + 5.6$  **86.**  $4.28 - 2.4$  **87.**  $8 - 6.35$ **90.**  $\frac{6}{8} - \frac{1}{2}$ 

**88.**  $\frac{4}{5} + \frac{1}{6}$ 

 $\overline{\phantom{a}}$ .o

**89.**  $\frac{2}{7} + \frac{3}{4}$ 

#### **العالقات** المسلم المسلم المسلم المسلم المسلم المسلم المسلم المسلم المسلم المسلم المسلم المسلم المسلم المسلم ال<br>مسلم المسلم المسلم المسلم المسلم المسلم المسلم المسلم المسلم المسلم المسلم المسلم المسلم المسلم المسلم المسلم<br>والمسلم ال **لماذا؟** كلما زاد عمقك في المحيط، زاد الضغط على جسدك. وهذا ألن هناك ماء أكثر فوقك. تسحب قوة الجاذبية وزن الماء ألسفل مما يؤدي إلى ضغط أكبر. المعادلة التي تربط إجمالي ضغط الماء بالعمق هي *rgh* = *P*، حيث *P* = الضغط، *r* = كثافة الماء *g* = التسارع بسبب الجاذبية *h* = ارتفاع الماء فوقك. **الحالي** تمثيل العالقات. **1** حللت معادالت تضم تفسير التمثيالت **2** البيانية للعالقات. **السابق** متغيرًا او اثنين.<br>.

**مفردات جديدة** النظام الإحداثي (coordinate system) المستوى الإحداثي (coordinate plane) المحور *x* والمحور *y*   $(x-$  and  $y-$ axes) نقطة الأصل (origin) الزوج المرتب )ordered (pair x- and( *y*و *x* اإلحداثيان )y-coordinates العالقة )relation) المخطط )mapping) المجال )domain) المدى )range) متغير مستقل (independent variable) متغير تابع )dependent )variable

> **ممارسات رياضية** فهم طبيعة المسائل والمثابرة في حلها.

**تمثيل عالقة** يمكن تمثيل هذه العالقة بين العمق والضغط القائم بخط على شبكة **1** إحداثيات.

يتكون **نظام اإلحداثيات** من تقاطع خطين من األعداد، المحاور األفقية والمحاور الرأسية.

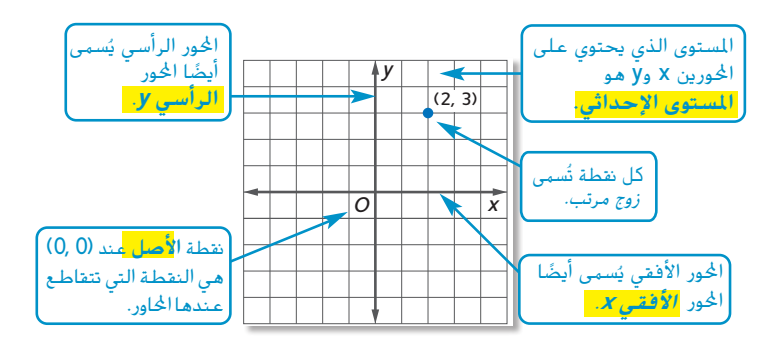

يتم تمثيل النقطة بيانيًا باستخدام أزواج مرتبة.<br>.

- ُسمى قيمة *<sup>x</sup>* **اإلحداثي** *<sup>x</sup>*، وتمثل الوضع األفقي للنقطة. **الزوج المرتب** مجموعة من األعداد أو اإلحداثيات، مكتوبة على شكل )*y* ,*x*).
	- -

• تُسمى قي*مة x* <mark>الإحداثي æ</mark>، وتمثل الوضع الأفقي للنقطة.<br>• تمثل قي*مة y* أو <mark>الإحداثي y</mark> الوضع الرأسي للنقطة.<br>تُسمى مجموعة الأزواج <sub>إ</sub>لمرتبة <mark>علاقة</mark>. يمكن تمثيل العلاقة بعدة طرق مختلفة: على شكل معادلة أو في تمثيل بياني أو بجدول أو بمخطط.

> يوضح **المخطط** كيفية اقتران كل عنصر في المجال بعنصر آخر في المدى. مجموعة األعداد األولى لألزواج المرتبة هي **المجال**. مجموعة األعداد الثانية لألزواج المرتبة هي **مدى** العالقة. يمثل هذا المخطط الأزواج المرتبة (4 ,2-) و(4 ,1-) و(8 ,1) (6 ,0) و(2 ,8).

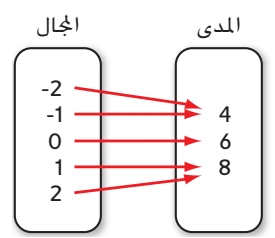

ادرس التمثيالت المختلفة للعالقة نفسها أدناه.

**نصيحة دراسية الاستنتاج الهنطقي** كل تمثيل<br>للعلاقة نفسها يخدم غرضًا للعلاقة نفسها يخدم غرضًا<br>مختلفًا. يوضح تمثيل النقاط<br>مغيسا ًا النمط بين النقاط. بياني يوضح لك المخطط بنظرة سريعة ما إذا كانت العناصر مشتركة مع العنصر نفسه.

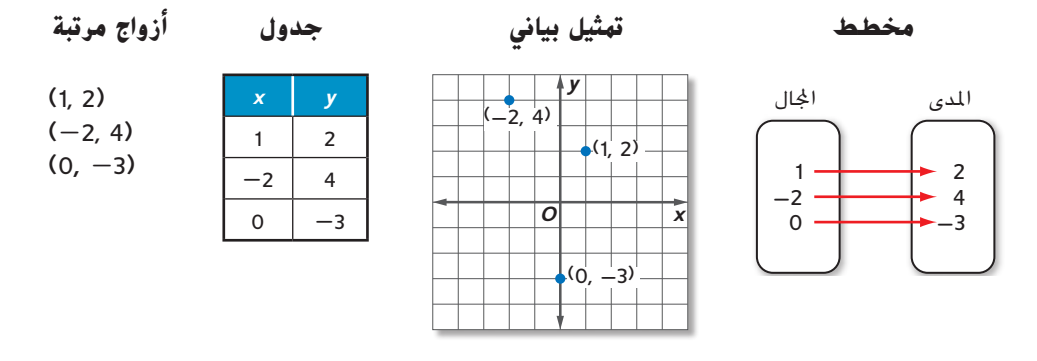

القيم *x* في العالقة هي أعضاء في المجال والقيم *y* في العالقة هي أعضاء في المدى. في العالقة أعاله،  $\{-3, 2, 4\}$  والمدى  $\{-2, 1, 0\}$ 

#### **مثال 1 تمثيالت عالقة**

**ر عن {(-2 -1,) ,(-2 5,) ,(3 -2,) ,(5 2,)} على شكل جدول وتمثيل بياني ومخطط. a. عب ّ**

#### **الجدول**

ضع إحداثيات *x* في العمود األول في الجدول. ضع إحداثيات *y* المقابلة في العمود الثاني في الجدول.

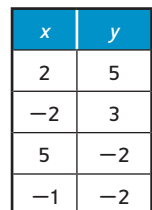

 **التمثيل البياني** مثّل کل زوج مرتب بیانیًا علی مستوی<br>اساف إحد

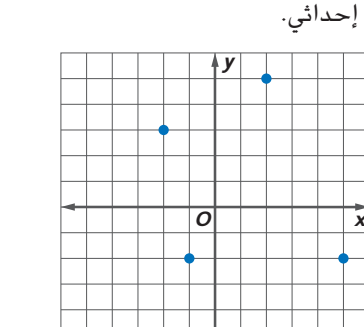

 **المخطط** أدرج قيم *x* في المجال وقيم *y* في المدى. ً ا من قيم *x* في المجال إلى قيم *<sup>y</sup>* ارسم أسهم المقابلة في المدى.

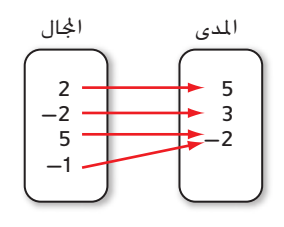

**b. حدد مجال العالقة ومداها.**

مجال العالقة هو {-1 5, -2, 2,} مدى العالقة هو {-2 3, 5,}

**تمرين** موجه ّر عن })-<sup>3</sup> 0,) ,(1 -4,) ,(2 3,) ,(-<sup>3</sup> 4,({ على شكل جدول وتمثيل بياني ومخطط. **A.1** عب **B.1** حدد المجال والمدى. **{1 2, -3,} = R ,}0 -4, 3, 4, = {D**

قي العلاقة، تُسمى قيمة المتغير التي تحدد المُخرَج <mark>المتغير المستقل</mark>. المتغير ذو القيمة المعتمدة على<br>مقالمات المتعالمة المتغير المتغ**ير التابع** قيمة المتغير المستقل يُسمى <mark>المتغير التابع</mark>. يحتوي المجال على قيم المتغير المستقل. يحتوي المدى<br>- أحق المتغير الفا على قيم المتغير التابع.

**مثال 2 من الحياة اليومية المتغيرات المستقلة والتابعة**

**حدد المتغير المستقل والتابع لكل عالقة.**

**a. كرة القدم تبيع لجنة كرة القدم تذاكر بطولة الخريف. كلما زادت التذاكر التي يبيعونها، زاد مقدار المال الذي يمكنهم إنفاقه على الديكورات.**

عدد التذاكر المبيعة هو المتغير المستقل لأنه لا يتأثر بالمال الذي تم إنفاقه على الديكورات. المال الذي يتم إنفاقه على الديكورات هو المتغير التابع ألنه يعتمد على عدد التذاكر المبيعة.

> **ا بشكل ثابت عبر الزمن. b. األفالم زاد متوسط سعر الذهاب لمشاهدة األفالم عموم ً**

الزمن هو المتغير المستقل لأنه لا يتأثر بتكلفة حضور الأفلام. سعر الذهاب لمشاهدة الأفلام هو المتغير التابع لأنه يتأثر بالزمن.

**تمرين** موجه

**حدد المتغير المستقل والتابع لكل عالقة.**

**A.2** يزيد ضغط الهواء داخل اإلطار مع درجة الحرارة.

**B.2** مع زيادة مقدار المطر، يزيد مستوى ماء النهر.

و التهثيلات البيانية لعلاقة يمكن تمثيل علاقة بيانيًا بدون مقياس على أي من المحورين. يمكن المحورين و<br>المقسير هذه التمثيلات البيانية عن طريق تحليل شكلها. تفسير هذه التمثيالت البيانية عن طريق تحليل شكلها.

**مثال 3 تحليل التمثيالت البيانية**

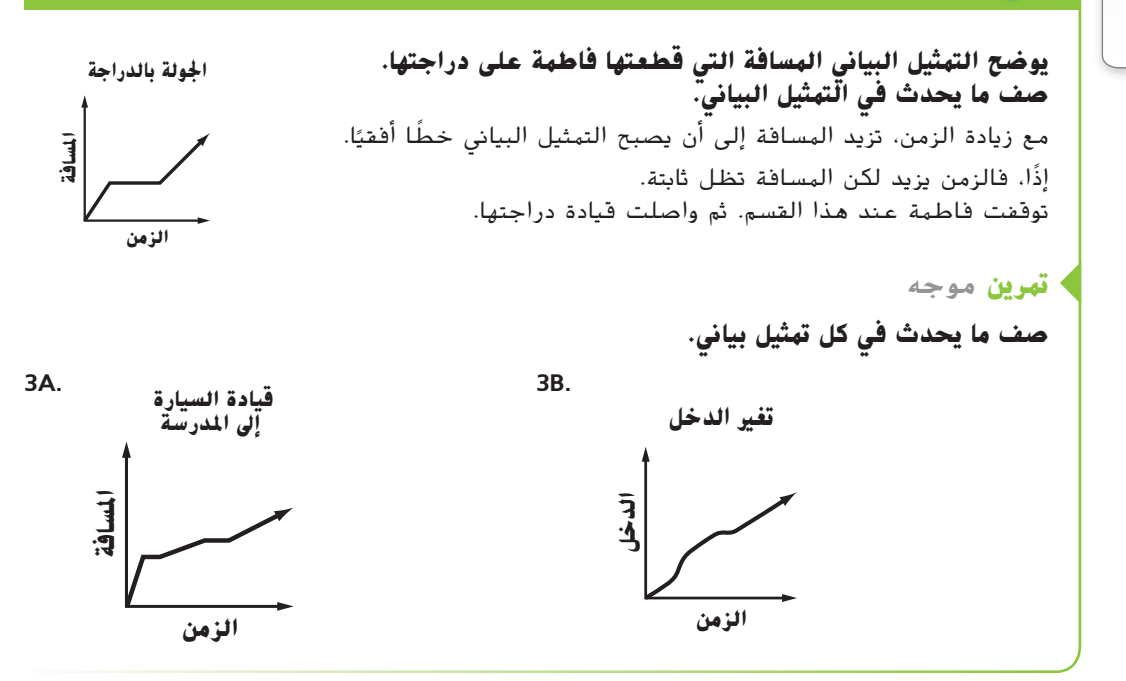

**رابط من الحياة اليومية** في عام ،1948 كانت تذكرة السينما تتكلف .0.36\$ في عام 2008، كان متوسط سعر التذكرة في الواليات المتحدة .\$7.18

**المصدر:** الاتحاد الوطني لمالكي دور<br>السينما

#### **التحقق من فهمك**

**ر عن كل عالقة على شكل جدول وتمثيل بياني ومخطط. ثم حدد المجال والمدى. .2**-**1 انظر الهامش. عب ّ مثال 1**

1. 
$$
\{(4, 3), (-2, 2), (5, -6)\}
$$
  
2.  $\{(5, -7), (-1, 4), (0, -5), (-2, 3)\}$ 

- **حدد المتغير المستقل والتابع لكل عالقة. مثال 2**
- **.3** زيادة درجة حرارة أحد المكونات داخل حاوية مغلقة تؤدي إلى زيادة الضغط داخل الحاوية المغلقة. **3**–**.6**
- 4. يستخدم هاتف أحمد الخلوي جزءًا من باقة الأسرة. إذا استخدم دقائق أكثر من حصته، فستتوفر دقائق أقل<br>-المقط لبقية أسرته.
	- **.5** يشتري جمال تذاكر حفلة إنشاد لنفسه وأصدقائه. كلما اشترى تذاكر أكثر لحفل اإلنشاد، زادت التكلفة.
		- **.6** يقدم أحد المتاجر تخفيضات في عطلة عيد العمال. كلما زادت المشتريات، زادت األرباح.

#### **وضع النماذج صف ما يحدث في كل تمثيل بياني. .7 انظر الهامش. مثال 3**

**.7** يوضح التمثيل البياني المسافة **.8** يوضح التمثيل البياني العوائد التي يقطعها فريق الركض أثناء تدريب. التي يحققها متجر عبر اإلنترنت.

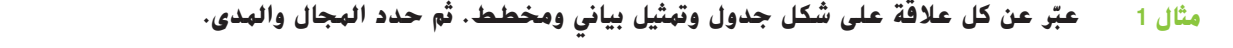

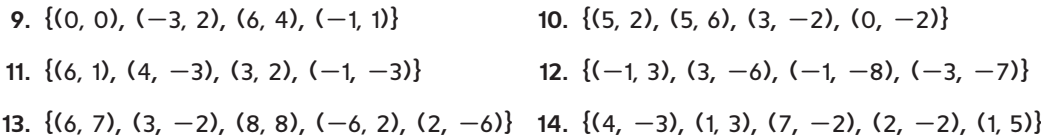

**المبيعات**

**الزمن**

**حدد المتغير المستقل والتابع لكل عالقة. مثال 2**

1<mark>5</mark>) تعقد فصول اللغة الإسبانية غداءً مشتركًا. على كل طالب يحضر أن يجلب طبقًا جانبيًا أو طبق حلوى<br>كل الثقافة العلمانية ًا. كلما زاد عدد الطالب الحاضرين، زاد الطعام الموجود. **<sup>15</sup>**–**.<sup>16</sup> انظر ملحق إجابات الوحدة .<sup>1</sup>** إسباني

<mark>16.</mark> كلما قدت سيارتك بسرعة أكبر، زاد الوقت المطلوب لتتوقف تمامًا.<br>.

#### **وضع النماذج صف ما يحدث في كل تمثيل بياني. 17**–**.18 انظر ملحق إجابات الوحدة .1 مثال 3**

**الزمن الارتفاع**

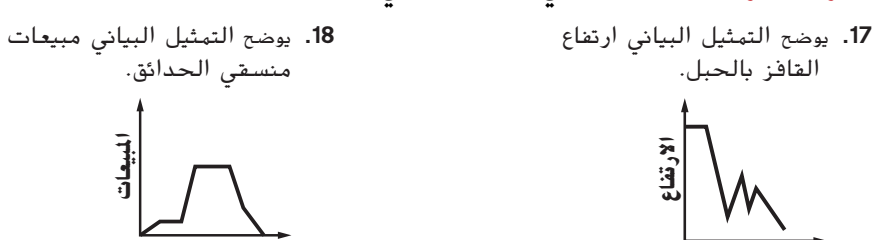

**الزمن**

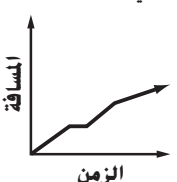

**التمرين وحل المسائل**

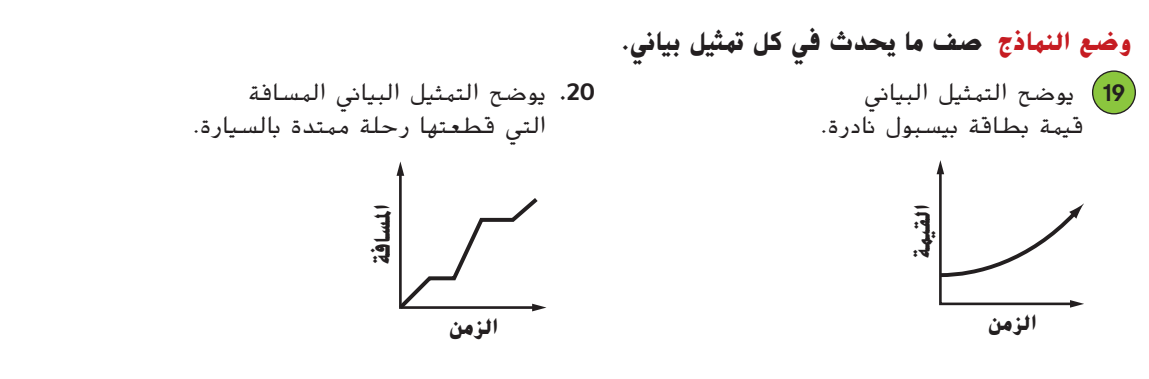

**في التمارين** 23–**،**21 **استخدم التمثيل البياني الموجود على اليسار.**

- ما يمثله. **.21** حدد الزوج المرتب عند النقطة *A* واشرح
- ّن اسم الزوج المرتب عند النقطة *<sup>B</sup>* واشرح ما يمثله. **.22** عي
	- **.23** حدد المتغيرين المستقل والتابع في العالقة.

**في التمارين** 26–**،**24 **استخدم التمثيل البياني الموجود على اليسار.**

- *C* واشرح ما يمثله. ّن اسم الزوج المرتب عند النقطة **.24** عي
- ّن اسم الزوج المرتب عند النقطة *<sup>D</sup>* واشرح ما يمثله. **.25** عي
	- **.26** حدد المتغيرات المستقلة والتابعة. **I: العام؛ D: المبيعات**

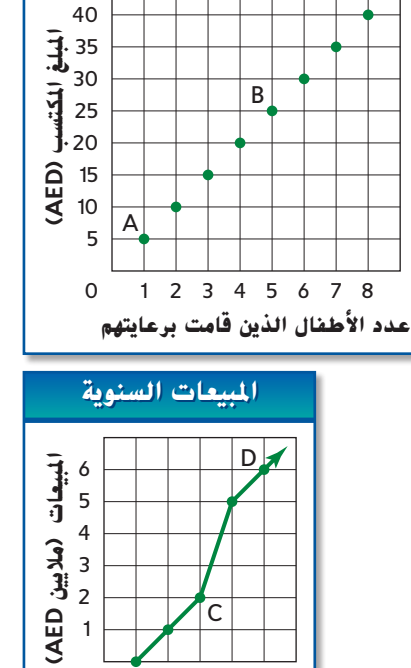

**رعاية الأطفال رعاية الأطفال**

**ر عن كل عالقة في صورة مجموعة من األزواج المرتبة. ِصف المجال والمدى. عب ّ**

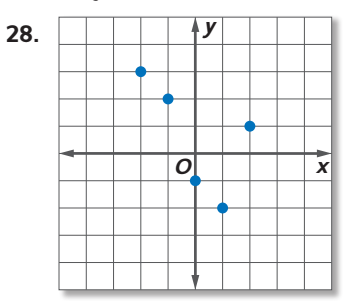

 $\overline{o}$ 

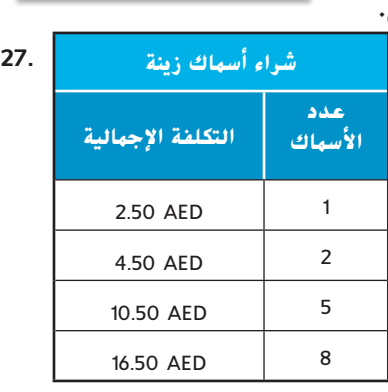

**30.**

**-**5 **-**4  $2 -$ 3

**الأعوام منذ 2000**  $0 \t1 \t2 \t3 \t4 \t5$ 

> **ر عن العالقة في كل جدول أو مخطط أو تمثيل بياني في صورة مجموعة من األزواج المرتبة. عب ّ**

> > 1 6 9

*y* **31.** المدى اجملال

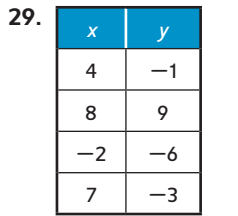

3**2 الرياضة** في سباق ثلاثي، يسبح الرياضيون 2.4 ميل ويقودون الدراجة 112 ميلاً ويركضون 26.2 ميلاً. يشمل وقتهم الإجمالي الوقت المستغرق في الانتقال من نشاط إلى التالي. ما التمثيل البياني الذي يعبّر<br>نامات من المنتقل العالمية عن مشارك في سباق ثالثي بالشكل األفضل؟ اشرح.  **انظر الهامش.** 

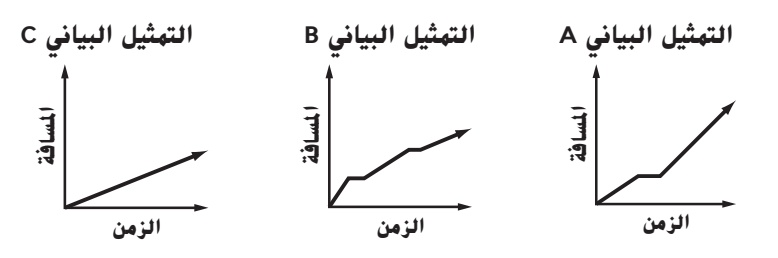

#### **ا لكل موقف. 36–.33 انظر الهامش. ً بياني صمم تمثيال ً**

**.33 التحف** ارتفعت قيمة ساعة عتيقة يزيد عمرها على 100 عام عن قيمة شرائها ألول مرة.

- 3**4. السيارة** تنخفض قيمة السيارة مع الاستهلاك. تنخفض القيمة بسرعة في الأعوام القليلة الأولى.
	- **.35 العقارات** ترتفع قيمة المنزل في العادة مع الوقت.
	- **.36 التدريب** ينوع الرياضي بين الركض والمشي أثناء التدريب.
- **علم وظائف األعضاء** يحتوي جسم الشخص البالغ في العادة على رطلين من الماء لكل 3 أرطال **37**  $w = \frac{b}{3}$ (2 - من وزن الجسم. يمكن تمثيل هذا بالمعادلة  $w = 2(\frac{b}{3})$  حيث  $w$  هو وزن الماء بالأرطال و $b$  هو وزن الجسم بالأرطال.
	- **a.** ً ضع جدوال يوضح العالقة بين الجسم ووزن الماء لألشخاص الذين تبلغ أوزانهم 100 و105 و<sup>110</sup> و115 و120 و125 و130 رطلًا. فَرِّب إلى افرب جزء من العشرة إذا لزم الأمر.<br>.
		- **b.** ما المتغيران المستقل والتابع؟
		- ا. ّل العالقة بياني **c.** اذكر المجال والمدى ثم مث ً
		- d. اعكس المتغيرات المستقلة والتابعة. مثّل هذه العلاقة بيانيًا.<br>القدم المقدم العالمية العالمية العام بين من العالمية اشرح ما يشير إليه التمثيل البياني في هذه الحالة.

## **مسائل مهارات التفكير الع استخدام مهارات التفكير العليا ُ ليا**

- ً ا من الحياة اليومية يمكن تمثيله باستخدام عالقة وناقش كيفية اعتماد **.38 مسألة غير محددة اإلجابة**  ِصف موقف إحدى الكميات في العلاقة على الأخرى. ثم مثّل العلاقة بثلاث طرق مختلفة.
	- 39. **مسألة تحفيزية** صِف موقفًا من الحياة اليومية حيث من المنطقي أن يتم إدراج عدد سالب في<br>39. **مسألة** في المناوب المجال أو المدى.  **راجع عمل الطالب.**
		- <mark>40. الدقة</mark> قارن وبيّن الفرق بين المتغيرين التابع والمستقل.<br>-
		- 41. م**سألة تحفيزية** يمثل الجدول علاقة. مثّل الأزواج المرتبة بيانيًا. ثم اعكس<br>علام عليه الأطراف المتحدث كليف الإحداثي y والإحداثي *x ف*ي كل زوج مرتب. مثّل هذه الأزواج المرتبة بيانيًا على<br>عبد الإصافيين بيان العبد العبد العام x = y التأليب العام الفقت مستوى الإحداثي نفسه. ارسم الخط *y = x* بيانيًا. صف العلاقة بين مجموعتي<br>الأمراطات عدد األزواج المرتبة.  **انظر ملحق إجابات الوحدة .1**
	- **.42 الكتابة في الرياضيات** استخدم البيانات الخاصة بضغط الماء في الصفحة 40 لتوضيح الفارق بين المتغيرين المستقل والتابع.

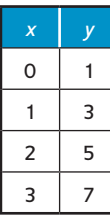

## **تمرين على االختبار المعياري**

4**3.** أجرى موظفو كافيتريا إحدى المدارس استبيانًا على<br>150. أبرىليان من أن المدارسين المدارسين 250 طالبًا يسألونهم عن المشروب الذي تناولوه مع<br>النياب العنيب الظالمة الانفاق العاملية الغداء. واستخدموا البيانات إلنشاء الجدول أدناه.

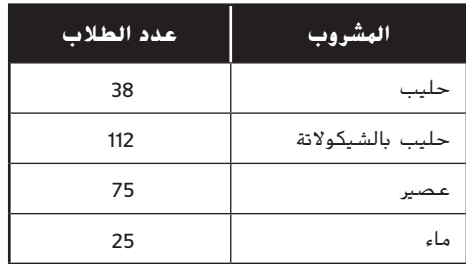

ما النسبة المئوية للطالب الذين فضلوا شرب العصير مع الغداء في االستبيان؟ **B**

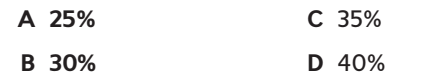

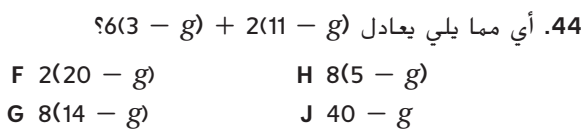

**.45 إجابة قصيرة** يريد جابر وهيثم بناء دار مناسبات في نقطة وسط بين منزليهما. إذا كان منزل جابر يقع عند النقطة *G* ومنزل هيثم يقع عند النقطة *H*، فماذا ستكون إحداثيات دار المناسبات؟ (**-3 -1**,)

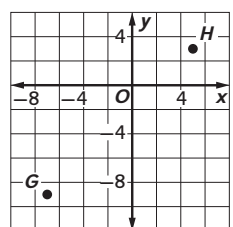

**.46** إذا كانت *b*2 = *b*،3 فأي مما يلي صحيح؟ **A**

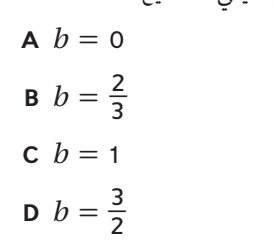

#### **مراجعة شاملة**

**أوجد حل كل من المعادالت التالية.** )الدرس 1-5(

**47.** 
$$
6(a + 5) = 42
$$
  
\n**48.**  $92 = k + 11$   
\n**49.**  $17 = \frac{45}{W} + 2$ 

- 
- **.50 منطاد الهواء الساخن** يعرض مالك منطاد يعمل بالهواء الساخن AED 150 على الرحلة لمدة ساعة. إذا أطلق 6 رحلات يوم الجمعة و5 رحلات يوم السبت، فاكتب تعبيرًا وأوجد قيمته لوصف إجمالي<br>مثالية مالا التعال<sup>ي</sup>ة من قبوالله دخله في الإجازة الأسبوعية. (الدروس من 4-1)
	- **.51 الحلوى** تحتوي حقيبة حلوى على 19 قطعة حلوى بنكهة الكرز و13 بنكهة العنب و13 بنكهة التفاح الحامض و15 بنكهة الفراولة و9 بنكهة البرتقال. ما احتمالية اختيار قطعة حلوى بنكهة التفاح الحامض؟ )الدرس 0-11( **<sup>1</sup>**\_

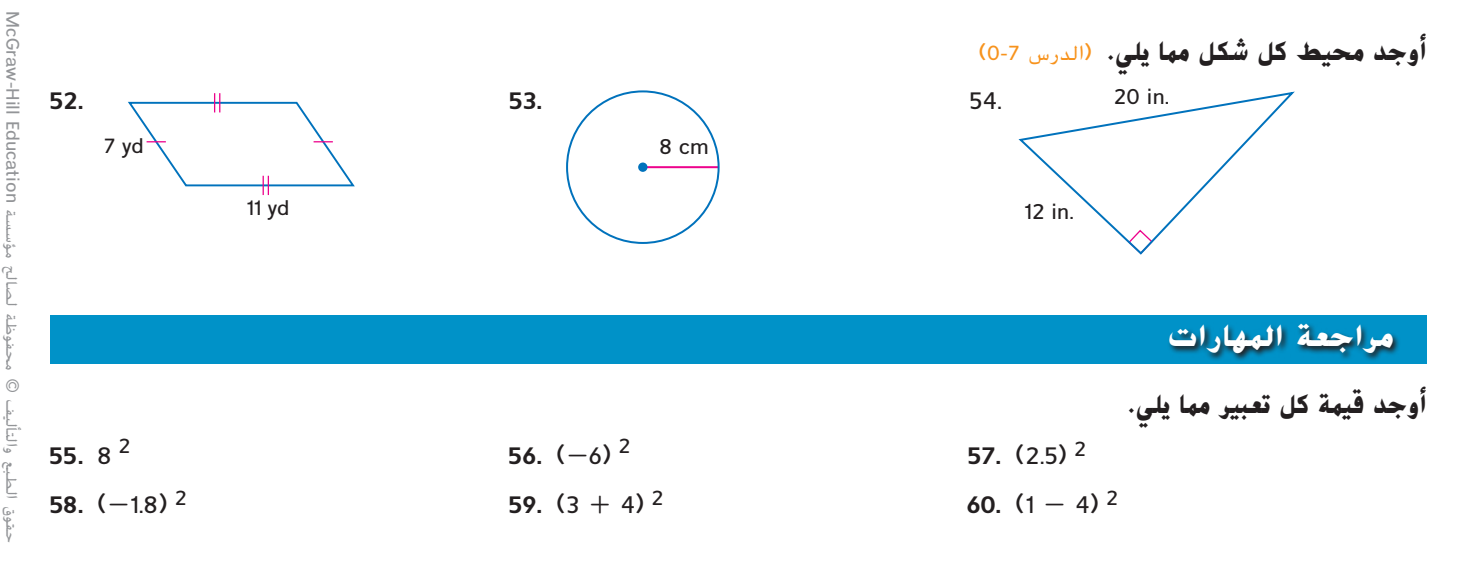

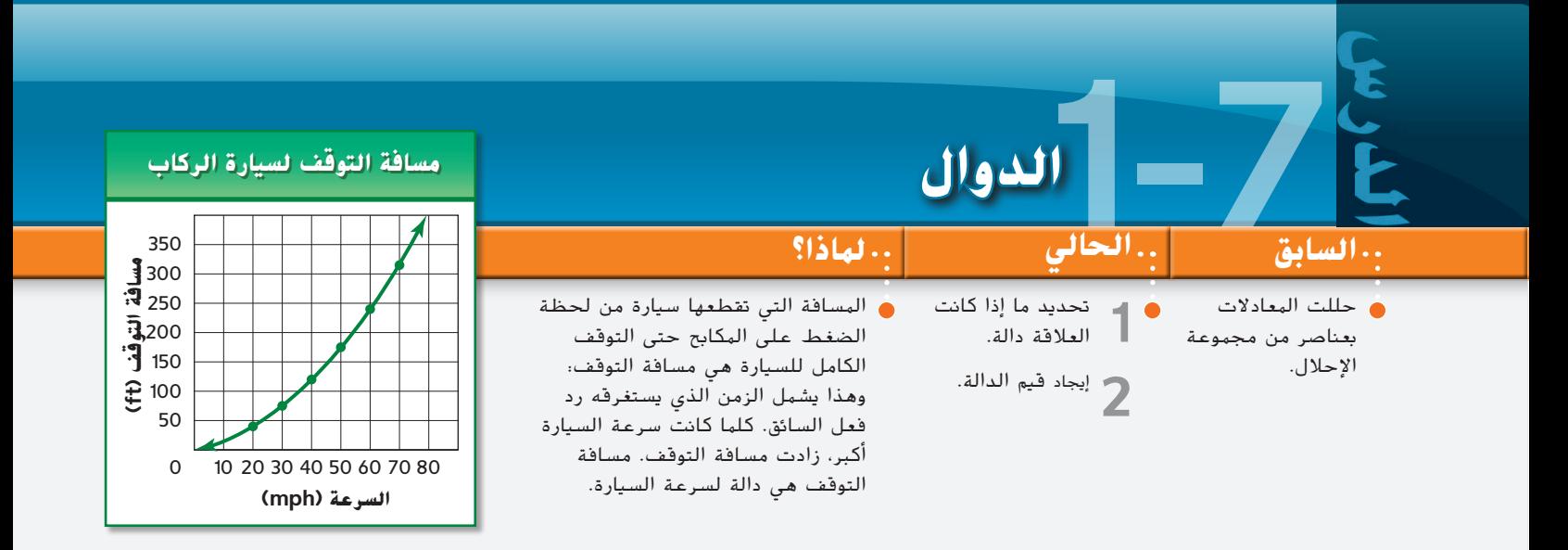

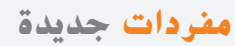

الدالة )function) دالة متقطعة )discrete )function دالة متصلة )continuous )function اختبار المستقيم الرأسي (vertical line test) تسمية الدالة )function (notation دالة غير خطية (nonlinear function)

**ممارسات رياضية** بناء فرضيات عملية والتعليق على طريقة استنتاج اآلخرين

ــ<mark>" تحديد الدوال الدالة</mark> هي العلاقة بين المدخل والمُخرج. في الدالة، هناك مخرج واحد فقط لكل<br>|- مدخل. مدخل.

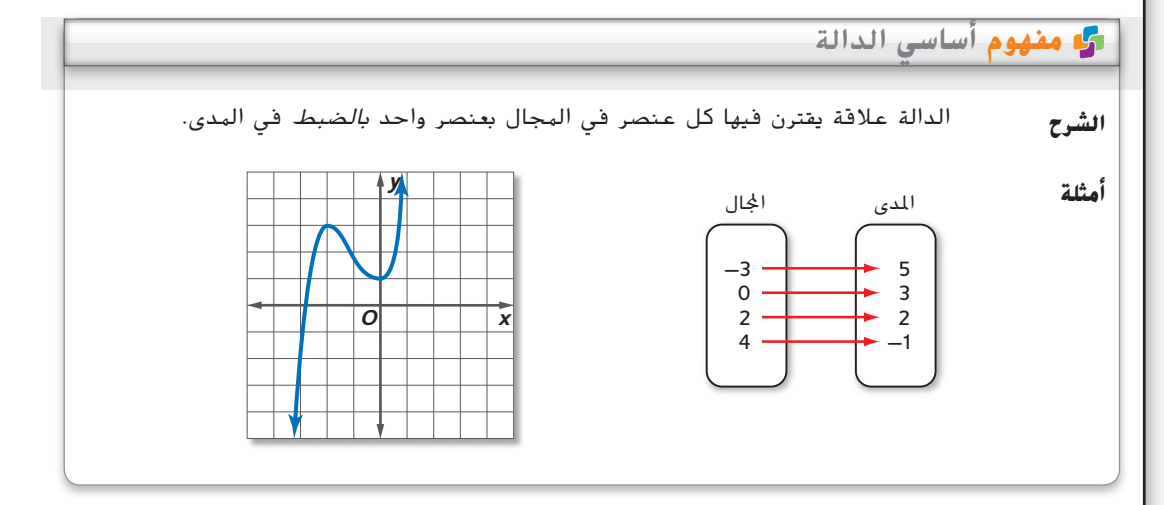

#### **مثال 1 تحديد الدوال**

**حدد ما إذا كانت كل عالقة دالة. اشرح.**

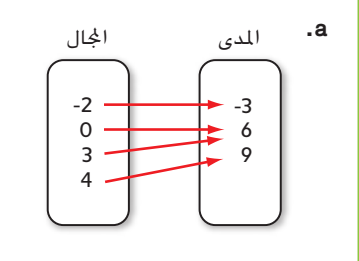

لكل عنصر في المجال، هناك عنصر واحد فقط في المدى. لهذا يمثل هذا المخطط دالة. لا يهم ما إذا كان أكثر من عنصر في المجال مقترنًا بعنصر واحد في<br>.. المدى.

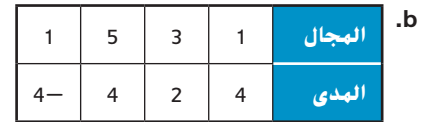

العنصر 1 في المجال مقترن بكل من 4 و4<sup>ـــ</sup> في المدى. لذلك عندما *x* تساوي ،1 فهناك أكثر من قيمة محتملة لـ *y*. هذه العالقة ليست دالة.

> **تمرين** موجه  $\{(2, 1), (3, -2), (3, 1), (2, -2)\}$  .1

يكون التمثيل البياني الذي يتألف من نقاط غير متصلة **دالة متقطعة**. الدالة الممثلة بيانيًا بخط أو منحنى متدرج تكون <mark>دالة متصلة</mark>.<br>-

#### **مثال 2 من الحياة اليومية تصميم التمثيالت البيانية**

 **نحت الجليد في مسابقة لنحت الجليد، تم قياس ارتفاع كل نحت للتأكد من أنه في نطاق االرتفاع المحدد بين 0 و6 أقدام. كانت القياسات كالتالي: الفريق ،1 4 أقدام؛ الفريق ،2 4.5 قدم؛ الفريق ،3 3.2 قدم؛ الفريق ،4 5.1 أقدام؛ الفريق ،5 4.8 أقدام.**

**a. ً أنشئ جدوال بالقيم يوضح العالقة بين فريق نحت الجليد وارتفاع نحتهم.**

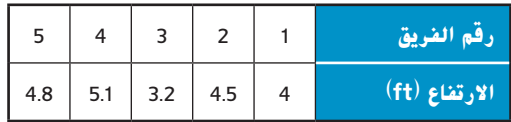

#### **b. حدد مجال الدالة ومداها.**

مجال الدالة هو }5 4, 3, 2, 1,{ ألن هذه المجموعة تمثل قيم المتغير المستقل. ال يتأثر بالار تفاعات.

مدى الدالة هو {4.8 5.1, 3.2, 4.5, 4,} ألن هذه المجموعة تمثل قيم المتغير التابع. تعتمد هذه القيمة على رقم الفريق.

### **c. اكتب البيانات في صورة مجموعة من األزواج المرتبة. ًا. ِّ ثم مثل البيانات بياني**

استخدم الجدول. رقم الفريق هو المتغير المستقل وارتفاع النحت هو المتغير التابع. ولهذا فالأزواج المرتبة هي (4 ,1) و(4.5 ,2) و(3, 3.3 و (4, 5.1 و(4.8 ,5).

بما أن أرقام الفرق وارتفاعات نحتهم ال يمكن أن تكون بين النقاط المذكورة، ينبغي أال تكون النقاط متصلة.

**d. حدد ما إذا كانت الدالة متقطعة أم متصلة. اشرح استنتاجك.**

ألن النقاط غير متصلة، فالدالة متقطعة.

#### **الارتفاع** 5 **(ft(** 6 4 3 2 1 **أرقام الفرق**  $0 \t1 \t2 \t3 \t4 \t5 \t6$ **مسابقة نحت الجليد مسابقة نحت الجليد**

#### **تمرين** موجه

- **.2 يتسع صندوق طعام الطيور لكمية تبلغ 3 أرباع من الحبوب. يزن صندوق الطعام 2.3 رطل ًا. D2–A.2 انظر ملحق إجابات الوحدة .<sup>1</sup> ً عندما يكون ممتلئ ً عندما يكون فارغا و13.4 رطال**
- **A.** أنشئ ً جدوال يضم صندوق طعام طيور يحتوي على <sup>0</sup> و<sup>1</sup> و<sup>2</sup> و<sup>3</sup> أرباع من الحبوب ويزن <sup>2</sup>.<sup>3</sup> و<sup>6</sup> و9.7 و13.4 رطلاً على التوالي.
	- **B.** حدد مجال الدالة ومداها.
	- ا. ِّل البيانات بياني **C.** اكتب البيانات في صورة مجموعة من األزواج المرتبة. ثم مث ֧֖֖֖֚֚֚֚֝֬<u>֚</u>
		- **D.** حدد ما إذا كانت الدالة متقطعة أم متصلة. اشرح استنتاجك.

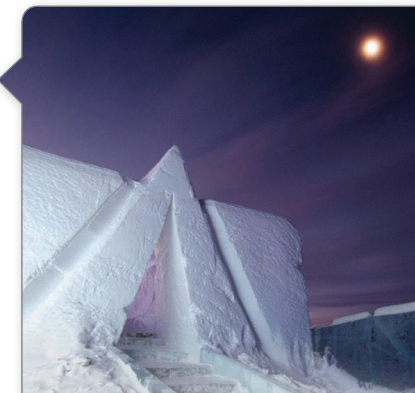

**رابط من الحياة اليومية** فندق الجليد الموجود في دائرة القطب الشمالي في السويد، فندق مصنوع من الجليد. يعمل الجليد على عزل الفندق الذي على شكل كوخ إسكيمو بحيث ال تقل درجة الحرارة عن **-**8°C

**المصدر:** فندق الجليد

**نصيحة دراسية اختبار المستقيم الرأسي** من طرق إجراء اختبار المستقيم الرأسي استخدام قلم رصاص. ًا ضع قلمك الرصاص رأسي على التمثيل البياني وحرّكه من<br>" - السمال السميلنا اليسار إلى اليمين. إذا مر القلم الرصاص فوق التمثيل البياني في مكان واحد فقط, فالتمثيل البياني يمثل دالة.

يمكنك استخدام <mark>اختبار المستقيم الراسي</mark> لترى ما إذا كان التمثيل البياني يعبّر عن دالة. إذا تقاطع المستقيم<br>البأ الرأسي مع التمثيل البياني أكثر من مرة, فالتمثيل البياني ليس دالة. ما عدا ذلك، تكون العالقة دالة.

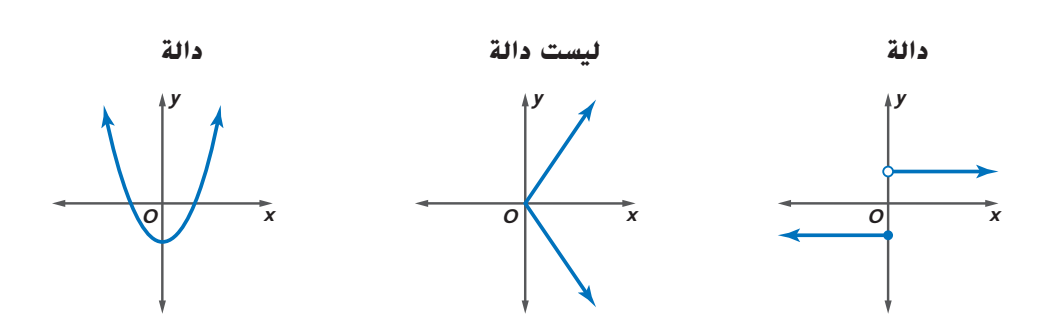

تَذكر أن المعادلة تمثل علاقة. ويمكن أيضًا أن تُمثل المعادلات دوالا. كل حل في المعادلة يتمثل في نقطة<br>-على تمثيل بياني. التمثيل البياني لمعادلة هو مجموعة حلولها بالكامل**،** والتي غالبًا ما تشكل منحنى<br>أحيضًا أو خطًا.

#### **مثال 3 المعادالت كدوال**

**حدد ما إذا كانت** 8 **=** *y* **+** *x***-**3 **دالة.**

أَنشئ أولاً جدولًا من القيم. ثم مثَّل المعادلة بيانيًا. ً

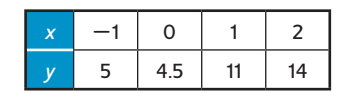

قم بتوصيل النقاط بتمثيل بياني متدرج لتمثيل كل حلول المعادلة. التمثيل البياني عبارة عن خط. الستخدام اختبار المستقيم الرأسي، ضع قلمًا رصاصًا عند يسار التمثيل البياني<br>استقيم المسموح المأسوح عن المطالبات المصاح ليعبّر عن المستقيم الرأسي. تحرك بالقلم الرصاص ببطء عبر ا<br>'' مناسلات التمثيل البياني.

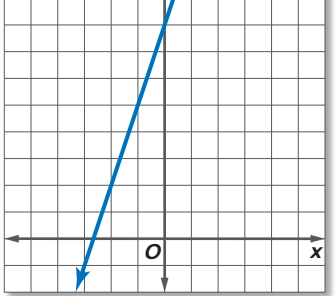

 $|y|$ 

لأية قيمة *x*، لا يمر المستقيم الرأسي على أكثر من نقطة واحدة في التمثيل البياني. إذًا، التمثيل البياني والمعادلة يمثالن دالة.

**تمرين** موجه **حدد ما إذا كانت كل عالقة دالة.**

**3A**.  $4x = 8$  **3B**.  $4x = y + 8$ 

يمكن تمثيل الدالة بطرق مختلفة.

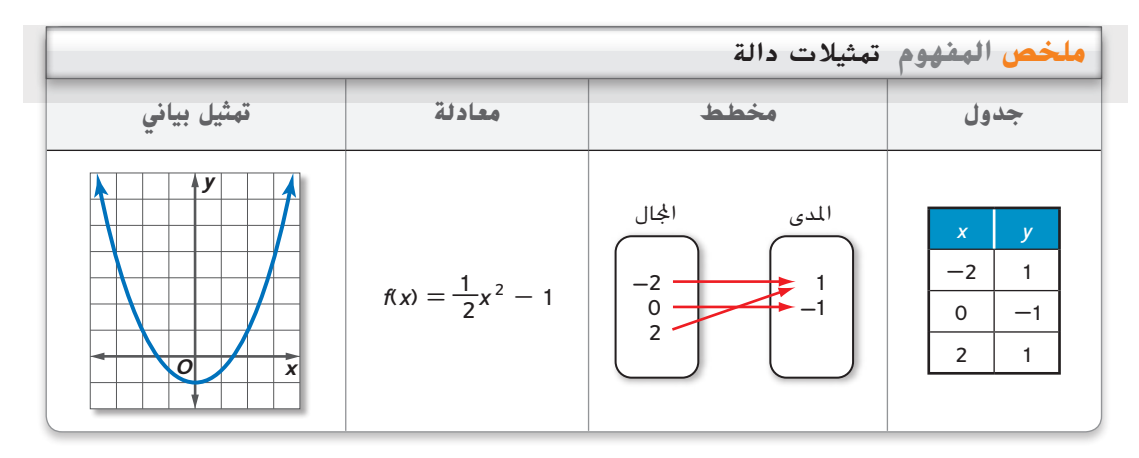

**نصيحة دراسية** ُشار إلى **تسمية الدالة** ي ُقرأ *<sup>f</sup>* الدوال بالرمز (*x*(*f* هذا ي لـ *x*. يمكن استخدام حروف أخرى مثل *g* أو *h* لتمثيل الدوال.

**إيجاد فيمِ الدالة** يمكن كتابة المعادلات التي تمثل دوالاً بصيغة تُسمى <mark>تسهية الدالة</mark> . فكّر مثلاً **2** y = 3x - 8 في

#### **المعادلة تسمية الدالة**

 $f(x) = 3x - 8$   $y = 3x - 8$ 

في الدالة، *x* تمثل عناصر المجال، و(*x*(*f* تمثل عناصر المدى. تمثيل (*x*(*f* البياني هو التمثيل البياني ُكتب للمعادلة (*x*(*f* = *y* افترض أنك تريد أن تجد قيمة المدى المقابل للعنصر 5 في المجال. هذا ي ُقرأ *<sup>f</sup>* لـ .5 يتم التوصل إلى القيمة (5)*f* عن طريق استبدال *x* بالعدد 5 في المعادلة. (5)*f* وي

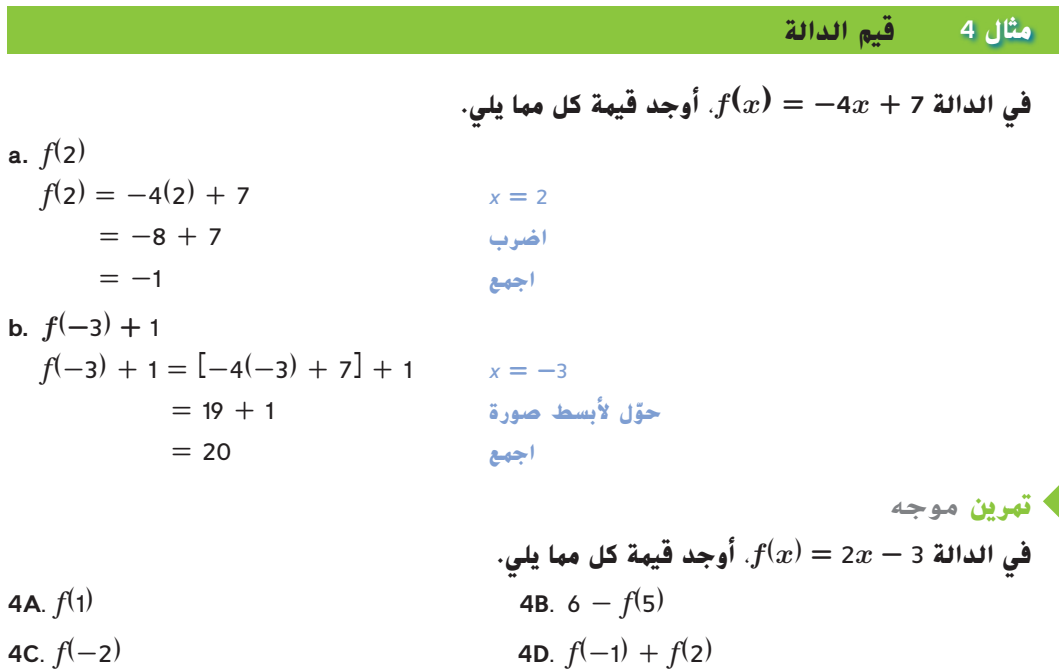

الدالة التي تمثيلها البياني ليس خطا مستقيمًا هي <mark>دالةً غير خطيةً</mark>.

**مثال 5 قيم الدالة غير الخطية إذا كانت** <sup>2</sup> **+** *t*<sup>68</sup> **+** <sup>2</sup> *t***-**16) **=** *t*(*h*، **فأوجد قيمة كل مما يلي. a.** *h*(4)  $h(4) = -16(4)^{2} + 68(4) + 2$ ع<mark>وّض t بالعدد</mark> 4  $= -256 + 272 + 2$ **اجمع** 18 = **b.**  $2[h(q)]$ <sup>2</sup>[*h*(*g*)] <sup>=</sup> <sup>2</sup>[-16(*g*) <sup>2</sup> <sup>+</sup> <sup>68</sup>(*g*) <sup>+</sup> <sup>2</sup>] **<sup>g</sup> بـ <sup>t</sup> ضّ عو ّل ألبسط صورة** (<sup>2</sup> <sup>+</sup> *<sup>g</sup>*<sup>68</sup> <sup>+</sup> <sup>2</sup>*g*-16(<sup>2</sup><sup>=</sup> حوّل لأبسط صورة  $= -32g^2 + 136g + 4$ **تمرين** موجه **إذا كانت** <sup>3</sup> *t*2) **=** *t*(*f*، **فأوجد قيمة كل مما يلي. 5A**.  $f(4)$  5B.  $3[f(t)] + 2$ **5C**.  $f(-5)$  **5D**.  $f(-3) - f(1)$ 

#### **التحقق من فهمك**

**حدد ما إذا كانت كل عالقة دالة. اشرح. المثاالن ،1 3**

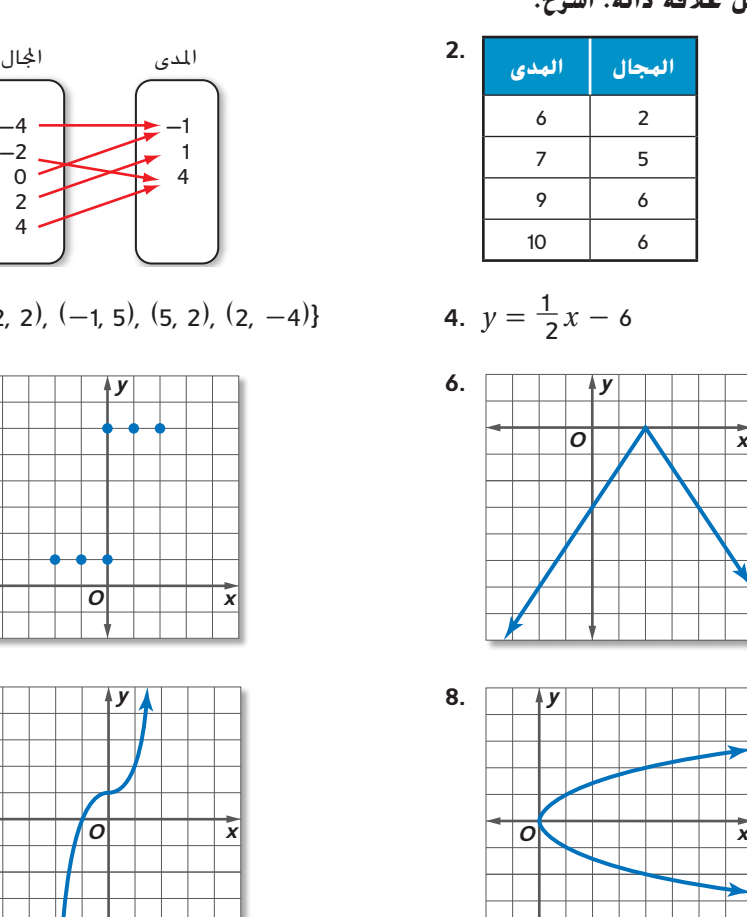

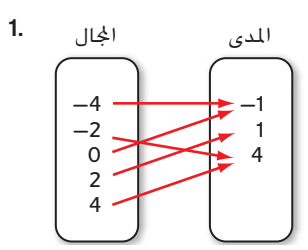

**3.**  $\{(2, 2), (-1, 5), (5, 2), (2, -4)\}$ 

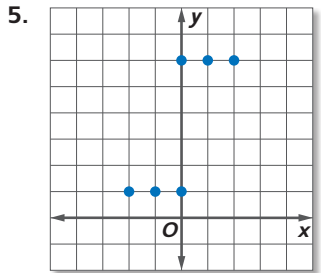

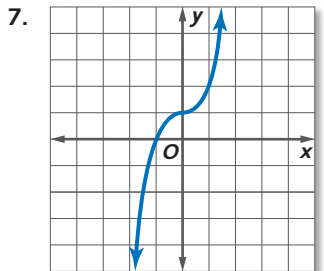

**.9 االلتحاق بالمدارس** يوضح الجدول إجمالي عدد الطالب الملتحقين بالمدارس في مدارس الواليات المتحدة الحكومية. **مثال 2**

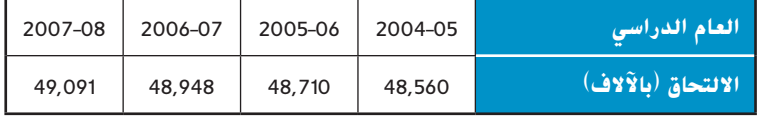

*The World Almanac* كتاب **:المصدر**

- **a.** اكتب مجموعة من األزواج المرتبة التي تمثل البيانات الموجودة في الجدول إذا كانت *x* هي عدد سنوات الدراسة منذ .2005-2004
	- b**.** ضع تمثيلاً بيانيًا يوضح العلاقة بين العام والالتحاق. ֧֝֬֝֬֝֝֬֝֬֝֬֝֬֝֬֝֬**֓** 
		- **c.** صف مجال البيانات ومداها.
	- **.10 االستنتاج** تكلفة إرسال صور الهاتف الخلوي يمثلها *x*0.25 = *y*، حيث *x* هي عدد الصور التي ترسلها و*y* هي التكلفة بالدرهم. **c–a**. **انظر الهامش.**
		- a. اكتب المعادلة بتسمية الدالة . فسّر الدالة من حيث السياق.<br>.
			- **b.** أوجد (5) *f* و(12) *f* ما الذي تمثله هذه القيم؟
				- **c.** حدد مجال هذه الدالة ومداها.

البثالان 5-4 
$$
g(x) = x^2 - 4
$$
 و4  $f(x) = 6x + 7$  وَنَّا وَمِد قیمة کل مها یلی.

| 11 $f(-3)$     | 12. $f(m)$        | 13. $f(r-2)$ |
|----------------|-------------------|--------------|
| 14. $g(5)$     | 15. $g(a) + 9$    | 16. $g(-4t)$ |
| 17. $f(q + 1)$ | 18. $f(2) + g(2)$ | 19. $g(-b)$  |

#### **التمرين وحل المسائل**

**حدد ما إذا كانت كل عالقة دالة. اشرح.** 20–**.**25 **انظر الهامش. مثال 1**

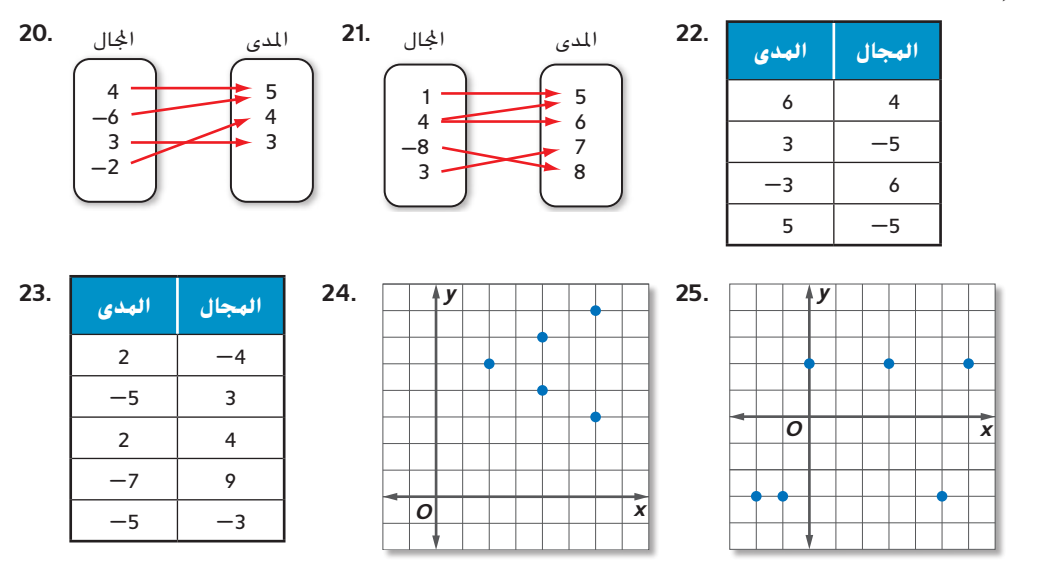

**.26 االستنتاج المنطقي** يوضح الجدول متوسط أسعار المنازل في الواليات المتحدة من عام 2007 إلى .2009 **مثال 2**

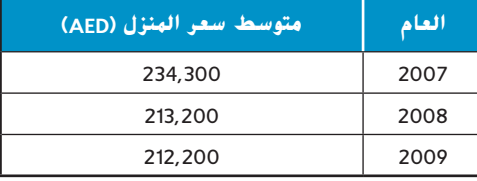

**a.** اكتب مجموعة من األزواج المرتبة التي تمثل البيانات في الجدول. **انظر الهامش.** {(**212**,**<sup>200</sup> <sup>2009</sup>**,)

b. ضع رسمًا بيانيًا يوضح العلاقة بين العام والسعر. ֧֝֬֝֬֝֬֝֬֝֬֝֬֝֬֝֬֝֬֝֬**֚** ً

**c.** ما مجال هذه البيانات ومداها؟

#### **حدد ما إذا كانت كل عالقة دالة. مثال 3**

27. 
$$
\{(5, -7), (6, -7), (-8, -1), (0, -1)\}
$$
  
\n28.  $\{(4, 5), (3, -2), (-2, 5), (4, 7)\}$   
\n29.  $y = -8$   
\n30.  $x = 15$   
\n31.  $y = 3x - 2$   
\n32.  $y = 3x + 2y$ 

**إذا كانت** <sup>3</sup> **-** *x***-**2) **=** *x*(*f* **و***x*<sup>5</sup> **+** <sup>2</sup>*x*) **=** *x*(*g*، **فأوجد قيمة كل مما يلي. المثاالن 4**-**5**

**33.** 
$$
f(-1)
$$
 **34.**  $f(6)$  **35.**  $g(2)$ 

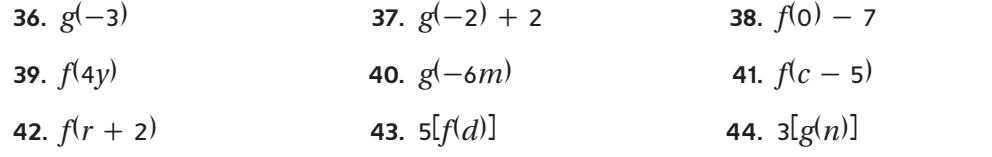

ا في **التعليم يمكن تمثيل متوسط** درجات اختبار الرياضيات الوطني (*t*(*f* لمن تبلغ أعمارهم 17 عام ً  $f\!\!\!f(t) = 0.8t + 72$  شكل دالة لدرجات اختبار العلوم الوطنى  $t$  باستخدام **45 B**

- a. مثّل هذه الدالة بيانيًا. فسّر الدالة من حيث السياق.<br>-ً
- **b.** ما درجة العلوم التي تقابل درجة الرياضيات 308؟ **295**
	- **c.** ما مجال هذه الدالة ومداها؟

#### **حدد ما إذا كانت كل عالقة دالة.**

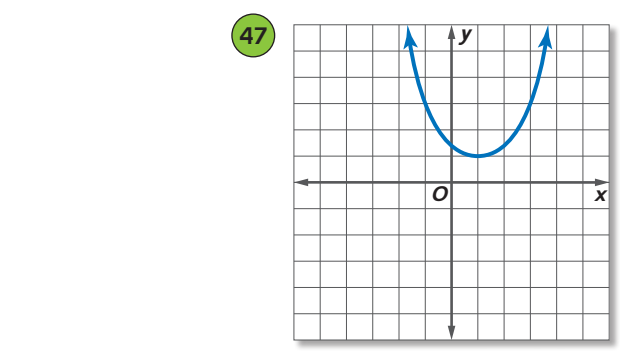

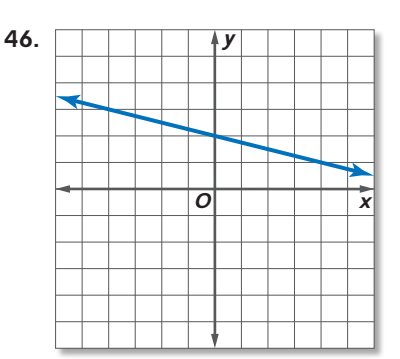

- **.48 مجالسة األطفال** تكسب داليا AED 7.50 في الساعة مقابل رعاية األطفال.
- ا يمثل المال الذي ستكسبه داليا إذا عملت *h* ساعات. *h*7.50 AED ا جبري **a.** اكتب تعبير ֧֝֬֝֬֝֬֝֬֝֬֝֬֝֬֝֬֝֬**֚** ً
- **b.** اختر خمس قيم لعدد الساعات التي تستطيع داليا عملها. أنشئ ً جدوال يحتوي على *h* ومقدار المال الذي ستكسبه في ذلك الزمن.
	- **c.** استخدم القيم في جدولك إلنشاء تمثيل بياني.
- **d.** هل من المنطقي توصيل النقاط في تمثيلك البياني بخط؟ علل إجابتك سواء كانت باإليجاب أم السلب.

## <mark>مسائل مهارات التفكير العُليا</mark> استخدام مهارات التفكير العليا

- **.49 مسألة غير محددة اإلجابة** ً اكتب مجموعة من ثالثة أزواج مرتبة تمثل دالة. اختر عرضا آخر يمثل هذه الدالة. **انظر ملحق إجابات الوحدة .**1
- .50 **االستنتاج** تمثل مجموعة األزواج المرتبة {(4 5,) ,(-5 3,) ,(2 3,) ,(1 0,)} عالقة بين *x* و*y* . مثّل مجموعة الأزواج المرتبة بيانيًا. حدد ما إذا كانت العلاقة دالة. اشرح.<br>.
	- **.51 مسألة تحفيزية** اعتبر أن 2 *x*-4.3) = *x*(*f* اكتب (3.5 + *g*(*f* وحولها ألبسط صورة عن طريق تجميع الحدود المتشابهة. 17.05 **-** *g***-**4.3) **=** 3.5 **+** *g*(*f*
	- 5**2. كتابة سؤال** وضعت إحدى الزميلات في الصف تمثيلاً بيانيًا للأزواج المرتبة واستخدمت اختبار<br>- المجموع المأسور بيان الناري بيانيا بيانيا ً المستقيم الرأسي لتحديد ما إذا كانت دالة. اكتب سؤاال لتساعدها على تحديد ما إذا كان يمكن اتباع اإلستراتيجية نفسها مع مخطط.
		- ً ً ا محتمال للدالة (*x*(*<sup>f</sup>* **.53 المثابرة** إذا كانت 1 *b*9) = 1 *b*3(*f*، فأوجد تعبير *f*(*x* ) **= 3***x* **+ 2 :النموذجية اإلجابة**
	- **.54 تحليل الخطأ** يعتقد علي أن (*x*(*f* و(*x*(*g* تمثيالن لنفس الدالة. تختلف ميسون معه. من على حق؟ اشرح استنتاجك.

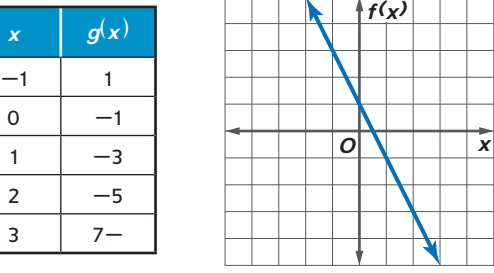

**.55 <sup>E</sup> الكتابة في الرياضيات** كيف يمكنك تحديد ما إذا كانت العالقة تمثل دالة؟ **انظر الهامش.**

**تمرين على االختبار المعياري**

5**6.** أي نقطة على خط الأعداد تمثل عددًا تربيعه أصغر<br>م منه؟ **-**2 **-**1 0 1 2 3  $B$   $C$ **A** *A* **C** *C* **B** *B* **D** *D* ًا من العالقات التالية دالة. <sup>J</sup> **.57** حدد أي **F** { $(-3, 2)$ ,  $(4, 1)$ ,  $(-3, 5)$ }

**G**  $\{(2, -1), (4, -1), (2, 6)\}$ **H** { $(-3, -4)$ ,  $(-3, 6)$ ,  $(8, -2)$ } **J** { $(5, -1)$ ,  $(3, -2)$ ,  $(-2, -2)$ }

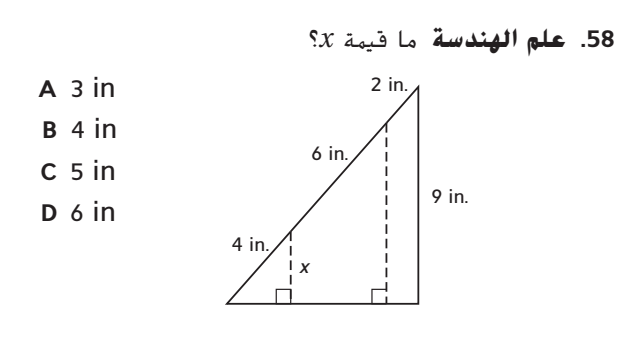

**.59 إجابة قصيرة** نجحت كريمة في 16 من 19 إرسال لها في مباراتها األولى في الكرة الطائرة. نجحت في 13 من 16 إرسالا لها في مباراتها الثانية. في أي مباراة حققت نسبة مئوية أكبر من إرسالاتها؟

#### **مراجعة شاملة**

**أوجد حل كل من المعادالت التالية.** )الدرس 1-5(

$$
62. z = 32 + 4(-3)
$$

60. 
$$
x = \frac{27 + 3}{10}
$$
  
61.  $m = \frac{3^2 + 4}{7 - 5}$ 

**أسعار األدوات المدرسية**

الصقات صمغ AED 1.99 قلم رصاص | 0.25 AED دفرت AED 1.85

**.63 األدوات المدرسية** يوضح الجدول أسعار بعض األدوات التي يحتاجها تامر. إذا كان يحتاج 4 الصقات صمغ و10 أقالم رصاص و4 دفاتر، فاكتب تعبيرًا وأوجد قيمته لتحديد التكلفة التي سيدفعها تامر. (الدروس 4-1)<br>.

> ا**كتب تعبيرًا لفظيًا لكل تعبير جبري.** (الدرس 1-1)<br>-66.  $a^2b + 5$

**أوجدحجم كل منشور مستطيل مما يلي.** )الدرس 0-9(

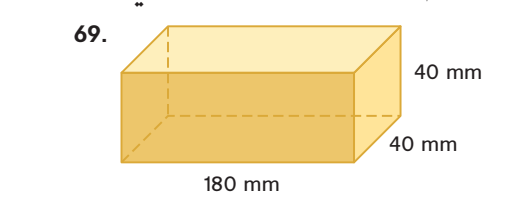

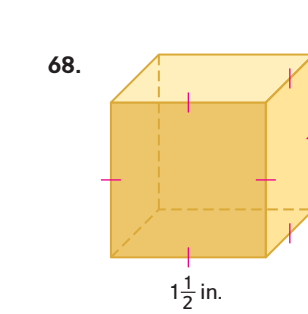

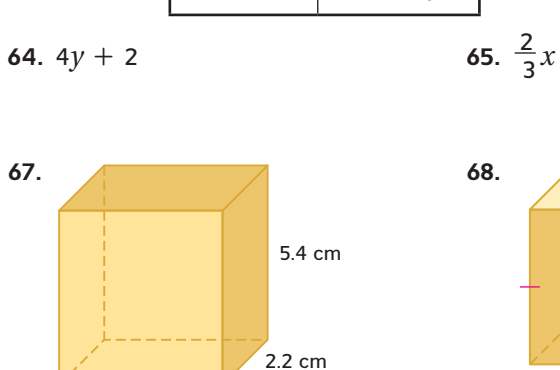

3.2 cm

#### **مراجعة المهارات**

- **54 <sup>|</sup> الدرس** 1-7 **<sup>|</sup>** الدوال **أوجد قيمة كل تعبير مما يلي. .70** إذا كانت <sup>3</sup> = *x*، فإن ؟ = <sup>5</sup> - *x*<sup>6</sup> 13 **.71** إذا كانت -<sup>1</sup> = *n*، فإن ؟ = <sup>1</sup> + *n*<sup>2</sup> 1**- .72** إذا كانت <sup>4</sup> = *p*، فإن ؟ = <sup>4</sup> + *p*<sup>3</sup> 16 **.73** إذا كانت <sup>7</sup> = *q*، فإن ؟ = <sup>9</sup> - *q*<sup>7</sup> 40 **.74** إذا كانت -<sup>11</sup> = *k*، فإن ؟ = <sup>6</sup> + *k*<sup>4</sup> **-**38 **.75** إذا كانت <sup>10</sup> = *y*، فإن ؟ = <sup>15</sup> - *y*<sup>8</sup> 65
- 

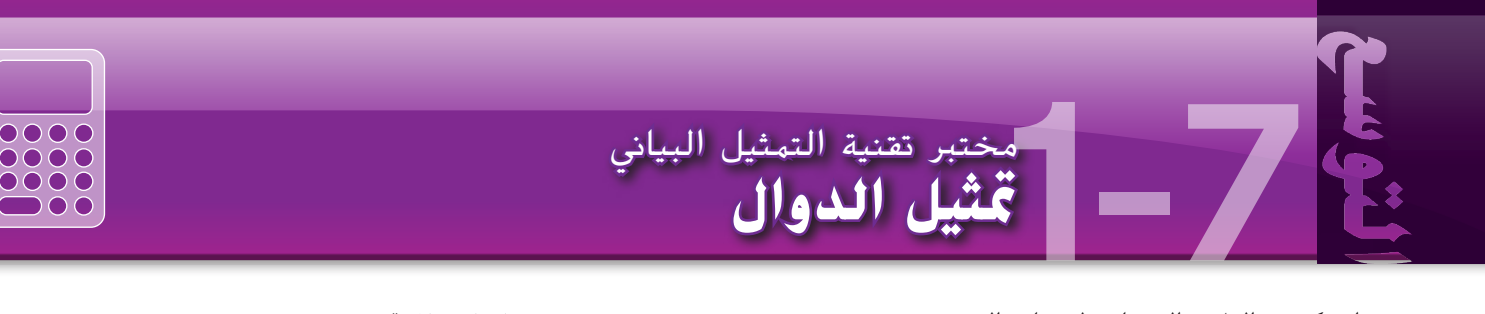

استكشف الطرق المختلفة لتمثيل دالة.

محفوظة لصالح مؤسسة Education Hill-McGraw

McGraw-Hill Education

حقوق الطبع والتأليف ©

تفوق.<br>د

الطبع والتاليف

**ممارسات رياضية** استخدام الأدوات الملائمة بطريقة إستراتيجية

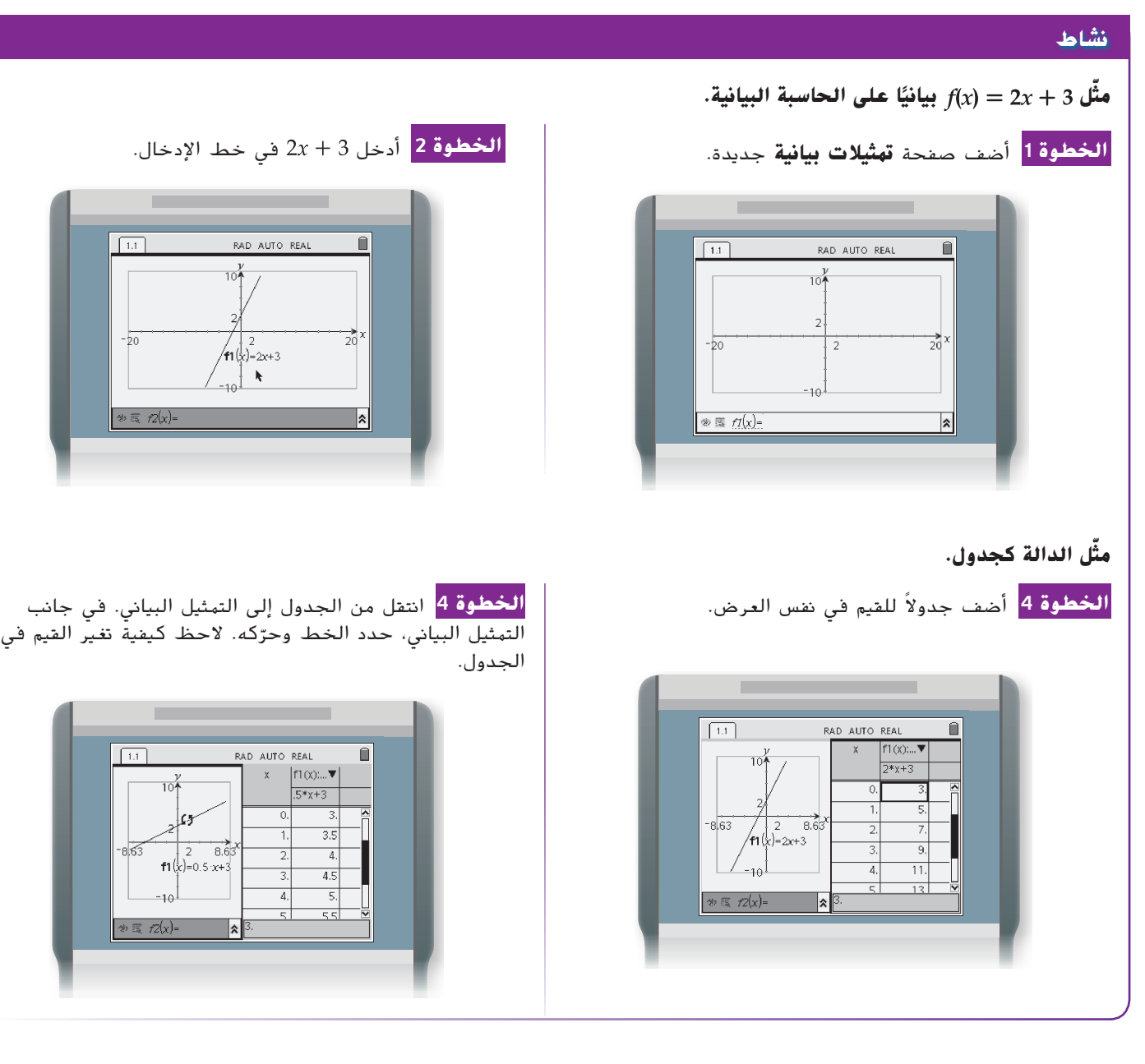

**تحليل النتائج** الأدوات مثَّل كل دالة بيانيًا. أُنشئ جدولاً من خمسة أزواج مرتبة تمثل الدالة أيضًا. 6.  $h(x) = \frac{1}{5}x + 4$ 5.  $g(x) = -2x + 5$ 

1.  $g(x) = -x - 3$ 4.  $f(x) = 3x - \frac{1}{2}$ 

**55**

# **1-8تفسير التمثيالت البيانية للدوال**

**السابق**

#### **لماذا؟**

- تعرفت على الدوال وأوجدت قيم الدالة.
- تفسير التقاطعات **1** وتناظر التمثيل البياني للدالة.

**الحالي**

- تفسير السلوك **2** الموجب والسالب والتزايد والنقصان والقيم العظمى والسلوك الطرفي للتمثيل البياني للدالة.
- ارتفعت مبيعات ألعاب الفيديو، بما في ذلك الأجهزة والبرمجيات والملحقات، في بعض الأحيان وانخفضت في أحيان أخرى على مدار سنوات. يمكن تمثيل مبيعات التجزئة أللعاب الفيديو سنويًا في الولايات المتحدة من<br>سنويًا في الولايات المتحدة من عام 2000 إلى 2009 بالتمثيل البياني لدالة غير خطية.

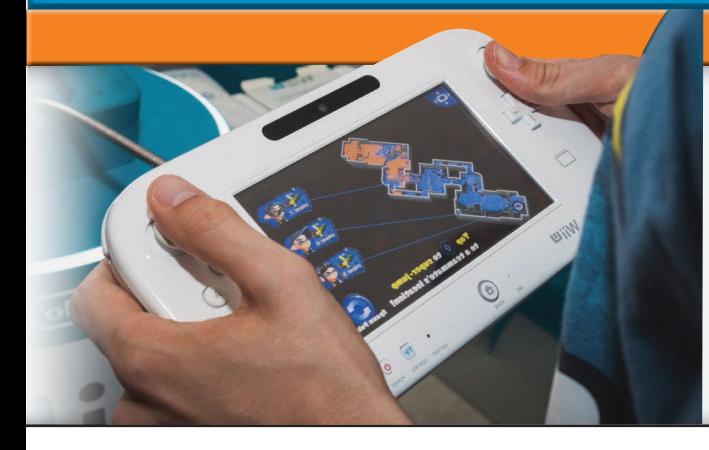

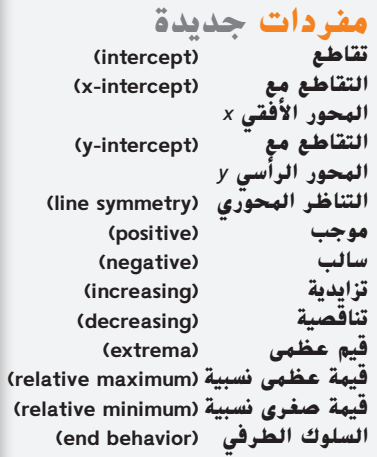

**ممارسات رياضية** فهم طبيعة المسائل والمثابرة في حلها

**ـ تفسير التقاطعات والتناظر** لتفسير التمثيل البياني لدالة، فدّر الخصائص الرئيسية وفسّرها.<br><mark>"تقاطعات</mark> التمثيل البياني هي نقاط يتقاطع عندها التمثيل البياني مع محور. الإحداثي y للنقطة الت<sub>ر</sub> **تقاطعات** التمثيل البياني هي نقاط يتقاطع عندها التمثيل البياني مع محور. اإلحداثي *y* للنقطة التي ُطلق عليه التقاطع مع المحور الرأسي **y**. وعلى يتقاطع عندها التمثيل البياني مع المحور الرأسي *y* ي نفس المنوال الإحداثي x للنقطة التي يتقاطع عندها التمثيل البياني مع المحور الأفقي x يُطلق عليه<br>البعاط التقاطع مع المحور األفقي **x**.

#### **تفسير التقاطعات مثال 1 من الحياة اليومية**

**الفيزياء** يوضح التمثيل البياني االرتفاع **y** لجسم كدالة للوقت *x*. حدد الدالة باعتبارها **خطية** أو **غير خطية**. ثم قدّر التقاطعات<br>منسّسه وفسّرها.

**خطية أم غير خطية:** بما أن التمثيل البياني منحنى وليس ًخطا، فالتمثيل البياني غير خطي.

**التقاطع مع المحور الرأسي** *y***:** يقطع التمثيل البياني المحور *y* عند النقطة (15 Co, 15 تقريبًا، "إذًا، فقيمة نقطة تقاطع التمثيل<br>العاد العامل العامل في التمثيل التي تقاطع العامل البياني مع المحور الرأسي *y ه*ي 15 تقريبًا. يعني هذا أن الجسم بدأ<br>البعاني مع المحور البرائي *وي أ*ن تعالقه بن بارتفاع مبدئي يبلغ 15 مترًا تقريبًا فوق الأرض.<br>.

 **التقاطع** )**التقاطعات**( **مع المحور األفقي** *x***:** يقطع التمثيل البياني المحور *x* عند النقطة (0 ,7.4) تقريبًا، إذًا، فقيمة<br>يد ابتطاعات الطور العالمة فقد من مسكنة من المقدمة

نقطة التقاطع مع المحور الأفقي *x ه*ي 7.4 تقريبًا. يعني هذا أن الجسم لمس الأرض بعد 7.4 ثوانٍ تقريبًا.

#### **تمرين** موجه

.1 يوضح التمثيل البياني درجة الحرارة *y* لعينة طبية تمت إذابتها بمعدل مضبوط. حدد الدالة باعتبارها خطية أو غير خطية. ثم احسب قيمة التقاطعات وفسّرها.

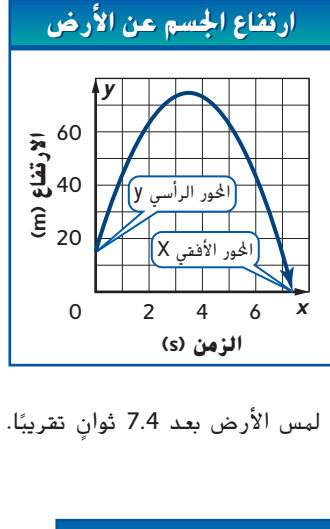

**عينة مذابة بمعدل مضبوط عينة مذابة بمعدل مضبوط**

*y*

*O* **-**10

10

**درجة الحرارة** 

**(C°(**

*x*

2 4

**الزمن (h(**

توضح التمثيالت البيانية لبعض الدوال خاصية رئيسية أخرى: التناظر. يتسم التمثيل البياني **بالتناظر المحوري** على المحور الرأسي *y* أو خط رأسي آخر في حالة التطابق التام بين كل نصف للتمثيل البياني على جانبي الخط.

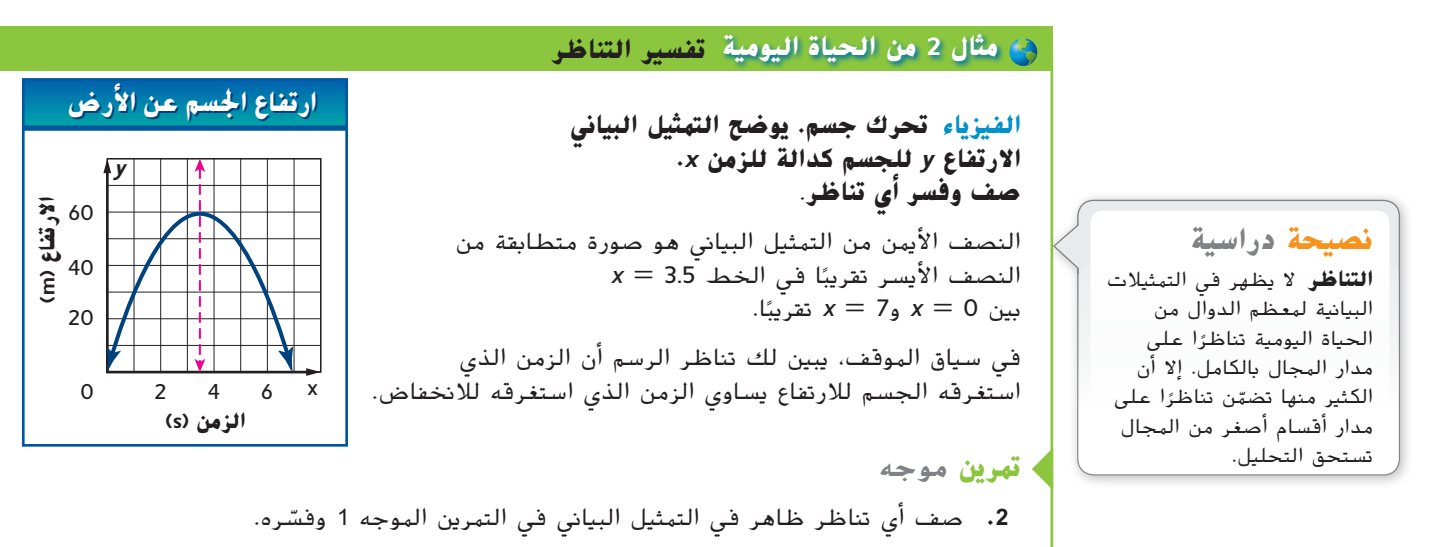

**تفسير القيم العظمي والسلوك الطرفي** ً يتضمن تفسير التمثيل البياني أيضا تقدير وتفسير **2** مكان زيادة الدالة وانخفاضها والمكان الذي تكون فيه موجبة أو سالبة والمكان الذي تكون فيه أي قيمة في الدالة قيمة عظمي في ارتفاعها أو انخفاضها.

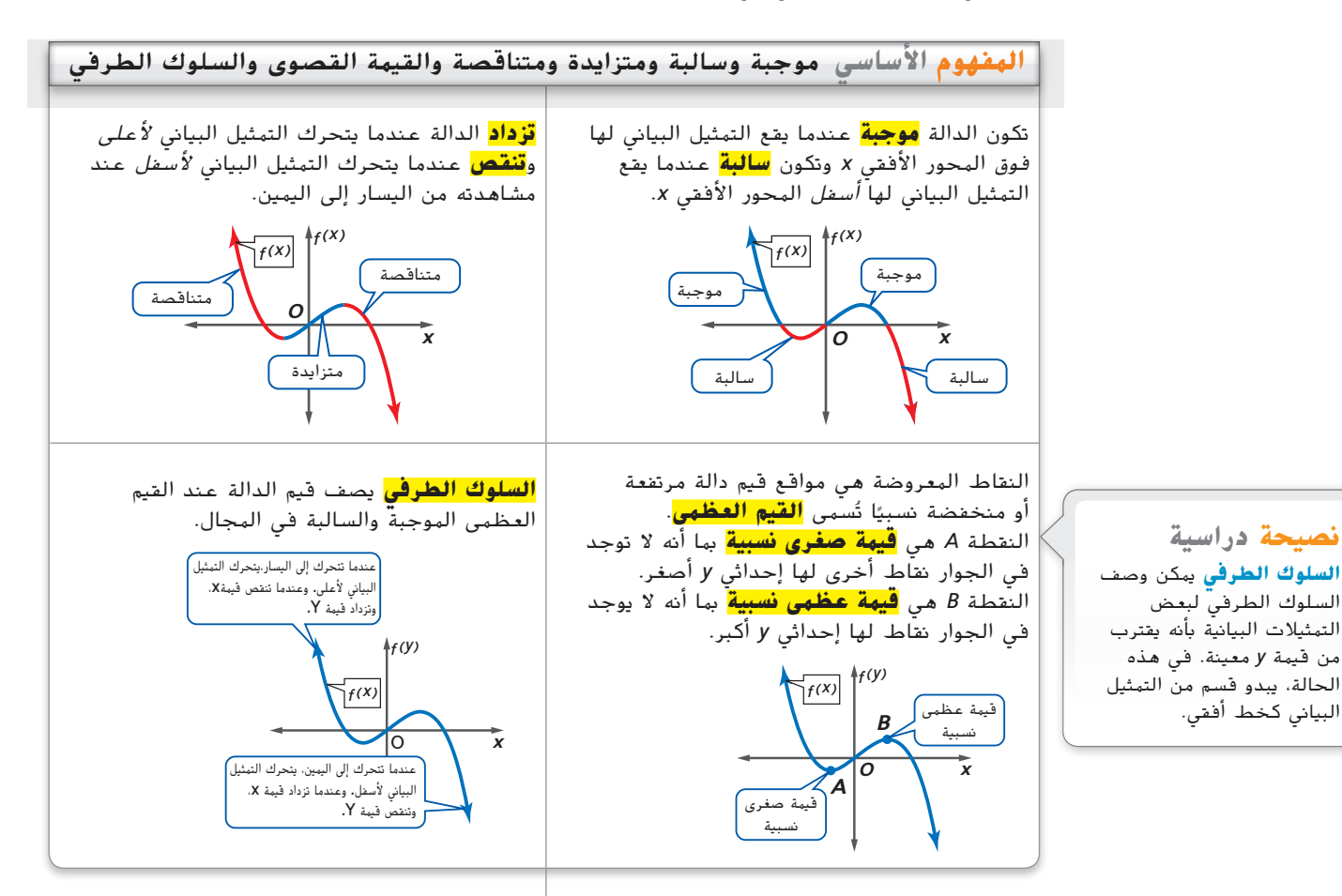

 محفوظة لصالح مؤسسة Education Hill-McGraw حقوق الطبع والتأليف ©

البياني كخط أفقي.

## **تفسير القيم القصوى والسلوك الطرفي مثال 3 من الحياة اليومية**

**ألعاب الفيديو** يمكن تمثيل مبيعات التجزئة في الواليات المتحدة من ألعاب الفيديو من ًا عام **2000** إلى **2009** بالدالة الممثلة بياني على اليسار. قدر وفسر النقاط التي تكون الدالة فيها موجبة وسالبة وتزيد وتنقص وإحداثيات **x** ألي قيم قصوى نسبية والسلوك الطرفي للتمثيل البياني.

**ا ً موجبة:** بين -0.6 = *x* و10.4 = *x* **تقريب سالبة:** عندما تكون -0.6 > *x* و10.4 < *x* **تقريب**

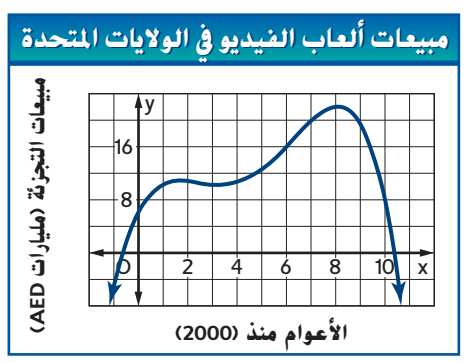

**ً** يعني هذا أنه كانت هناك مبيعات موجبة بين عامي 2000 و2010 تقريبًا، لكن النموذج يتوقع مبيعات<br>- أستحد 2010 تعريبًا مساح مثل المراحل وحياة المساحة سلبية بعد 2010 تقريبًا؛ مما يشير إلى انهيار مستبعد للصناعة.<br>. **(**895115\_A010\_01C

**ا**

**تزايدية:** عندما تكون 1.5 > *x* تقريبًا وبين

ا ً 3 = *x* و8 = *x* تقريب

ً ا  **تناقصية:** بين 2 = *x* و3 = *x* تقريب ا ً وعندما تكون 8 < *x* تقريب

يعني هذا أن المبيعات زادت من عام 2000 إلى 2002 تقريبًا وانخفضت بين عامي 2002 و2003 وزادت بين<br>- است 2002 2008 كليد في إينباريسيان عامي 2003 و2008 وكانت في انخفاض منذ عام .2008

ً ا و<sup>8</sup> <sup>=</sup> *<sup>x</sup>* **القيم العظمى النسبية:** عندما تكون 1.5 = *x* تقريب

**ا ً القيم الصغرى النسبية:** عندما تكون 3 = *x* **تقريب**

*y D* | 2 | 4 | 6 | 8 | 10 | x 8 16 2 | 4 | 6 | 8 | 10 تزايدية تناقصية عظمى نسبية قيمة عظمى نسبية قيمة صغرى نسبية

قيمة

توضح القيمة العظمى في التمثيل البياني أن الصناعة شهدت ذروتين نسبيتين في المبيعات أثناء هذه الفترة: إحداهما في حدود عام 2002 بقيمة 10.5 ملياراتAED تقريبًا والأخرى في حدود عام 2008<br>عدد 22 مليا AED بعد كانت بابنيان من حدد 10 ملياراتAED بنيال من المنتشر بقيمة 22 مليارAED تقريبًا. وقع انخفاض نسبي بقيمة 10 ملياراتAED في المبيعات في حدود عام<br>حصصت .2003

#### **السلوك الطرفي:**

مع زيادة قيمة *x* أو انخفاضها، تنخفض قيمة *y*. يوضح السلوك الطرفي للرسم البياني مبيعات سالبة على مدار عدة سنوات قبل عام 2000 وعدة أعوام بعد عام 2009، وهذا مستبعد. يبدو أن هذا التمثيل البياني لا يمثل إلا المبيعات بين عامي 2000 و2009 وال يمكن استخدامه لتوقع المبيعات في .2010

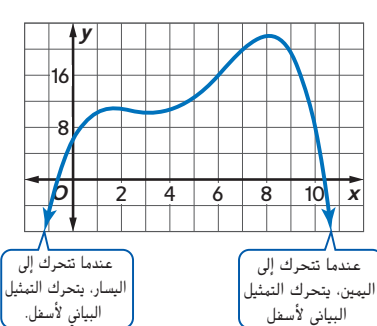

#### **تمرين** موجه

ّر وفسر النقاط التي تكون فيها الدالة الواردة في التمرين الموجه 1 موجبة وسالبة وتزيد .**3** قد أو تنقص وإحداثي *x* لأي قيم عظمى نسبية والسلوك الطرفي للتمثيل البياني.

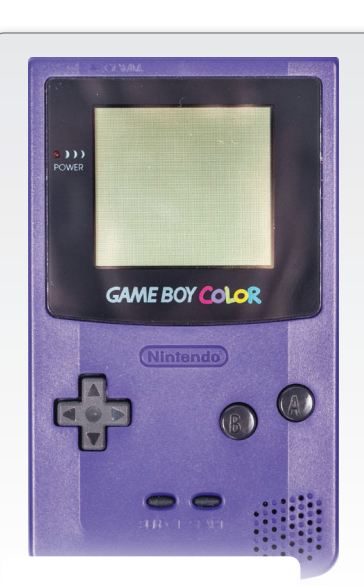

**رابط من الحياة اليومية** ظهر أول نظام ألعاب فيديو محمول ناجح تم بيعه تجاريًا<br>-ا - 1090 كانت ت عام 1989 وكانت قيمته .120 AED

**المصدر:** PCWorld

نصيحة **دراسية الثابت** تكون الدالة ثابتة إذا كان التمثيل البياني لا يتحرك لأعلى أو لأسفل عند النظر إلى التمثيل البياني من اليسار أو اليمين.

#### **التحقق من فهمك**

َ ر وفسر تقاطعات التمثيل ًا باعتبارها خطية أو غير خطية. ثم قد **االستنتاج المنطقي** حدد الدالة الممثلة بياني البياني وأي تناظر حيث الدالة فيها موجبة وسالبة وتزيد وتنقص وإحداثي **x** ألي قيم قصوى نسبية والسلوك الطرفي للتمثيل البياني. **3–.1 انظر ملحق إجابات الوحدة .1 األمثلة 1-3**

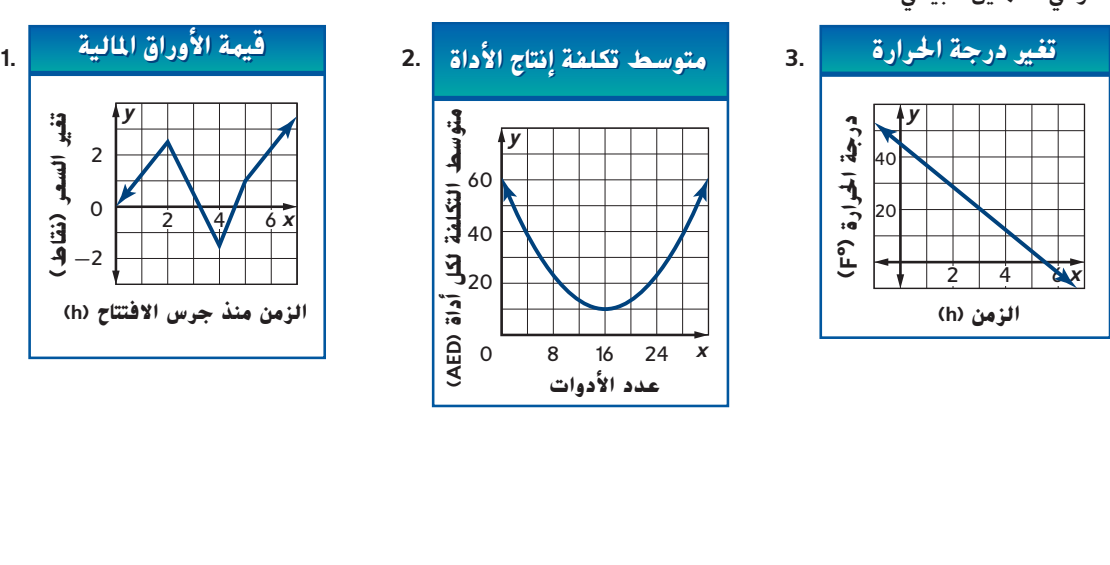

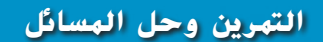

2 | 4 | 6 x

**الطول (ft(**

**الاستنتاج المنطقي** حدد الدالة الممثلة بيانيًا باعتبارها *خطية* أو *غير خطية*. ثم قدَر وفسر تقاطعات التمثيل<br>. البياني وأي تناظر حيث الدالة فيها موجبة وسالبة وتزيد وتنقص وإحداثي **x** ألي قيم قصوى نسبية والسلوك الطرفي للتمثيل البياني. **4–.9 انظر ملحق إجابات الوحدة .1 األمثلة 1-3**

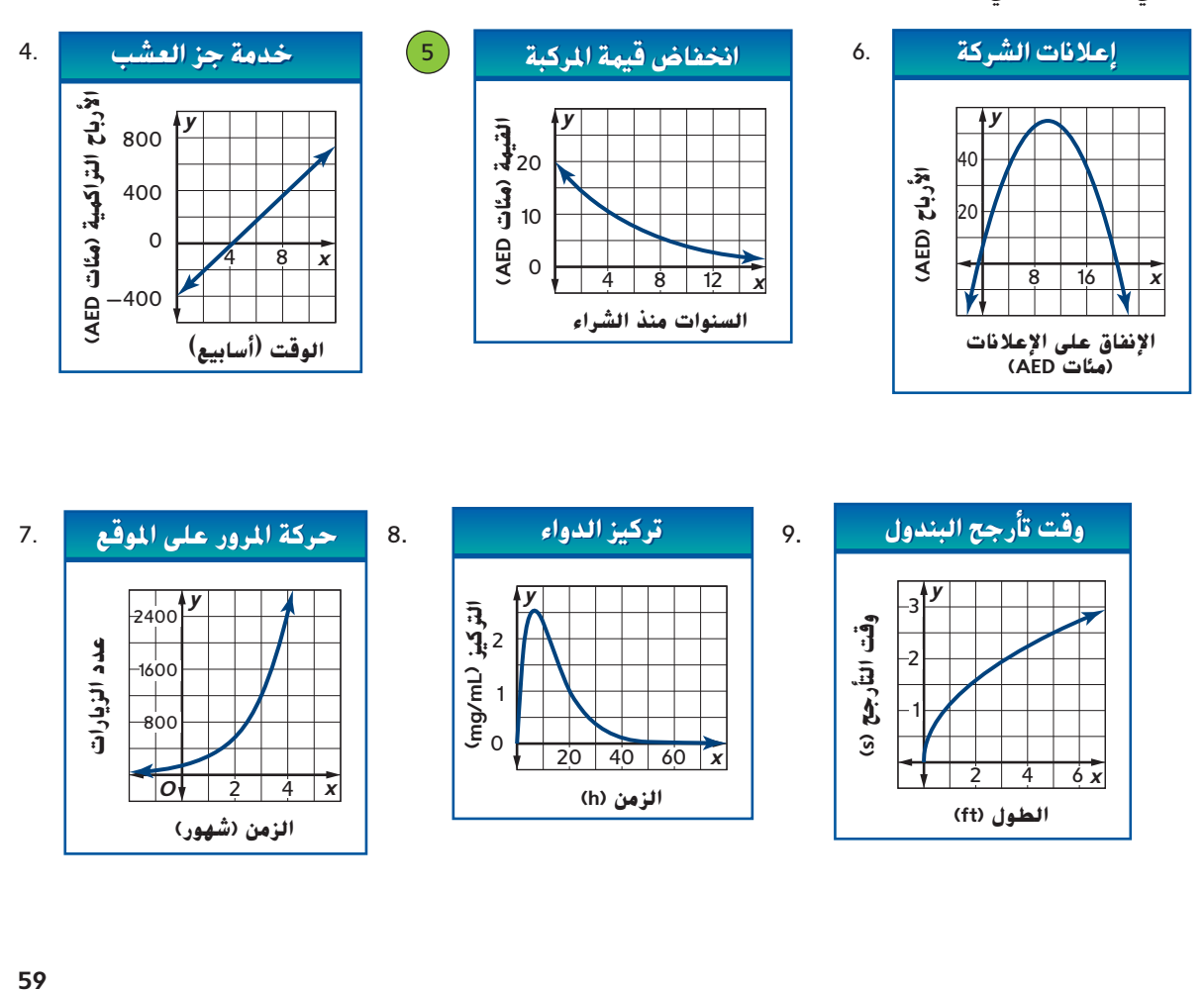

**الزمن (h(**

*x*

*O*

**الزمن (شهور)**  $2 \mid 4$ 

*y*

**-**2 **تغير السعر (نقاط)**0

2

.**10 عجلة فيريس** في مقدمة عجلة فيريس توجد عربة ركاب على نفس ارتفاع مركز العجلة. يتحدد الموقع *y* باألقدام لهذه العربة بالنسبة للمركز بعد t من الثواني من بدء التشغيل بالدالة الممثلة بيانيًا على اليسار. حدد الخصائص الرئيسية للتمثيل البياني<br>ختص (تلمحمد المغمومين المخطاط الماليات المعامل وفسّره. (تلميح: ابحث عن نمط في التمثيل البياني ليساعدك<br>و على وصف السلوك الطرفي فيه.)

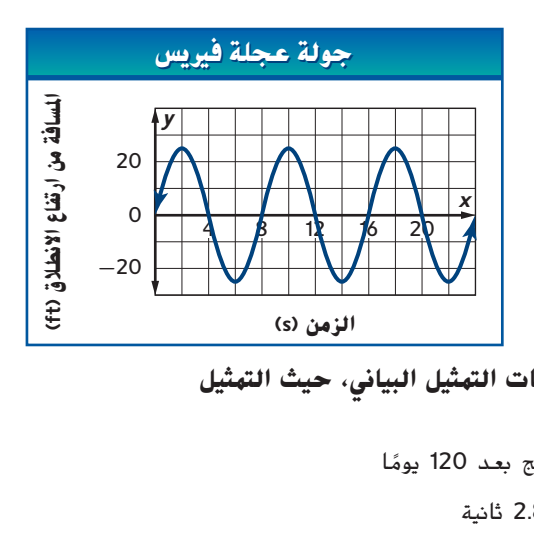

ضع تمثيلا بيانيًا لدالة يمكن أن تمثّل كل موقف. حدد وفسّر تقاطعات التمثيل البياني، حيث التمثيل<br>،، ، : تمثيلا بيانيًا لدالة يمكن أنّ تمثّل كلّ موقف. **ً البياني يتزايد ويتناقص ويمثل أي قيمة عظمى نسبية.** 

- ا ً **.11** ارتفاع نبات الذرة من وقت غرس البذرة إلى أن يصل إلى النضج بعد 120 يوم
	- **.12** ارتفاع كرة القدم من وقت ركلها إلى أن تصل إلى األرض بعد 2.8 ثانية
- **.13** المبلغ المستحق على قرض سيارة منذ تاريخ شراء السيارة إلى أن يتم بيعها بعد 4 أعوام

#### **ضع تمثيالت بيانية للدوال بالسمات التالية.**

- **.14** التمثيل البياني خطي ويتقاطع مع المحور األفقي *x* عند .-2 التمثيل البياني موجب عندما تكون -2 > *x*، وسالب عندما تكون -2 < *x*.
- **.** يحتوي التمثيل البياني غير الخطي على تقاطعات مع المحور األفقي *x* عند -2 و2 وتقاطع مع **15 C** المحور الرأسي y عند 4−. التمثيل البياني له قيمة صغرى نسبية تبلّغ 4− عندما تكون x = 0. التمثيل البياني يتناقص عندما تكون 0 > *x* ويتزايد عندما تكون 0 < *x*.
- **.16** التمثيل البياني غير الخطي يتقاطع مع المحور الرأسي *y* عند ،2 لكن ال توجد تقاطعات مع المحور األفقي *x*. التمثيل البياني موجب ويتزايد لجميع قيم *x*.
- **.17** يحتوي التمثيل البياني غير الخطي على تقاطعات مع المحور األفقي *x* عند -8 و-2 وتقاطع مع المحور الرأسي *y* عند .3 التمثيل البياني له قيم صغرى نسبية عند -6 = *x* و6 = *x* وقيمة عظمى  $x = -8$  : التمثيل البياني موجب عندما تكون 8 $x < -2$  و $x < -2$  وسالب بين 8 و-2 = *x*. مع انخفاض *x* تتزايد قيمة *y* ومع زيادة *x* تتزايد قيمة *y*.

## **استخدام مهارات التفكير العليا ُ ليا مسائل مهارات التفكير الع**

- **.18 التفكير الناقد** تعتقد سارة أن كل الدوال الخطية لها تقاطع واحد فقط مع المحور األفقي *x*. يعتقد أدهم أن الدالة الخطية يمكن أن يكون لها تقاطع واحد بحد أقصى مع المحور األفقي *x*. هل كل منهما على صواب؟ اشرح استنتاجك.  **انظر الهامش.**
	- **.19 مسألة تحفيزية** صف السلوك الطرفي للتمثيل البياني الموضح.
	- .**<sup>20</sup> االستنتاج** حدد ما إذا كانت العبارة التالية صحيحة أم خاطئة. اشرح.
		- الدوال لها تقاطع واحد بحد أقصى مع المحور الرأسي *y*.
	- ًا لدالة بقيمة عظمى نسبية .**21 مسألة غير محددة اإلجابة**  ً ضع تمثيال بياني واحدة وقيمة صغرى نسبية واحدة يمكن أن تمثل دالة من الحياة اليومية. صف كل محور وأدرج الوحدات المالئمة. ثم حدد القيمة القصوى النسبية لتمثيلك البياني وفسّرها.
	- .**22 الكتابة في الرياضيات** صف الكيفية التي ستحدد بها الخصائص الرئيسية لتمثيل بياني موصوف في هذا الدرس باستخدام جدول قيم دالة.

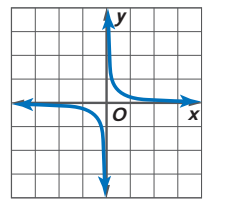

#### **تمرين على االختبار المعياري**

.23 أي جملة تمثل الوصف األمثل للسلوك الطرفي للدالة المعروضة؟ **C**

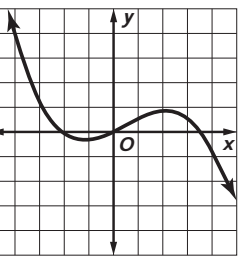

- **A** مع تزايد قيمة *x* تزيد *y* ومع تناقص *x* تتزايد قيمة *y*. **B** مع تزايد قيمة *x* تزيد *y* ومع تناقص *x* تتناقص قيمة *y*.
- **C** مع تزايد قيمة *x* تنخفض *y* ومع تناقص *x* تتزايد قيمة *y*. C01\_024A\_895115
- **D** مع تزايد قيمة *x* تنخفض *y* ومع تناقص *x* تتناقص قيمة *y*.

24.

\n1. 
$$
[4.4]
$$

\n24.

\n25.

\n3.  $c \times \frac{1}{c} = 1$ .

\n4.  $c \times \frac{1}{c} = 1$ .

\n5.  $c = 1$ 

\n6.

\n7.  $c = 1$ 

\n8.  $c = 1$ 

\n9.  $c = 1$ 

\n10.  $c = 1$ 

\n11.  $c = 1$ 

\n12.  $c = 1$ 

\n13.  $c = 1$ 

\n14.  $c = 1$ 

\n15.  $d = c$ 

\n16.  $d = c$ 

\n17.  $d = c$ 

\n18.  $d = c$ 

\n19.  $d = c$ 

\n10.  $d = c$ 

\n21.  $d = c$ 

\n22.  $d = c$ 

\n23.  $d = c$ 

\n24.  $d = c$ 

\n25.

\n26.

\n3.  $d = c$ 

\n4.  $d = c$ 

\n5.  $d = c$ 

\n6.  $d = c$ 

\n7.  $d = c$ 

\n8.  $d = c$ 

\n9.  $d = c$ 

\n10.  $d = c$ 

\n11.  $d = c$ 

\n12.  $d = c$ 

\n13.  $d = c$ 

\n14.  $d = c$ 

\n15.  $d = c$ 

\n

$$
\mathbf{F} \ \frac{1}{26} \qquad \mathbf{G} \ \frac{1}{2} \qquad \mathbf{H} \ \frac{7}{13} \qquad \mathbf{J} \ \frac{15}{26}
$$

#### **مراجعة شاملة**

#### **حدد ما إذا كانت كل عالقة دالة.** )الدرس 1-7(

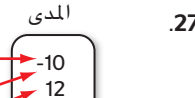

42

.**27 .28 {(4** -**2,) ,(**-**1 0,) ,(5 3,) ,(2 0,)}** .**29 نعم** المدى اجملال **ال** *<sup>y</sup> <sup>x</sup>*

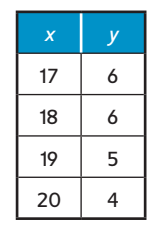

*x*

**طول الضلع** 2 4 6

**مثلثات متساوية الأضلاع**

*y*

12 **المحيط**

6

18

 $\overline{0}$ 

3**0 علم الهندسة** عبّر عن العلاقة في التمثيل البياني الموجود على اليسار في شكل مجموعة<br>الأمام المقاملة من الأزواج المرتبة. صف المجال والمدى. (الدرس 9-1)

**استخدم خاصية التوزيع إلعادة كتابة كل تعبير.** )الدرس 1-4(

-3 -1 1 3 7

- **31.**  $\frac{1}{2}d(2d+6)$ **32.**  $-h(6h-1)$ **33.**  $3z - 6x$
- 34. **الهلابس <sub>يم</sub>لك سليم 3**0 جوربًا في درج جواربه. 16 من الجوارب بيضاء و6 سوداء و2 حمراء<br>كما يما المال سلام أ و6 صفراء. ما احتمالية أن ينتقي جوربًا أسود بصورة عشوائية؟ (الدرس 11-0)<br>-

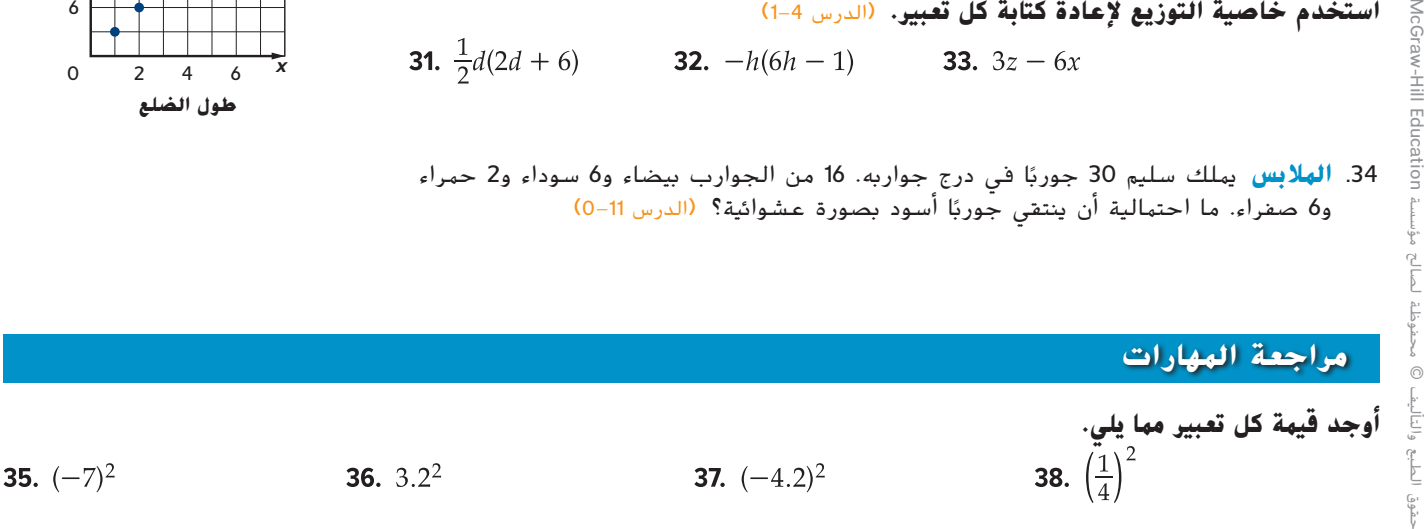

**McGraw** 

È Edi *cation* 

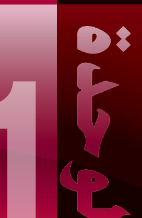

# **1دليل الدراسة والمراجعة**

## **دليل الدراسة**

<mark>المفهوم</mark> الأساسي

#### **ترتيب العمليات** )الدرس 1-2(

- -
- إيجاد قيمة التعابير الموجودة داخل رموز التجميع.<br>• إيجاد قيمة كل القوى الأسية.<br>• الضرب والقسمة أو أيهما بالترتيب من اليسار إلى اليمين.<br>• الجمع أو الطرح بالترتيب من اليسار إلى الي*م*ين.
	-

#### **خصائص المساواة** )الدرسان 1-3 و1-4(

انعكاسي: *<sup>a</sup>* **<sup>=</sup>** *<sup>a</sup>* **•** ألية أعداد *a* و*b* و*c*:

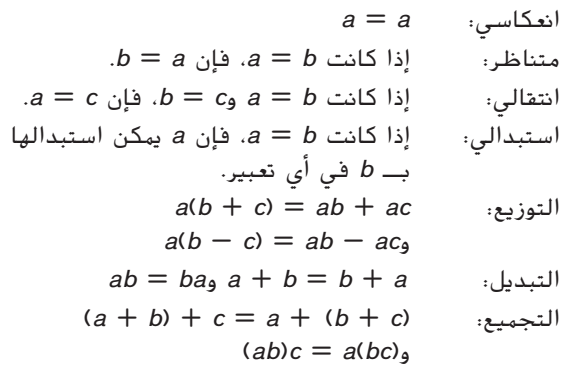

#### **حل المعادالت** )الدرس 1-5(

**•** تطبيق ترتيب العمليات وخصائص األعداد الحقيقية لحل المعادالت.

#### **العالقات والدوال وتفسير التمثيالت البيانية للدوال**

)الدروس من 1-6 إلى 1-8(

- يمكن تمثيل العلاقات والدوال بالأزواج المرتبة أو جدول<br>أو مخطط أو تمثيل بياني.
- 
- استخدام اختبار المستقيم الرأسي لتحديد ما إذا كانت العلاقة دالة.<br>● يصف السلوك الطرفي سلوك المدى الطويل لدالة على أي<br>من طرفي تمثيلها البياني.
	- ُسمى تقاطعات. **•** النقاط التي يتقاطع عندها التمثيل البياني لدالة مع محور تُسمى تقاطعات.
	- تكون الدالة موجبة في جزء من مجالها عندما يقع التمثيل<br>• البياني لها فوق المحور الأفقي x وتكون سالبة في جزء منها عندما يقع التمثيل البياني لها أسفل المحور األفقي *x*.

مطوياتي **خريطة المفاهيم**

تأكد من تدوين المفاهيم الأساسية في مطويتك.

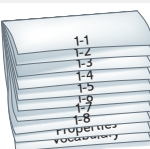

## **المفردات األساسية**

**التعبير الجبري )algebraic expression**( **)**ص 5( **األساس )base**( **)**ص 5( **المعامل )coefficient**( **)**ص 28( **النظام اإلحداثي )coordinate system**( **)**ص 40( **المتغير التابع )dependent variable**( **)**ص 42( **المجال )domain**( **)**ص 40( **السلوك الطرفى )end behavior**( **)**ص 57( **المعادلة )equation**( **)**ص 33( **األس )exponent**( **)**ص 5( **الدالة )function**( **)**ص 47( **المتغير المستقل )independent variable**( **)**ص 42( **التقاطع )intercept**( **)**ص 56( **الحدود المتشابهة )like terms**( **)**ص 27( **التناظر المحوري )line symmetry**( **)**ص 57( **المخطط )mapping**( **)**ص 40( **الزوج المرتب )ordered pair**( **)**ص 40( **ترتيب العمليات )of order operations**( **)**ص 10( **set**( **)**ص 33( **form**( **)**ص 27( )49 ص**(** )**vertical line test(**

#### **نقطة األصل )origin**( **)**ص. 40( **قوة األس )power**( **)**ص 5( **المدى )range**( **)**ص 40( **المقلوب )reciprocal**( **)**ص 17( **عالقة )relation**( **)**ص 40( **القيمة العظمى النسبية )relative maximum**( **)**ص 57( **القيمة الصغرى النسبية )relative minimum**( **)**ص 57( **مجموعة اإلحالل )replacement أبسط صورة )simplest الحل )solution**( **)**ص 33( **الحد )term**( **)**ص 5( **المتغيرات )variables**( **)**ص 5( **اختبار المستقيم الرأسي**

## **مراجعة المفردات**

**حدد ما إذا كانت كل جملة صحيحة أم خاطئة. إذا كانت ّض المصطلح الذي تحته خط لجعلها جملة خاطئة، فعو صحيحة.**

- .**1** النظام اإلحداثي يتألف من خطي أعداد متقاطعني. **صواب**
- .**2** يوضح األس عدد مرات استخدام األساس يف صورة عامل. **صواب**
- .**3** يكون التعبري في أبسط صورة عندما حيتوي على حدود متشابهة وأقواس. **خطأ؛ ليس يف أبسط صورة**
- .**4** يف التعبري الذي يتضمن الضرب، يطلق على الكميات املضروبة اسم العوامل. **صواب**
	- .**5** يف الدالة، هناك خمرج واحد فقط لكل مدخل.
	- .**6** ترتيب العمليات يطلب منا إجراء الضرب قبل الطرح. **صواب**
- .**7** مبا أن حاصل ضرب أي عدد يف 1 يساوي العدد نفسه، فإن العدد 1 يسمى المعكوس الضربي. **خطأ؛ احملايد الضريب**

## **مراجعة درس بدرس**

#### **المتغيرات والتعابير 1-1 مثال 1 ا لكل تعبير جبري. ا لفظي اكتب تعبير ً ً ا لـ** 9 **+** *x*4 **ا لفظي اكتب تعبير ً ً** 8.  $h - 7$ 9.  $3x^2$ **10.**  $5 + 6m^3$ تسعة أكبر من أربعة أضعاف العدد *x* **ا لكل تعبير لفظي. ا جبري اكتب تعبير مثال 2 ً ً .11** عدد يزيد بمقدار 9 **ا عن الفارق بين اثني عشر وضعف عدد ا جبري اكتب تعبير ً ً .12** ثلثا العدد *d* للقوة األسية الثالثة **مكعب. المتغير** افترض أن *x* تمثل العدد. .**13 5** أصغر من أربعة أضعاف عدد 12 - 2*x* 3 **التعبير أوجد قيمة كل تعبير مما يلي. مثال 3** 14.  $2^5$ **15.**  $6^3$ 16.  $4^4$ **أوجد قيمة .** .**17 البولينغ** تفرض صالة فانتاستيك بولينغ مبلغ AED 2.50 الأساس 3 والأس 4. على استئجار الحذاء زائد AED 3.25 على كل مباراة.  $3^4 = 3 \times 3 \times 3 \times 3$ اكتب تعبيرًا يمثل تكلفة استئجار الأحذية ولعب *g*<br>المات **استخدم 3 كعامل 4 مرات.** مباريات. **اضرب.** 81 =

**ترتيب العمليات 1-2**

**مثال 4 أوجد قيمة كل تعبير مما يلي. أوجد قيمة التعبير** 19.  $15 + 3^2 - 6$ **18.** 24 – 4 $\times$  5  $3(9-5)^2 \div 8 = 3(4)^2 \div 8$  **اعمِل** داخل الأقواس.  $8 \div 8 = 3$ **20.**  $7 + 2(9 - 3)$ **21.**  $8 \times 4 - 6 \times 5$ **أوجد قيمة .** 23.  $\frac{11+4^2}{5^2-4^2}$ **22.**  $\left[ (2^5 - 5) \div 9 \right]$ 11 **اضرب. اقسم.**  $= 6$ أوجد قيمة كل تعبير إذا كانت 4 **=** *a* و3 **=** *b* و9 **=** *c*. **مثال 5 24.**  $c + 3a$ **أوجد قيمة التعبير 25.**  $5b^2 \div c$ **إذا كانت 8 = m و4 = n و2 = p. 26.**  $(a^2 + 2bc) \div 7$  $(5m - 2n) \div p^2$  $\times$ 8  $-$  2 $\times$  4)  $\div$  2<sup>2</sup>  $\cdot$  4  $\cdot$  9  $\cdot$  8  $\cdot$  9  $\cdot$   $\cdot$  8  $\cdot$ .**27 المثلجات** تكلفة كوب بكرة واحدة من المثلجات 2.75 **و***p* **بالعدد .**2 AED وتكلفة كوب بكرتين من المثلجات AED .4.25  $= (40 - 8) \div 2^2$ **اضرب** اكتب تعبيرًا وأوجد قيمته لإيجاد التكلفة الإجمالية<br>اغلافت أكاب مكتب استقبار الفلسات مكتب مك  $= 32 \div 2^2$ لثالثة أكواب بكرة واحدة من المثلجات وكوبين بكرتين **اطرح.** من المثلجات.  $= 32 \div 4$ **.**2 2 **أوجد قيمة**  $= 8$ **اقسم.**

# دليل الدراسة والمراجعة **تابع1**

## **1-3 خصائص األعداد**

 $\mathbf{D}$ 

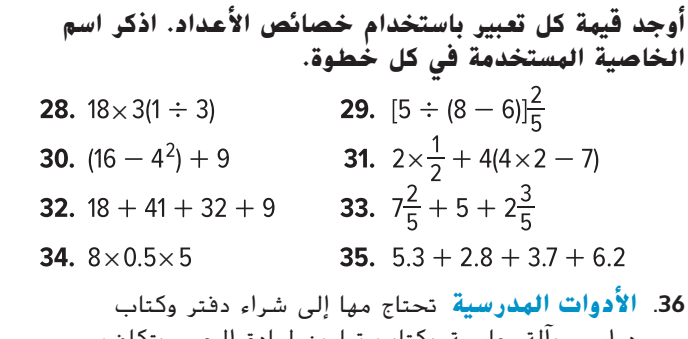

دراسي وآلة حاسبة وكتاب تمارين لمادة الجبر. يتكلف الدفتر AED 9.25 والكتاب المدرسي AED 32.50 واآللة الحاسبة AED 18.75 وكتاب التمارين AED .15.00 أوجد التكلفة اإلجمالية ألدوات الجبر الخاصة بمها. **AED 75.50**

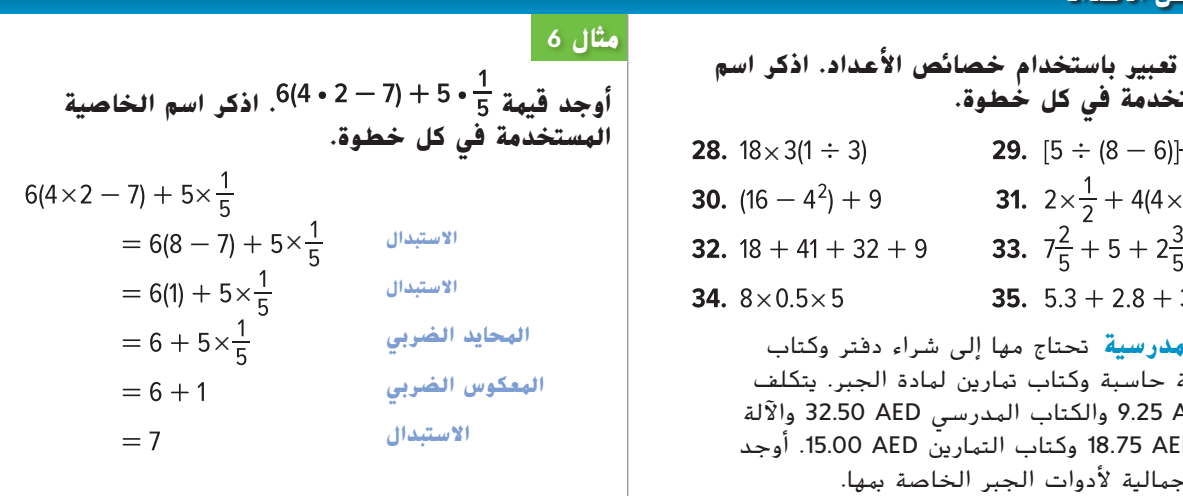

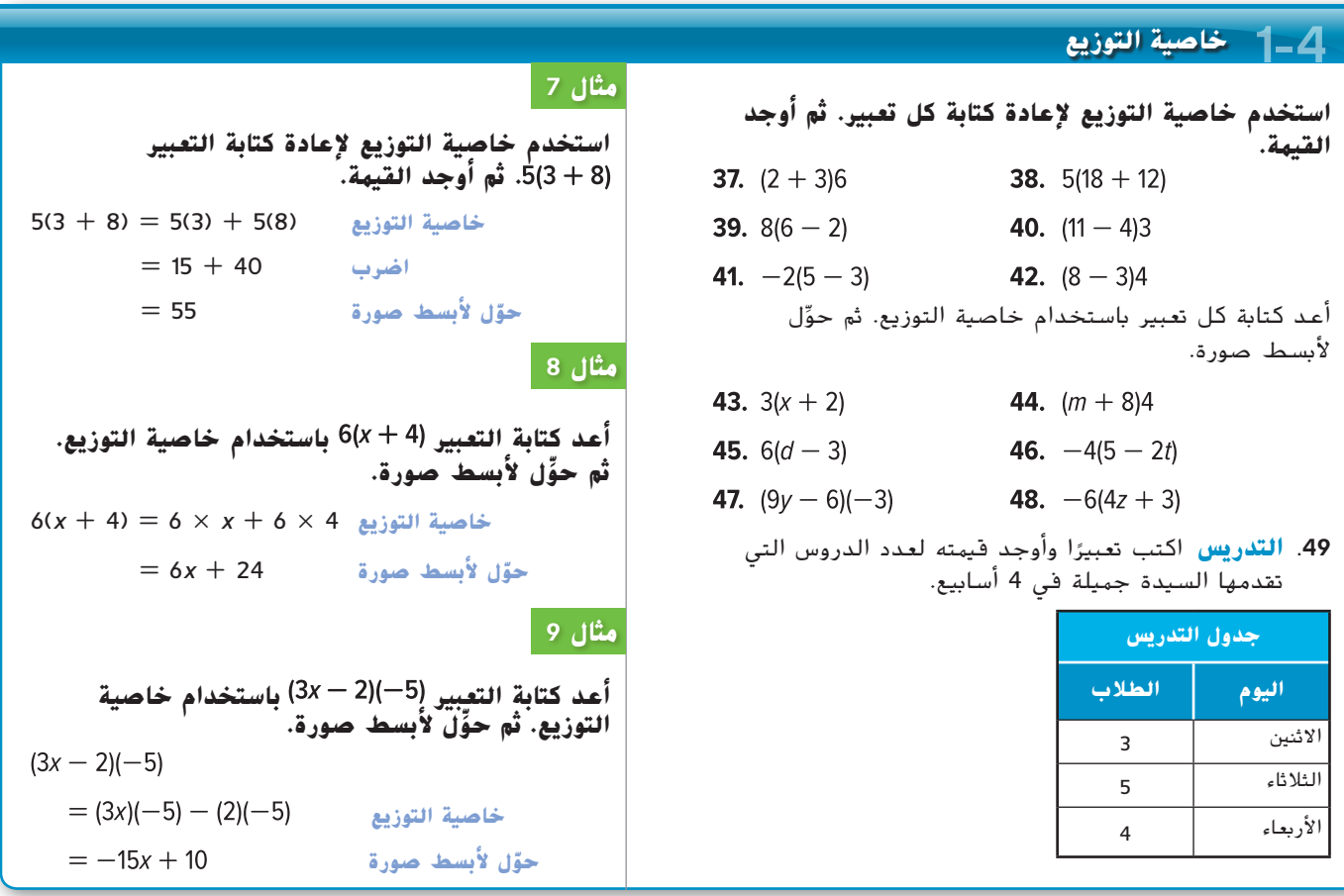

#### **1-5 المعادالت**

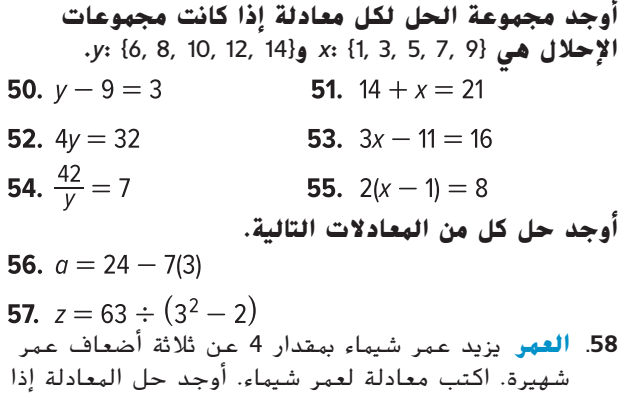

#### **مثال 10**

**أوجد حل المعادلة** 11 **=** 19 **-** *w*5 **إذا كانت مجموعة اإلحالل هي :***w*

عوّض w في 11 = 19 — 5w بكل قيمة في مجموعة الإحلال.

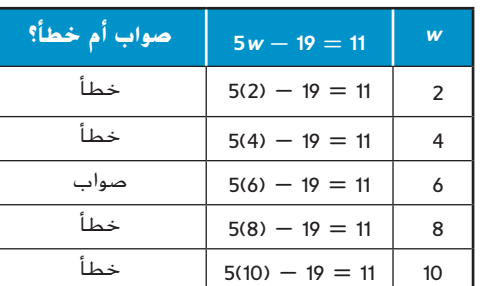

بما أن المعادلة حقيقية عندما تكون 6 = *w*، فإن حل *w* = 6 هو 5*w* - 19 = 11

#### **1-6 العالقات**

كان عمر شهيرة 3 سنوات

#### **ر عن كل عالقة على شكل جدول وتمثيل بياني عب ّ ومخطط. ثم حدد المجال والمدى.**

**59.**  $\{(1, 3), (2, 4), (3, 5), (4, 6)\}$ 

-2  $0 2 -$ 4

- **60.** { $(-1, 1)$ ,  $(0, -2)$ ,  $(3, 1)$ ,  $(4, -1)$ }
- **61.**  $\{(-2, 4), (-1, 3), (0, 2), (-1, 2)\}$

ّر عن العالقة المعروضة في كل جدول أو مخطط عب أو تمثيل بياني في صورة مجموعة من األزواج المرتبة.

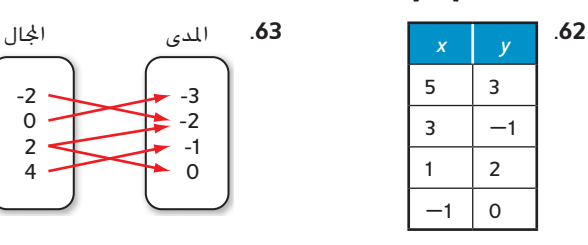

.**64 البستنة** تنمو 7 نباتات في المتوسط من كل 10 بذور ً يتم غرسها من نوع معين. ضع جدوال يوضح العالقة بين البذور المغروسة والنباتات التي تنمو من 50 و100 و150 و200 بذرة. ثم اذكر المجال والمدى ومثّل العلاقة ا. **انظر الهامش** ً بياني

## **مثال 11**

**ر عن العالقة {(-1 3,) ,(1 0,) ,(-2 1,) ,(4 -3,)} عب ّ على شكل جدول وتمثيل بياني ومخطط.**

#### **الجدول**

ضع إحداثيات *x* في العمود األول. ضع إحداثيات *y* المقابلة في العمود الثاني.

#### التمثيل البياني

مثّل کل زوج مرتب بیانیًا علی<br>مثّل کل زوج مستوى إحداثي.

#### المخطط

أدرج قيم *x* في المجال وقيم *y* ً ا من قيم *<sup>x</sup>* في المدى. ارسم أسهم في المجموعة *X* إلى قيم *y* في المجموعة *Y*.

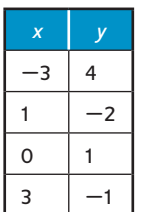

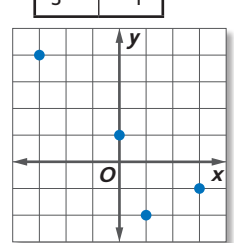

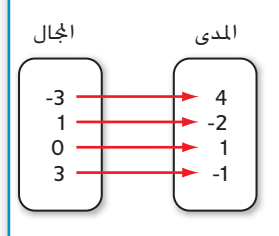

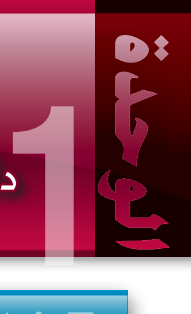

# دليل الدراسة والمراجعة **تابع**

## **الدوال 1-7**

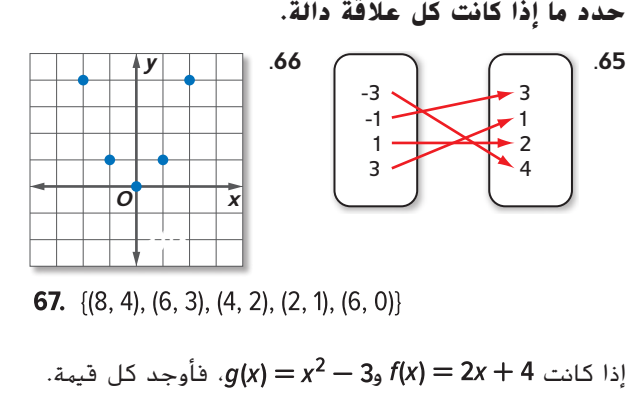

- 68.  $f(-3)$ 69.  $q(2)$ **70.**  $f(0)$ **71.**  $q(-4)$ **72.**  $f(m + 2)$ **73.**  $q(3p)$
- .**74 الدرجات** يزعم أحد المدرسين أن العالقة بين عدد ساعات الدراسة لاختبار ودرجة الاختبار يمكن أن توصف بالمعادلة *x*9 + 45) = *x*(*g*، حيث تمثل *x* عدد ساعات الدراسة. مثّل هذه الدالة بيانيًا. ֧֝֬֝֬֝֬֝֬֝֬֝֬֝֬֝֬֝֬֝֬**֚**

## **مثال 12**

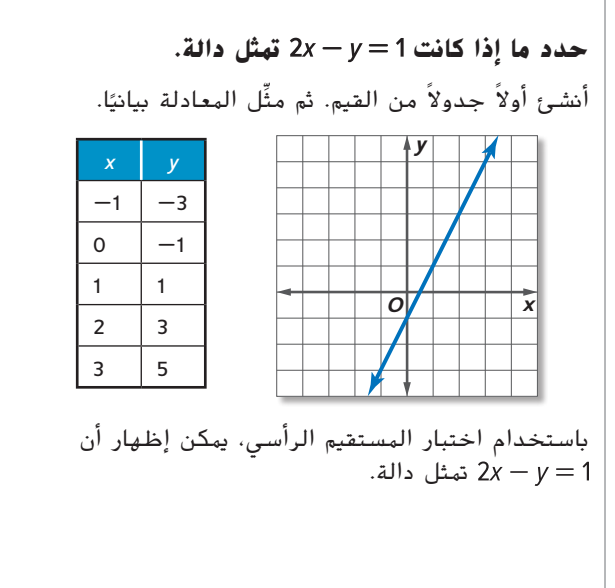

## **تفسير التمثيالت البيانية للدوال 1-8**

75. حدد الدالة الممثلة بيانيًا باعتبارها *خطية* أو *غير خطية.*<br>- فيدتر من حدا الممثلة بالفرار المنا المناسبة. ّر وفسر تقاطعات التمثيل البياني وأي تناظر؛ حيث ثم قد الدالة فيها موجبة وسالبة وتتزايد وتتناقص وإحداثي *x* ألي قيم عظمى نسبية والسلوك الطرفي للتمثيل البياني.

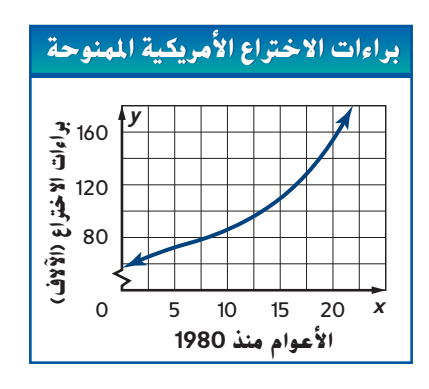

## **مثال 13**

**السكان يمكن تمثيل سكان هاييتي من عام 1994 إلى 2010 ّ ر وفسر النقاط التي تتزايد ا أدناه. قد بالدالة الممثلة بياني ً الدالة فيها وتتناقص وإحداثيات <sup>x</sup> ألي قيم عظمى نسبية والسلوك الطرفي للتمثيل البياني.**

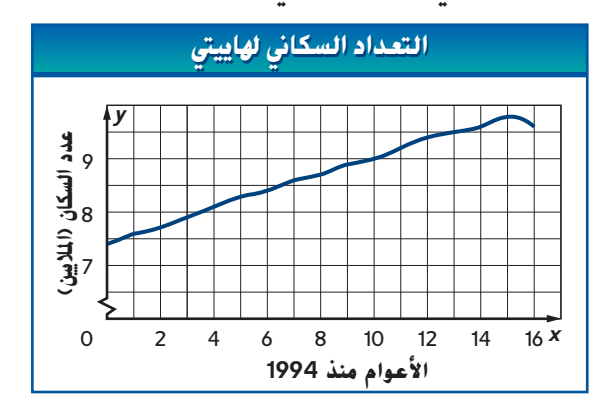

زاد عدد السكان بين عامي 1994 و2009 وانخفض بين عامي 2009 و.2010 تشير القيمة العظمى النسبية للتمثيل البياني إلى أن السكان وصلوا إلى الذروة عام .2009

C01\_027A\_895115 مع زيادة *x* أو تناقصها، تتناقص قيمة *y*. يشير السلوك الطرفي إلى انخفاض عدد السكان بين عامي 2009 و.2010

# **مترين على االختبار1**

**ا لكل تعبير لفظي. ا جبري اكتب تعبير ً ً .1 أكبر من عدد بمقدار 6 .2 اثنا عشر أصغر من ناتج ضرب ثالثة في عدد .3 أربعة مقسومة على الفارق بين عدد وسبعة أوجد قيمة كل تعبير مما يلي.** 5.  $\frac{(2 \cdot 4)^2}{7 + 3^2}$ 4.  $32 \div 4 + 2^3 - 3$ 

**6. الاختيار من متعدد** أوجد قيمة التعبير  

$$
b = 4_{\mathfrak{g}} \ a = 6
$$
زدا كانت 6 = 4

- **A 68**
- **B 92**
- **C 100**
- **D 121**

**أوجد قيمة كل تعبير مما يلي. اذكر اسم الخاصية المستخدمة في كل خطوة. 7–.9 انظر الهامش.**

7.  $13 + (16 - 4^2)$ 

9.  $37 + 29 + 13 + 21$ 

**ِّل ألبسط أعد كتابة كل تعبير باستخدام خاصية التوزيع. ثم حو صورة. 10–.11 انظر الهامش.**

**10.** 
$$
4(x+3)
$$
 **11.**  $(5p-2)(-3)$ 

.**12 تذاكر السينما** تدير إحدى الشركات ثالث دور للسينما. يوضح المخطط عدد التذاكر التي تباع عادة كل أسبوع في المواقع الثلاثة. اكتب تعبيرًا وأوجد قيمته لعدد التذاكر<br>الاسمال بالمعاد من هو كامال اقتبالنافثة شميلًا من اإلجمالي المعتاد بيعه في كل المواقع الثالثة في أربعة أسابيع.

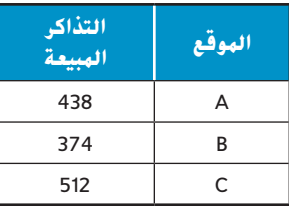

**أوجد الحل لكل معادلة إذا كانت مجموعات اإلحالل هي**  $y: \{2, 4, 6, 8, 10\}$  x: {1, 3, 5, 7, 9}

**13.** 
$$
3x - 9 = 12
$$
 **14.**  $y^2 - 5y - 11 = 13$ 

.**15 الهواتف الخلوية**  تقدم شركة إيه بي سي للهواتف الخلوية باقة تشمل رسمًا ثابتًا يبلغ AED 29 في الشهر زائد 10.12 AED لكل<br>مقعد الكبير العام 10.12 في الصحافة المكانية الشكلية الث دقيقة. اكتب معادلة إليجاد قيمة C، وهي التكلفة اإلجمالية الشهرية لعدد الدقائق m. ثم حل المعادلة 50 = m.

**ر عن العالقة المعروضة في كل جدول أو مخطط أو تمثيل عب ّ بياني في صورة مجموعة من األزواج المرتبة.**

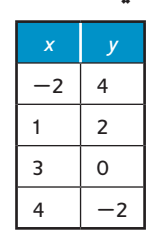

.**16**

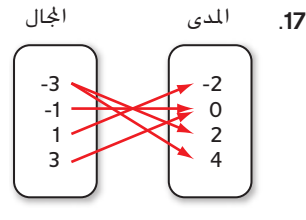

- .**18 االختيار من متعدد** حدد المجال والمدى للعالقة  $(3, 3), (-4, -2)$ }  $\{(2, 5), (-1, 3), (0, -1)$ F D:  $\{2, -1, 0, 3, -4\}$ , R:  $\{5, 3, -1, 3, -2\}$ G D: {5, 3, -1, 3, -2}, R: {2, -1, 0, 3, 4} H D: {0, 1, 2, 3, 4}, R: { $-4$ ,  $-3$ ,  $-2$ ,  $-1$ , 0} I D: {2, -1, 0, 3, -4}, R: {2, -1, 0, 3, 4}
	- .**19** حدد ما إذا كانت العالقة **،** دالة. **نعم**

**كل قيمة فأوجد ،***g*(*x*) **=** *<sup>x</sup>* <sup>2</sup> **+** <sup>7</sup>*x***و** *<sup>f</sup>*(*x*) **=** <sup>5</sup> **-** <sup>2</sup>*<sup>x</sup>* **كانت إذا مما يلي.**

**21.**  $f(-6y)$ **20.**  $g(3)$ 

ًا باعتبارها خطية أو غير خطية. ثم .**22** حدد الدالة الممثلة بياني ّر وفسر تقاطعات التمثيل البياني وأي تناظر؛ حيث الدالة قد فيها موجبة وسالبة وتزيد وتنقص وإحداثي x ألي قيم قصوى نسبية والسلوك الطرفي للتمثيل البياني. **.22 انظر ملحق إجابات الوحدة .1**

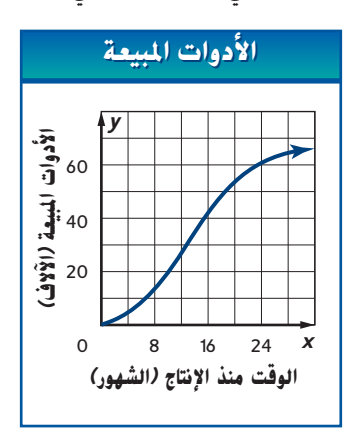

# **اإلعداد لالختبارات المعيارية**

## **استبعاد اإلجابات غير المنطقية**

يمكنك استبعاد اإلجابات غير المنطقية ليساعدك ذلك على إيجاد اإلجابة الصحيحة عند حل أسئلة الاختيار من متعدد. في الاختبار سيوفر لك عمل هذا الوقت عن طريق حصر قائمة اإلجابات الصحيحة المحتملة.

**إستراتيجيات استبعاد اإلجابات غير المنطقية**

#### **الخطوة 1**

**1**

اقرأ عبارة المسألة بعناية لتحديد المطلوب منك إيجاده بالضبط.

**اسأل نفسك:**

- ما المطلوب مني أن أحله؟
- ما الصيغة (مثل كسر، عدد، كسر عشري، نسبة مئوية، نوع التمثيل البياني)<br>التي ستكون عليها الإجابة الصحيحة؟
- ما الوحدات (إذا كانت هناك وحدات) التي ستكون عليها الإجابة الصحيحة؟

#### **الخطوة 2**

استعرض بعناية كل خيار ممكن للإجابة وضع تقديرًا لمنطقيته.<br>.

- حدد أي خيارات لإلجابة من الواضح أنها غير صحيحة واستبعدها.
	- استبعد أي خيارات لإلجابة ليست بالتنسيق المالئم.
	- استبعد أي خيارات لإلجابة ليست بالوحدات الصحيحة.

#### **الخطوة 3**

أوجد حل المسألة واختر الإجابة الصحيحة من الإجابات التي تتبقى. تحقق من إجابتك.

#### **مثال على االختبار المعياري**

**اقرأ ُكل مسألة. استبعد أي إجابات غير منطقية. ثم استخدم المعلومات الواردة في المسألة لحلها.**

يكسب جمال عمولة بنسبة %8.5 من مبيعاته الأسبوعية في متجر لبيع الإلكترونيات. حقق الأسبوع الماضي مبيعات بقيمة AED .4200 فماذا كانت عمولته عن األسبوع؟

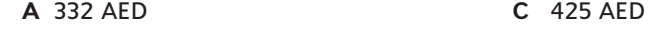

**B** 357 AED **D** 441 AED

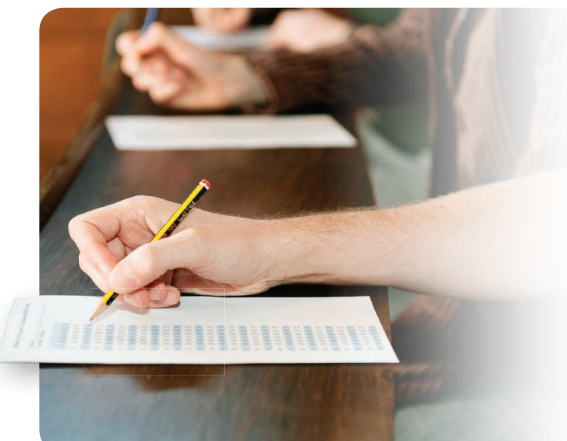

باستخدام الرياضيات الذهنية، أنت تعلم أن 10% من AED 4200 تساوي AED .420 بما أن 8.5% أصغر من 10%، فأنت تعلم أن جمال كسب أقل من AED 420 من العمولات عن مبيعاته الأسبوعية. ولذلك يمكن استبعاد الخيارين C وD ألنهما أكبر من AED .420 وتكون اإلجابة إما A أو B. 4200 AED  $\times$  0.085 = 357 AED إذًا، الإجابة الصحيحة هي B.

#### **تمرينات**

**اقرأ ُكل مسألة. استبعد أي إجابات غير منطقية. ثم استخدم المعلومات الواردة في المسألة لحلها.**

- 1. يتوقع المدرب رامي أن يحضر 35% من الطلاب اجتماعًا<br>- اعضمت العالم لتشجيع الطلاب. فإذا كان هناك 560 طالبًا، فكم عدد<br>البلاد عالية الطالب الذين يتوقع المدرب رامي حضورهم لالجتماع؟ **B**
- **A 184**
- **B 196**
- **C 214**
- **D 390**
- .**2** يغادر يوسف وناصر المدرسة في نفس الوقت. يسير يوسف 300 ياردة إلى الشمال ثم 400 ياردة إلى الشرق. ويقود ناصر دراجتها 600 ياردة إلى الجنوب ثم 800 ياردة إلى الغرب. فما المسافة بين الطالبين؟ **J**

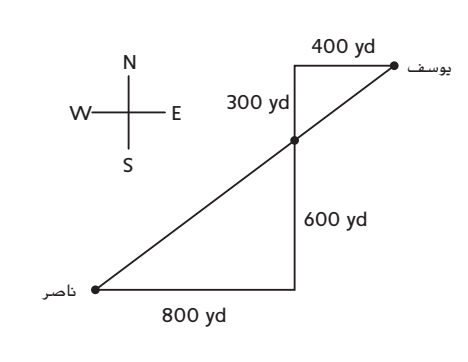

**F** 500 yd

- **G** 750 yd
- **H** 1,200 yd
- **J** 1,500 yd
- .**3** ما نطاق العالقة الواردة أدناه؟ **C**  ${(1, 2), (3, 4), (5, 6), (7, 8)}$ 
	- **A** مجيع األعداد احلقيقية
	- **B** مجيع األعداد الزوجية
		- }2, 4, 6, 8{ **C**
			- }1, 3, 5, 7{ **D**
- .**4** يعطي التعبير 1 + n3 العدد اإلجمالي للمربعات الالزمة لعمل كل شكل في النمط حيث *n* هو رقم الشكل. فكم عدد المربعات الالزمة لعمل الشكل 9؟ **F**

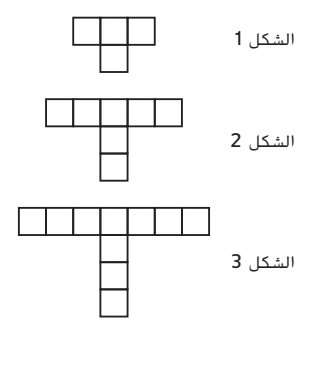

ا ً **F 28** مربع ا ً **G 32**.5 مربع ا ً **H 56** مربع ا ً **J 88**.5 مربع **B** يعادل 3*x* -(2*x* + 4*x* - 6) التعبير .**5 A**  $-3x - 6$  **C**  $3x + 6$ B  $-3x + 6$  **D**  $3x - 6$ 

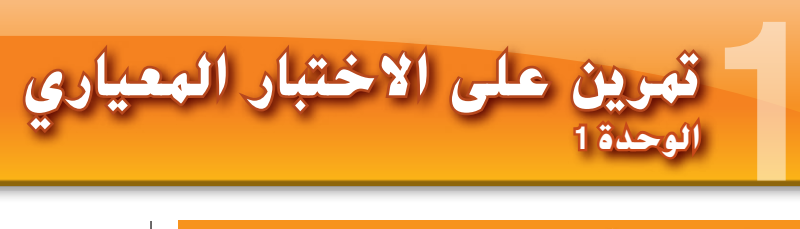

## **ّ د اختيار من متعد**

- **اقرأ كل سؤال. ثم اكتب اإلجابة الصحيحة في ورقة اإلجابة التي يقدمها لك المعلم أو في ورقة أخرى. ُ**
	- .**1** أوجد قيمة التعبير . **C**

- **A 12 B 32**
- **C 64**
- 
- **D 128**
	- .**2** أي جملة تمثل الوصف األمثل للسلوك الطرفي للدالة المعروضة؟ **H**

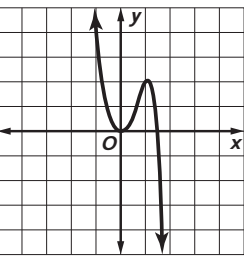

- **F** مع زيادة *x* تزيد *y* ومع اخنفاض *x* تزيد *y*.
- C01\_031A\_895115 **G** مع زيادة *x* تزيد *y* ومع اخنفاض *x* تنخفض *y*.
- **H** مع زيادة *x* تنخفض *y* ومع اخنفاض *x* تزيد *y*.
- **J** مع زيادة *x* تنخفض *y* ومع اخنفاض *x* تنخفض *y*.
- .**3** لنفرض أن *y* تمثل عدد الياردات. ما التعبير الجبري الذي يمثل عدد األقدام في *y*؟ **C**
- A  $y-3$  $\mathbf{B}$   $y+3$  $C_3y$
- $\mathbf{D} \frac{3}{y}$

.**4** ما مجال العالقة التالية؟ **G**

$$
\{(1, 3), (-6, 4), (8, 5)\}
$$

- $F\{3, 4, 5\}$
- $G\{-6, 1, 8\}$
- $H \{-6, 1, 3, 4, 5, 8\}$
- $\{1, 3, 4, 5, 8\}$

.**5** يوضح الجدول عدد بعض العناصر المبيعة في كشك المشجعين في اليوم األول لجولة فريق كرة القدم. ضع تقديرًا لعدد العناصر التي بيعت من كشك المشجعين طوال<br>الأياب الأبيدة الممات الأيام الأرب*عة* للجولة.

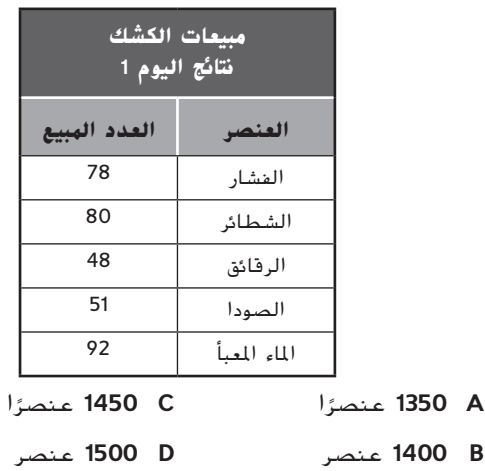

.**6** هناك 24 سيارة أكثر من ضعف عدد الشاحنات المعروضة للبيع في معرض. إذا كانت هناك 100 سيارة للبيع، فكم عدد الشاحنات المتاحة للبيع في المعرض؟ **J**

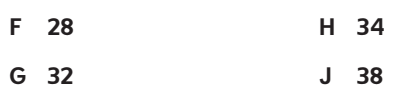

.**7** راجع العالقة الموجودة في الجدول باألدنى. أي من القيم التالية سيؤدي إلى عالقة ليست دالة؟ **B**

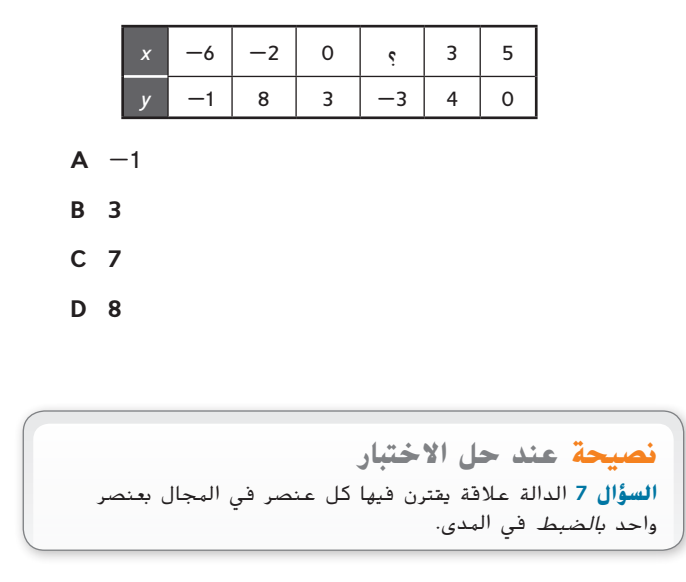

#### **اإلجابة القصيرة/اإلجابة الشبكية**

**ّ ل إجاباتك في ورقة اإلجابة التي يقدمها لك المعلم أو في سج ورقة أخرى.**

.**8** يبلغ طول ضلع كل صندوق باألدنى وحدة واحدة.

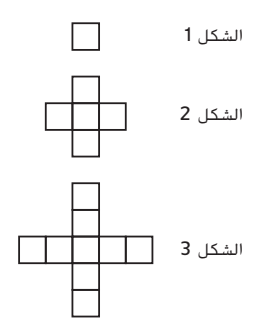

- **a.** ً ضع جدوال يوضح حميطات أول 3 أشكال يف النمط.
- b. ابحث عن <sub>كَ</sub>ط لحيطات الأشكال. اكتب تعبيرًا جبريًا<br>لم للطافكا**ي**م حمليط الشكل n. **=** 
	- **<sup>c</sup>.** ماذا سيكون حميط الشكل 10 يف النمط؟ **<sup>76</sup> وحدة**
- .**9** يوضح الجدول تكاليف عناصر معينة في متجر للخردوات.

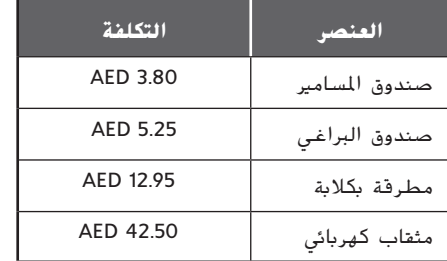

- **a.** اكتب تعبريين لتمثيل التكلفة اإلمجالية لثالثة صناديق مسامري وصندوقني للرباغي ومطرقتني ومثقاب كهربائي.
	- **b.** ما التكلفة اإلمجالية للعناصر اليت مت شراؤها؟
- .**10 إجابة شبكية** أوجد قيمة التعبير أدناه.
- .**11** استخدم المعادلة (*x* + 4(2 = *y* لإلجابة على كل سؤال.
	- a**.** أكمل اجلدول بكل قيم *x*.
	- b**.** حدد النقاط الواردة يف اجلدول على شبكة إحداثيات. ما الذي تالحظه يف النقاط؟
	- c**.** ضع فرضية حول العالقة بني التغري يف *x* والتغري يف *y*.

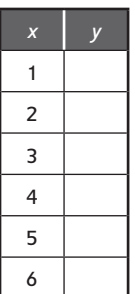

#### **اإلجابة الموسعة**

#### **اكتب إجاباتك على ورقة. اكتب الحل هنا.**

.**12** يبلغ حجم الكرة أربعة أثالث ناتج ضرب π ونصف قطر تكعيب.

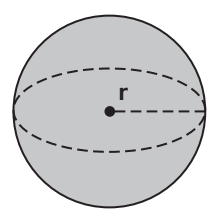

- ًا إلجياد حجم الكرة اليت يبلغ نصف قطرها r. **a.** اكتب تعبري
	- b**.** أوجد حجم كرة بنصف قطر يبلغ 6 ِ سنتيمرتات. صف كيف توصلت إلجابتك. **انظر الهامش.**

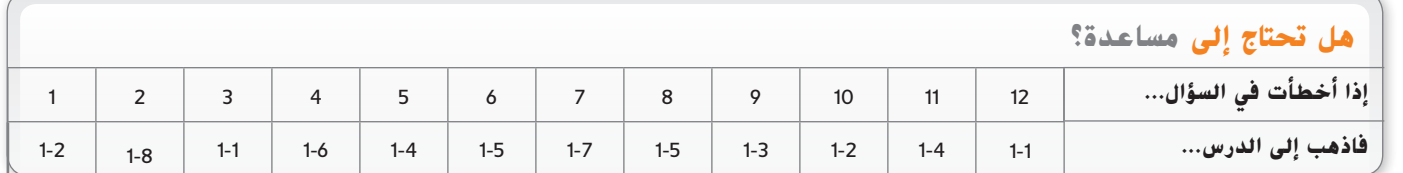